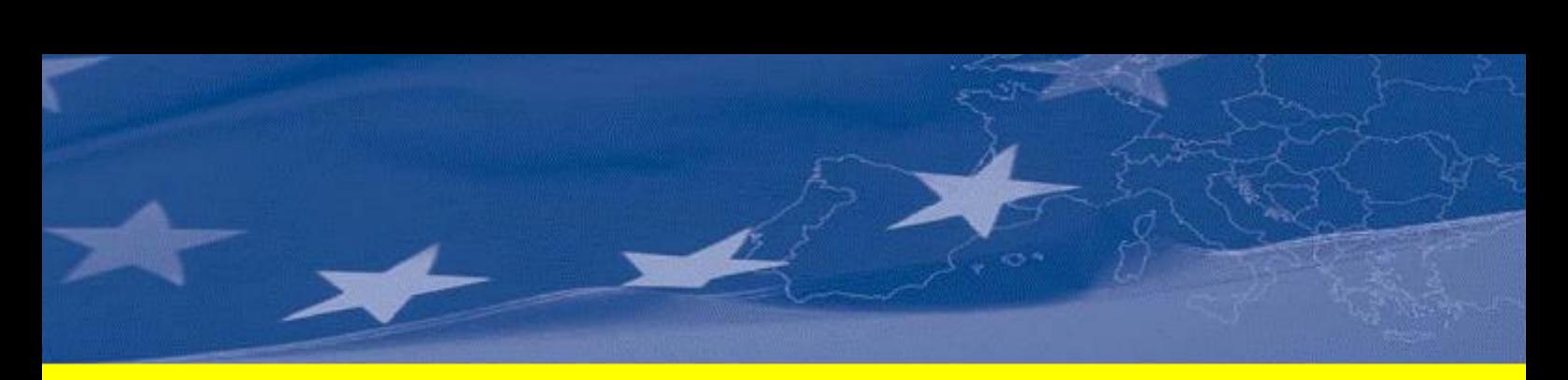

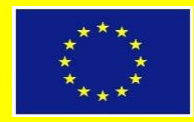

*This project is funded by the European Union*

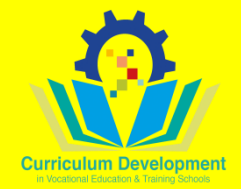

# **Curriculum Development in Vocational Education and Training Schools**

# **Publication Reference: EuropeAid/140130/DH/SER/CY Contract Number: Service Contract No. 2019/413-991**

**Annex 11: Curriculum Package - Software and Web Operations Yazılım ve Web Uygulamaları**

**May 2022**

*Software and Web Operations* 1

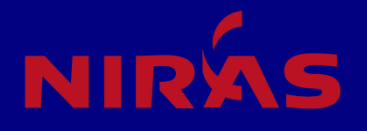

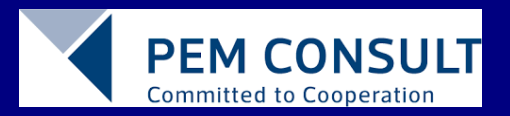

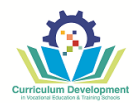

**The content of this document is the sole responsibility of the NIRAS IC sp. z o.o. and can in no way be taken to reflect the views of the European Union**

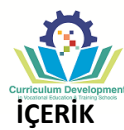

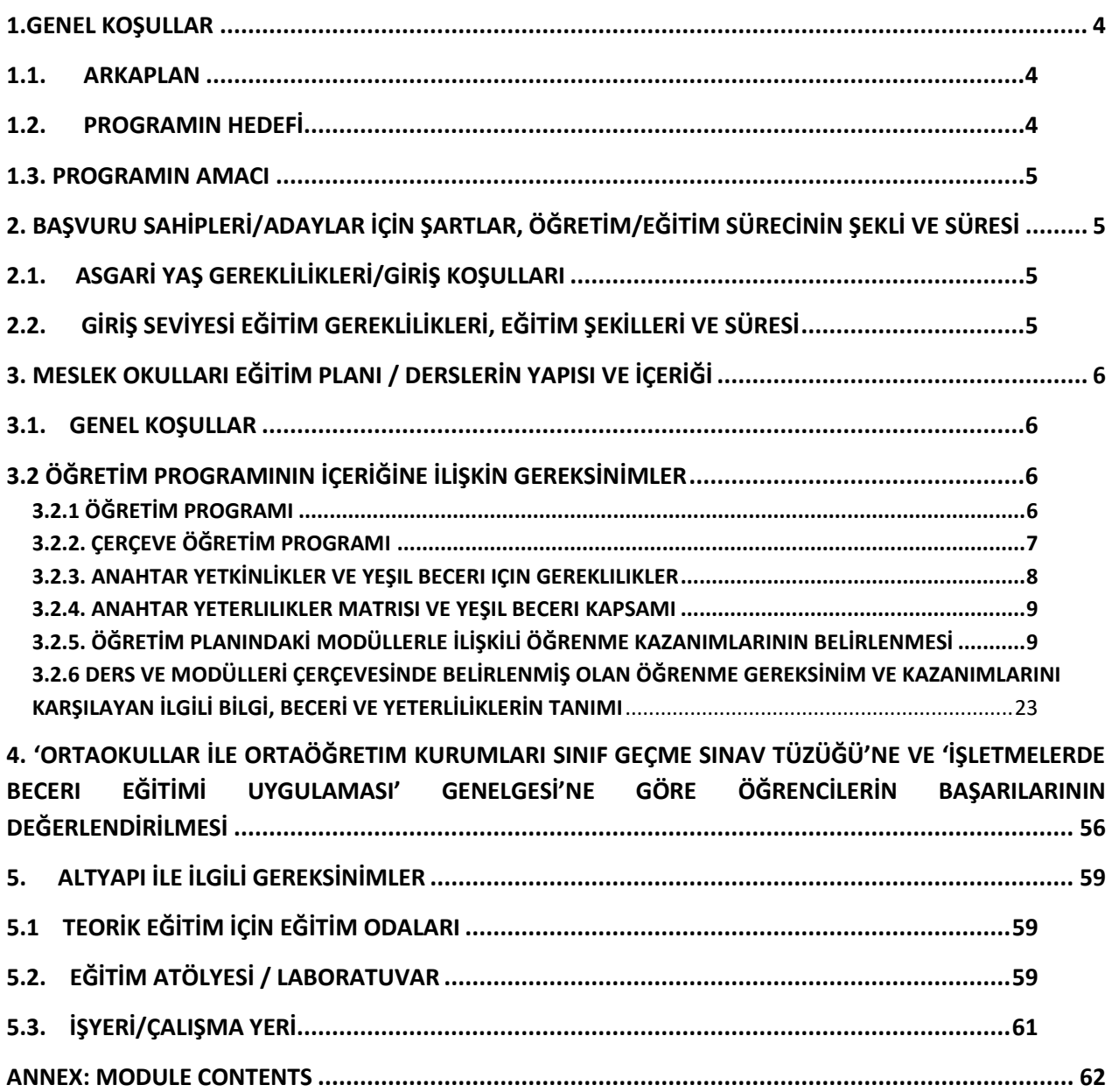

<span id="page-3-0"></span>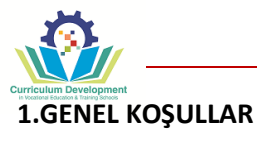

#### **1.1. ARKAPLAN**

<span id="page-3-1"></span>**Yazılım ve Web Uygulamaları** Seviye 4 mesleki niteliğin kazanımına yönelik Temel Mesleki Eğitim ve Öğretim (IVET) düzeyindeki Mesleki Öğretim ve Eğitim program çerçevesi aşağıdaki yerel mevzuat temelinde hazırlanmıştır:

- 17/1986 sayılı MİLLİ EĞİTİM YASASI
- 69/1989 sayılı MESLEKİ TEKNİK ÖĞRETİM DAİRESİ (KURULUŞ, GÖREV VE ÇALIŞMA ESASLARI) YASASI
- 28/1988 sayılı ÇIRAKLIK VE MESLEK EĞİTİMİ YASASI
- 50/ 1989 sayılı GENEL ORTAÖĞRETİM DAİRESİ (KURULUŞ, GÖREV VE ÇALIŞMA ESASLARI) YASASI
- 69/1989 ve 50/1989 SAYILI YASALARA BAĞLI OLARAK HAZIRLANAN ORTAOKULLAR İLE ORTAÖĞRETİM KURUMLARI SINIF GEÇME TÜZÜĞÜ
- 35/2020 MESLEKİ YETERLİLİK YASASI
- 35/2020 MESLEKI YETERLILIK YASASI ALTINDA YAPILAN MADDE 22 ALTINDA YAPILAN ULUSAL YETERLİLİK ÇERÇEVESİNİN TANIMLANMASI, SINIFLANDIRILMASI, KARŞILAŞTIRILMASI VE İLANI [TÜZÜĞÜ](http://mtod.mebnet.net/sites/default/files/Ulusal%20Yeterlilik%20%C3%87er%C3%A7evesinin%20Tan%C4%B1mlanmas%C4%B1%2CS%C4%B1n%C4%B1fland%C4%B1r%C4%B1lmas%C4%B1%2C%20Kar%C5%9F%C4%B1la%C5%9Ft%C4%B1r%C4%B1lmas%C4%B1%20ve%20%C4%B0lan%C4%B1%20T%C3%BCz%C3%BC%C4%9F%C3%BC%20486-2021.pdf)
- 28/1988 ÇIRAKLIK VE MESLEK EĞİTİMİ YASASI ALTINDA YAPILAN MADDE 13 (6) VE 26 (2) [KALFALIK](http://mtod.mebnet.net/sites/default/files/Kalfal%C4%B1k%20ve%20Ustal%C4%B1k%20S%C4%B1navlar%C4%B1n%C4%B1n%20Esas%20ve%20Usulleri%20T%C3%BCz%C3%BC%C4%9F%C3%BC%20802-2021.pdf)  [VE USTALIK SINAVLARININ ESAS VE USULLERI TÜZÜĞÜ](http://mtod.mebnet.net/sites/default/files/Kalfal%C4%B1k%20ve%20Ustal%C4%B1k%20S%C4%B1navlar%C4%B1n%C4%B1n%20Esas%20ve%20Usulleri%20T%C3%BCz%C3%BC%C4%9F%C3%BC%20802-2021.pdf)

Çerçeve eğitim programlarının bilgi, beceri ve yeterlilik bölümleri işverenlerin talepleri doğrultusunda geliştirilmiş ve Mesleki Yeterlilik Yasası ve Çıraklık ve Mesleki Eğitim Yasası'na uygun olarak hazırlanmıştır. Bu içeriklerin değerlendirilmesi ise Kalfalık ve Ustalık Sınav Esasları ve Yeterlilik Çerçevesi Tüzüğü göz önünde bulundurularak hazırlanmıştır.

**Yazılım ve Web Uygulamaları** Seviye 4 mesleği için Çerçeve eğitim programının içeriği, iş hayatının belirlemiş olduğu meslek standartları dikkate alınarak ve bu yöndeki Mesleki Teknik Öğretim gereksinimlerine uygun olarak hazırlanmıştır.

**Yazılım ve Web Uygulamaları** Seviye 4 mesleği için hazırlanan moduller de yine bu programa uygun olarak yeni teknoloji ve üretim teknikleri göz önünde bulundurularak, yerel ihtiyaçlara cevap verecek şekilde hazırlanmıştır.

Bu Çerçeve Öğretim Programı; Mesleki Teknik öğretimi içeren ilgili yasa ve tüzükler listesini ve yaş ile ilgili düzenlemeleri, programın hedefini ve modül çalışmalarının sunacağı fırsatları, ders yapılarını ve çizelgelerini ve 21. Yüzyıl çağdaş değerleri temelinde geliştirilen anahtar Yeterlilikleri ve yeşil becerileri, tüm modüllerin bilgi, beceri ve yeterliliklerini, sınavlarla ilgili düzenlemeleri ve altyapı ile ilgili gereksinimleri içermektedir.

**Yazılım ve Web Uygulamaları** Seviye 4 mesleği için Çerçeve öğretim Programı aşağıda belirtilen konulardaki en son gelişmeleri yansıtır.

- temel ilkeleri ve pratik kullanımları, işgücü piyasası gereklilikleri ile uyumlu olan bilimsel / teknik alanları;
- etkili öğretim yöntemlerinin uygulanmasına ve modüllerin içeriğinin düzenlenmesine öğrencinin yaşını dikkate alarak odaklanan pedagojik ve psikolojik yaklaşım dikkate alınmıştır.

### **1.2. PROGRAMIN HEDEFİ**

<span id="page-3-2"></span>Bu Çerçeve Öğretim Programı, 17.1986 sayılı Milli Eğitim Yasası ve Ulusal Yeterlilik Çerçevesi tanımlayıcılarına uygun olarak Seviye 4 düzeyinde mesleki yeterliliklerin düzenlenmesini hedefler.

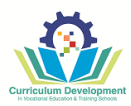

### <span id="page-4-0"></span>**1.3. PROGRAMIN AMACI**

Çerçeve Öğretim Programı'nın amacı, mesleki teknik öğretim okullarında okuyan öğrencilerin uluslararası standardlarına uygun yeterlilikleri kazanmaları için ihtiyaçları olan öğretim planlarının geliştirilmesine temel oluşturmaktır.

### **1.4. MESLEKİ YETERLİLİĞİN GERÇEKLEŞTİRİLMESİ VE GELİŞTİRİLMESİ İÇİN FIRSATLAR**

Mesleki Öğretim ve Eğitimi tamamlayanlar:

- işgücü piyasasında iş bulabilirler;
- daha üst seviyede bir yeterliliğe ulaşmak için eğitimlerine devam edebilirler;
- elde ettikleri eğitim profilini güncellemek ve güçlendirmek için eğitim almaya devam edebilirler;
- bir başka dalda/meslek alanında mesleki yeterlilik alabilirler;
- kısmi yeterlilik ( sertifika) alabilirler

#### <span id="page-4-1"></span>**2. BAŞVURU SAHİPLERİ/ADAYLAR İÇİN ŞARTLAR, ÖĞRETİM/EĞİTİM SÜRECİNİN ŞEKLİ VE SÜRESİ**

#### <span id="page-4-2"></span>**2.1. ASGARİ YAŞ GEREKLİLİKLERİ/GİRİŞ KOŞULLARI**

- **Meslek Liseleri için** Mesleki Teknik Öğretim programına başvurdukları yıl 15 (8. sınıf) yaşını doldurmuş öğrenciler. ORTAOKUL DİPLOMASINA SAHİP OLMAK
- **Çıraklık okulu için**  15 yaşını doldurmuş olmak ve 18 yaşından gün almamış olmak
- **Yaşam Boyu öğrenim**  15 yaşını doldurmuş olmak

#### <span id="page-4-3"></span>**2.2. GİRİŞ SEVİYESİ EĞİTİM GEREKLİLİKLERİ, EĞİTİM ŞEKİLLERİ VE SÜRESİ**

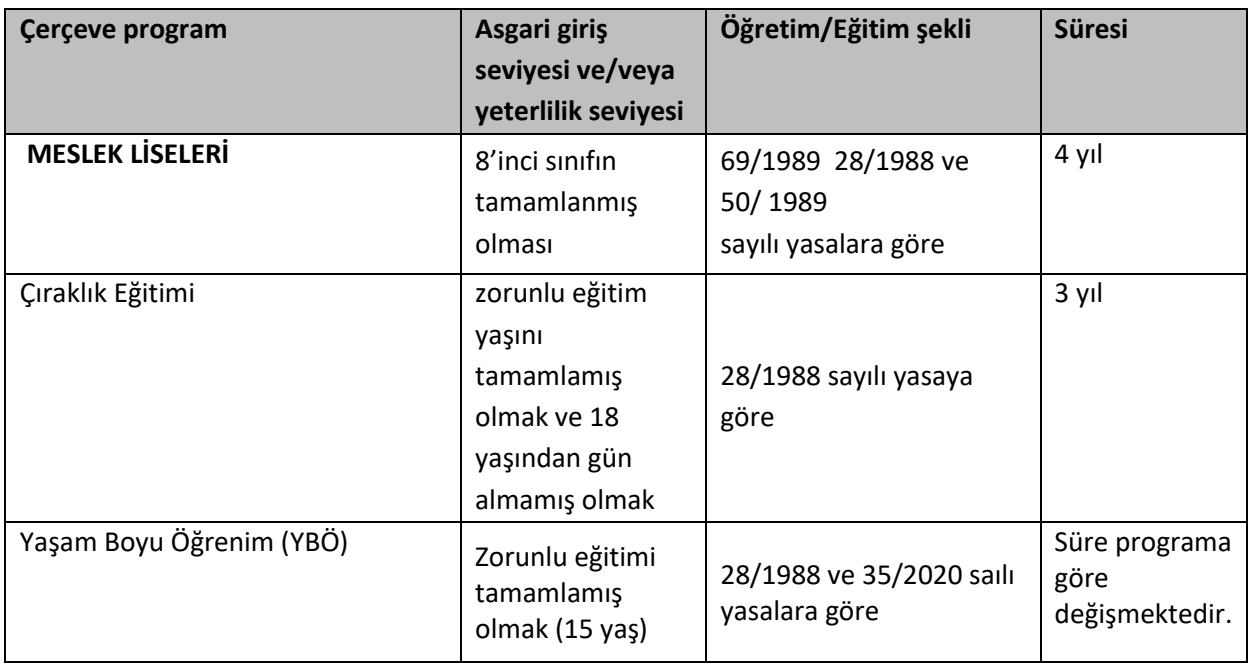

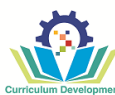

- Meslek Liseleri için öğretim yapısı haftada 5 gün olup, meslek eğitimi faaliyetlerinden sorumlu kurum tarafından düzenlenir.
- Öğrenciler, yasal mevzuatın öngördüğü gibi toplam asgari öğrenci sayısını aşmayacak şekilde girdikleri şubelere yerleştirilir.

### <span id="page-5-0"></span>**3. MESLEK OKULLARI EĞİTİM PLANI / DERSLERİN YAPISI VE İÇERİĞİ**

#### <span id="page-5-1"></span>**3.1. GENEL KOŞULLAR**

- 1. Çerçeve Öğretim Programı, Mesleki Teknik Öğretim sistemi içerisinde geliştirilen meslek standardlarına dayalı olarak geliştirilmiştir.
- 2. Eğitim programı süresi her yarıyıl için sınav haftaları dahil 75-88 gündür.
- 3. 9. Sınıftan 11. Sınıfa kadar, öğrencilerin öğrenim gördükleri okullarda akademik yükümlülüğü, haftada 38 saattir. (40 dakikalık dersler). 12'inci sınıfta öğrencinin toplam saat yükümlülüğü yine 38 saat olmakla birlikte, bunun alanına bağlı olarak 1 veya2 günü okulda eğitime, geriye kalan günler ise İşletmelerde Beceri Eğitimine ayrılır.
- 4. Mesleki öğretim programlarının yapısı Kültür Dersleri, Meslek dersleri ('Ortak Alan' dersleri, 'Dal' dersleri, 'Seçmeli' dersler) oluşur.
- 5. Meslek eğitimi, kültür dersleri, ortak alan dersleri, dal dersleri ve seçmeli dersler olmak üzere dört bölümden oluşur ve her dersin öğrenim kazanımları ve bilgi, beceri ve yeterlilikleri çerçeve programında yer almaktadır.
- 6. Meslek Standartlarına göre herhangi bir meslekte yeterlilik kazanmak için, kültür derslerinin yanı sıra ortak alan dersleri olan iş sağlığı ve güvenliği, iş organizasyonu, girişimcilik, mesleki yabancı dil gibi konular müfredatın bir parçasıdır
- 7. İşletmelerde Beceri Eğitimi için ayrılan süre Meslekİ Teknik Öğretim Dairesi onayı ile okul idaresinin belirlediği iş yerlerinde ve hazırlanan iş dosyalarına göre gereçekleştirlir.
- 8. Seçmeli dersler sektörün ihtiyaçlarına yönelik olarak geliştirilir ve okul idaresinin okul koşulların dikkate alarak belirlemlerine göre uygulanır.

### <span id="page-5-2"></span>**3.2 ÖĞRETİM PROGRAMININ İÇERİĞİNE İLİŞKİN GEREKSİNİMLER**

#### <span id="page-5-3"></span>**3.2.1 ÖĞRETİM PROGRAMI**

**Yazılım ve Web Uygulamaları** Seviye 4 mesleği için öğretim planı üç bölümden oluştmaktadır:

- **A. KÜLTÜR DERSLERİ –** Genel Orta Öğretim'e ilişkin mevzuat ve düzenlemelerde tanımlanmıştır.
- **B. ORTAK ALAN DERSLERİ** Bilgisayar Sistemleri Teknisyenliği sektörüne ait tüm meslek alanları/dallar için ortaktır. Bunlar ayrıca anahtar Yeterlilik gereklerine ilişkin öğrenme çıktılarına ulaşılmasını sağlarlar.
- **C. DAL DERSLERİ** Bilgisayar Sistemleri Teknisyenliği mesleğine özeldir ve ilgili görevlerin yerine getirilmesi için gerekli bilgi, beceri ve gösterilmesi gereken sorumluluk ve özerklik seviyelerine ulaşılmasını sağlar.

**Yazılım ve Web Uygulamaları** Seviye 4 mesleği için Dal dersleri *2 kritere göre* tanımlanır:

- ✓ Mesleğin icrasına için gerekli olan unsurlar:
	- Organizasyon
	- Teknoloji
	- **Ekipman**
	- Materyaller
- ✓ **Yazılım ve Web Uygulamaları** Seviye 4 Meslek standartlarındaki görev alanı tanımının gerekleri

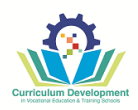

### <span id="page-6-0"></span>**3.2.2. ÇERÇEVE ÖĞRETİM PROGRAMI**

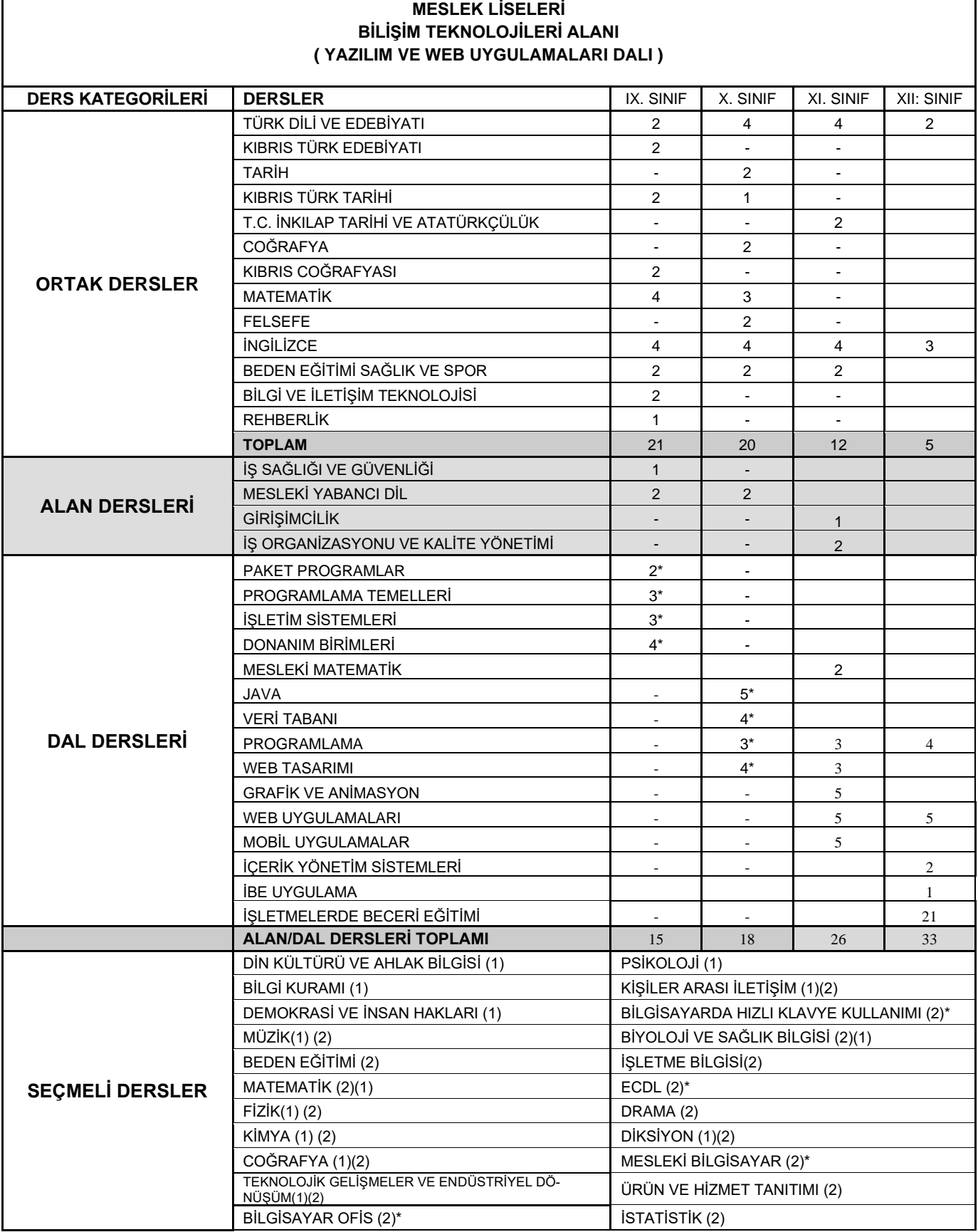

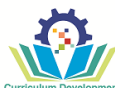

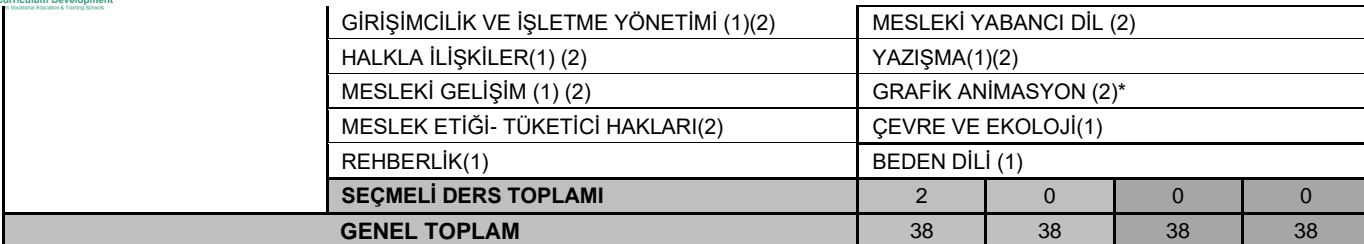

#### *Avrupa Yeterlilikler Çerçevesine bağlı olarak Seviye 4 için aşağıdaki tanımlayıcılar dikkate alınmalıdır:*

*Yeterlilik Seviyesi 4*

- **Bilgi:** Bir çalışma veya öğrenme alanı kapsamında geniş bağlamda teorik (kuramsal) ve olgusal bilgi
- **Beceri:** Bir çalışma veya öğrenme alanındaki belirli sorunlara çözüm üretmek için gerekli bir dizi bilişsel ve pratik beceri
- **Yeterlilik:** Genellikle öngörülebilen ancak değişikliğe tabi çalışma veya öğrenme bağlamlarının yönergeleri doğrultusunda kendi kendini yönetmek; başkalarının gerçekleştirdiği rutin işleri denetlerken, çalışma veya öğrenme faaliyetlerini değerlendirmek ve geliştirmek için bir miktar sorumluluk almak

#### <span id="page-7-0"></span>**3.2.3. ANAHTAR YETKİNLİKLER ve Yeşil beceri için gereklilikler**

Yazılım ve Web Uygulamaları çerçeve öğretim programının tamamlanmasından sonra aşağıdaki anahtar Yeterlilikler<sup>1</sup> kazanılacaktır:

- ✓ Anadilde iletişim;
- ✓ Yabancı dillerde iletişim;
- ✓ Matematiksel Yeterlilik ve bilim/ teknolojide temel Yeterlilikler;
- ✓ Dijital Yeterlilik;
- ✓ Öğrenmeyi öğrenme;
- ✓ Sosyal ve vatandaşlıkla ilgili Yeterlilikler;
- $\checkmark$  inisiyatif alma ve girişimcilik;
- ✓ Kültürel farkındalık ve ifade;

Modüllerin içeriği geliştirilirken, yeşil beceriin kazanılmasına ilişkin yeterlilikler göz önünde bulundurulmalıdır. Bu, aşağıdaki BİLGİ, BECERİ VE YETKİNLİKLERİ içerir:

- ✓ Kaynakların verimli kullanımı, özellikle enerji tasarrufu ve hammadde tüketiminin azaltılması.
- ✓ Emisyonların, kirliliğin ve gürültünün önlenmesi ve azaltılması.
- ✓ Atık maddelerin kullanılması, depolanması ve bertaraf edilmesinin çevre yönetim prosedürlerine uygun olarak düzenlenmesi ve kural ihlallerinden doğabilecek sonuçların anlaşılması
- ✓ Kaynak ve malzemelerin değer, etki ve yaşam döngülerinin farkındalığı.
- ✓ Güncel uygulamalar ve mevcut en iyi tekniklerin takibi

Yeniden düzenlenmiş olan müfredat modüllerine çerçeve eğitim programının hedeflerini oluşturacak aşağıdaki gösterge niteliğindeki konu başlıkları dahil edilecektir:

#### *Kaynakların verimli kullanımı ve tasarrufu:*

I.1. Yenilenemez kaynakların tüketimi

<sup>1</sup> Avrupa Yeterlilikler Çerçevesi uyarınca

*Software and Web Operations* 8

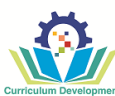

I.2. Malzemelerin etkin kullanımı

I.3. Enerjinin etkin kullanımı

*II. Hammaddelerin uygun ve etkin kullanımını*

II.1. Temel bilgiler: Hammaddelerin mesleki alandaki kullanımı

II.2. Hammadde artık ve parçalarının geri dönüştürülerek üretim sürecine dahil edilmesi

II.3. Atık maddelerin kullanımı ve bertaraf edilmesi

*III. Çalışanların işyerinden doğabilecek endüstriyel gürültü, hava kalitesi, çalışma alanı vb. konulara ili***ş***kin risklerin önlenmesini sağlayacak iş sağlığı ve güvenliği eğitim yeterliliği*

#### <span id="page-8-0"></span>**3.2.4. ANAHTAR Yeterlilikler matrisi ve Yeşil Beceri Kapsamı**

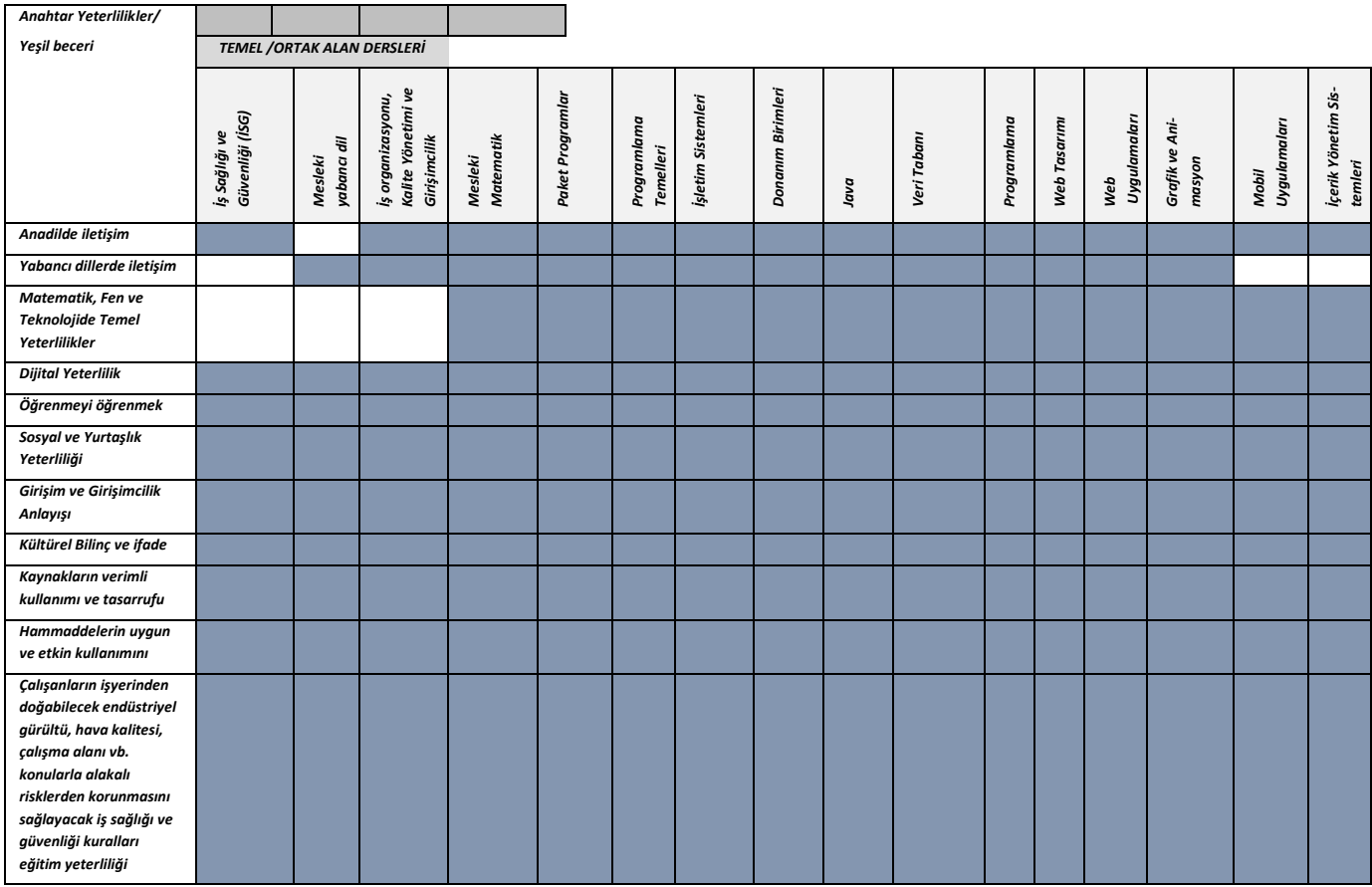

#### <span id="page-8-1"></span>**3.2.5. ÖĞRETİM PLANINDAKi MODÜLLERLE İLİŞKİLİ ÖĞRENME KAZANIMLARININ BELİRLENMESİ**

- ✓ Elde edilecek ÖK (Öğrenme kazanımları), meslek standartları çerçevesinde tanımlanmıştır.
- ✓ ÖK BAŞARI KRİTERLERİ- meslek standartlarının performans kriterlerine göre tanımlanmıştır.

Öğrenme kazanımları aşağıdaki ölçütler dikkate alarak belirlenmektedir:

- ✓ Mesleki Teknik Eğitim ve Öğretimi yürütmekte olan uzmanlar, sosyal paydaş grupları, diğer kurum ve kuruluş temsilcileri ve öğrenciler tarafından anlaşılabilir olması;
- ✓ Öğrenme kazanımlarının her bir maddesinin Mesleki Teknik Eğitim ve Öğretim'in düzenleme ve yürütülmesinin yanı sıra, ölçme ve değerlendirmesine de imkân verecek şekilde oluşturulması
- ✓ Kazanımların farklı ortam, koşul ve eğitim bağlamlarında sağlanmasının mümkün olması;

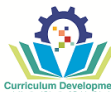

- ✓ Öğrenme kazanımlarının tamamının elde edilmesinden sonra öğrencinin/kursiyerin meslek standartları çerçevesinde tanımlanan tüm faaliyetleri yerine getirebilmesi.
- ✓ Öğrenme kazanımlarının belirli bir meslek grubu/uzmanlık alanına özgü tanımlanmış olmakla birlikte, çeşitli meslekler/uzmanlıklar için de geçerliliği bulunmaktadır.

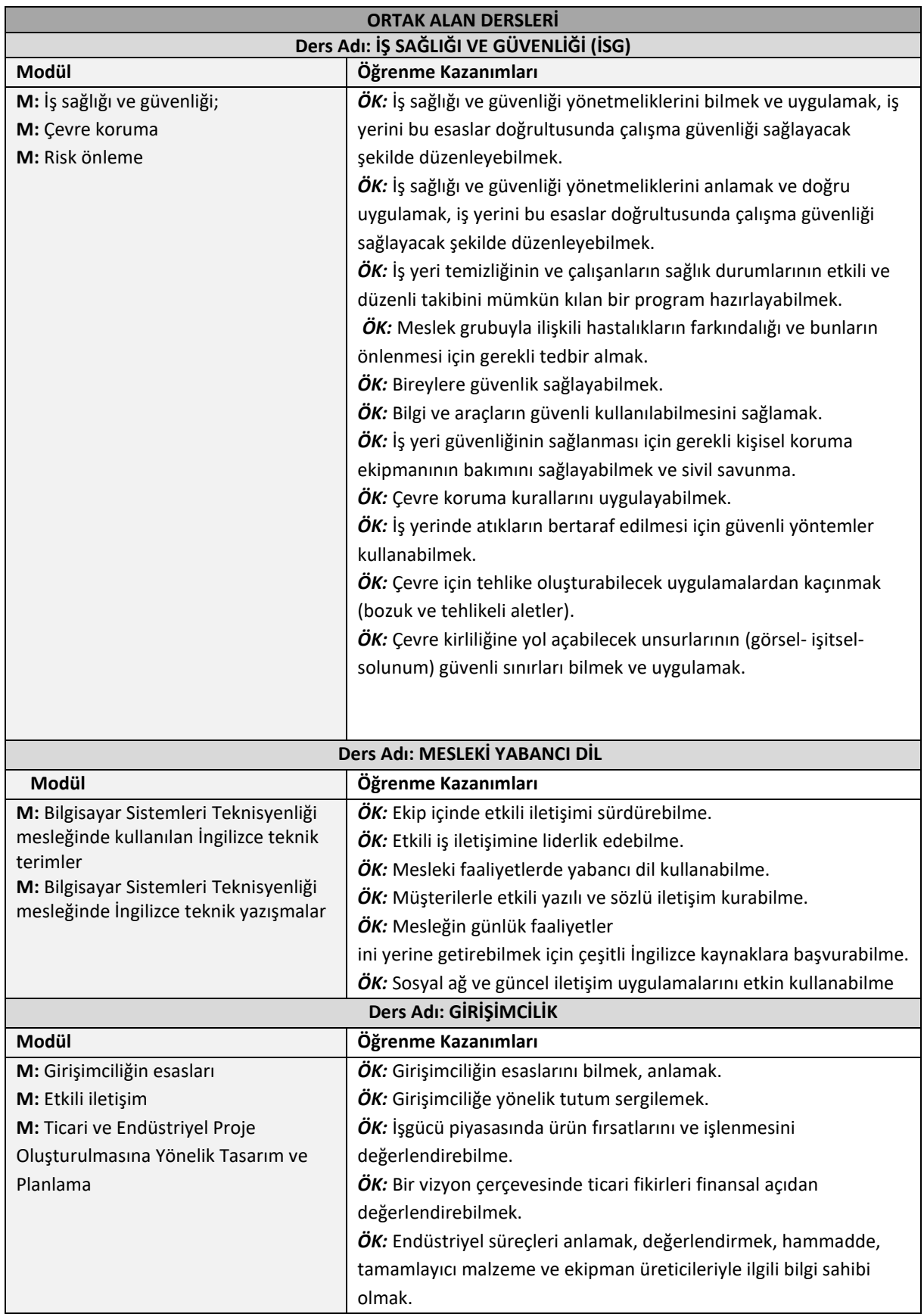

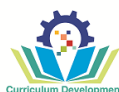

*ÖK:* İlk aşamada hizmet sağlayabilme, gerekli işlemleri yönetebilme ve olası finansman fırsatlarını müzakere edebilme. *ÖK:* Ticari ve endüstriyel bir projenin oluşturulmasına yönelik planlama ve temel faaliyetlerin yürütülmesi (fizibilite çalışmaları, izinler, gereksinimlerin yerine getirilmesi, idari yapı, sigorta, ürünün tanıtılması, pazarlama ve satış sonrası hizmet).

#### **Ders Adı: İŞ ORGANİZASYONU VE KALİTE YÖNETİMİ**

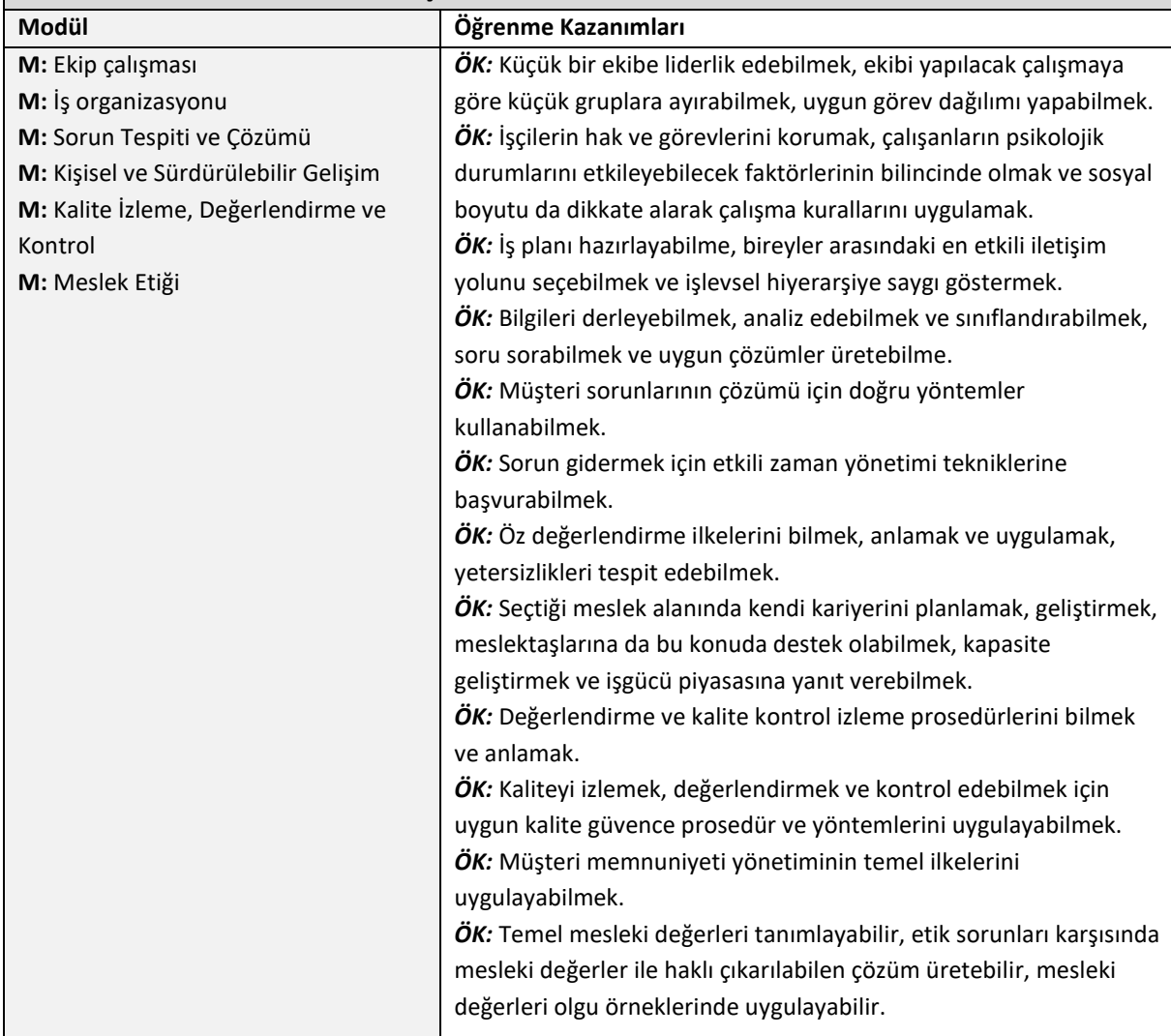

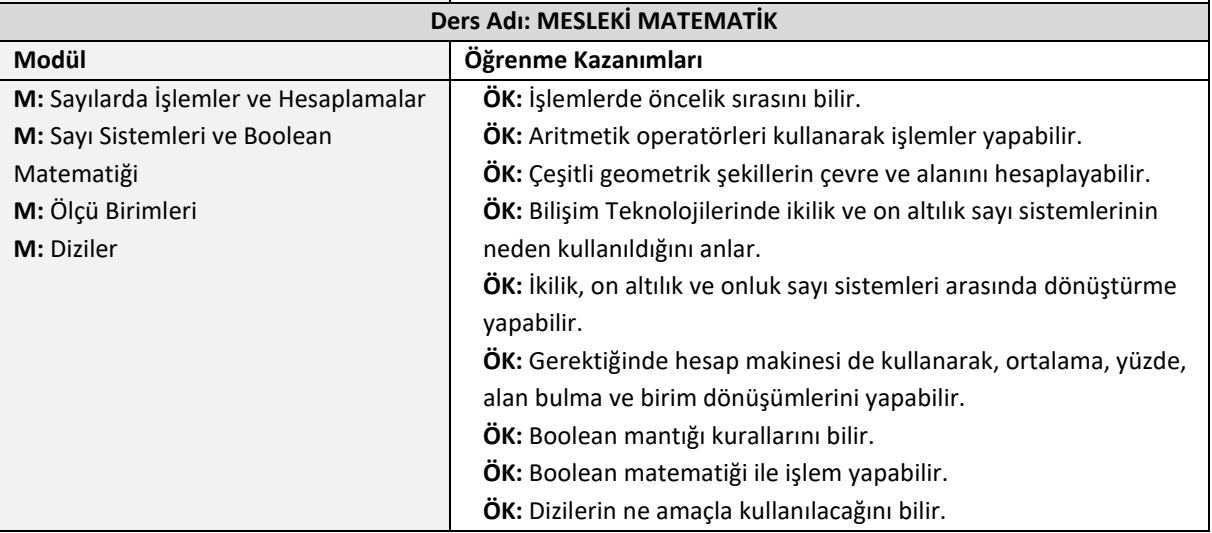

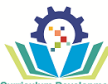

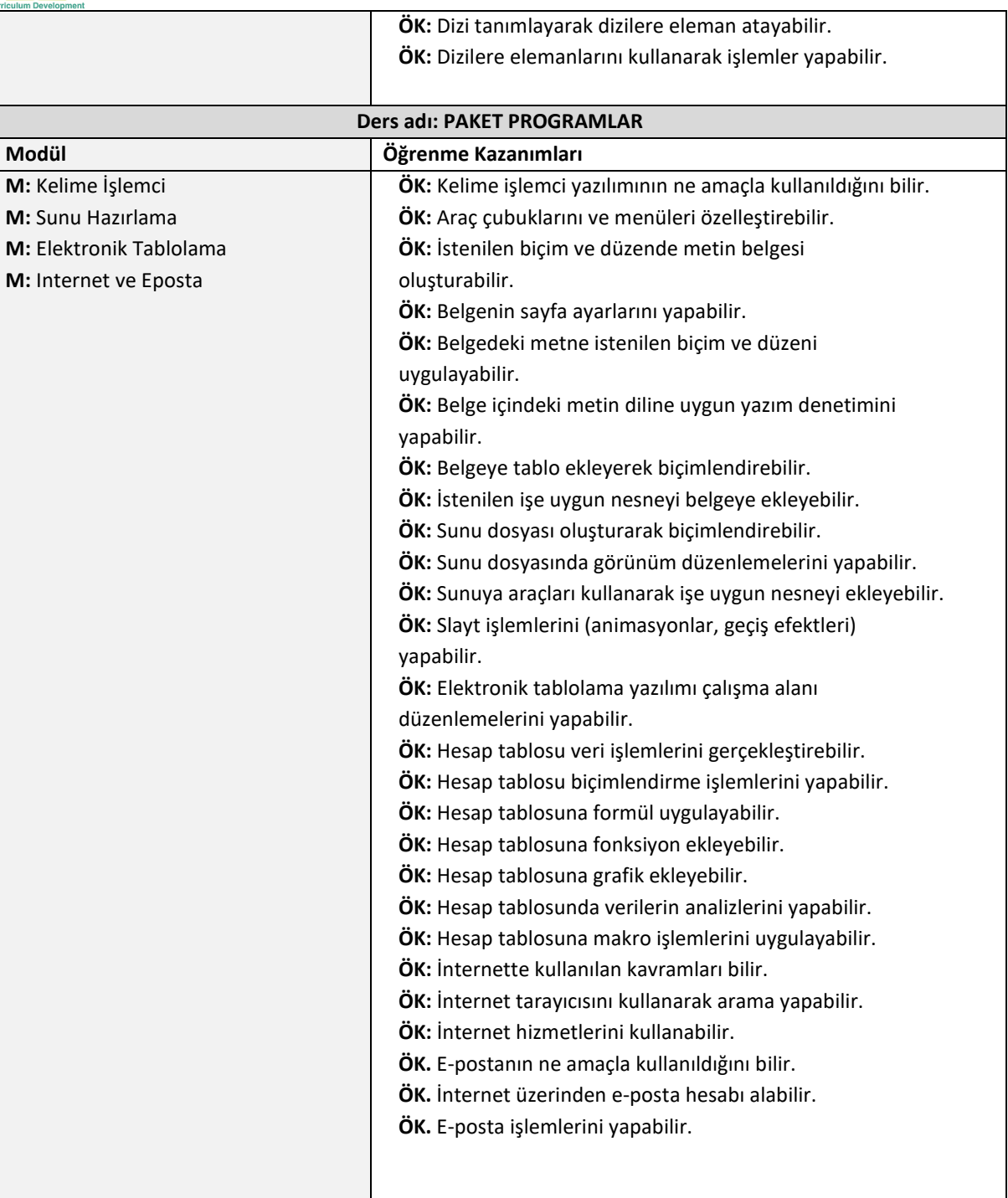

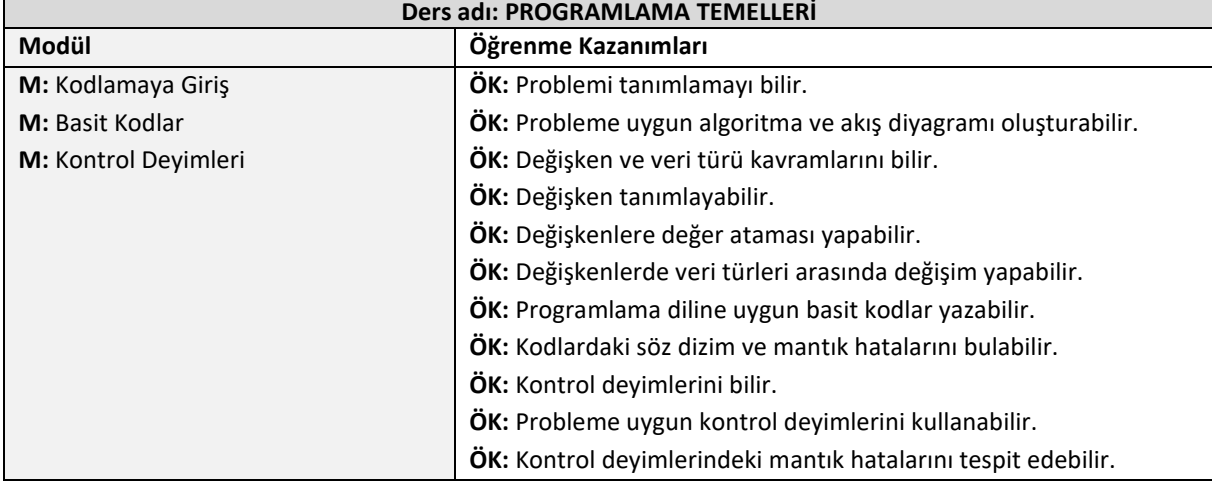

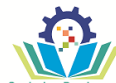

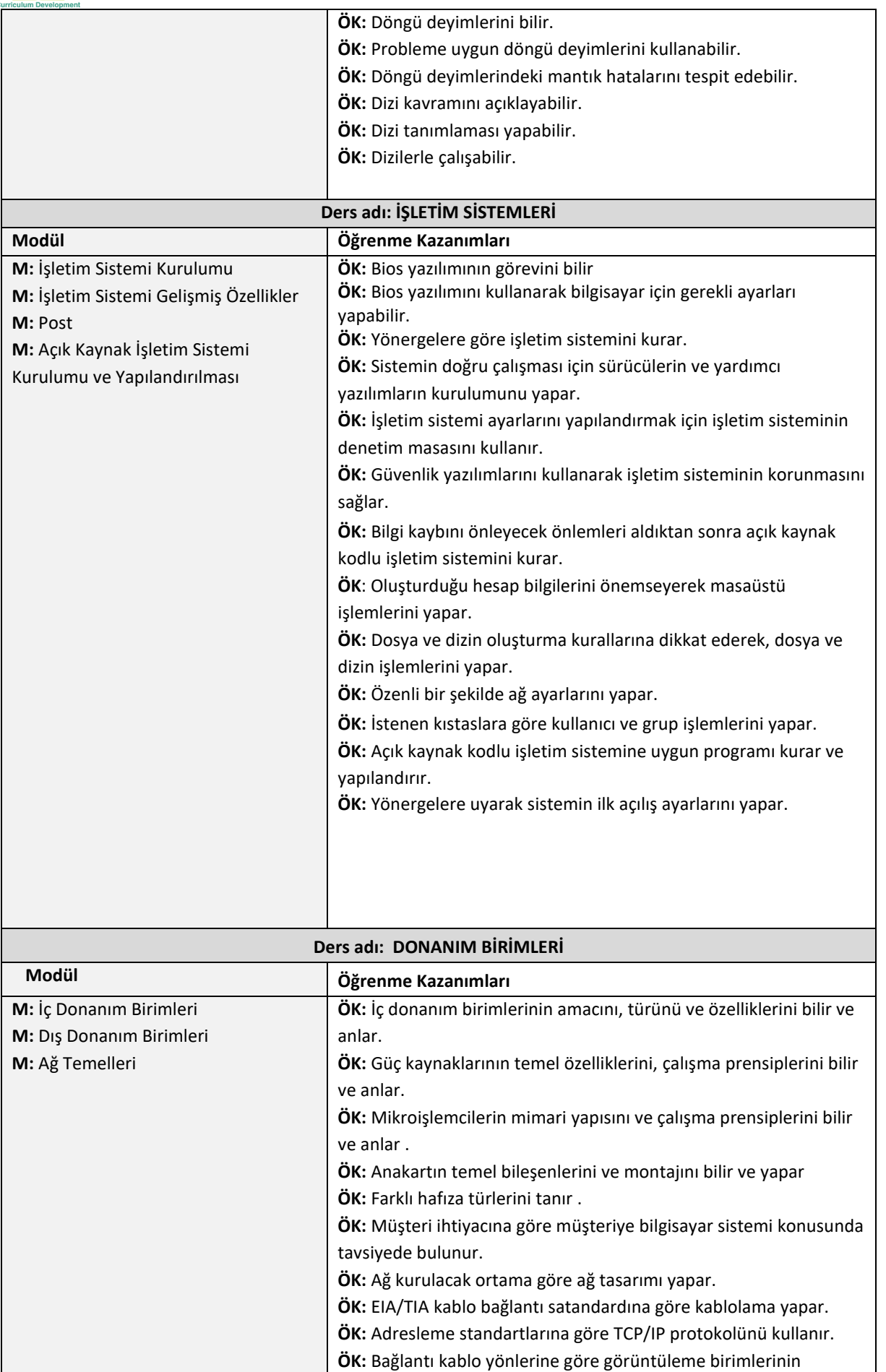

bağlantısını yapar.

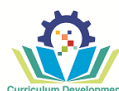

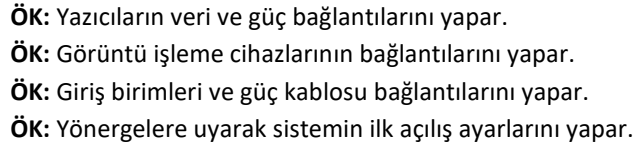

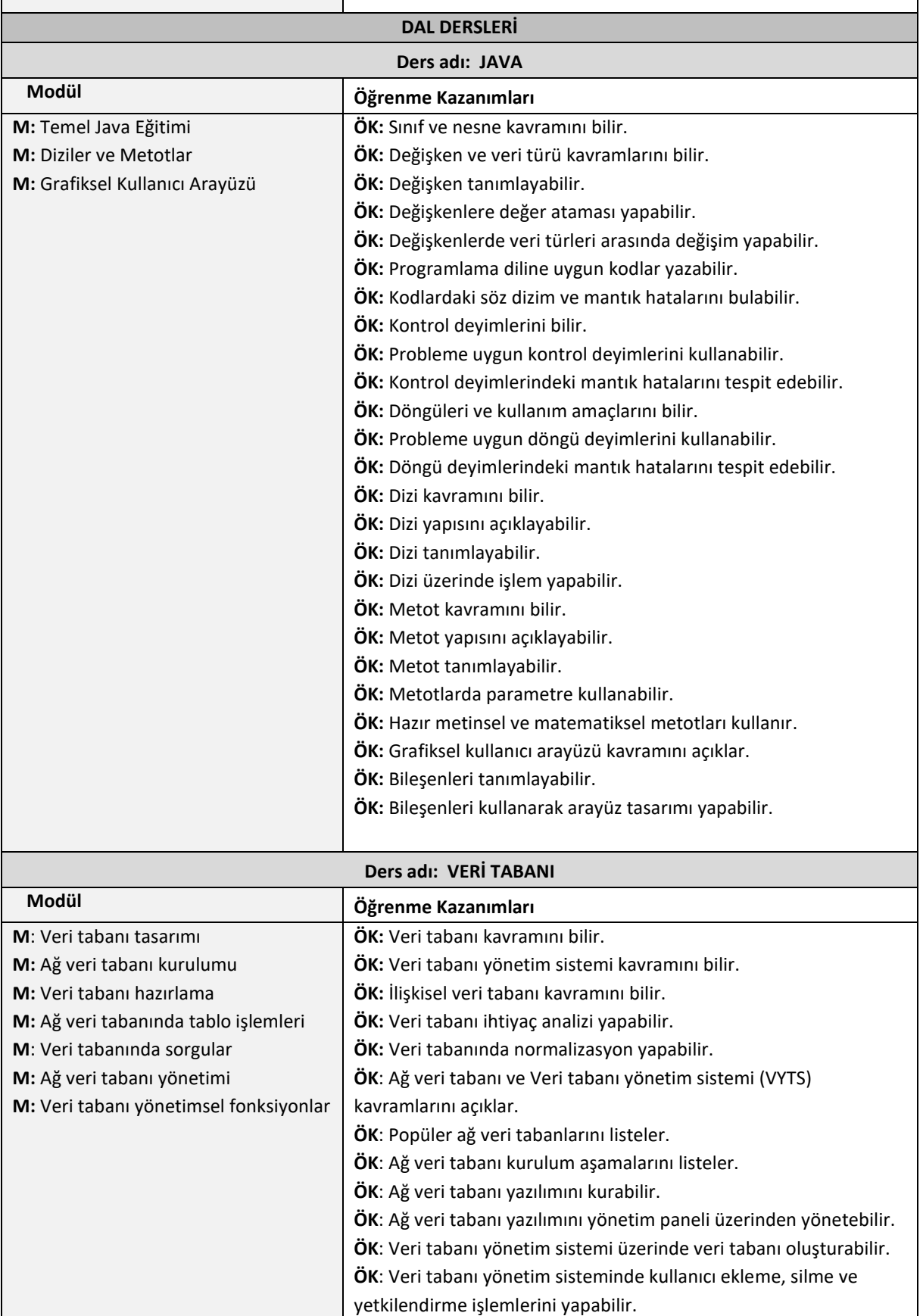

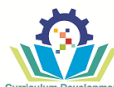

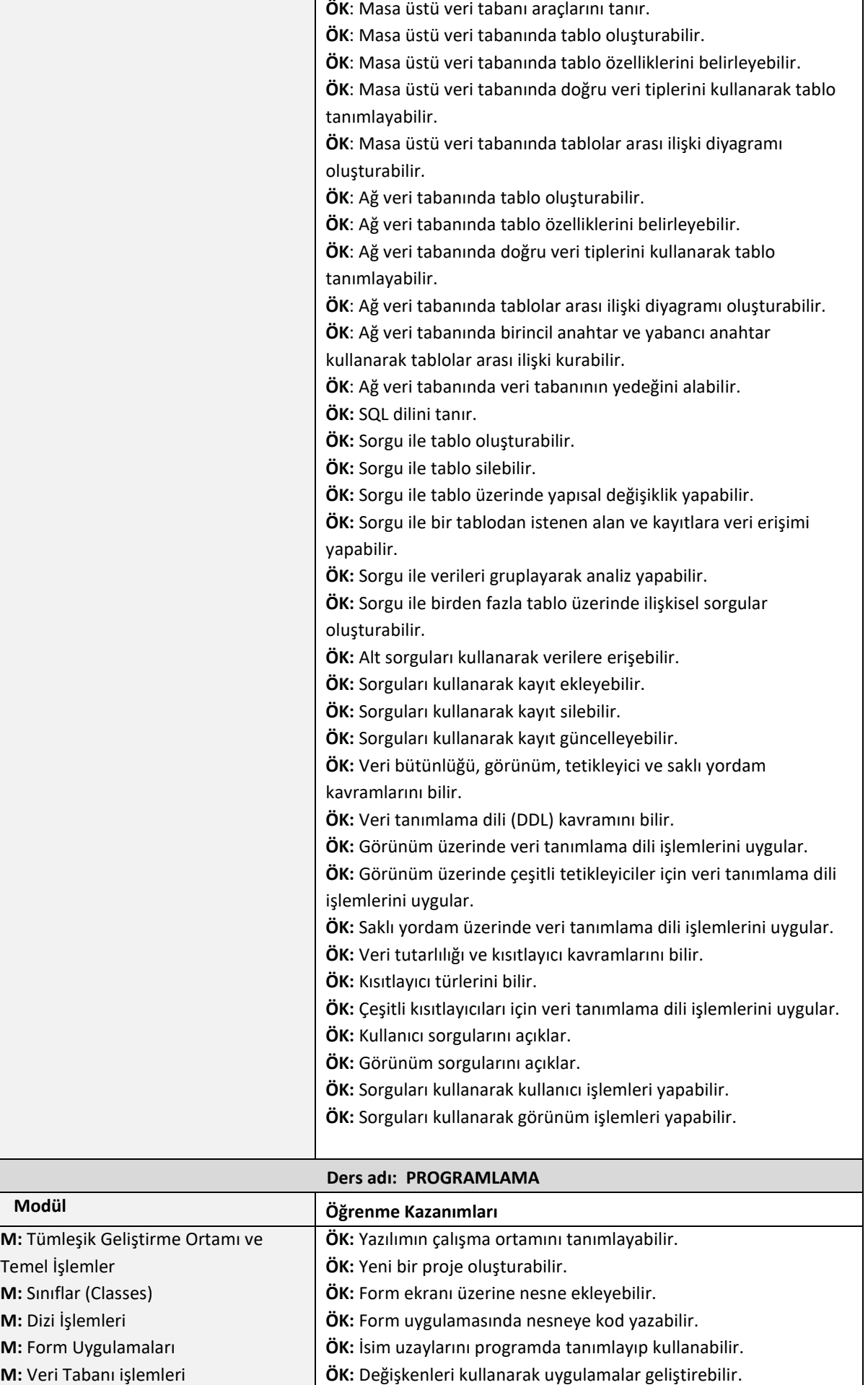

*Software and Web Operations* 15

# IP

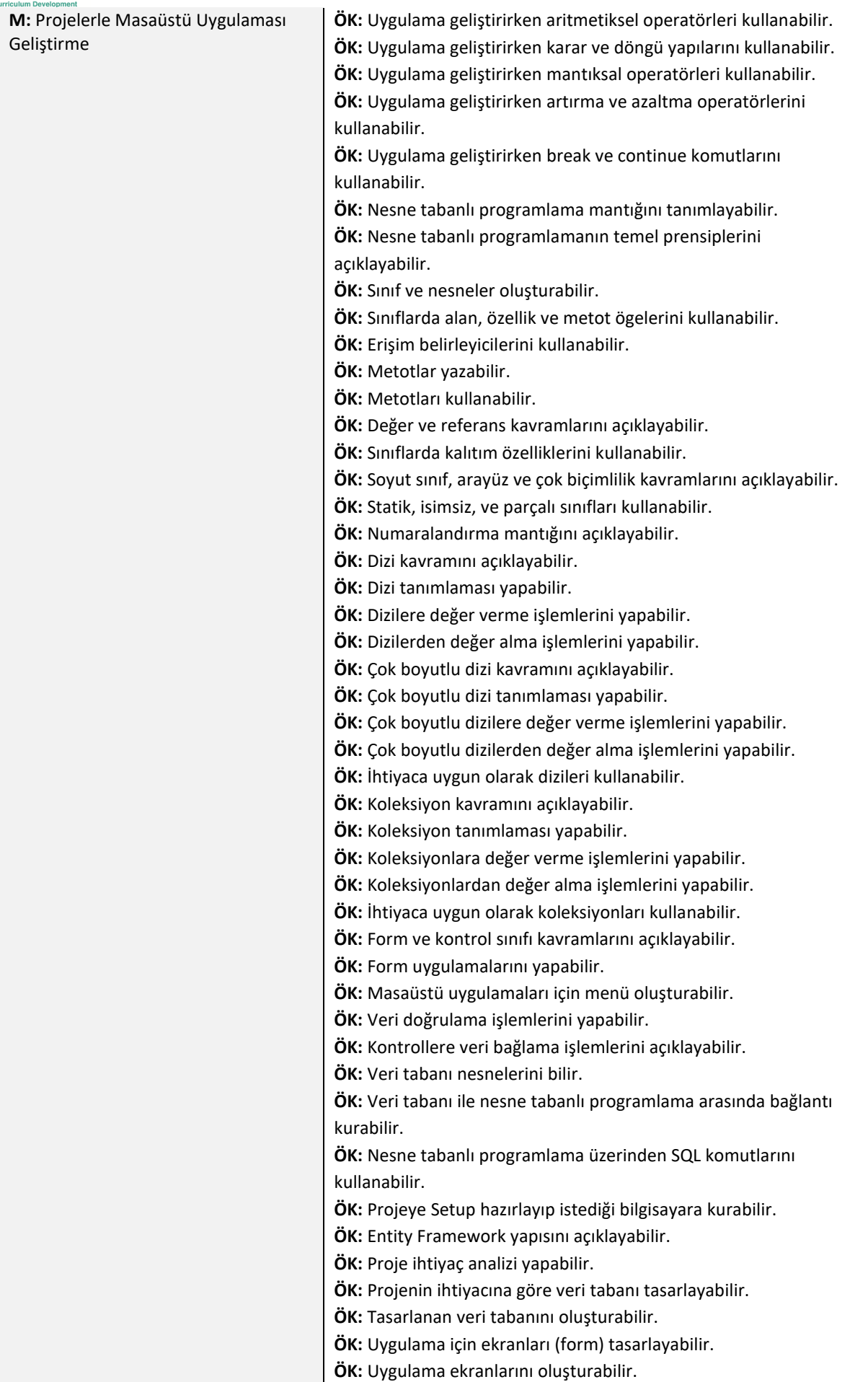

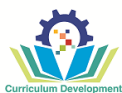

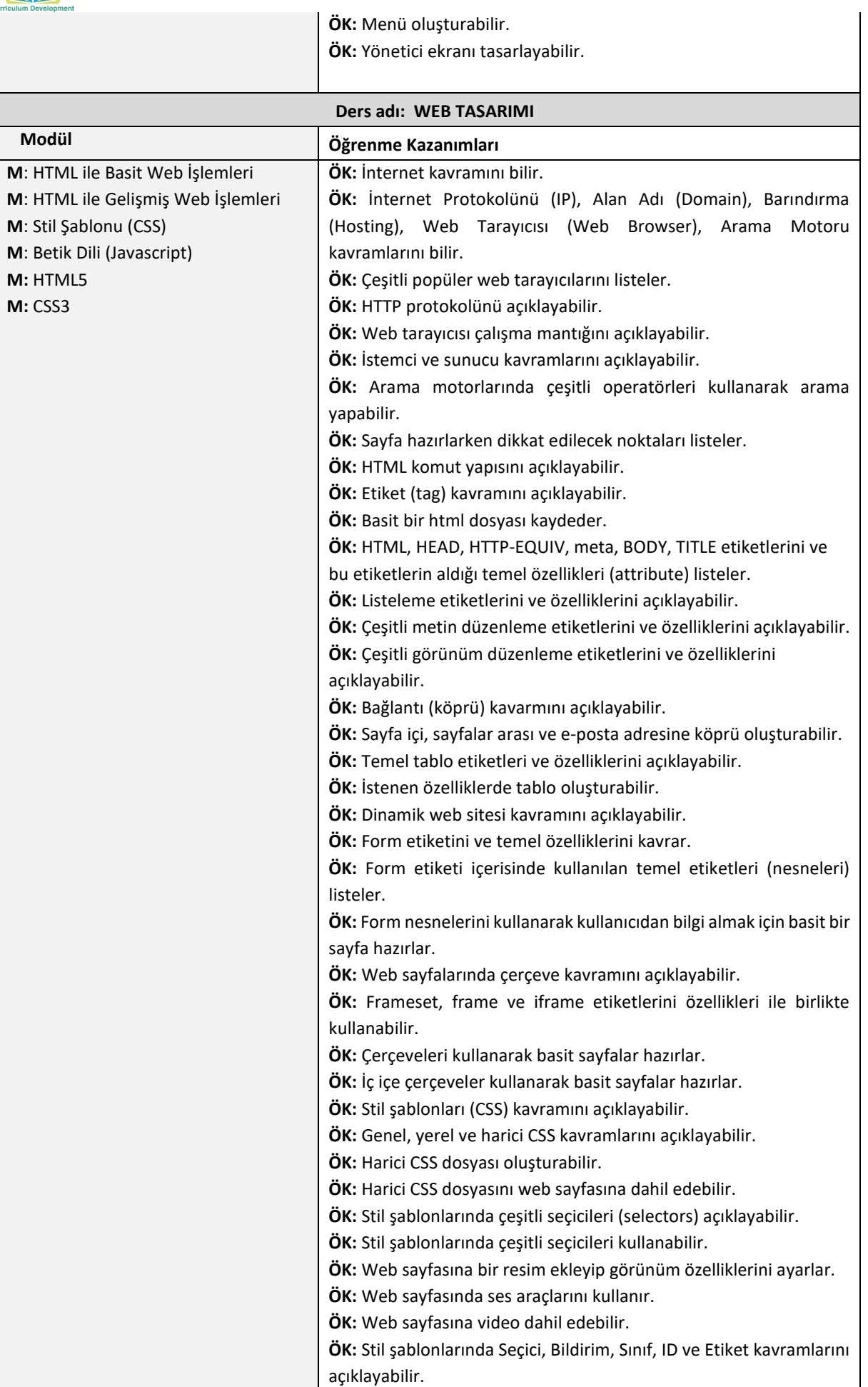

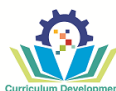

**ÖK:** Stil şablonlarında sınıf seçicisini kullanabilir.

**ÖK:** Stil şablonlarında ID seçicisini kullanabilir.

**ÖK:** Stil şablonlarında etiket seçicisini kullanabilir.

**ÖK:** Stil şablonlarında yerel kullanım alanı, global kullanım alanı ve

bağlantılı kullanım alanı kavramlarını açıklayabilir.

**ÖK:** CSS uzunluk birimlerini, göreceli uzunluk birimlerini, kesin

uzunluk birimlerini, yüzde birimlerini açıklayabilir.

**ÖK:** RGB kodu ile renk belirler.

**ÖK:** CSS ile zemin özelliklerini belirler.

**ÖK:** CSS ile Font ve Metin özelliklerini belirler.

**ÖK:** CSS ile kutu modeli özelliklerini (DIV) belirler.

**ÖK:** CSS ile tablosuz tasarımı kutu kullanarak oluşturur.

**ÖK:** CSS ile tablo özelliklerini belirler.

**ÖK:** CSS ile konumlandırma yapabilir.

**ÖK:** CSS ile listelere stil verir.

**ÖK:** CSS ile dikey menü hazırlar.

**ÖK:** CSS ile yatay menü hazırlar.

**ÖK:** CSS ile dikey açılır menü yapar.

**ÖK:** CSS ile yatay açılır menü yapar.

**ÖK:** CSS ile sekmeli (tab) menü hazırlar.

**ÖK:** CSS ile resimli menü yapar.

**ÖK:** CSS'te tarayıcı sorunlarını açıklayabilir.

**ÖK:** CSS'te temel hata ayıklama yöntemlerini bilir.

**ÖK:** Hata ayıklamak için şartlı yorumlar kullanabilir.

**ÖK:** Tarayıcı uyumluluğu için CSS sıfırlar.

**ÖK:** Betik dili (JavaScript) kavramını açıklayabilir.

**ÖK:** HTML'de Script etiketlerinin arasına JavaScript kodu yazar.

**ÖK:** Harici JavaScript dosyasını HTML sayfasına dahil eder.

**ÖK:** JavaScript dilinde isimlendirme kurallarını açıklayabilir.

**ÖK:** JavaScript dilinde özel karakter (character escape) kullanır.

**ÖK:** JavaScript dilinde yorum satırı yazar.

**ÖK:** JavaScript dilinde değişken veri türlerini listeler.

**ÖK:** JavaScript dilinde değişken tanımlayıp değer ataması yapar.

**ÖK:** JavaScript dilinde veri türü dönüşümü yapar.

**ÖK:** JavaScript dilinde veri türleri arasında işlem yapar.

**ÖK:** JavaScript dilinde NaN kavramını açıklayabilir.

**ÖK:** JavaScript dilinde aritmetik ve atama operatörlerini kullanır. **ÖK:** JavaScript dilinde karşılaştırma ve mantıksal operatörlerini kullanabilir.

**ÖK:** JavaScript dilinde işlem önceliğini kavrar.

**ÖK:** JavaScript dilinde if ve switch karar deyimlerini kullanabilir.

**ÖK:** JavaScript dilinde döngü deyimlerini kullanabilir.

**ÖK:** JavaScriptte dizi kavramını açıklayabilir.

**ÖK:** JavaScript dilinde dizi tanımlar.

**ÖK:** JavaScript dilinde çok boyutlu dizi tanımlar.

**ÖK:** JavaScript dilinde diziler üzerinde push, pop, unshift, shift,

delete, splice, indexof, reverse ve sort işlemlerini uygular.

**ÖK:** JavaScript dilinde fonksiyon kavramını açıklayabilir.

**ÖK:** JavaScript dilinde fonksiyon tanımlar.

**ÖK:** JavaScript dilinde fonksiyona veri gönderir, veri alır.

**ÖK:** JavaScript dilinde temel hazır fonksiyonları listeler.

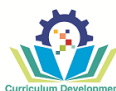

**ÖK:** JavaScript dilinde temel hazır fonksiyonları kullanabilir. **ÖK:** JavaScript dilinde olay(event) kavramını bilir. **ÖK:** JavaScript dilinde onClick, onDblClick, onLoad, onUnload, onFocus, onBlur, onSelect, onResize ve fare olaylarını kullanabilir. **ÖK:** JavaScript dilinde nesne kavramını açıklayabilir. **ÖK:** JavaScript dilinde window, Document, Form, Date, Math nesnelerinin temel özelliklerini kullanabilir. **ÖK:** HTML5 kavramını açıklayabilir. **ÖK:** HTML5 sözdizimi yapısını açıklayabilir. **ÖK:** HTML5 özelliklerini açıklayabilir. **ÖK:** HTML5 destekleyen web tarayıcıları listeleyebilir. **ÖK:** HTML5 için JavaScript olaylarını listeleyebilir. **ÖK:** HTML5 için JavaScript olaylarını kullanabilir. **ÖK:** HTML5 de vektörel grafik kavramını açıklayabilir. **ÖK:** HTML5 de vektörel grafik oluşturabilir. **ÖK:** HTML5 de javascript ile basit animasyon oluşturabilir. **ÖK:** Form nesnelerini listeleyebilir. **ÖK:** Kullanıcı etkileşimli form oluşturabilir. **ÖK:** Web depolama kavramını açıklayabilir. **ÖK:** Web depolama işlemini gerçekleştirebilir. **ÖK:** Sunucu tarafından gönderilen olayları açıklayabilir. **ÖK:** Sunucu tarafından gönderilen olayları işleyebilir. **ÖK:** Ses ve video ekleme etiketi ve öz niteliklerini açıklayabilir. **ÖK:** Sayfaya ses ve video ekleyebilir. **ÖK:** Coğrafi konum kavramını açıklayabilir. **ÖK:** Coğrafi konum nesnesinin özelliklerini listeleyebilir. **ÖK:** Coğrafi konum nesnesini kullanabilir. **ÖK:** Sürükle ve bırak kavramını açıklayabilir. **ÖK:** Sürükle ve bırak olaylarını listeleyebilir. **ÖK:** Sürükle ve bırak olaylarını kullanabilir. **ÖK:** Web Mesajlaşma kavramını açıklayabilir. **ÖK:** Web Mesajlaşma işlemini gerçekleştirebilir. **ÖK:** CSS3 kavramını açıklayabilir. **ÖK:** CSS3 stil şablonu oluşturabilir. **ÖK:** Yuvarlak kenar kavramını açıklayabilir. **ÖK:** Sayfaya veya metne renkli kenar ekleyebilir. **ÖK:** Kenarlık resmi kavramını açıklayabilir. **ÖK:** Sayfaya kenarlık resmi ekleyebilir. **ÖK:** Çoklu arka plan kavramını açıklayabilir. **ÖK:** Sayfaya çoklu arka plan ekleyebilir. **ÖK:** Çoklu arka plan boyutunu ayarlayabilir. **ÖK:** Renk sözdizimi yapısını açıklayabilir. **ÖK:** Sayfaya veya metne renk ekleyebilir. **ÖK:** Degrade kavramını açıklayabilir. **ÖK:** Degrade türlerini açıklayabilir. **ÖK:** Sayfaya veya metne degrade ekleyebilir. **ÖK:** Gölge sözdizimi yapısını açıklayabilir. **ÖK:** Metin veya öğelere gölge ekleyebilir. **ÖK:** Metin özelliklerini açıklayabilir.

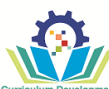

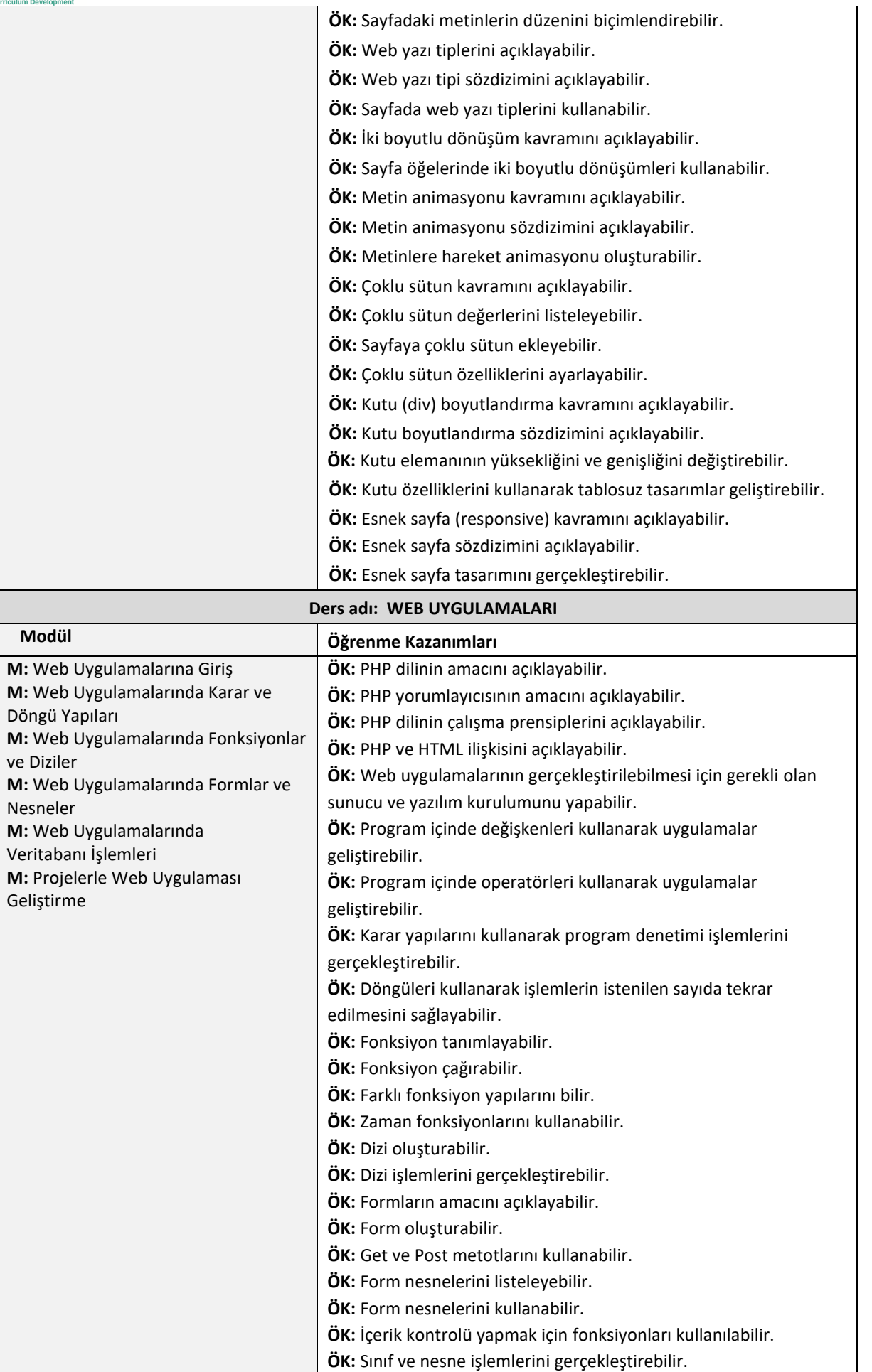

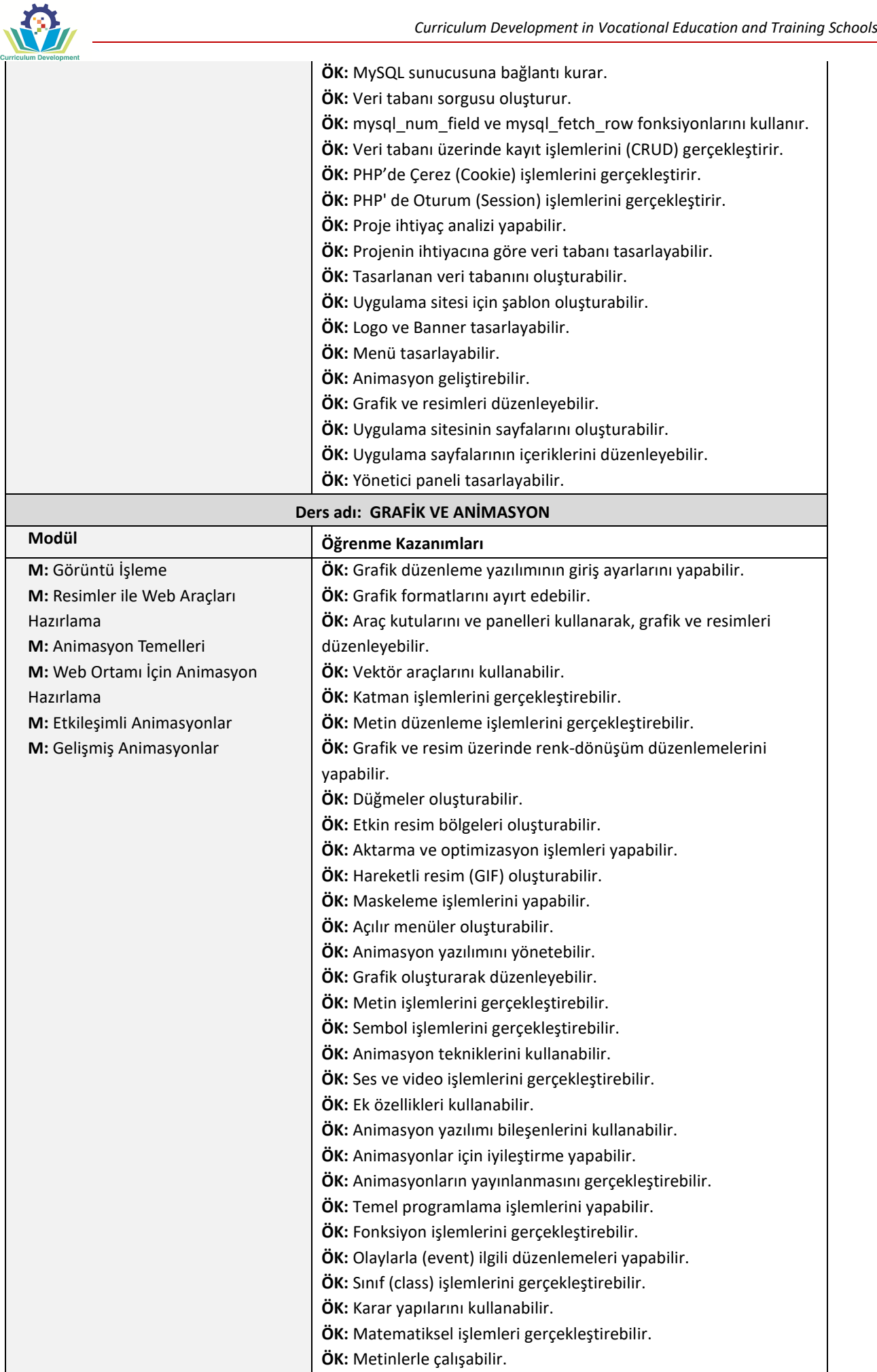

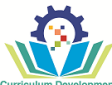

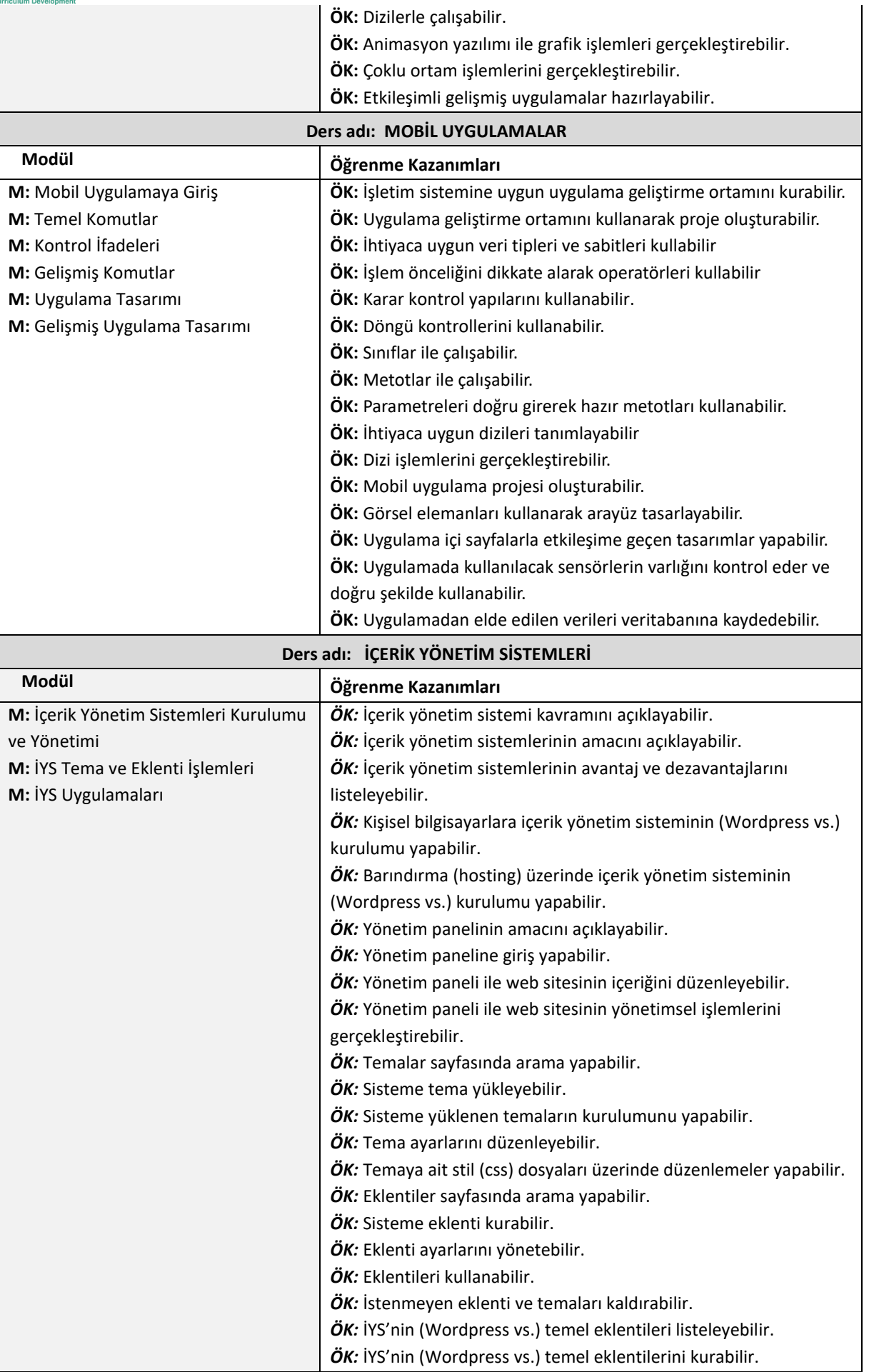

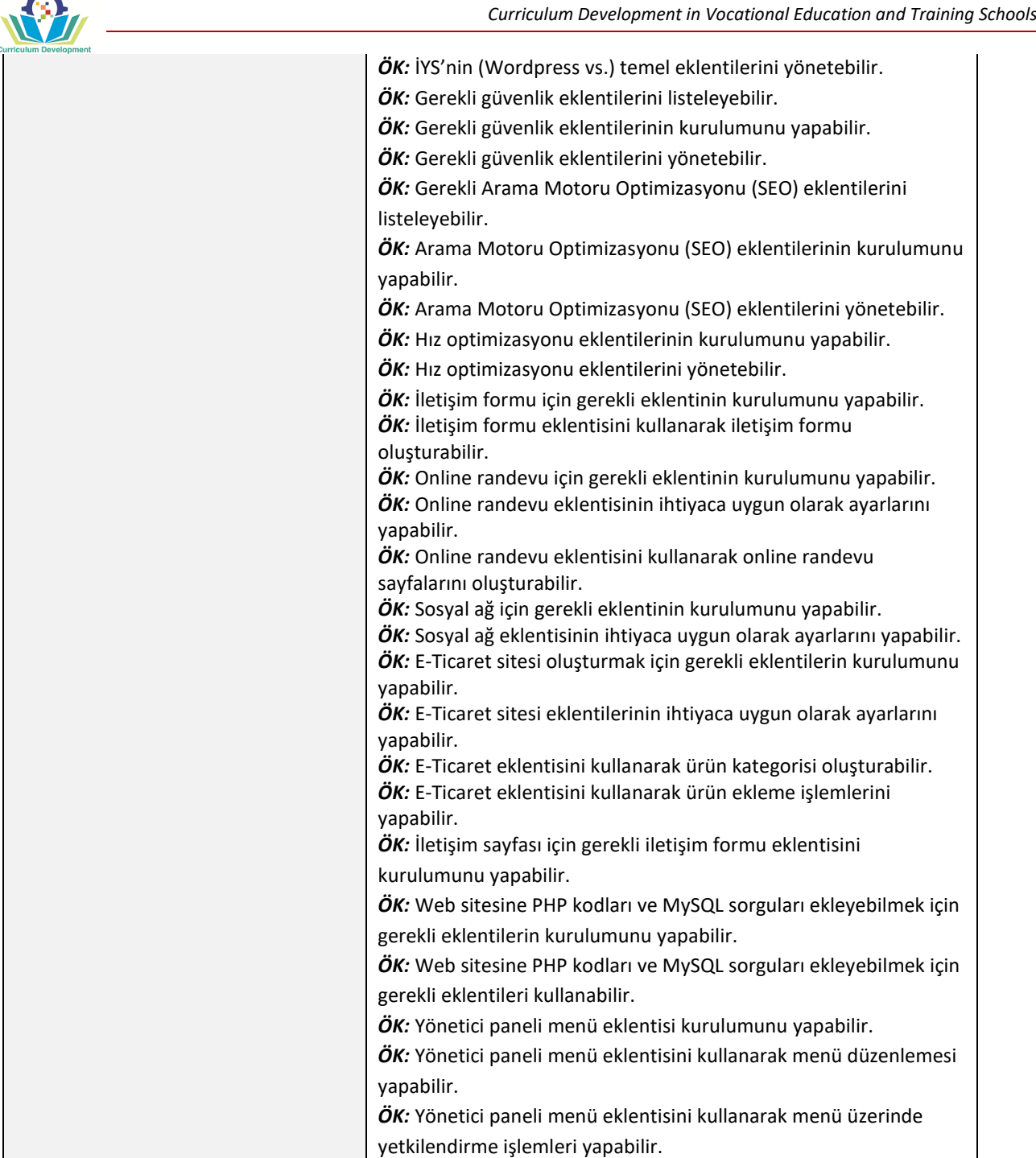

### <span id="page-22-0"></span>**3.2.6 DERS VE MODÜLLERİ ÇERÇEVESİNDE BELİRLENMİŞ OLAN ÖĞRENME GEREKSİNİM VE KAZANIMLARINI KARŞILAYAN İLGİLİ BİLGİ, BECERİ VE YETERLİLİKLERİN TANIMI**

### **ORTAK ALAN DERSLERİ: İş Sağlığı ve Güvenliği (İSG)**

*M1: İş Sağlığı ve Güvenliği*

### *M2: Çevre Koruma*

### *M3: Risk önleme*

 $\mathbf{A}$ 

*Hedef:* İş Sağlığı ve Güvenliği (İSG), Çevre Koruma ve Risk Önleme modülleri, "Ortak Alan Dersleri: İş Sağlığı ve Güvenliği (İSG)" yelpazesi altında yer alarak, amaçları şu şekilde sıralanabilir; iş yerinde iş sağlığı ve

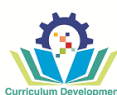

güvenliği kurallarının temel terminolojisi, yönetmelikleri ve analizini öğreterek, işyeri sağlığı, güvenliği, ilk yardım, risk önleme ve çevrenin korunmasına ilişkin bilgi, beceri ve Yeterlilikleri sağlamak.

#### *Bilgi:*

- İş yerinde sağlık ve güvenliğin sağlanmasına ilişkin kuralları bilmek.
- İş yerinde güvenlik ve sağlık için gerekli işaret ve sinyalleri bilmek.
- İş yerinde yürütülen faaliyetlerde sağlık ve güvenliğin sağlanmasına ilişkin yönetmelikler hakkında bilgi sağlamak.
- İş yerindeki yapılan tüm çalışmalar ve yürütülen faaliyetler sırasında oluşabilecek sağlık ve güvenlik riskleri hakkında bilgi sağlamak.
- Güvenlik ve sağlığın koruma önlemleri, işaretleri ve sinyalleri hakkında bilgi sağlamak.
- İşyerinde sağlık ve güvenliğin sağlanmasına ilişkin yönetmelikler hakkında talimat vermek.
- Çevre koruma yönetmeliklerini bilmek.
- Atıkların ayrı bir alanda toplanması için yapılması gereken düzenlemeleri bilmek.
- Tehlikeli ürünlerin depolanması, kullanılması ve bertaraf edilmesi için gerekli uygulamaları bilmek.
- Temel kaza riskleri ve acil durumları açıklayabilmek.
- Acil durum sırasında güvenliğin sağlanması için atılması gereken adımları açıklayabilmek.
- Kaza ve acil durumlarda alınacak tedbirleri açıklayabilmek.
- Yaralanma çeşitleri hakkında bilgi ve olası yaralanmalarda temel ilk yardım uygulamalarını açıklayabilmek.
- İş kazası tespit ve soruşturma aşamaları hakkında bilgi.

#### *Beceri:*

- İş faaliyetlerinde sağlık ve güvenlik risklerini önlemek ve azaltmak için tedbir almak.
- İş yerinde sağlık ve güvenliği sağlamak için gerekli kurallar hakkında çalışanlara talimat vermek (iş alanı için geçerliyse) .
- Gerekli koruma önlemlerinin alınmasını sağlamak.
- İş yerinde güvenlik ve sağlık için gerekli işaret ve sinyalleri kullanmak.
- Tehlikeli ürünlerin, kullanılmayan malzemelerin, sarf malzemelerin ve diğer atıkların geri dönüşüm ve toplama kurallarına uygun olarak depolanması ve ayrıştırılmasını sağlamak.
- Acil durum terminolojisi uygulamak/kullanmak.
- Yangın ve acil durum güvenliği sağlamak için önlemlere uyulmasını denetlemek.
- Kaza ve acil durumlarda kurallara uyulmasını denetlemek.
- Kaza ve tehlike durumlarında çalışma ekibinde gerekli koordinasyonu sağlamak.
- Çalışma süresi boyunca oluşabilecek tehlikeli durumları önlemek.
- Kazazedelere ilk yardım sağlamak.
- Kaza ve acil durum kurallarına uyulmasını sağlamak.

#### *Yeterlilik:*

- İş gücü faaliyetlerinin, iş yerinde sağlık ve güvenliğin sağlanmasına ilişkin yönetmeliklere uygun olarak yürütülmesini sağlar.
- İş yerinde güvenliğin sağlanması için yapılan uygulamalara katılır.
- İş faaliyetini güvenliği sağlayacak önlemlere uygun olarak gerçekleştirir.
- İşgücü faaliyetleri yürütülürken diğer çalışanların sorumluluğunu alır.
- Çevre kirliliğinin olası nedenlerini analiz eder, yangın veya acil durum risklerini değerlendirir, yangın ve acil durum güvenliğinin sağlanabilmesi için işyeri kurallarını güncelleme önerilerde bulunur.
- İş yerinde olası bir yangını kısa surede kontrol altına alabilecek düzenleme yapılmasına katkı koyar/kaza veya acil durumlarda başvurulacak kuralları bilir, uygun tedbirler alır, güvenliği sağlar.

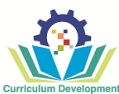

#### **ORTAK ALAN DERSLERİ: Mesleki Yabancı Dil**

*M: Bilgisayar Sistemleri Teknisyenliği Sektöründe (RMG) Kullanılan İngilizce Teknik Terimler – Bilgisayar Sistemleri Teknisyenliği Alan*

 *M: Bilgisayar Sistemleri Teknisyenliği Alanında İngilizce Teknik Yazışmalar*

*Hedef:* Bilgisayar Sistemleri Teknisyenliği İngilizce Teknik Terimler ve Bilgisayar Sistemleri Teknisyenliği İngilizce Teknik Yazışmalar başlıklı modüller Ortak Alan Dersleri, Mesleki Yabancı Dil yelpazesi altında yer almaktadırlar ve amaçları şu şekilde sıralanabilir: yabancı dilin meslek alanında etkin kullanımı, anlatım ve sorularda doğru terimlere başvurulmasına yönelik bilgi, beceri ve Yeterlilik sağlamak.

#### *Bilgi:*

- Temel mesleki terminolojiye yabancı dilde hâkim olup, uzmanlık alanında kullanılan ifade şekillerini bilmek.
- Profesyonel alanda kullanılan bilgi kaynaklarını yabancı dilde listelemek.
- Mesleğin temel alan uygulamalarını yabancı dilde ifade etmek.
- İş faaliyetlerini yerine getirirken kısa ve anlaşılır mesajlardaki ana fikri anlamak.

#### *Beceri:*

- Sağlıklı ve güvenli çalışma koşulları oluşturmak için gerekli talimatları okumak.
- Özel üretim ve çevre korumaya ilişkin kural ve standartları okumak.
- Hammadde, malzeme, makine ve teknoloji üretimi gibi alanıyla ilgili özel belgelere başvurabilmek.
- Profesyonel metinleri yabancı dilde okumak ve anlamak (özel literatür, dokümantasyon vb.).
- İnternet ve diğer kaynaklarda bilgi araştırması yaparken yabancı dil kullanmak.
- İş arkadaşları ve müşterilerle iletişim kurarken yabancı dil (yazılı ve sözlü) kullanmak.
- Yabancı dilde alanına özel literatüre başvurabilmek (makaleler, kataloglar, broşürler ve profesyonel alanla ilgili diğer bilgi kaynakları).
- Alana özel bir konuda bir sözlük yardımıyla yabancı dilden ana dile, ana dilden yabancı dile çeviri yapmak.
- Gerçekleştirilen faaliyetler ve elde edilen sonuçlarla ilgili yazılı form doldurmak, notlar oluşturmak ve/veya oluşturulan notları okumak.
- Meslek alanındaki bilgileri yabancı dilde yazışma ve bilgi alışverişi için kullanmak.

#### *Yeterlilik:*

• Profesyonel konularda iletişim kurmasını sağlayacak düzeyde yabancı dil konuşmak.

#### **ORTAK ALAN DERSLERİ: Girişimcilik**

### *M: Girişimcilik Esasları M: Etkili İletişim M: Ticari ve Endüstriyel Proje Oluşturulmasına Yönelik Tasarım ve Planlama - atölye / özel stüdyo kurma çalışmaları*

*Hedef:* Girişimcilik Esasları, Etkili İletişim ve Ticari ve Endüstriyel Proje Oluşturulmasına Yönelik Tasarım ve Planlama - atölye / özel stüdyo kurma çalışmaları başlıklı modüller "Ortak Alan Dersleri: Girişimcilik" yelpazesi altında yer almaktadır ve amaçları şu şekilde sıralanabilir: girişimcilik alanındaki temel teorik formasyonlara hakim, motivasyonu yüksek, bir ödev kapsamında örnek bir olay/senaryodaki sorunları tespit ederek kararlar üretebilmek, bu doğrultuda bir iş planı geliştirebilmeye yönelik bilgi, beceri ve Yeterlilikler sağlamaktır.

- Girişimciliğin esaslarını tanımlamak.
- Girişimcilik faaliyetinin ilkelerini açıklamak.
- Girişimcilik beceriinin çeşitlerini göstermek, girişimci davranışın özelliklerini ifade etmek.

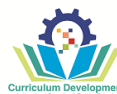

- Girişimcilik davranış biçimlerini listelemek.
- Girişimcilik davranışını etkileyen faktörleri açıklamak.
- İletişimde etik kuralları tanımlamak.
- Sözel ve sözel olmayan iletişim kurallarını listelemek.
- Çatışma durumlarında uygun davranış sergilemek.
- İş yazışmalarında geçerli kural ve yöntemleri listelemek.
- İş planının ana unsurlarını listelemek.
- İş planı geliştirmenin gerekliliklerini ve aşamalarını açıklamak.
- Piyasa ortamının faktörlerini belirlemek.

- İş alan ve faaliyetleri ile ilgili girişimcilik süreçlerini araştırmak.
- Faaliyetlerin başarılı bir şekilde yönetilmesinin pratikteki örneklerini değerlendirmek.
- Faaliyetlere uygun girişimci fikirler uygulamak.
- İş iletişimi yürütmek yazılı ve sözlü.
- Müşteri memnuniyeti için gerekli bilgileri sağlamak.
- Çatışma durumlarını önlemek.
- Çatışma durumlarının çözümünde yardımcı olmak.
- Yeni pazar fırsatlarını tespit etmek.
- İş yerinde iyileştirme gerektiren unsurları değerlendirmek.
- Belirli bir faaliyet/kuruluşun geliştirilebilmesini sağlayacak fırsatları analiz etmek.
- İş planı geliştirmenin tüm gerekliliklerini uygulamak.

#### *Yeterlilik:*

- İşgücü faaliyetlerinin başarılı bir şekilde yürütülmesi için yeni fikirler sunmak.
- İşgücü faaliyetlerini en üst seviyeye taşımak için çözüm önermek.
- İş arkadaşları ve müşterilerle etkili sözlü ve yazılı iletişim yürütmek, işyerinde etkili iletişim yöntemlerini uygulamak.
- İş Planının proje geliştirme ekibine katılabilmek.

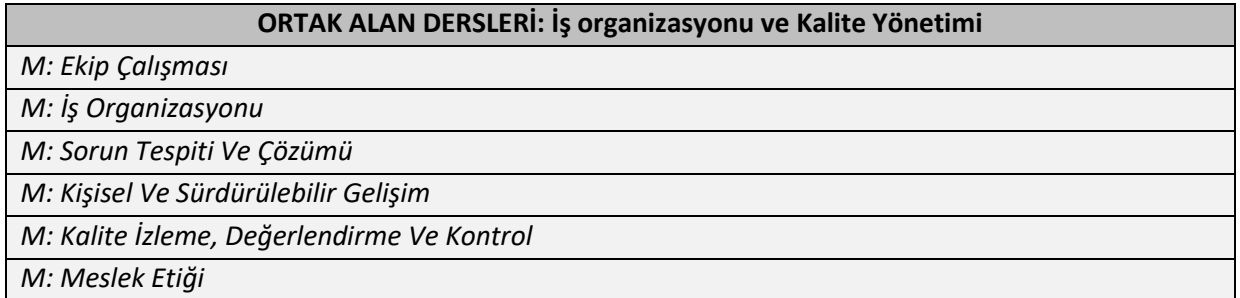

*Hedef:* Ekip çalışması, İş organizasyonu, Problem tespiti ve çözümü, Kişisel ve sürdürülebilir gelişim ve Kalite izleme, değerlendirme ve kontrol, meslek etiği başlıklı modüller, "Ortak Alan Dersleri, İş organizasyonu ve Kalite Yönetimi" yelpazesi altında yer almaktadır ve amaçları şu şekilde sıralanabilir; ekip halinde çalışmak, iş yerinin işleyiş ve yönetimini sağlamak, sorunları tespit etmek ve çözmek, iş alanında kişisel gelişim, sürecin ve ürünlerin kalitesini yönetmek için gerekli bilgi, beceri ve Yeterlilik sağlamak.

- Ekipteki bireylerin konumlarını bilmek.
- Ekipteki hiyerarşik ilişkileri açıklamak.
- Örgütsel yapıların çeşitlerini gösterebilmek.
- İşleyişi standartlaştırma yöntemlerini açıklamak.
- Meslekle ilgili normatif belgeleri kullanmak, faaliyet çeşitlerini göstermek.

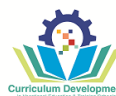

- Faaliyet çeşitlerinin yürütülmesi için gereklilikleri bilmek.
- İş sürecinde yer alan faaliyetlerin düzenlenme yöntemlerini açıklamak.
- Düşük kaliteli ürünleri sınıflandırmak ve dahil etmemek.
- Mevcut depolama malzemelerini kontrol etmek.

- Takımdaki hiyerarşiye uymak.
- Ekip içinde iletişim kurmak.
- İş akışını planlamak.
- Çalışmaları planlamak.
- Meslekle ilgili temel yönetmeliklere uymak.
- Faaliyetleri düzenlemek.
- Çalışma sahasındaki davranışların etik kurallarını gözlemlemek ve takip etmek.
- Etkili bir çalışma ortamı oluşturulmasına katkı koymak.
- Bilgileri derlemek, analiz etmek ve kategorilere ayırmak, soru sormak ve uygun çözümler üretmek.
- Müşterilerin sorunlarını çözmek için doğru yöntemleri izlemek.
- Öz değerlendirme ilkelerini bilmek, anlamak ve uygulamak, yetersizlikleri tespit edebilmek.
- Seçtiği meslek alanında kendi kariyerini planlamak, geliştirmek, meslektaşlarına da bu konuda destek olabilmek, kapasite geliştirmek ve işgücü piyasasına yanıt verebilmek.
- Deneyimlerini geliştirmek ve ilgili kişiler, bilimsel araştırma merkezleri ve küresel onaylı teçhizat tedarik eden şirketlerle paylaşmak için bilişsel, profesyonel ve teknik programlarda modern sistemler uygulamak.
- Malzeme depolama miktarlarının kontrolünü gerçekleştirmek.
- Malzemelerle ilgili belge hazırlamak.

#### *Yeterlilik:*

- İş protokolü doğrultusunda çalışma sürecindeki tüm katılımcılarla etkin iletişim kurmak.
- Ekip çalışmasının sorumluluğunu üstlenmek.
- Çalışma sürecini etkin bir şekilde düzenlemek.
- İşyerinde değişiklik yapılması gerektiği durumlarda öneri sunmak, motive etmek.
- Faaliyetleri etkin bir şekilde dağıtmak ve planlamak.
- Etik bir çalışma ortamı yaratmak ve sürdürmek.
- Sorunları çözmek için zaman yönetimi konusunda ustalaşmak.
- Bilgi kaynakları taramak (kitaplar, referanslar, araştırmalar, dergiler, internet, dersler veya kurslar) ve faydalı bilgiye erişmek için en uygun kaynağı seçmek, kullanmak.
- En güncel teknolojiyi takip etmek ve tecrübelerini geliştirmek için gerekli olan ürünleri edinmek.
- Mevcut depolama malzemelerini kontrol etmek.
- Gider ve gelirlerin analizleri.

#### **ORTAK ALAN DERSLERİ: Mesleki Matematik**

*M : Sayılarda işlemler ve Hesaplamalar*

*M : Sayı Sistemleri ve Boolean Matematiği*

*M : Ölçü Birimleri*

*M : Diziler*

*Hedef:* Listelenen bilgi ve beceri yardımı ile yazılım geliştirme konusunda daha iyi bir altyapı oluşturmak.

- Hesap makinesi kullanımını bilmek
- Dört işlemde öncelik sırasını bilmek

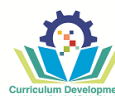

- Ortalama nedir anlamak
- Birimleri bilmek
- Çeşitli geometrik şekilleri bilmek, tanımak.
- Üslü sayı nedir bilmek.
- Kesirli sayıları tanımak, bilmek
- Sayı sistemlerini bilmek
- Boolean matematiğini bilmek
- Dizileri Bilmek

- Çeşitli işlemlerde gerektiği zaman hesap makinesi kullanabilmek
- Doğal sayılarda, ondalık sayılarda ve kesirlerde, aritmetik işlemlerin öncelik sırasına göre işlem yapabilmek.
- Üslü sayılarla işlem yapmak.
- İkilik, Onaltılık ve Onluk sayı sistemleri arasında dönüşüm yapabilmek.
- Boolean matematiğini işlemlerde kullanabilmek.
- Diziler ile işlemler yapabilmek

#### Yeterlilik:

- Bilgisayarda neden ikilik sayı sisteminin kullanıldığının farkına varmak.
- Yazılım geliştirme sırasında gerekli becerii kazanmak.

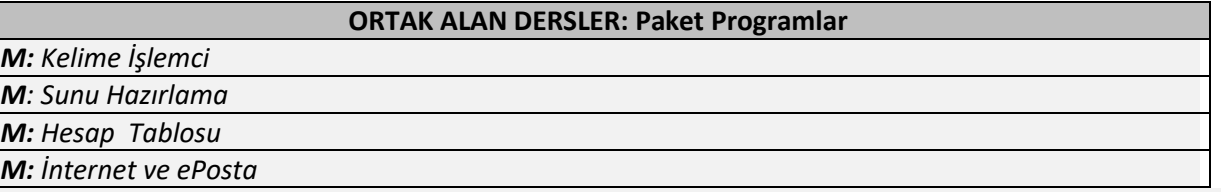

*Hedef*: Listelenen bilgisayar temelleri, MS-Office ve internet kullanımı konuları Ortak Alan Derslerinin temel unsurlarından olup amaçları şu şekilde sıralanabilir:

#### *Bilgi:*

- Kelime işlemci programının özelliklerini bilmek ve anlamak
- Elektronik tablolama ve sunu programlarının özelliklerini bilmek ve anlamak
- URL kavramını anlamak
- İnternet arama motorlarını bilmek
- İnternet ortamındaki yanlış ya da eksik bilgilerin farkına varmak
- Dijital bilgilerin (yazı, resim, video, ses, websitesi vs.) nasıl bulacağını ve saklayacağını bilmek
- Dijitel içerik üzerinde nasıl işlem yapıldığını bilmek
- Email servis sağlayıcılarını listelemek
- Dosya paylaşım servislerini listelemek
- Sesli ve görüntülü arama yazılımlarını listelemek (whats upp, viber vs.)
- Alana özel yazılımları listelemek

#### *Beceri:*

- Bilgisayar masaüstünü özelleştirebilmek (Desktop, Start Menu, ve Taskbar vs.)
- Dosya veya klasör işlemlerini yapabilmek
- Kelime işlemci programında (Google docs ve MS-Office) dosya yaratabilmek ve düzenleyebilmek
- Elektronik tablolama programında (Google docs ve MS-Office) dosya yaratabilmek ve düzenleyebilmek
- Sunu programında (Google docs ve MS-Office) dosya yaratabilmek ve düzenleyebilmek

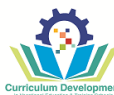

- Arama motorunda bulunan websitesinden yazı, resim, video, ses indirebilmek ve düzenleyebilmek
- Email adresi yaratabilmek, yazabilmek ve gönderebilmek
- Internet üzerinden dosya paylaşabilmek

#### *Yeterlilikler:*

- Bilgisayar kullanımında temel Yeterliliklere sahip olmak
- Online iletişim konusunda temel Yeterliliklere sahip olmak
- Elektronik içerik oluşturma konusunda temel Yeterliliklere sahip olmak

## **ORTAK ALAN DERSLERİ: Programlama Temelleri**

*M: Kodlamaya Hazırlık* 

*M: Basit Kodlar* 

*M: Kontrol Deyimleri* 

**Hedef:** Kodlama hazırlığına, programda değişkenleri, sabitleri, operatörleri, kontrol deyimlerini, döngü deyimlerini ve dizileri kullanmaya yönelik bilgi, beceri ve Yeterlilikler kazandırmaktır.

- Bilgisayarın çalışma mantığını bilir
- Yazılımda olması gereken temel özellikleri açıklar
- Yazılım çeşitlerini listeler
- Programlama dili çeşitlerini ve özelliklerini bilir
- Algoritma oluşturma aşamalarını listeler
- Akış diyagramı şekillerini açıklar
- Programlamada kullanılan yazılımları listeler
- Tümleşik geliştirme ortamı (IDE) kavramını bilir
- Programlamada kullanılan yazılımın ara yüzünü açıklar
- Yeni proje oluşturma, projeyi kaydetme ve var olan bir projeyi açma işlemini açıklar
- Proje dosya yapısını bilir
- Değişken ve sabit kavramlarını bilir
- Değişken belirlemede uyulacak kuralları listeler
- Kullanılan veri türlerini listeler
- Operatör çeşitlerini ve görevlerini bilir
- Operatörlerin işlem önceliğini açıklar
- Karar kontrol deyimlerini listeler
- Karar kontrol deyimlerinin kullanım amaçlarını bilir
- Karar kontrol deyimlerinin yapısını açıklar
- Döngü kavramını bilir
- Döngü deyimlerini listeler
- Döngü deyimlerinin kullanım amaçlarını bilir
- Döngü deyimlerinin yapısını açıklar
- Dizi kavramını bilir
- Dizi yapısını açıklar
- Dizi kullanım amaçlarını açıklar

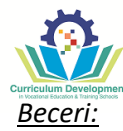

- Sayı sistemleri arasında dönüşümler yapabilir
- Problemin çözümüne uygun algoritma hazırlayabilir
- Problemin çözümüne uygun akış diyagramını oluşturabilir
- Programlama yazılımında yeni bir proje oluşturabilir
- Oluşturduğu projeyi istenen klasör ve istenen isimde kayıt edebilir
- Var olan bir projeyi açabilir
- İhtiyaca uygun yapıda değişken ve sabit tanımlayabilir
- Değişkenin yapısına uygun olarak değer atama işlemini yapabilir
- Değişken değerini ve bir metin ifadesini ekrana yazdırabilir
- Kod bloklarına uygun şekilde açıklama satırları ekleyebilir
- Kod bloklarında hata tespiti yapabilir
- İşlem önceliğini dikkate alarak aritmetiksel operatörleri kullanmak ve aritmetiksel işlemleri gerçekleştirebilir
- İlişkisel operatörleri kullanarak karşılaştırma işlemlerini gerçekleştirebilir
- Mantıksal operatörleri kullanarak birden fazla şart durumunu birleştirebilir
- Programın akışına uygun karar kontrol yapısını seçebilir
- Programa uygun koşul yapısını oluşturabilir
- İç içe karar kontrol deyimlerini kullanabilir
- Programın akışına uygun döngü yapısını seçebilir
- İç içe döngü deyimlerini kullanabilir
- Programa uygun dizi yapısını oluşturabilir
- Diziye uygun değer girişlerini yapabilir
- Dizi içindeki değerleri ekrana yazdırabilir
- Dizi içinde istenen değeri bulmak için arama işlemi yapabilir

#### *Yeterlilik:*

- Kodlama öncesi (program dilini seçmek, algoritma ve akış şeması oluşturmak) hazırlık işlemlerini yapabilir.
- Sabitleri, değişkenleri, operatörleri ve kontrol deyimlerini kullanarak programlama diline uygun basit kodlar yazabilir.
- Döngü ve dizileri kullanarak probleme uygun basit kodlar yazabilir.

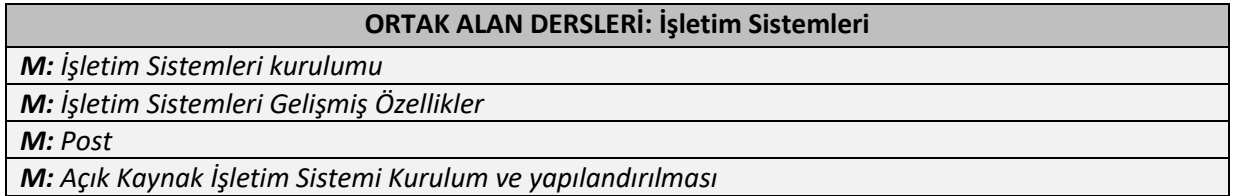

*Hedef:* Farklı işletim sistemlerinin birbirine göre avantaj/devantajına , kurulum gereksinimlerine ve kurulum adımlarına, kullanımına yönelik bilgi, beceri ve Yeterlilik kazandırmaktır.

- Klavye ve fare özelliklerini bilir.
- UPS'in ne işe yaradığını bilir.
- BIOS yazılımının görevini bilir.
- İşletim sistemi çeşitlerini bilir.
- Açık kaynak işletim sistemlerini bilir ve tanır.

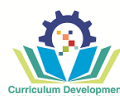

- İşletim sistemi kurulum gereksinimlerini bilir.
- İşletim sistemlerinin ayarlarlarını bilir.
- İşletim sisteminin genel özelliklerini açıklar
- İşletim sisteminin genel sorunlarını açıklar.
- İşletim sistemi donanımsal çakışmaları açıklar.

- BIOS setup giriş yapabilir.
- BIOS ayarlarını ihtiyaca göre yapılandırabilir.
- İşletim sistemini kurulumunu yapar.
- İşletim sistemi kullanımını ihtitaca göre özelleştirebilir.
- İşletim sisteminin güvenliğini sağlayabilir.
- İhtiyaca göre gerekli yardımcı programları yükleyebilir.
- İşletim sisteminin genel özelliklerini gösterir.
- İşletim sisteminin genel sorunlarını çözer.
- İşletim sisteminin donanımsal çakışmalarını giderir.

#### Yeterlilik:

- Bilgisayarda kurulum öncesi hazırlıkları yapabilir.
- İhtiyaca göre güncel işletim sistemini veya açık kaynak işletim sistemini uygun medya aracılığı ile bilgisayara yükler.
- Yüklenen işletim sisteminin güvenli kullanımı için gerekli yardımcı programları yükleyerek bilgisayarı ihtiyaca göre kişiselleştirir.
- İşletim sisteminin genel sorunlarını doğru bir şekilde giderebilir.

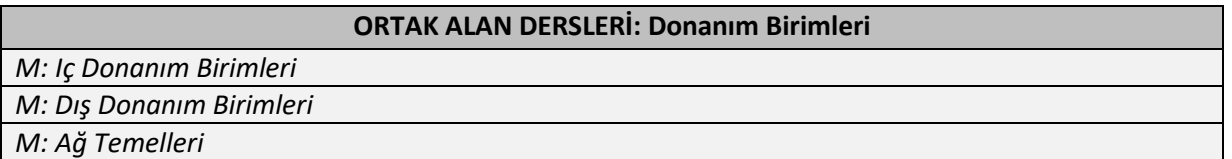

*Hedef:* Bilgisayar donanımını oluşturan farklı bileşenlerin, çalışma mantığına kullanım amacına, montajına, dış birimler ile bağlantılarına ve ağ kurulumu temellerine yönelik bilgi, beceri ve Yeterlilik kazandırmaktır.

#### *Bilgi:*

- Anakartın yapısını ve bileşenlerini bilir.
- Statik elektrikten korunma yollarını bilir.
- Bellek birimlerinin ve işlemcinin çalışma prensibini bilir.
- Depolama birimlerinin çeşitlerini ve çalışma prensiplerini bilir.
- Diğer kartların yapılarını ve çalışma prensiplerini bilir.
- Klavye ve fare çeşitlerini bilir.
- Monitör çeşitlerini bilir
- Yazıcı çeşitlerini bilir.
- Ağ kurulumu için gerekli araç ve malzemeleri tanır.

#### *Beceri:*

- Statik elektrikten korunmak için gerekli adımları yapar.
- İşlemci ve belleği anakarta monte eder.
- Anakartı kasaya monte eder.
- Disk sürücüleri ve diğer kartları kasaya monte eder.

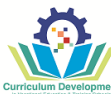

- Dış donanım birimlerinin montajını yapar.
- UTP kablolarında 568A ve 568B standardına uygun kablo hazırlayabilir.

#### *Yeterlilik:*

- Bilgisayar montajını gerekli güvenlik önlemlerini alarak gerçekleştirir.
- Basit Ağ kurulumunu yapar.

#### **ALAN DERSLERİ: Java**

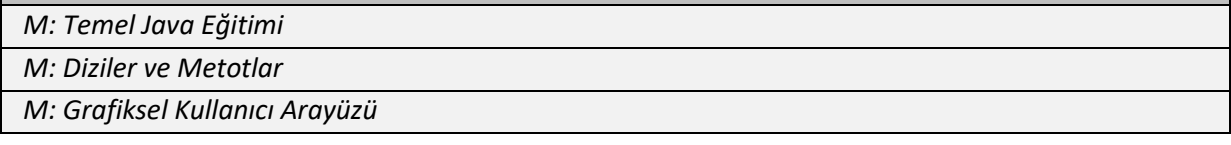

*Hedef:* Temel Java bilgisine, programda kontrol deyimlerini, döngüleri, dizileri, metotları kullanmaya ve grafiksel kullanıcı arayüzü oluşturmaya yönelik bilgi, beceri ve Yeterlilikler kazandırmaktır.

#### *Bilgi:*

- Sınıf ve nesne kavramlarını bilir.
- Yazım kurallarını ve veri türlerini bilir.
- Operatör çeşitlerini ve görevlerini bilir.
- Operatörlerin işlem önceliğini açıklar.
- Programlamada kullanılan yazılımın ara yüzünü açıklar.
- Yeni proje oluşturma, projeyi kaydetme ve var olan bir projeyi açma işlemini açıklar.
- Proje dosya yapısını bilir.
- Değişken ve sabit kavramlarını bilir.
- Değişken belirlemede uyulacak kuralları listeler.
- Karar kontrol deyimlerini listeler.
- Karar kontrol deyimlerinin kullanım amaçlarını bilir.
- Karar kontrol deyimlerinin yapısını açıklar.
- Döngü kavramını bilir.
- Döngü deyimlerini listeler.
- Döngü deyimlerinin kullanım amaçlarını bilir.
- Döngü deyimlerinin yapısını açıklar.
- Dizi kavramını bilir.
- Dizi yapısını açıklar.
- Dizi kullanım amaçlarını açıklar.
- Metot kavramını bilir.
- Metot yapısını açıklar.
- Metot kullanım amaçlarını açıklar.
- Grafiksel kullanıcı arayüzünü açıklar.
- Grafiksel bileşenleri bilir.

#### *Beceri:*

- Programlama yazılımında yeni bir proje oluşturur.
- Oluşturduğu projeyi istenen klasör ve istenen isimde kayıt eder.
- Var olan bir projeyi açar.
- İhtiyaca uygun yapıda değişken ve sabit tanımlar.
- Değişkenin yapısına uygun olarak değer atama işlemini yapar.
- Değişken değerini ve bir metin ifadesini ekrana yazdırır.
- Veri türleri arasında dönüşümler yapar.

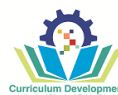

- Kod bloklarına uygun şekilde açıklama satırları ekler.
- Kod bloklarında hata tespiti yapar.
- İşlem önceliğini dikkate alarak aritmetiksel işlemleri gerçekleştirir.
- İlişkisel operatörleri kullanarak karşılaştırma işlemlerini gerçekleştirir.
- Mantıksal operatörleri kullanarak birden fazla şart durumunu birleştirir.
- Programın akışına uygun karar kontrol yapısını seçer.
- Programa uygun koşul yapısını oluşturur.
- İç içe karar kontrol deyimlerini kullanır.
- Programın akışına uygun döngü yapısını seçer.
- İç içe döngü deyimlerini kullanır.
- Programa uygun dizi yapısını oluşturur.
- Diziye uygun değer girişlerini yapar.
- Dizi içindeki değerleri ekrana yazdırır.
- Dizi içinde istenen değeri bulmak için arama işlemi yapar.
- Dizi üzerinde karar kontrol ve döngü deyimlerini kullanarak işlemler yapar.
- Programa uygun metot yapısını oluşturur.
- Metot yapısında parametre kullanır.
- Programda hazır metinsel ve matematiksel metotları kullanır.
- Grafiksel bileşenleri tanımlar.
- Grafiksel bileşenleri kullanarak arayüz tasarımı yapar.

#### *Yeterlilik:*

- Sabitleri, değişkenleri, operatörleri ve karar kontrol deyimlerini kullanarak programlama diline uygun basit kodlar yazar.
- Döngü, dizi ve metotları kullanarak probleme uygun basit kodlar yazar.
- Grafiksel bileşenleri kullanarak istenen arayüz tasarımını yapar.

# **ALAN DERSLERİ: Veri Tabanı**

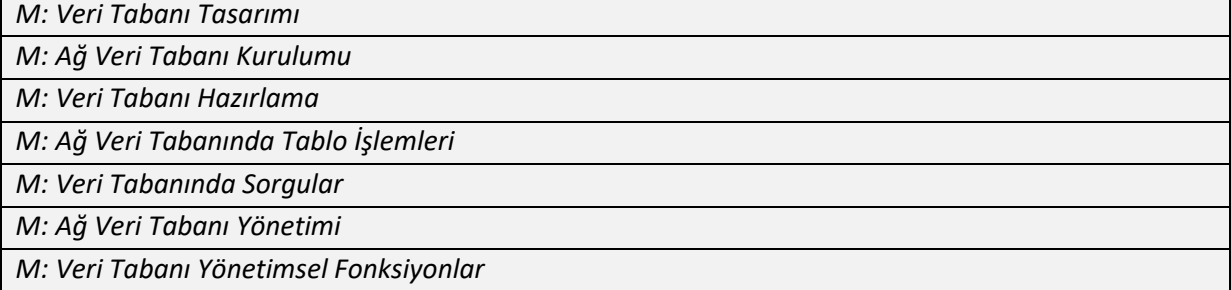

*Hedef:* Veri tabanı temel kavramlarını, veri tabanında normalizasyon işlemlerini yapmaya, bir ağ veri tabanı kurulumu yapmaya, ağ veri tabanında kullanıcı işlemleri yapmaya, veri tabanı üzerinde veri işlemlerini sorgu ile yapmaya, veri tabanı üzerinde kullanıcı işlemlerini sorgu ile yapmaya, ve veri tabanı üzerinde yedekleme işlemleri yapmaya yönelik bilgi, beceri ve Yeterlilikler kazandırmaktır.

- Veri tabanı, tablo, alan ve kayıt gibi temel veri tabanı kavramları açıklamak.
- Veri tabanı yönetim sistemi (VTYS) kavramını bilmek.
- Piyasada mevcut popüler VTYS yazılımlarını listelemek.
- İlişkisel veri tabanı kavramını açıklamak.

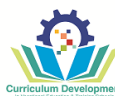

- Veri tabanı ihtiyaç analizi kavramını bilmek.
- Normalizasyon kavramını ve neden gerektiğini açıklamak.
- Normalizasyon adımlarını listelemek.
- Ağ veri tabanı ve Veri tabanı yönetim sistemi (VYTS) kavramlarını açıklar.
- Popüler ağ veri tabanlarını listeler.
- Ağ veri tabanı kurulum aşamalarını listeler.
- Ağ veri tabanı üzerinde veri tabanı oluşturma adımlarını listeler.
- Ağ veri tabanı üzerinde kullanıcı işlemleri için adımları listeler.
- Masa üstü veri tabanı araçlarını tanımak.
- Masa üstü veri tabanında tablo alanları için veri türlerini bilmek.
- Masa üstü veri tabanında ilişki diyagramı kavramını bilmek.
- VTYS üzerinde veri tabanı, veri tabanı dosyası ve kullanıcı kavramlarını açıklamak.
- Ağ veri tabanında veri tabanı araçlarını tanımak.
- Ağ veri tabanında tablo alanları için veri türlerini bilmek.
- Ağ veri tabanında ilişki diyagramı kavramını bilmek.
- Ağ veri tabanında veri tabanında yedekleme kavramını bilmek.
- SQL dilini tanımak.
- Sorgu kavramını bilmek.
- Veri tanımlama dili (DDL), Veri işleme dili (DML) ve Veri kontrol dili (DCL) temel komutlarını listelemek.
- Veri bütünlüğü, görünüm, tetikleyici ve saklı yordam kavramlarını bilmek.
- Veri tutarlılığı ve kısıtlayıcı kavramlarını açıklamak.
- Kısıtlayıcı türlerini listelemek.
- Kullanıcı sorgularını listelemek.
- Görünüm sorgularını listelemek.

- Veri tabanı ihtiyaç analizi yapmak.
- Veri tabanında normalizasyon yapmak.
- Ağ veri tabanı yazılımını kurmak.
- Ağ veri tabanı yazılımını yönetim paneli üzerinden yönetmek.
- Veri tabanı yönetim sistemi üzerinde veri tabanı oluşturmak.
- Veri tabanı yönetim sisteminde kullanıcı ekleme, silme ve yetkilendirme işlemlerini yapmak.
- Masa üstü veri tabanında tablo oluşturmak.
- Masa üstü veri tabanında doğru veri tiplerini kullanarak tablo tanımlamak.
- Masa üstü veri tabanında tablolar arası ilişki diyagramı oluşturmak.
- Ağ veri tabanında tablo oluşturmak.
- Ağ veri tabanında doğru veri tiplerini kullanarak tablo tanımlamak.
- Ağ veri tabanında tablolar arası ilişki diyagramı oluşturmak.
- Ağ veri tabanının yedeğini almak.
- Sorgu ile tablo oluşturmak.
- Sorgu ile tablo silmek.
- Sorgu ile tablo üzerinde yapısal değişiklik yapmak.
- Sorgu ile bir tablodan istenen alan ve kayıtlara veri erişimi yapmak.
- Sorgu ile verileri gruplayarak analiz yapmak.
- Sorgu ile birden fazla tablo üzerinde ilişkisel sorgular yazmak.
- Alt sorguları kullanarak verilere erişmek.
- Sorguları kullanarak kayıt eklemek.
- Sorguları kullanarak kayıt silmek.

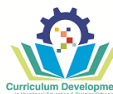

- Sorguları kullanarak kayıt güncellemek.
- Görünüm üzerinde veri tanımlama dili işlemlerini uygulamak.
- Görünüm üzerinde çeşitli tetikleyiciler için veri tanımlama dili işlemlerini yapmak.
- Saklı yordam üzerinde veri tanımlama dili işlemlerini uygulamak.
- Çeşitli kısıtlayıcıları için veri tanımlama dili işlemlerini yapmak.
- Sorguları kullanarak kullanıcı işlemleri uygulamak.
- Sorguları kullanarak görünüm işlemleri yapmak.

#### *Yeterlilik:*

- Veri tabanı ihtiyaç analizi, veri tabanı tasarımı ve veri tabanında normalizasyon işlemlerini yapar.
- Ağ veri tabanı kurulumunu yaparak, VTYS üzerinde veri tabanı oluşturur ve VTYS üzerinde kullanıcı işlemleri yapar.
- Masa üstü veri tabanında gerekli tabloları ve tablolar arası ilişki diyagramını yapar.
- Ağ veri tabanında gerekli tabloları ve tablolar arası ilişki diyagramını yapar.
- Veri tabanı yönetim sisteminde veri tanımlama dili (DDL), veri işleme dili (DML) ve veri kontrol dilini kullanarak gerekli işlemleri yapar.
- Veri tabanı yönetim sisteminde veri bütünlüğü ve veri tutarlılığı ile ilgili gerekli yapıları oluşturur.
- Veri tabanı yönetim sisteminde gerekli görünümleri ve kullanıcıları oluşturma, değiştirme, silme ve yetkilendirme işlemlerini yapar.

#### **ALAN DERSLERİ: Programlama**

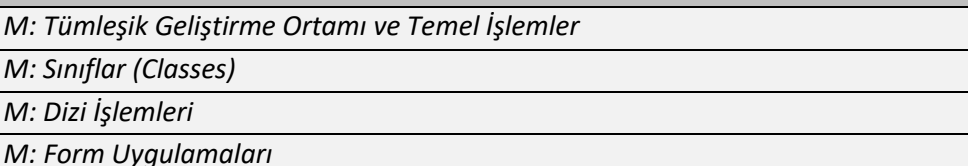

*M: Veri Tabanı işlemleri*

*M: Projelerle Masaüstü Uygulaması Geliştirme*

#### *Hedef:*

• İhtiyaca göre karar ve döngü yapılarını, sınıfları ve dizileri kullanarak, grafik arayüze sahip, kullanıcı ile etkileşimli, veri tabanı üzerinde kayıt işlemleri yapabilen uygulamalar geliştirmeye yönelik bilgi, beceri ve Yeterlilikler kazandırmaktır.

- C# programlama dilini açıklar.
- C# programlama dili ile hangi ortamlarda uygulama geliştirilebileceğini listeler.
- .NET Framework çalışma mantığını bilir.
- C# ve .NET Framework ilişkisini bilir.
- Kod editörü arayüz ekranını açıklar.
- En çok tercih edilen Araç paneli nesnelerini tanımlar.
- Nesneler için kullanılan olay metotlarının amacını bilir.
- MessageBox sınıfının kullanım şekillerini bilir.
- İsim uzayları kavramını açıklar.
- Nesne tabanlı programlama mantığını açıklar.
- Nesne tabanlı programlamanın temel prensiplerini açıklar.
- Sınıf (class) kavramını açıklar.

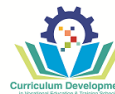

- Nesne (object) kavramını açıklar.
- new anahtar kelimesi ve kullanım amacını bilir.
- Sarmalama (Encapsulation) kavramını açıklar.
- Erişim Belirleyicileri açıklar.
- Get ve Set metodlarını açıklar.
- Metot kavramını açıklar.
- Değer ve Referans tipleri kavramlarını bilir.
- Değer ve Referans tipleri kavramlarının çalışma mantığını açıklar.
- Yığın (stack) ve öbek (heap) kavramlarını açıklar.
- Kalıtım kavramını açıklar.
- Soyutlama (Abstract) kavramını açıklar.
- Arayüzlerin (Interfaces) amaçlarını açıklar.
- Statik sınıfların amaçlarını açıklar.
- Mühürlü sınıfların (Sealed) amaçlarını açıklar.
- Parçalı sınıfların (Partial) amaçlarını açıklar.
- Numaralandırmaların (Enums) amaçlarını açıklar.
- Dizi kavramını açıklar.
- Dizilerde index kavramını açıklar.
- Foreach döngüsünün amacını açıklar.
- Dizilerde kullanılan temel özellikleri ve metotları listeler.
- Çok boyutlu dizi kavramını açıklar.
- Koleksiyon kavramını açıklar.
- Dizi ve koleksiyon farklılıklarını açıklar.
- Kodlama yaparken sıklıkla kullanılan hazır koleksiyonları listeler.
- Form kavramını açıklar.
- Form sınıfının temel özelliklerini listeler.
- Form sınıfının temel metotları açıklar.
- Form Sınıfının Temel Olaylarını açıklar.
- Kontrol (Control) sınıfında kullanılan temel özellikler ve olayları bilir.
- GroupBox kontrolünün amacını açıklar.
- Panel kontrolünün amacını açıklar.
- TabControl kontrolünün amacını açıklar.
- Menülerin amacını açıklar.
- MenuStrip kontrolünün amacını açıklar.
- ContextMenuStrip kontrolünün amacını açıklar.
- İletişim kutularının (dialog boxes) amaçlarını bilir.
- İletişim kutularını (dialog boxes) listeler.
- Veri doğrulamanın (validation) amaçlarını bilir.
- Veri bağlama (data binding) işlemini açıklar.
- CRUD kavramını bilir.
- ADO.NETin amaçlarını bilir.
- ADO.NETin veritabanı bileşenlerini listeler.
- ADO.NETin veritabanı bileşenlerininin amaçlarını bilir.
- MySQL'in veritabanı bileşenlerini listeler.
- MySQL'in veritabanı bileşenlerininin amaçlarını bilir.
- Veritabanı bağlantısı için connection string kavramını bilir.
- Veritabanı bağlantısı için connection string yapısını bilir.
- DataGridView bileşenini bilir.
- Entity frameworkün amacını bilir.
- Geliştirilecek masaüstü uygulaması için analiz yapmanın önemini bilir.
- Geliştirilecek masaüstü uygulamasının amacını açıklar.
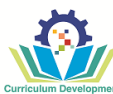

• Masaüstü uygulaması geliştirmenin adımlarını listeler.

- Kod editörü ile Windows Form uygulaması için proje oluşturur.
- Araç panelini kullanarak form üzerine nesneler ekler.
- Nesnelerin özelliklerini özellikler panelinden değiştirir.
- Hata listesinden oluşan hataların ve uyarıların tespitini yapar.
- Çözüm penceresi ile projeye yeni sınıf (class), form ve başka öğeler ekler.
- Forma ait kod ekranını açar.
- Forma ait tasarım ekranını açar.
- Form nesnelerinin tasarım özelliklerini değiştirir.
- Nesneler için olay metotları oluşturur.
- MessageBox sınıfı ile program ekranına mesaj verir.
- TextBox nesnesinin değerini kod ile değiştirir.
- Nesnelerin tasarımlarını kod ile değiştirir.
- Programı başlatır.
- Forma eklediği nesneler ile işlemler yapar.
- İsim uzaylarını programda tanımlayıp kullanabilir.
- Uygulama geliştirirken değişkenleri kullanır.
- Uygulama geliştirirken aritmetiksel operatörleri kullanır.
- Uygulama geliştirirken karar ve döngü yapılarını kullanır.
- Uygulama geliştirirken mantıksal operatörleri kullanır.
- Uygulama geliştirirken artırma ve azaltma operatörlerini kullanır.
- Uygulama geliştirirken break ve continue komutlarını kullanır.
- Yeni bir sınıf tanımlar.
- Sınıf için alan tanımlar.
- Sınıf içerisinde metot oluşturur.
- Sınıf içerisinde metot oluştururken erişim belirleyicileri kullanır.
- new anahtar kelimesi ile bir sınıftan nesne türetir.
- Erişim belirleyicilerini amaca uygun olarak sınıfa, sınıfın alanlarına ve sınıfın metotlarına uygular.
- Get ve Set metodlarını kullanır.
- Varsayılan değerli parametreleri kullanır.
- İsimlendirilmiş parametreleri kullanır.
- Parametre dizilerini kulanır.
- Metodu sonlandırır.
- Bir metod için aşırı yüklemeleri (Overload) yapabilir.
- Yapıcı (Constructor) ve yıkıcı metotları (Destructor) kullanır.
- Metotlarda ref ve out anahtar kelimelerini ihtiyaca göre kullanır.
- Sınıflarda kalıtım özelliklerini kullanır.
- Hiyerarşik kalıtım ile sınıf türetir.
- new Operatörüyle metot gölgeler (Shadowing).
- Sanal metotlar (Virtual Methods) kullanır.
- Soyut sınıflar (Abstract) kullanır.
- Arayüzler (Interfaces) ile soyutlama yapar.
- Çok biçimlilik (Polymorphism) prensibini kullanır.
- Statik sınıflar (Static) oluşturur.
- İsimsiz sınıflar (Anonymous) oluşturur.
- Mühürlü sınıflar (Sealed) oluşturur.
- Parçalı sınıflar (Partial) oluşturur.
- Enums (Numaralandırmalar) sınıfları kullanır.
- Tek boyutlu dizi oluşturur.
- Tek boyutlu dizilere değer aktarır.

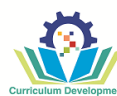

- Tek boyutlu dizi elemanlarına erişir.
- Dizi elemanlarını for döngüsü ile listeler.
- Dizi elemanlarını foreach döngüsü ile listeler.
- Tek boyutlu dizileri kullanarak uygulamalar geliştirir.
- İki boyutlu dizi oluşturur.
- İki boyutlu dizilere değer aktarır.
- İki boyutlu dizi elemanlarına erişir.
- İki boyutlu dizi elemanlarını listeler.
- İki boyutlu dizileri kullanarak uygulamalar geliştirir.
- Koleksiyonları isim uzayına ekler.
- Kutulama (Boxing) Kutu Açma (Unboxing) işlemlerini uygular.
- ArrayList işlemlerini gerçekleştirir.
- List koleksiyonunu kullanarak uygulamalar geliştirir.
- Queue-Stack koleksiyonlarını kullanarak uygulamalar geliştirir.
- Dictionary koleksiyonunu kullanarak uygulamalar geliştirir.
- Hashtable koleksiyonu oluşturur.
- SortedList koleksiyonu oluşturur.
- Form sınıfı için olayları ve özelliklerini kullanır.
- Dinamik olarak eklenen kontrole özellik değerleri verme işlemini gerçekleştirir.
- Olay metotları oluşturma işlemini gerçekleştirir.
- Grupbox konteyner kontrolünü kullanır.
- Panel Kontrolü ile AutoScroll özelliği ayarlarını değiştirir.
- Web tarayıcı uygulaması yapar.
- TabControl kullanılarak işlemler yapar.
- Form içine MenuStrip kontrolü ekleyerek menü elemanlarını oluşturma işlemleri yapar.
- Açılır Menüler oluşturur.
- Menü elemanlara kısayol tuşlarının atanması işlemini yapar.
- Pasif menü elemanlarını kullanır.
- RichTextBox kontrolü ile metinleri kesme, kopyalama ve yapıştırma işlemlerini gerçekleştir.
- Form üzerine ContextMenuStrip kontrolü ekler.
- Mesaj iletişim kutusunu (MessageBox) kullanır.
- Dosya kaydet iletişim kutusunu (SaveFileDialog) kullanır.
- Dosya aç iletişim kutusunu (OpenFileDialog) kullanır.
- Yazdırma iletişim kutusunu (PrintDialog) kullanır.
- Yazı tipi iletişim kutusunu (FontDialog) kullanır.
- Renk iletişim kutusunu (ColorDialog) kullanır.
- Nesnelere ipucu (ToolTip) ekler.
- Veri girişi doğrulama (Input Validation ) kullanarak form içinden veri girişi yapılan alanlara belirlenen ölçütlere göre hatalı veri girişlerini asgariye indirir.
- Veri girişi Maskeleme (MaskedTextBox) ile belirlenen formatta veri girişinin yapılmasını sağlar.
- Basit veri bağlama işlemlerini gerçekleştirir.
- Kompleks veri bağlama işlemlerini gerçekleştirir.
- Veritabanı işlemleri için kullanılacak formun tasarımını yapar.
- Veritabanı işlemleri için kullanılacak formun özelliklerini düzenler.
- TabControl bileşeni kullanır.
- ImageList bileşenini kullanır.
- Veritabanı bağlantısı için Connection String oluşturur.
- MySQL bağlantı kontrolünü yapar.
- Sekmelere DataGridView nesnesini ekler.
- Veritabanına kayıt ekler.
- Veritabanındaki kayıtları listeler.
- Veritabanındaki kayıtlarda arama yapar.

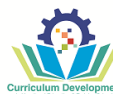

- Veritabanındaki kayıtları siler.
- Veritabanındaki kayıtları günceller.
- Kurulum (Setup) hazırlar.
- Entity Framework ile veritabanı işlemleri gerçekleştirir.
- Geliştirilecek masaüstü uygulaması için analiz yapar.
- Masaüstü uygulamasının veri tabanını tasarlar.
- Masaüstü uygulamasının veri tabanını oluşturur.
- Masaüstü uygulamasının ekranlarını oluşturur.
- Masaüstü uygulaması için yönetici (admin) ekranı oluşturur.

- Değişkenleri, operatörleri, kontrol yapılarını ve döngü yapılarını kullanarak, grafik arayüze sahip basit uygulamalar geliştirir.
- Sınıfları ve nesneleri kullanarak grafik arayüze sahip uygulamalar geliştirir.
- Dizileri ve koleksiyonları kullanarak grafik arayüze sahip uygulamalar geliştirir.
- Form bileşenlerini kullanarak grafik arayüze sahip uygulamalar geliştirir.
- MySQL veri tabanı üzerinde kayıt işlemleri gerçekleştirebilen grafik arayüze sahip uygulamalar geliştirir.
- Müşteri ihtiyaç analizini yapıp, gerekli veri tabanını oluşturarak masaüstü uygulaması geliştirir.

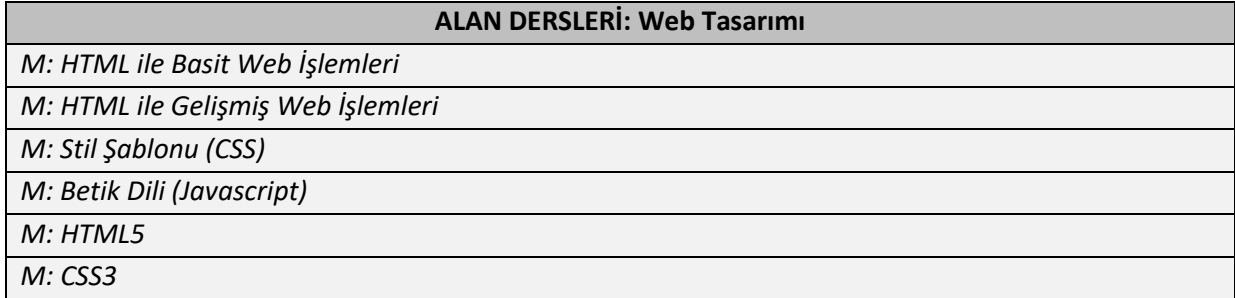

*Hedef:* HTML dilini kullanarak web sayfası hazırlamaya, form nesnelerini kullanarak kullanıcıdan bilgi almaya, web sayfalarında CSS kullanarak tasarım yapmaya, JavaScript dili ile web sayfasına etkileşim kazandırmaya yönelik bilgi, beceri ve Yeterlilikler kazandırmaktır.

- İnternet kavramını bilir.
- İnternet Protokolünü (IP), Alan Adı (Domain), Barındırma (Hosting), Web Tarayıcısı (Web Browser), Arama Motoru kavramlarını bilir.
- Çeşitli popüler web tarayıcılarını listeler.
- HTTP protokolünü bilir.
- Web tarayıcısı çalışma mantığını bilir.
- İstemci ve sunucu kavramlarını bilir.
- Sayfa hazırlarken dikkat edilecek noktaları listeler.
- HTML komut yapısını bilir.
- Etiket (tag) kavramını açıklar.
- HTML, HEAD, HTTP-EQUIV, meta, BODY, TITLE etiketlerini ve bu etiketlerin aldığı temel parametreleri özellikleri (attribute) listeler.
- Listeleme etiketlerini ve özelliklerini bilir.

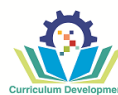

- Çeşitli metin düzenleme etiketlerini ve özelliklerini bilir.
- Çeşitli görünüm düzenleme etiketlerini ve özelliklerini açıklar.
- Bağlantı (köprü) kavramını bilir.
- Temel tablo etiketleri ve özelliklerini bilir.
- Dinamik web sitesi kavramını bilir.
- Form etiketini ve temel özelliklerini kavrar.
- Form etiketi içerisinde kullanılan temel etiketleri (nesneleri) listeler.
- Web sayfalarında çerçeve kavramını bilir.
- Frameset, frame ve iframe etiketlerini özellikleri ile birlikte kullanmayı bilir.
- Stil şablonları (CSS) kavramını bilir.
- Genel, yerel ve harici CSS kavramlarını bilir.
- Stil şablonlarında çeşitli seçicileri (selectors) bilir.
- Stil şablonlarında Seçici, Bildirim, Sınıf, ID ve Etiket kavramlarını bilir.
- Stil şablonlarında yerel kullanım alanı, global kullanım alanı ve bağlantılı kullanım alanı kavramlarını açıklar.
- CSS uzunluk birimlerini, göreceli uzunluk birimlerini, kesin uzunluk birimlerini, yüzde birimlerini bilir.
- CSS'te tarayıcı sorunlarını bilir.
- CSS'te temel hata ayıklama yöntemlerini bilir.
- Betik dili (JavaScript) kavramını bilir.
- JavaScript dilinde isimlendirme kurallarını bilir.
- JavaScript dilinde değişken veri türlerini listeler.
- JavaScript dilinde NaN kavramını bilir.
- JavaScript dilinde işlem önceliğini kavrar.
- JavaScriptte dizi kavramını bilir.
- JavaScript dilinde fonksiyon kavramını bilir.
- JavaScript dilinde temel hazır fonksiyonları listeler.
- JavaScript dilinde olay(event) kavramını bilir.
- JavaScript dilinde nesne kavramını bilir.
- HTML5 kavramını açıklar.
- HTML5 destekleyen web tarayıcıları listeler.
- HTML5 sözdizimi yapısını açıklar.
- HTML5 özelliklerini açıklar.
- HTML5 öğesi için kullanılacak olayları listeler.
- HTML5 de vektörel grafik kavramını açıklar.
- Formların yapısını açıklar.
- Form nesnelerini listeler.
- Form nesnelerinin görevlerini açıklar.
- Web depolama kavramını açıklar.
- Sunucu tarafından gönderilen olayları açıklar.
- Ses ekleme etiketi ve öz niteliklerini açıklar.
- Video ekleme etiketi ve öz niteliklerini açıklar.
- Coğrafi konum kavramını açıklar.
- Coğrafi konum nesnesinin özelliklerini listeler.
- Coğrafi konum nesnesinin özelliklerini açıklar.
- Sürükle ve bırak kavramını açıklar.
- Sürükle ve bırak olaylarını listeler.
- Sürükle ve bırak olaylarını açıklar.
- Web Mesajlaşma kavramını açıklar.
- Web Mesajlaşma öz niteliklerini açıklar.
- CSS3 kavramını açıklar.
- Yuvarlak kenar kavramını açıklar.
- Yuvarlak kenar için değerleri açıklar.

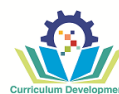

- Kenarlık resmi kavramını açıklar.
- Kenarlık resmi değerlerini açıklar.
- Çoklu arka plan kavramını açıklar.
- Çoklu arka plan değerlerini açıklar.
- Renk sözdizimi yapısını açıklar.
- Degrade kavramını açıklar.
- Degrade türlerini açıklar.
- Gölge sözdizimi yapısını açıklar.
- Metin özelliklerini açıklar.
- Web yazı tiplerini açıklar.
- Web yazı tipi sözdizimini açıklar.
- İki boyutlu dönüşüm kavramını açıklar.
- İki boyutlu dönüşüm değerlerini açıklar.
- Metin animasyonu kavramını açıklar.
- Metin animasyonu sözdizimini açıklar.
- Çoklu sütun kavramını açıklar.
- Çoklu sütun değerlerini listeler.
- Çoklu sütun değerlerini açıklar.
- Kutu boyutlandırma kavramını açıklar.
- Kutu boyutlandırma sözdizimini açıklar.
- Esnek sayfa kavramını açıklar.
- Esnek sayfa sözdizimini açıklar.

- Arama motorlarında çeşitli operatörleri kullanarak arama yapmak.
- Basit bir html dosyası kaydetmek.
- Sayfa içi, sayfalar arası ve e-posta adresine köprü oluşturmak.
- İstenen özelliklerde tablo oluşturmak.
- Form nesnelerini kullanarak kullanıcıdan bilgi almak için basit bir sayfa hazırlamak.
- Çerçeveleri kullanarak basit sayfalar hazırlamak.
- İç içe çerçeveler kullanarak basit sayfalar hazırlamak.
- Harici CSS dosyası oluşturmak.
- Harici CSS dosyasını web sayfasına dahil etmek.
- Stil şablonlarında çeşitli seçicileri kullanmak.
- Web sayfasına bir resim ekleyip görünüm özelliklerini ayarlamak.
- Web sayfasında ses araçlarını kullanmak.
- Web sayfasına video dahil etmek.
- Stil şablonlarında sınıf seçicisini kullanmak.
- Stil şablonlarında ID seçicisini kullanmak.
- Stil şablonlarında etiket seçicisini kullanmak.
- RGB kodu ile renk belirlemek.
- CSS ile zemin özelliklerini belirlemek.
- CSS ile Font ve Metin özelliklerini belirlemek.
- CSS ile kutu modeli özelliklerini (DIV) belirlemek.
- CSS ile tablosuz tasarımı kutu kullanarak oluşturmak.
- CSS ile tablo özelliklerini belirlemek.
- CSS ile konumlandırma yapmak.
- CSS ile listelere stil vermek.
- CSS ile dikey menü hazırlamak.
- CSS ile yatay menü hazırlamak.
- CSS ile dikey açılır menü yapmak.
- CSS ile yatay açılır menü yapmak.

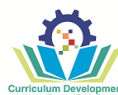

- CSS ile sekmeli (tab) menü hazırlamak.
- CSS ile resimli menü yapmak.
- Hata ayıklamak için şartlı yorumlar kullanmak.
- Tarayıcı uyumluluğu için CSS sıfırlamak.
- HTML'de Script etiketlerinin arasına JavaScript kodu yazmak.
- Harici JavaScript dosyasını HTML sayfasına dahil etmek.
- JavaScript dilinde özel karakter (character escape) kullanmak.
- JavaScript dilinde yorum satırı yazmak.
- JavaScript dilinde değişken tanımlayıp değer ataması yapmak.
- JavaScript dilinde veri türü dönüşümü yapar.
- JavaScript dilinde veri türleri arasında işlem yapar.
- JavaScript dilinde aritmetik ve atama operatörlerini kullanır.
- JavaScript dilinde karşılaştırma ve mantıksal operatörlerini kullanır.
- JavaScript dilinde if ve switch karar deyimlerini kullanır.
- JavaScript dilinde döngü deyimlerini kullanır.
- JavaScript dilinde dizi tanımlar.
- JavaScript dilinde çok boyutlu dizi tanımlar.
- JavaScript dilinde diziler üzerinde push, pop, unshift, shift, delete, splice, indexof, reverse ve sort işlemlerini uygular.
- JavaScript dilinde fonksiyon tanımlar.
- JavaScript dilinde fonksiyona veri göndermek, veri alır.
- JavaScript dilinde temel hazır fonksiyonları kullanır.
- JavaScript dilinde onLoad, onUnload, onFocus, onBlur, onSelect, onResize ve fare olaylarını kullanır.
- JavaScript dilinde window, Document, Form, Date, Math nesnelerinin temel özelliklerini kullanır.
- HTML5'e uygun sözdizimini kullanır.
- HTML5 öğesi için olayları kullanır.
- HTML5'te vektörel grafik oluşturabilir.
- HTML5'te javascript ile basit animasyon oluşturabilir.
- Web sayfasında bir form yapısı oluşturur.
- Kullanıcı etkileşimli bir form oluşturur.
- Web depolama işlemini gerçekleştirir.
- Sunucu tarafından gönderilen olayları işler.
- Sayfaya video ekleme işlemini gerçekleştirir.
- Sayfaya ses ekleme işlemini gerçekleştirir.
- Coğrafi konum nesnesini kullanır.
- Sürükle ve bırak olaylarını kullanır.
- Web Mesajlaşma işlemini gerçekleştirir.
- CSS3 stil şablonu oluşturur.
- Sayfaya veya metne renkli kenar ekler.
- Sayfaya kenarlık resmi ekler.
- Sayfaya çoklu arka plan ekler.
- Çoklu arka plan boyutunu ayarlar.
- Sayfaya veya metne renk ekler.
- Sayfaya veya metne degrade ekler.
- Metin veya öğelere gölge ekler.
- Sayfadaki metinlerin düzenini biçimlendirir.
- Sayfada web yazı tiplerini kullanır.
- Sayfa öğelerinde iki boyutlu dönüşümleri kullanır.
- Metinlere hareket animasyonu oluşturur.
- Sayfaya çoklu sütun ekler.
- Çoklu sütun özelliklerini ayarlar.
- Kutu elemanının yüksekliğini ve genişliğini değiştirir.

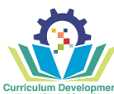

- Kutu özelliklerini kullanarak tablosuz tasarımlar geliştirir.
- Esnek sayfa tasarımını gerçekleştirir.

- Herhangi bir metin editörü kullanarak HTML dilinde bir web sayfası hazırlar.
- CSS kullanarak istenen tasarımı web sayfasına uygular.
- JavaScript ile etkileşimli web sayfaları geliştirir.
- HTML5 kodlarını kullanarak esnek (responsive) web siteleri tasarlar.
- CSS3 kodlarını web sayfalarına uygulayarak görsel açıdan daha güçlü web siteleri tasarlar.

### **ALAN DERSLERİ: Grafik ve Animasyon**

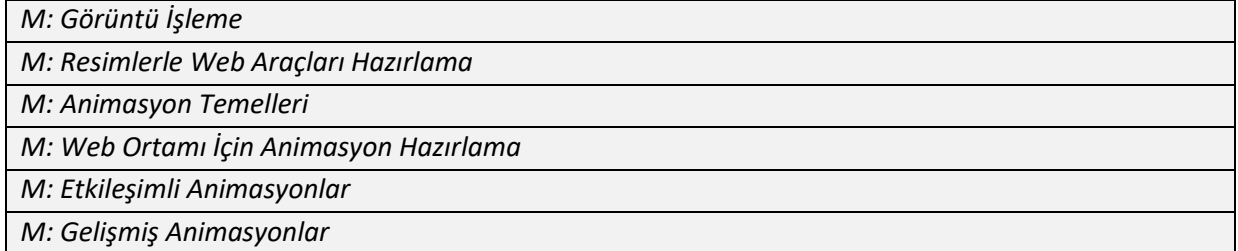

*Hedef:* Grafik düzenleme yazılımında ihtiyaca uygun işlemleri yaparak web araçları hazırlamaya ve animasyon yazılımı kullanarak web sayfaları için etkileşimli gelişmiş animasyonlar oluşturmaya yönelik bilgi, beceri ve Yeterlilikler kazandırmaktır.

- Grafik işleme yazılımının arayüzünü açıklar.
- Grafik işleme yazılımında araçlar panelini açıklar.
- Menü ve araç çubuklarını listeler.
- Menü ve araç çubuklarının kullanıldığı yerleri açıklar.
- Bilgi panelini açıklar.
- Görüntü ile ilgili temel kavramları açıklar.
- Görüntü formatlarını listeler.
- İlave seçim seçeneklerini listeler.
- Vektör araçlarını açıklar.
- Elips aracı özelliklerini listeler.
- Dikdörtgen aracı özelliklerini listeler.
- Çokgen aracı özelliklerini listeler.
- Tuvali çizime göre ölçeklendirmeyi açıklar.
- Katman panelini açıklar.
- Renk seçme adımlarını listeler.
- Katman yığın sırasını listeler.
- Yazım denetimini açıklar.
- Alt seçim aracını açıklar.
- Nitelikli yapıştırma adımlarını listeler.
- Nesneler ile yapılabilecek işlemleri listeler.
- Görüntü işleme yazılımı sembol türlerini açıklar.
- Düğme sembolünün durumlarını açıklar.
- Düğmeye eklenen bağlantı özelliklerini açıklar.
- Sıcak nokta aracı çeşitlerini listeler.

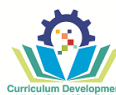

- Sıcak nokta özelliklerini açıklar.
- Dilimleme özelliklerini açıklar.
- Dışa aktarma işlem adımlarını listeler.
- Dışa aktarma işleminde dikkat edilecek noktaları açıklar.
- Resimler için kullanılacak dosya türlerini açıklar.
- Hareketli resimleri açıklar.
- Animasyon yapma adımlarını listeler.
- Maske oluşturma adımlarını listeler.
- Açılır menü yapma adımlarını açıklar.
- Animasyon hazırlama programının karşılama ekranı bölümlerini açıklar.
- Animasyon hazırlama programının çalışma alanlarını açıklar.
- Çalışma alanındaki panelleri açıklar.
- Zaman çizelgesini açıklar.
- Katmanları açıklar.
- Yardım menüsünü açıklar.
- Araçlar panelindeki araçları listeler.
- Çizim araçlarını açıklar.
- Yerleşim ve hizalama araçlarını listeler.
- Kütüphane panelini açıklar.
- Metin aracı özelliklerini açıklar.
- Gömülü fontların gerekliliğini açıklar.
- Sembolleri açıklar.
- Sembol türlerini listeler.
- Kare ve anahtar kareleri açıklar.
- Animasyon türlerini açıklar.
- Animasyon yazılımında ses türlerini açıklar.
- Ses efekt çeşitlerini listeler.
- Sahne kullanımında dikkat edilecek hususları listeler.
- Şablon kategorilerini listeler.
- Proje panelini açıklar.
- Form bileşenlerini açıklar.
- Form bileşenlerinin parametrelerini açıklar.
- Odak yöneticisini açıklar.
- İyileştirme yapılabilecek alanları listeler.
- İyileştirme yaparken dikkat edilecek noktaları açıklar.
- İçerik yayınlama araçlarını listeler.
- Animasyon oynatıcı araçlarını açıklar.
- Programlama araçlarını açıklar.
- Veri türlerini açıklar.
- Değişken ve sabit kavramlarını açıklar.
- Fonksiyon yapısını açıklar.
- Fonksiyon kullanmanın avantajlarını listeler.
- Sahnede gerçekleşen olayları açıklar.
- Tetikleyicileri listeler.
- Karar ifadelerini açıklar.
- Döngü ifadelerini açıklar.
- Math sınıfı sabitlerini açıklar.
- Math sınıfı metodlarını açıklar.
- Metin alanını kullanmayı ve biçimlendirmeyi tarif eder.
- Html ve harici metinleri görüntülemek için gereken kodları açıklar.
- Dizi yapısını açıklar.

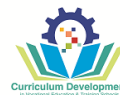

- Dizilerin nerelerde kullanılabileceğini listeler.
- Çoklu ortam araçlarını listeler.
- Çoklu ortam araçlarını açıklar.
- Etkileşim seçeneklerini listeler.
- Etkileşim seçeneklerini açıklar.

- Araçları kısa yollarla kullanır.
- Seçim araçlarını kullanır.
- Seçim alanına ekleme yapar.
- Seçim alanından çıkarım yapar.
- Resmi ölçeklendirir.
- Resmin boyutlarını değiştirir.
- Işık ayarlarını yapar.
- Bir seçimi kopyalar.
- Aktif filtrelerle efektler uygular.
- Nesnelere hazır stiller uygular.
- Birden fazla nesneyi gruplandırır.
- Tuvali çizime göre ölçeklendirir.
- Dikdörtgen aracını kullanır.
- Çokgen aracını kullanır.
- Geçmiş panelini kullanır.
- Farklı şekilleri iç içe yapıştırır.
- Katmanı kilitleyerek düzenlemeyi engeller.
- Katmanın görünürlük ayarlarını yapar.
- Nesne ve metinleri doldurmak için dokuları kullanır.
- Nesne ve metinlere gölge ekler.
- Varsayılan renk ayarlarını yapar.
- Nesnelerin hizalama işlemlerini yapar.
- Metne girinti verir.
- Tuval üzerine yeni çizgiler ekler.
- Şekilleri birleştirme işlemini gerçekleştirir.
- Var olan nesnenin örneğini oluşturur.
- Bir nesnenin dolgu rengini başka bir renge ayarlar.
- Nesnelerin matlık ayarlarını yapar.
- Bir yol boyunca metin ekleme işlemini gerçekleştirir.
- Metinleri nesnelere dönüştürür.
- Çalışma alanına yeni bir düğme ekler.
- Düğmeyi yeniden adlandırır.
- Düğmeye bağlantı ekler.
- Daha önce oluşturulmuş düğmeleri ortama dahil eder.
- Grafikleri düğmeye dönüştürür.
- Resim üzerine sıcak nokta ekler.
- Büyük boyutlu resim ya da nesneleri dilimlere ayırır.
- Düğmelere yeni durumlar ekler.
- Durumlara göre yeni davranışlar ekler.
- Görüntü işleme yazılımı görünüm ayarlarını değiştirir.
- Çalışma dosyasını JPEG formatında dışa aktarır.
- Çalışma dosyasını HTML formatında dışa aktarır.
- Resimleri slayt gösterisi olacak şekilde dışa aktarır.

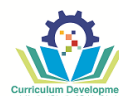

- Farklı yollar kullanarak animasyonlar oluşturur.
- Nesneleri durumlar arasında ileriye geriye geçiş yapmadan canlandırır.
- Animasyon için semboller oluşturur.
- Animasyonun oluşması için durum gecikmesi ayarlarını yapar.
- Animasyonun tekrar döngüsünü ayarlar.
- Oluşturulan animasyonu GIF formatında dışa aktarır.
- Bir nesneye maskeleme işlemi uygular.
- Bir metne maskeleme işlemi uygular.
- Açılır menü oluşturur.
- Kendine özgü çalışma alanını düzenler.
- Yeni bir animasyon belgesi oluşturur.
- Yeni açtığı animasyon belgesi özelliklerini ayarlar.
- Katmanları düzenleme işlemlerini gerçekleştirir.
- Uygulama tercihlerini gereksinimlere göre ayarlar.
- Çizilen çizimleri seçerek değiştirir.
- Animasyon yazılımında hazırlanan bir görüntüyü dışa aktarır.
- Renk araçlarını kullanır.
- Çizgi aracını kullanarak çalışma alanına yeni çizgiler ekler.
- Dikdörtgen aracı ile çalışma alanına dikdörtgen ve kare şekiller çizer.
- Oval aracı ile çalışma alanına daire ve yuvarlak şekiller çizer.
- Çokgen Yıldız aracı ile çalışma alanına çokgen ve yıldız şekiller çizer.
- Yerleşim ve hizalama araçlarının görünüm ayarlarını yapar.
- Degrade aracı kullanarak bir renkten başka bir renge kademeli geçişi sağlar.
- Katmanın sadece belli bir alanının görünmesi için maskeleme işlemini uygular.
- Bir Bitmap nesnesini sahne içine aktarır.
- Belgeye yeni bir metin ekler.
- Sahneye dinamik metinler ekler.
- Dinamik metinler için sahneye font gömme işlemini gerçekleştirir.
- Yazım denetimi gerçekleştirir.
- Yeni bir sembol oluşturur.
- Daha önceden oluşturulmuş şekilleri sembollere dönüştürür.
- Sahne üzerinde yeni grafik sembolü oluşturur.
- Sahne üzerinde yeni düğme sembolü oluşturur.
- Sahne üzerinde yeni film klibi sembolü oluşturur.
- Var olan bir sembolün örneğini oluşturur.
- Sembolleri düzenler.
- Zaman çizelgesine yeni kareler ekler.
- Kareler üzerinde işlemler yapar.
- Ara hareket animasyonu oluşturur.
- Klasik ara animasyonu oluşturur.
- Şekil arası animasyonu oluşturur.
- Sahneye kare kare animasyon ekler.
- Maske katmanıyla animasyon oluşturur.
- Bir yol boyunca animasyon oluşturur.
- Ters kinematikle animasyon oluşturur.
- Harici sesleri çalışma ortamı kütüphanesine aktarır.
- Kütüphanede var olan ses dosyalarını sahne üzerine ekler.
- Ses özelliklerini düzenler.
- Sese basit efektler ekler.
- Düğme sembolüne ses ekler.
- Harici video dosyalarını çalışma ortamına ekler.

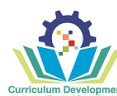

- Video dosyasını sahne içine gömer.
- Bir web sunucusundan animasyona video ekler.
- Animasyona yeni sahne ekler.
- Şablonlardan yeni bir animasyon oluşturur.
- Proje paneli kullanarak yeni bir proje oluşturur.
- Form bileşenlerini animasyona ekler.
- Form bileşeninin parametrelerini ayarlar.
- Odak yöneticisi ile bileşenlere kullanım sırası verir.
- Film klibi için iyileştirme yapar.
- Zaman çizelgesinde iyileştirme yapar.
- Eklenen video ve ses ortamları için iyileştirme yapar.
- Erişilebilirlik için iyileştirme yapar.
- Reklam oluşturma için iyileştirme yapar.
- Animasyon belgelerini yayınlar.
- Yayınlama için gereken ayarları yapar.
- Animasyon oynatıcısını kurar.
- Animasyon oynatıcı araçlarını kullanır.
- Html şablonlarını kullanır.
- Eylemler panelini kullanır.
- Film klipleriyle çalışır.
- Veri türlerini ayırt eder.
- Değişken ve sabitlerin tanımlamasını yapar.
- Script test komutlarını kullanır.
- Fonksiyon tanımlaması yapar.
- Fonksiyonlara veri alma ve gönderme yapar.
- Fonksiyonu uygulama içerisinde kullanır.
- Olay dinleyicisini ihtiyaca uygun olarak nesneler ile ilişkilendirir.
- Fare olaylarını kullanır.
- Klavye olaylarını kullanır.
- Zamana bağlı çalışan ve tekrar eden olayları kullanır.
- Hazır kodları animasyona ekler.
- Animasyon türleri için kodlama yapar.
- Karar ifadelerini ve döngüleri yazar.
- Karar ifadelerini ve döngüleri animasyon içerisinde kullanır.
- Math sınıfında sabit tanımlar.
- Math sınıfında metotlar oluşturur.
- Sahneye metin alanları ekler.
- Metin alanlarını biçimlendirir.
- Html ve harici metinleri görüntüler.
- Dizi tanımlaması yapar.
- Diziler üzerinde işlemler yapar.
- Harici resimleri ve animasyonları film klibine ekler.
- Harici sesleri film klibine ekler.
- Ön yükleme scripti oluşturabilir.
- Video dosyalarını film klibine ekler ve oynatır.
- Video dosyalarının çalışmasını kontrol eder.
- Sahnede nesneleri taşıyabilir.
- Nesneler arasındaki etkileşimi kontrol edebilir.

• Grafik düzenleme yazılımında resim, grafik, metin ve nesnelerle ilgili temel işlemleri yapar.

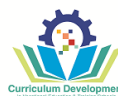

- Grafik düzenleme yazılımında grafik ve resimler kullanarak web araçları hazırlar.
- Animasyon yazılımında web sayfalarına animasyon hazırlar.
- Animasyon yazılımında web sayfalarına etkileşimli animasyonlar hazırlar.
- Animasyon yazılımında web sayfalarına gelişmiş animasyonlar hazırlar.

### **ALAN DERSLERİ: Mobil Uygulamalar**

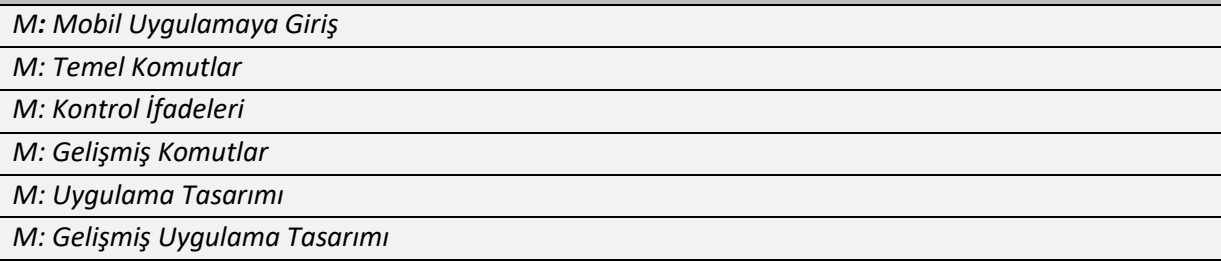

### *Hedef:*

• İhtiyaca göre karar ve döngü yapılarını, sınıfları ve dizileri kullanarak, grafik arayüze sahip, kullanıcı ile etkileşimli, veri tabanı üzerinde kayıt işlemleri yapabilen mobil uygulamalar geliştirmeye yönelik bilgi, beceri ve Yeterlilikler kazandırmaktır.

- Java geliştirme paketinin kurulum aşamalarını açıklar.
- Uygulama geliştirme ortam çeşitleri listeler.
- Mobil işletim sistemi bileşenlerinin geliştirme ortamına ekleme aşamalarını açıklar.
- Mobil işletim sistemi sanal makinesinin kullanımını açıklar.
- Kurulumun test edilmesi işlemini açıklar.
- Yeni bir proje oluşturma işlem basamaklarını listeler.
- Proje yapısını açıklar.
- Kütüphane yapısını açıklar.
- Kütüphane ekleme komutlarını açıklar.
- Veri tipi isimlendirme kurallarını listeler.
- Metinsel veri tiplerini açıklar.
- Sayısal veri tiplerini açıklar.
- Sabit veri tiplerini açıklar.
- Tekli operatörleri açıklar.
- İkili aritmetiksel operatörleri açıklar.
- Aritmetiksel atama operatörlerini açıklar.
- Mantıksal operatörleri açıklar.
- Operatör işlem önceliğini açıklar.
- if deyiminin kullanımını açıklar.
- if-else deyiminin kullanımını açıklar.
- İç içe if deyiminin kullanımını açıklar.
- Switch-case deyiminin kullanımını açıklar.
- while döngüsünün kullanımını açıklar.
- do-while döngüsünün kullanımını açıklar.
- for döngüsünün kullanımını açıklar.
- foreach döngüsünün kullanımını açıklar.
- break komutunun kullanımını açıklar.

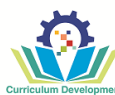

- continue komutunun kullanımını açıklar.
- Nesne yönelimli programlamanın özelliklerini açıklar.
- Erişim koruma (public, private, protected)niteleyicilerini listeler.
- Erişim koruma (public, private, protected)niteleyicilerinin özelliklerini açıklar.
- Sınıf tanımlama işlemini açıklar.
- Sınıftan nesne türetme işlemini açıklar.
- Metot yapısını açıklar.
- Metot oluşturma işlemini açıklar.
- Oluşturulan metotların kullanılmasını açıklar.
- Temel metinsel metotları listeler.
- Temel metinsel metotların kullanımlarını açıklar.
- Tarih metotlarını listeler.
- Tarih metotlarının kullanımlarını açıklar.
- Tek boyutlu dizileri açıklar.
- Tek boyutlu dizi oluşturma işlemini açıklar.
- Çok boyutlu dizileri açıklar.
- Çok boyutlu dizi oluşturma işlemini açıklar.
- Dizilerde kullanılan hazır metotların kullanımlarını açıklar.
- Mobil işletim sistemini ve sistem özelliklerini açıklar.
- Uygulama projesi oluşturma işlemini açıklar.
- Geliştirme ortamına proje ekleme işlemini açıklar.
- Projeyi sanal makine üzerinde çalıştırma aşamalarını listeler.
- Activity sınıfını açıklar.
- Görsel elemanları listeler.
- Görsel elemanların kullanım amaçlarını açıklar.
- Görsel elemanların özelliklerini açıklar.
- Layout elemanlarını listeler.
- Layout elemanların kullanım amaçlarını açıklar.
- Layout elemanlarının özelliklerini açıklar.
- Yeni bir activity başlatma işlemini açıklar.
- Intent kavramını açıklar.
- Intent türlerini açıklar.
- Farklı uygulamalara yönlendirme işlemini açıklar.
- Farklı uygulamalardan sonuç alma işlemini açıklar.
- Servis kavramını açıklar.
- Servis oluşturma işlemini listeler.
- Yayın alıcılarını açıklar.
- İçerik sağlayıcılarını listeler.
- İçerik sağlayıcılarının kullanımlarını açıklar.
- Sensör türlerini listeler.
- Sensörlerin kullanımlarını açıklar.
- Verilerin kayıt edilebileceği ortam türlerini listeler.
- Uygulama verilerini dosyaya kaydetme işlemini açıklar.
- Uygulama verilerini veritabanına kaydetme işlemini açıklar.

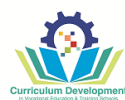

- Java geliştirme paketinin (jdk) kurulumunu yapar.
- Kurulum sonrasında işletim sistemi ortam değişkenini oluşturur.
- Mobil uygulama geliştirme ortamının kurulumunu yapar.
- İşletim sistemi bileşenlerini geliştirme ortamına ekler.
- Sanal makineyi (emülatör ) yapılandırır.
- Uygulama geliştirme ortamının doğru kurulduğunu test eder.
- Yeni bir proje oluşturur.
- Kütüphane ekleme komutlarını kullanarak harici kütüphaneleri ekler.
- İhtiyaca uygun yapıda veri tipi tanımlar.
- İhtiyaca uygun yapıda sabit tanımlar.
- Veri tipine uygun veri atama işlemini yapar.
- Klavyeden veri tipine değer atama işlemini yapar.
- Kod bloklarına açıklama satırları ekler.
- Tekli operatörleri kullanarak aritmetiksel işlemleri yapar.
- İkili aritmetiksel operatörleri kullanarak aritmetiksel işlemleri yapar.
- Aritmetiksel operatörleri kullanarak aritmetiksel işlemleri yapar.
- Mantıksal operatörleri kullanarak koşul ifadeleri oluşturur.
- Karar kontrol yapısını kullanır.
- Mantıksal operatörleri kullanarak birden fazla şartı karar kontrol yapısı içinde kullanır.
- Döngü yapılarını kullanır.
- İç içe döngüleri kullanır.
- Belirli şarta göre döngünün sonlandırılması veya devam edilmesi işlemini yapar.
- Sınıf tanımlama işlemini yapar.
- Belirtilen sınıftan yeni bir nesne türetir.
- Metot yapısını oluşturur.
- Oluşturulan metotları proje içinde kullanır.
- Metinsel metotları kullanır.
- Tarih metotlarını kullanır.
- Dizi tanımlamasını yapar.
- İşe uygun dizi metotlarını kullanır.
- Uygulama projesi oluşturur.
- Önceden oluşturulmuş projeyi geliştirme ortamına ekler.
- Projeyi sanal makine üzerinde çalıştırır.
- Görsel elemanlarını kullanarak projeye uygun arayüz tasarımını yapar.
- Layout elemanlarını kullanarak projeye uygun arayüz tasarımını yapar.
- Arayüz elemanlarının yapacağı iş ile ilgili kodlarını yazar.
- Yeni bir activity başlatma işlemini gerçekleştirir.
- Intent'leri kullanarak uygulamalar ile etkileşim kurar.
- Servisleri kullanarak arka plan uygulamaları oluşturur.
- Yayın alıcılarını kullanarak sistemden gelen bildirimleri işler.
- İçerik sağlayıcıları kullanarak farklı veri kaynaklarını kullanır.
- Sensörleri kullanarak uygulama geliştirme işlemini yapar.
- Sensörleri yazılım ile uyumlu olarak çalıştırır.

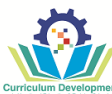

- Uygulama verilerini dosyaya kayıt eder.
- Uygulama verilerini veritabanına kayıt eder.

- İşletim sistemine uygun uygulama geliştirme ortamını kurar ve bu ortamda proje geliştirir.
- İhtiyaca uygun veri tipleri ve sabitleri, işlem operatörleri ile kullanır.
- Karar kontrol yapılarını ve döngü yapılarını kullanır.
- Sınıflar ile çalışır ve ihtiyaca uygun dizileri kullanır.
- Yeni bir proje oluşturur görsel elemanları kullanarak, arayüz tasarlar.
- Gelişmiş uygulamalar tasarlar ve uygulamadan elde edilen verileri veritabanına kaydeder.

### **ALAN DERSLERİ: Web Uygulamaları**

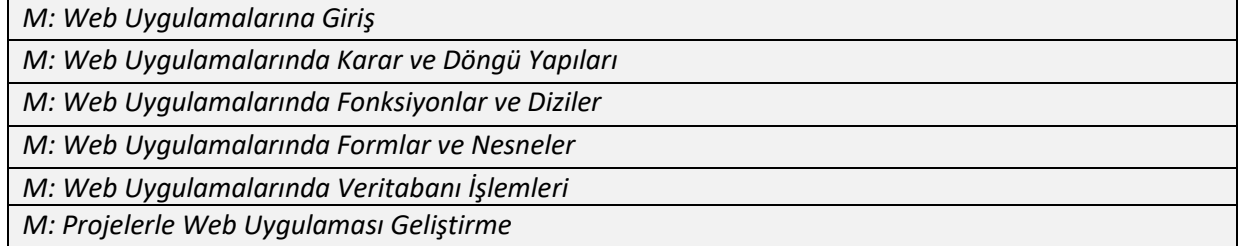

*Hedef: İhtiyaca göre karar yapılarını, döngü yapılarını, fonksiyonları ve dizileri kullanarak, kullanıcı ile etkileşimli, veri tabanı üzerinde kayıt işlemleri yapabilen web uygulamaları geliştirmeye yönelik bilgi, beceri ve Yeterlilikler kazandırmaktır.* 

- PHP dilini açıklar.
- PHP dilinin avantaj ve dezavantajlarını açıklar.
- PHP yorumlayıcısının amacını bilir.
- PHP dilinin çalışma prensiplerini bilir.
- PHP ve HTML ilişkisini açıklar.
- PHP dili ile etkileşimli programlar geliştirebilmek için gerekli yazılımları bilir.
- Değişken terimini açıklar.
- Değişken türlerini bilir.
- Değişken tanımlamak için gerekli kuralları bilir.
- Sabit kavramını açıklar.
- Sabit tanımlamak için gerekli kuralları bilir.
- İşlem operatörlerini bilir.
- PHP dilinde karar yapılarını nasıl kullanacağını bilir.
- PHP dilinde döngüleri nasıl kullanacağını bilir.
- Fonksiyonların amacını bilir.
- Geriye değer döndüren fonksiyonların amacını bilir.
- Varsayılan değer alan argümanlı fonksiyonların amacını bilir.
- Global değişkenli fonksiyonların amacını bilir.
- Statik (durağan) değişkenli fonksiyonların amacını bilir.
- Zaman fonksiyonlarının amacını bilir.
- Dizi kavramının mantığını açıklar.
- Çok boyutlu dizileri açıklar.
- foreach() fonksiyonunun amacını bilir.

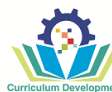

- Formların amacını bilir.
- Web programcısı olarak HTTP Server programları için önemli değişkenleri bilir.
- Post ve Get metotlarının amaçlarını bilir.
- Post ve Get metotlarının farklarını açıklar.
- Form nesnelerini listeler.
- Form nesnelerini açıklar.
- Formlarda içerik kontrolünün önemini bilir.
- Sınıf kavramını bilir.
- Nesne kavramını bilir.
- PHP HTML VERİTABANI ilişkisini açıklar.
- PHP ile bir veri tabanı işlemleri yapmak için gerekli adımları listeler.
- PHP'de veri tabanı kütüphanelerini listeler.
- PHP'de veri tabanı bağlantısı için gerekli fonksiyonun yapısını bilir.
- PHP'de veri tabanı sorgusu için gerekli fonksiyonun yapısını bilir.
- Geliştirilecek web uygulaması için analiz yapmanın önemini bilir.
- Geliştirilecek web uygulamasının amacını açıklar.
- Web uygulaması geliştirmenin adımlarını listeler.

- Web sunucusu, PHP yorumlayıcısı ve PhpMyAdmin kurulumunu yapar.
- PHP dili ile kodlama yapabilmek için gerekli etiketleri oluşturur.
- PHP dilinde ekrana yazı yazdırır.
- phpinfo( ) komutu ile PHP yazılımının özelliklerini ekranda gösterir.
- Değişken tanımlar.
- Sabit oluşturur.
- Operatörleri amaca uygun şekilde kullanır.
- Atama operatörü ile işlemler yapar.
- Metin operatörleri ile işlemler yapar.
- Bileşik atama operatörleri ile işlemler yapar.
- Artırma ve azaltma operatörleri ile işlemler yapar.
- Karşılaştırma operatörleri ile işlemler yapar.
- Mantıksal operatörler ile işlemler yapar.
- Karar yapılarını kullanır.
- Program içerisinde amaca uygun bir şekilde döngüleri kullanır.
- Fonksiyon tanımlayabilir.
- Fonksiyon çağırabilir.
- Geriye değer döndüren fonksiyonlar oluşturabilir.
- Varsayılan değer alan argümanlı fonksiyonlar oluşturabilir.
- Global değişkenli fonksiyonlar oluşturabilir.
- Statik (durağan) değişkenli fonksiyonlar oluşturabilir.
- Zaman fonksiyonlarını amaca uygun şekilde kullanır.
- Dizi oluşturur.
- Iç içe diziler ile çok boyutlu dizi oluşturur.
- Dizi içindeki elemanlara değer verir.
- Dizi elemanlarını ekrana yazdırır.
- Dizi değerlerini değiştirir.
- foreach() fonksiyonu ile dizi elemanlarını yazdırır.
- Dizi elemanlarını alfabetik veya küçükten büyüğe doğru sıralar.
- İlişkili dizi elemanlarını alfabetik veya küçükten büyüğe doğru sıralar.
- Dizilere değişken ekler.
- Dizileri birleştirir.
- Dizinin ilk elemanını siler.

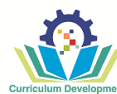

- İstenilen dizi elemanlarını siler.
- Diziden kesit alır.
- Form oluşturur.
- Amaca uygun form nesnelerini forma ekler.
- Çerezden'den (cookie) değer okur.
- Get ve Post metotlarını kullanır.
- Dosya gönderme işlemlerini gerçekleştirir.
- empty( ) ve isset( ) fonksiyonları ile içerik kontrolü yapar.
- Strlen( ) fonksiyonu ile karakter sayısı kontrolü yapar.
- Eregi() fonksiyonu ile formlarda e-mail adresi yazım kontrolü yapar.
- Sınıf tanımlar.
- Sınıfa bağlı nesneler oluşturur.
- Sınıf niteliklerini kullanır.
- MySQL sunucusuna bağlantı kurar.
- Veri tabanı seçimini yapar.
- Veri tabanı sorgusu oluşturur.
- Oluşturulan sorguların sonuçları üzerinde mysql\_num\_field ve mysql\_fetch\_row fonksiyonlarını kullanır.
- Veri tabanına kayıt ekler.
- Veri tabanındaki kayıtları listeler.
- Veri tabanındaki kayıtlarda arama yapar.
- Veri tabanındaki kayıtları siler.
- Veri tabanındaki kayıtları günceller.
- Çerez (cookie) işlemlerini gerçekleştirir.
- Oturum (session) işlemlerini gerçekleştirir.
- MySQL bağlantısını kapatır.
- Geliştirilecek web uygulaması için analiz yapar.
- Web uygulamasının veri tabanını tasarlar.
- Web uygulamasının veri tabanını oluşturur.
- Web uygulamasının şablonunu tasarlar.
- Web uygulaması için çoklu ortam tasarımı yapar.
- Web uygulamasının içeriğini oluşturur.
- Web uygulaması için yönetici (admin) paneli oluşturur.

- PHP dili ile kodlama yapabilmek için gerekli ortamı hazırlar.
- HTML dili içerisinde PHP dili ile kodlama yapar.
- Değişkenleri, kontrol yapılarını ve döngüleri kullanarak web uygulamaları geliştirir.
- Fonksiyonları ve dizileri kullanarak web uygulamaları geliştirir.
- Formları kullanarak web uygulamaları geliştirir.
- MySQL veri tabanını kullanarak dinamik web uygulamaları gerçekleştirir.
- Müşteri ihtiyaç analizini yapıp, gerekli veri tabanı, şablon ve çoklu ortam nesnelerini oluşturarak web uygulaması geliştirir.

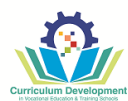

#### **ALAN DERSLERİ: İçerik Yönetim Sistemleri**

*M: İçerik Yönetim Sistemleri Kurulumu ve Yönetimi*

*M: İYS Tema ve Eklenti İşlemleri*

*M: İYS Uygulamaları*

*Hedef:* İçerik Yönetim Sistemlerini kullanarak ihtiyaca uygun tasarıma sahip, kullanıcı ile etkileşimli, veri tabanı işlemleri yapabilen web uygulamaları geliştirmeye yönelik bilgi, beceri ve Yeterlilikler kazandırmaktır.

- İçerik yönetim sistemi kavramını açıklar.
- İçerik yönetim sisteminin amacını açıklar.
- En çok kullanılan içerik yönetim sistemlerini listeler.
- İçerik yönetim sistemleri ile neler yapılabileceğini açıklar.
- İçerik yönetim sistemlerinin avantaj ve dezavantajlarını listeler.
- Kişisel bilgisayarlara İYS (Wordpress vs.) kurulumu için gerekli adımları listeler.
- Barındırma (hosting) üzerinde İYS (Wordpress vs.) kurulumu için gerekli adımları listeler.
- Yönetim panelinin amacını açıklar.
- Yönetim panelinin başlangıç menüsünde bulunan pencerelerin amaçlarını açıklar.
- Yönetim panelinde bulunan menülerin amaçlarını açıklar.
- Tema kavramını açıklar.
- Tema kullanımının amacını açıklar.
- Tema kurulumunun adımlarını listeler.
- Tema düzenleyicisinin amacını açıklar.
- Eklenti kavramını açıklar.
- Eklenti kullanımının amacını açıklar.
- Eklenti kullanımının avantajlarını listeler.
- Eklenti kurulumunun adımlarını listeler.
- İYS için gerekli temel eklentileri listeler.
- Güvenlik eklentilerinin amaçlarını açıklar.
- Arama Motoru Optimizasyonu (SEO) eklentilerinin amaçlarını açıklar.
- Web sitesi hız testi ve optimizasyonu yapmanın amaçlarını açıklar.
- İletişim formlarının kullanım amacını açıklar.
- İletişim formunun oluşturulma adımlarını listeler.
- Online randevu eklentilerinin amaçlarını açıklar.
- Online randevu eklentisinin özelliklerini listeler.
- İntranet kavramını açıklar.
- Sosyal ağ kavramını açıklar.
- Sosyal ağ ekletisinin menülerini ve özelliklerini açıklar.
- E-Ticaret kavramını açıklar.
- E-Ticaret sitesi oluşturmak için gerekli eklentileri listeler.
- PHP kodlarını ve MySQL sorgularını İYS'ne aktarma yöntemlerini bilir.
- Yönetici paneli menü eklentisinin kullanım amacını açıklar.
- Kişisel bilgisayarlara İYS kurulumu yapar.
- Barındırma (hosting) üzerinde İYS kurulumu yapar.
- İYS ile oluşturulan web sitesini görüntüler.
- Yönetim paneline giriş yapar.
- Başlangıç menüsünde bulunan pencereler ile işlemler yapar.
- Yazılar menüsünü kullanarak yazı işlemlerini gerçekleştirir.
- Ortam menüsü ile çoklu ortam dosyalarını kütüphanede saklar.
- Sayfalar menüsü ile sayfa işlemlerini gerçekleştirir.
- Yorumlar menüsü ile yapılan yorumlar üzerinde işlemler yapar.
- Görünüm menüsü ile site görünümünü düzenler.
- Eklentiler menüsü ile eklenti ekler.
- Eklentiler menüsü ile eklenti ayarları üzerinde düzenlemeler yapar.
- Kullanıcılar menüsü ile kullanıcı işlemlerini yapar.
- Araçlar menüsü ile aktarma işlemlerini gerçekleştirir.
- Araçlar menüsü ile site sağlığını geliştirir.
- Ayarlar menüsü ile sitenin genel ayarlarını düzenler.
- Ayarlar menüsü ile siteye eklenen eklentileri yönetir.
- Temalar sayfasında arama yapar.
- Sisteme tema yükler.
- Sisteme yüklenen temaların kurulumunu yapar.
- Tema ayarlarını düzenler.
- Tema düzenleyicisi ile kullanılan temaya ait stil (css) dosyaları üzerinde düzenlemeler yapar.
- Eklentiler sayfasında arama yapar.
- Sisteme eklenti kurar.
- Eklenti ayarlarını yönetir.
- Eklentileri kullanır.
- Web sitesinde kötü amaçlı içerik yayınlanmasını önlemek için gerekli eklentilerin kurulumunu yapar.
- Web sitesinde kötü amaçlı içerik yayınlanmasını önlemek için gerekli eklentileri yönetir.
- Web sitesinde kırık bağlantılar (broken link) için gerekli eklentilerin kurulumunu yapar.
- Web sitesinde kırık bağlantılar (broken link) için gerekli eklentileri yönetir.
- Veri tabanını temizleyip, veri tabanını optimize eden eklentinin kurulumunu yapar.
- Veri tabanını temizleyip, veri tabanını optimize eden eklentinin yönetir.
- Sayfaların daha hızlı açılabilmesi için gerekli eklentilerin kurulumunu yapar.
- Sayfaların daha hızlı açılabilmesi için gerekli eklentileri yönetir.
- İletişim formları oluşturabilmek için gerekli eklentilerin kurulumunu yapar.
- İletişim formları oluşturabilmek için gerekli eklentileri kullanır.
- Web sitesini koruma eklentilerinin kurulumunu yapar.
- Web sitesini koruma eklentilerinin kurulumunu yönetir.
- Yönetim paneli giriş url'sini değiştirmeyi sağlayan eklentilerin kurulumunu yapar.
- Yönetim paneli giriş url'sini değiştirmeyi sağlayan eklentileri yönetir.
- Web sitesinin arama motorlarında daha üst sıralarda yer almasına yardımcı olan eklentilerin kurulumunu yapar.
- Web sitesinin arama motorlarında daha üst sıralarda yer almasına yardımcı olan eklentileri yönetir.
- Gönderilerdeki tüm görsellerin özelliklerini SEO için otomatik olarak optimize eden eklentilerin kurulumunu yapar.

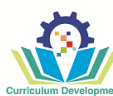

- Gönderilerdeki tüm görsellerin özelliklerini SEO için otomatik olarak optimize eden eklentileri yönetir.
- Web sitesindeki tüm harici ve dahili bağlantıları yönetebilecek eklentilerin kurulumunu yapar.
- Web sitesindeki tüm harici ve dahili bağlantıları yönetebilecek eklentileri yönetir.
- Web sitesindeki gönderiler, sayfalar veya özel gönderi türleri için SEO için içindekiler tablosu oluşturan eklentilerin kurulumunu yapar.
- Web sitesindeki gönderiler, sayfalar veya özel gönderi türleri için SEO için içindekiler tablosu oluşturan eklentileri yönetir.
- Web sitesini Google Search Console'a bağlar.
- Web sitesini Google Analytics'e bağlar.
- Web sitesi hız testleri ve optimizasyonu yapan eklentilerin kurulumunu yapar.
- Web sitesi hız testleri ve optimizasyonu yapan eklentileri yönetir.
- İletişim sayfası için gerekli iletişim formu eklentisini kurulumunu yapar.
- İletişim formu eklentisinin ayarlarını yapar.
- İletişim formu eklentisini kullanarak iletişim formu oluşturur.
- Online randevu sistemi oluşturmak için gerekli eklentinin kurulumunu yapar.
- Online randevu eklentisinin ihtiyaca uygun olarak ayarlarını yapar.
- Online randevu sayfasını gerekli eklentiyi kullanarak oluşturur.
- Sosyal ağ oluşturmak için gerekli eklentinin kurulumunu yapar.
- Sosyal ağ oluşturmak için gerekli eklentinin ihtiyaca uygun olarak ayarlarını yapar.
- Sosyal ağ yapısını gerekli eklentiyi kullanarak oluşturur.
- Bir E-Ticaret sitesi oluşturmak için gerekli eklentilerin kurulumunu yapar.
- E-Ticaret sitesi eklentilerinin yönetimini yapar.
- Yönetici paneli menü eklentisini kullanır.
- Özelleştirilmiş web siteleri için PHP kodlarını ve MySQL sorgularını kullanır.

- İçerik yönetim sistemleri ile web sitesi oluşturur.
- İçerik yönetim sistemleri ile web sitesini düzenler.
- Tema ve eklenti işlemlerini gerçekleştirir.
- İçerik Yönetim Sistemleri ile amacına uygun tasarıma sahip, kullanıcı ile etkileşimli, veri tabanı işlemleri yapabilen uygulamalar geliştirir.

# **4. 'ORTAOKULLAR İLE ORTAÖĞRETIM KURUMLARI SINIF GEÇME SINAV TÜZÜĞÜ'NE VE 'İŞLETMELERDE BECERI EĞİTİMİ UYGULAMASI' GENELGESİ'NE GÖRE ÖĞRENCİLERİN BAŞARILARININ DEĞERLENDİRİLMESİ**

# **Kültür Dersleri için;**

- "Ortaokullar ve Orta Öğretim Kurumları Sınıf Geçme Değerlendirme Tüzüğü" temel alınır.
- Öğrenci, değerlendirme ölçeğini kullanarak öğrenme sonuçlarının değerlendirilmesine dayalı olarak diplomada gösterilen notları alır.

# **Ortak alan ve Dal Dersleri için;**

- Mesleki Teknik Öğretim kapsamında, seviye yeterliliği elde etmek için yapılan sınavlar aşağıdaki gibidir:
	- ✓ Meslek teorisi
	- ✓ Meslek uygulaması

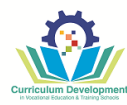

- Sadece teori ve uygulamaya değil, aynı zamanda projelere ve işe yerleştirme ve de özellikle beceri eğitimine atıfta bulunulması çok önemlidir ve her birinin ağırlığı modüle göre farklılık göstermektedir.
- Derecelendirme sistemi, *Genel Orta Öğretim Dairesi* (Görevleri ve Çalışma Esasları) Yasası'nın 13. Maddesi'nin 1.fıkrasında ve *Mesleki Teknik Öğretim Dairesi (Görevler ve Çalışma Esasları)* Yasası'nın 17. Maddesi'nin 1. fıkrasına dayalı *Ortaokullar ile Ortaöğretim Kurumları Sınıf Geçme Sınav Tüzüğü'*nde belirtilmiştir.
- Yukarıda adı geçen Tüzük'e göre, değerlendirme için aşağıdaki yönergeler gözetilir: **Puanlama sistemi** (Bölüm 2, Madde 6, Paragraf 1)
	- a) Sınavlarda notlar sayısal olarak "10" üzerinden verilir. Kesirli notlara izin verilmez. Ortalama notlar hesaplandığında, 0,5 ve üzeri kesirli sayılar yukarı yuvarlanır; 0,5'in altındaki kesirler dikkate alınmaz.
	- b) Notlara karşılık gelen seviyeler aşağıdaki gibidir:

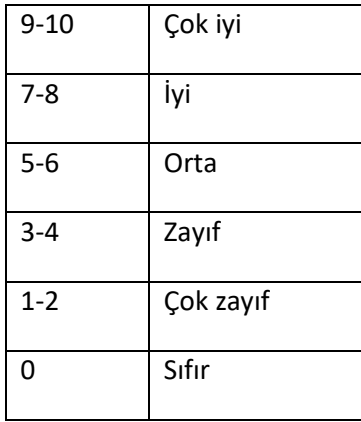

- **Dönem, Sınavlar ve Puanlama** (Bölüm 2, Madde 5, Paragraf 9'a göre) bir akademik yılda iki dönem vardır. Öğrenciler aldıkları derslerin her biri için her iki dönemin sonunda bir dönem notu almak zorundadır. Genel dersler, meslek dersleri ve staj (işe yerleştirme) için değerlendirme ve not verme işlemleri farklıdır.
- **Genel kurslar**, Genel Eğitim ile aynı şekilde değerlendirilir. Akademik Yıl Çizelgesine göre, her yarıyılda bir ara sınav ve bir final sınavı yapılır. Ara sınav, dönem başından bu noktaya kadar olan müfredatı kapsar. Final sınavı, o dönem için tüm müfredatı kapsar. Öğrencinin değerlendirmesine katkıda bulunan üçüncü bir bileşen, ev ödevleri / projelerdir. Bir öğrencinin yarıyıl sonu notunu hesaplamak için aşağıdaki formül her iki yarıyıl için de geçerlidir.

Öğrencinin ev ödevleri için ortalama notu **1** ağırlıklı

Öğrencinin ara sınav notu **2** ağırlıklı

Öğrencinin final sınav notu **3** ağırlıklı

**Öğrencinin dönem sonu notu**: Yukarıdakilerin toplamının 6'ya bölünmesi

- Meslek kurslarının ağırlıkları ve derecelendirilmesine ve işe yerleştirmeye ilişkin usul ve esaslar, Tüzük hükümlerine ek olarak bir genelge ile ayrıca tanımlanmıştır.
- Kurs çalışmasının bir parçası olarak her dönemde tamamlanan her bir sonunda bir sınav" ile ayrı ayrı değerlendirilir.

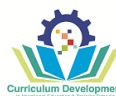

- Bu sınavlar yalnızca teori temelli, uygulamaya dayalı veya her ikisinin bir kombinasyonu olabilir; bu durumda teorik içerik genellikle% 30, pratik yönü değerlendirmeye % 70 katkıda bulunur.
- Bir öğrencinin her dönem için bir meslek dersi notunu hesplamanın formülü şu şekildedir:

Öğrencilerin ev ödevleri için ortalama notu **1** ağırlıklı

Modül sınavları için öğrenci ortalama notu **5**

**Öğrencinin dönem sonu notu**: Yukarıdakilerin toplamının **6**'ya bölünmesi

- İşyerinde Beceri Eğitimi sınavı, komisyon başkanı olarak görev yapan Okul Müdürü, koordinatör veya varsa atölye öğretmeni, varsa o meslek alanından olan Okul Müdürü'nün görevlendireceği en az bir öğretmenden, ve işyeri 'Eğitim Koordinatörü'oluşan Özel Komisyon tarafından yapılır.
- Bu sınav okulda veya işyerinde yapılabilir.
- **Yıl sonu geçme notu** öğrencinin bir dersi başarıyla tamamlayıp tamamlamaması, yıl sonu notunu oluşturan iki dönem sonu notunun matematiksel ortalamasına göre belirlenir.
- Öğrenci yıl sonu notu: Yukarıdaki şekilde hesaplanan iki dönem notunun ortalama notudur.
- Yıl sonu geçme notu en az 5'tir. Ancak, bir öğrencinin belirli bir ders için ikinci dönem notu en az 7 ise, o dersi birinci dönemde başarısız olsa bile (yani 5'in altında puan) geçer.
- İşletmelerde Beceri Eğitimi için yıllık plan yapılır ve bu yıllık planlara uygun değerlendirme kriter tabloları alan öğretmenleri tarafından hazırlanır. İşletmelerde Beceri Eğitimi sınavları Özel Komisyon tarafından yapılır. İşletmelerde Beceri Eğitimi Uygulaması İşletmelerde Beceri Eğitimi Kılavuzuna uygun olarak yapılır. Buna göre:
- İşletmelerde Beceri Eğitimi Milli Eğitim Bakanlığı'na bağlı Mesleki Teknik Öğretim Dairesi tarafından düzenlenmiştir.
- Çalışılacak günler ve toplam saat alan programına göre belirlenir. Günde maksimum 8 saatten fazla çalıştırılamaz.
- Beceri eğtimine katılan öğrenciler Çıraklık ve Mesleki Eğitim Yasası (28/1988) kapsamındadır.
- Mesleki Teknik Öğretim Dairesi tarafından meslek lisesi öğrencileri ve atölye öğretmenleri sigorta kapsamındadır.
- Beceri eğitimi ile ilgili diğer uygulamalarla ilgili diğer detaylar söz konusu kılavuzda açıklanmıştır.

# **İşletmelerde Beceri Eğitimi için;**

- İşletmelerde Beceri Eğitimi Sınavları Ortaokular ile Ortaoğretim Kurumları Sınıf Geçme Tüzüğü (Madde 9 (2) tarafından düzenlenmiştir ve sınavlar dönem sonunda yapılır. Sınav özel komisyon tarafından düzenlenir. Özel Komisyon, Okul Müdürü komisyon başkanı, varsa o alana ait atölye şefi veya bölüm şefi, okul müdürünün görevlendireceği en az bir öğretmen ve işyeri "Eğitim Sorumlusu'ndan" oluşur. Sınavlar okulda ve işyerinde yapılabilir. Yıl Sonunda başarısız olan öğrenciler bütünleme döneminde aynı şekilde sınavlara alınırlar.
- İşletmelerde Beceri Eğitimi sınavları, iş yerinde değerlendirme kriterlerine göre, süreç boyunca veya süre. Bitiminde toplu olarak yapılır. Ancak Elektrik Elektronik, Muhasebe (Banka vb iş yerleri) gibi uygulama sınavları yapılamayan alanlarda okul ortamları değerlendirme için kullanılabilir. Sınavın iş yeri sorumlusu ve öğretmen tarafından ortak yapılması esastır.
- İşletmelerde Beceri Eğtimi sınavları Uygulamalı Sınav (Değerlendirme Kriterleri) ve İş Dosya'nın tutulmasından (doğru-temiz tutma, günlük raporların, kanıtların değerlendirilmesi gibi) oluşur.

Değerlendirme;

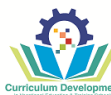

- 1. Alanlara göre farklılık göstermektedir. Değerlendirmede esas, öğrencinin alanına yönelik işletmede bulunduğu süre içerisinde yapmış olduğu yeterliliklerin veya ürünlerin ölçümüdür. Bu ölçüm yapılırken değerlendirme kriterleri ve iş dosyası dikkate alınır.
- 2. Alanlara göre değerlendirme farklılıkları o alanla ilgili iş dosyasında belirtilmiştir.
- 3. İş dosyasındaki değerlendirme yöntemleri esas alınır.
- **Yıl sonu ders geçme notu –** öğrencinin bir dersi başarıyla tamamlayıp tamamlamaması, yıl sonu notunu oluşturan iki dönem sonu notunun matematiksel ortalamasına göre belirlenir. **Öğrenci yıl sonu notu,** yukarıdaki şekillerde hesaplanan iki dönem notunun ortalama notudur. Ortaya çıkan herhangi bir kesirli sayı yukarıda E bölümünün a paragrafında açıklandığı gibi ele alınır.
- İşletmelerde beceri eğitimi göre öğrencilerin, beceri sınavında başarılı sayılabilmesi için "beceri puanı" en az 50 olmak kaydı ile, birinci ve ikinci dönem puanları ile beceri sınav puanının aritmetik ortalamasının en az 50 veya sadece beceri sınav puanının 70 olması gerekmektedir.
- Bu sınavdan başarılı olmayan öğrenciler yaz sezonu bitip yeni eğitim yılı başladığında (Eylül ayında) beceri eğitimi sorumluluk sınavına girmeleri gerekecektir.

**Öğrencinin bir sınıfı ve öğretim programını başarı ile tamamlamasına dair diğer şartlar:** Meslek Lisesi öğrencilerinin sınıf geçmesi ve eğitim sürecini tamamlayıp diploma almaya hak kazanması ile ilgili diğer konu ve şartlar **Ortaokullar ile Ortaöğretim Kurumları Sınıf Geçme Sınav Tüzüğü**'nde belirtilmiştir.

# **5. ALTYAPI İLE İLGİLİ GEREKSİNİMLER**

Bilgisayar Sistemleri Teknisyenliği Seviye 4 mesleğine yönelik verilen eğitim ve öğretimin amaçlarına ulaşmak için eğitim ve öğretim kurumu şunları sağlamalıdır:

# **5.1 TEORİK EĞİTİM İÇİN EĞİTİM ODALARI**

Eğitimin gerçekleştirilmesi için gerekli olan oda, eğitim ve teknik destek, her bir eğitim odası için ayrı ayrı belirlenmelidir.

**Ana ekipman**- masalar, sandalyeler, beyaz tahta, teknik ve görsel-işitsel yardımcılar (slayt projektörü, tepegöz, bilgisayar vb.)

**Yardımcı ekipman**- kalemler, kâğıt, çöp kutusu.

**Eğitim yardımcıları**- ilgili uzmanlık alanı için temel, yardımcı ve tamamlayıcı malzemeleri gösteren posterler, teknolojik süreç hakkında filmler, incelenen konuların bir dizi ders kitabı.

# **5.2. EĞİTİM ATÖLYESİ / LABORATUVAR**

Mesleki pratik eğitim, eğitim atölyesinde gerçekleştirilir. Çalışılan mesleğe ve uzmanlığa bağlı olarak, atölyelerin makine ve cihazların yanı sıra ilgili yardımcılarla donatılmış olmaları gerekir. Eğitim atölyeleri, tüm stajyerler için işyerlerinin/çalışma yerlerinin yanı sıra eğitmen için de bir işyeri/çalışma yeri sağlamalıdır.

Stajyerin işyeri, ilgili faaliyet için normları ve metodolojik gereksinimleri karşılamalıdır. İşyeri/çalışma yeri, çalışmak için gerekli olan makineler, aletler ve teçhizatların bulunduğu bir alandır. İş yerlerinin yerleşimi, aydınlatma, vazgeçilmez çalışma cephesi ve gerekli hammaddelere işlevsel yakınlık gereksinimlerini karşılar.

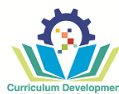

Eğitim atölyesi için düzenleyici gereklilikler, orada yürütülen faaliyetlere, teknolojik süreç türlerine, ergonomik ve estetik gerekliliklere ve metodolojik kılavuzlara uygun olmalıdır.

**Ana ekipman** - Anahtarlar (switch), Bilgisayarlar, ilgili yazılımlar ve donanım elemanları, dijital dökümanlar, Harici elektrik kabloları (güç kabloları, uzatma ve çoklayıcılar), Harici depolama birimleri (USB bellek, HDD vs), İşletim sistemleri ve ofis yazılımları, Ofis ve kırtasiye malzemeleri, internet bağlantılı bilgisayarlar, teknik servis ve kullanıcı takip programları, Teknik servis müşteri takip programları, Topraklama hattı, Uyarı ve yön levhaları , Yangın söndürme ekipmanı, İnternete bağlı akıllı tahta, Her öğrenciye internete bağlı multimedia(Kulaklık, Mikrofon vb.) bilgisayar, Listening ve Speaking için gerekli yazılımlar, Gerekli bilgisayar yazılımları ( Microsoft Office, Ağ Simülasyon Programı vb.), temel çevre birimleri (fare, klavye vb.), dijital görüntüleme donanımları (webcam, fotoğraf makinesi vb.), bilgisayar dahili veri ve elektrik kabloları (FDD, PATA, SATA vb.), Bilgisayar Monitörü (LCD,plazma,Led,Oled), depolama Medyaları (CD,DVD, BD), donanım sürücüleri, dönüştürücüler (DVI, HDMI, USB vb.)

**Yardımcı ekipman ve aletler**– Anti statik koruyucular (bileklik, zemin kaplaması vb.), ayarlanabilir ingiliz anahtarı, Ağ donanımları (DSL modem, sinyal ayırıcı, switch, Hub, usb adaptör vb.), Cımbız takımı, delici, devre şemaları ve teknik dökümanlar, dijital dökümanlar, dijital osiloskop, donanım sürücüleri, fiber optik ara bağlantı kabloları, adaptörler ve sinyal zayıflatıcılar, fiber optik temizleme gereçleri (köpüklü bez, kilitli alkol şisesi, bezli çubuk vb.), formlar(arıza takip, malzeme talep, müşteri bilgi vs.), harici elektrik kabloları (güç kabloları, uzatma ve çoklayıcılar), harici depolama birimleri (USB bellek, HDD vs), hassas el testeresi, kablolu ve kablosuz iletişim araçları, inceleme yardımcıları (büyüteç, teleskopik ayna, büyüteçli lamba, mini el feneri, vb.), izolasyon bandı, kablolama malzemeleri (kanallar, yalıtım boruları, kablo makası, vb.), keski ve pensler, kişisel koruyucu donanımlar, kontrol kalemi, kontrol ve bilgi formları, konumlayıcılar (alet çantası, CD/DVD çantaları, bölmeli kutu, anti statik poşet, vb.), kullanım klavuzları, lehim ve lehimleme araçları, matkap, metal uçlu kanca, motorlu (pnömatik) el aletleri, multimetre, ofis ve kırtasiye malzemeleri, ölçü takımları (çelik gönye, şerit metre, su terazisi, vb.), priz test cihazı, sinyal üreteci, şerit metre, teknik servis ve kullanıcı takip programları, teknik servis müşteri takip programları, temel el aletleri, temizleme araçları, topraklama hattı, tornavidalar (düz, yıldızlı, şarjlı aletler vb.), UTP ara bağlantı kabloları, UTP ileri ölçüm aletleri, UTP kablo (CAT 5, CAT 6), UTP kablo bağlayıcıları (RJ 45, RJ 11), UTP kablo işlem aletleri, UTP kablo test cihazı, uyarı ve yön levhaları, vida, somun, devre atlayıcı, bağlayıcı ve yükselticiler, yangın söndürme ekipmanı, anti statik koruyucular (bileklik, çalışma örtüsü, eldiven, zemin kaplaması vb. ), ecza dolabı ve ilkyardım malzemeleri, geri dönüşümlü ve zararlı atık depolama malzemesi, arıza takip diyagramları ve elektronik tamirat kılavuzları, avometre, devre şemaları ve teknik dokümanlar, ölçü takımları (çelik gönye, LCR metre, şerit metre, su terazisi vb.), priz test cihazı, teknik servis ve müşteri takip programları, İnceleme yardımcıları (büyüteç, teleskobik ayna, büyüteçli lamba vb.), anahtar takımı (alyan anahtarı, değiştirilebilir uçlu setler, sabitleme anahtarı), ayarlanabilir ingiliz anahtarı, BIOS pili, PROM ve EEPROM, eğe takımı, harici depolama birimleri (HDD, Katı hal sürücüleri, Melez sabit diskler, flash bellek vb.), harici elektrik kabloları (USB, VGA, DVI,HDMI, IEEE 1394 vb.), mıknatıs uçlu toplama aleti, taşınabilir bilgisayar bileşenleri (touchpad, Wireless NIC vb.), PC bileşenleri (anakart, NIC, RAM vb.), ses donanımları (ses kartı, hoparlör, mikrofon vb.), termal macun, tornavidalar (düz, yıldız, vb.), vida, somun, çeşitli sistem yazılımları (işletim sistemi türleri), çeşitli uygulama yazılımları (ofis yazılımları vb.), güvenlik yazılımları (anti-virus, anti-spam vb.), ATX güç kaynağı test cihazı, ayarlı DC güç kaynağı, bıçaklar (elektrikçi bıçağı, ince maket bıçağı, vb.), filtre ve havalandırma sistemleri, izolasyon bandı (PVC elektrik bandı), küçük el mengenesi, LCD inverter, lehim, lehimleme araçları (ısı ayarlı havya seti, lehim emme pompası vb.), programlayıcılar (SPI, EEPROM), temizleme araçları (kompresör, temizleyici sıvılar, fırçalar vb.), ağ donanımları (modem, sinyal ayırıcı, switch, hub vb.), delici biz, izolasyon band (PVC elektrik bandı), kablolama malzemeleri (kanallar,yalıtım boruları, kelepçeler,kablo makası vb.), keski ve pensler (karga burun, pense, yan keski vb.), matkap, UTP ara bağlantı kabloları, UTP kablo (CAT 5, CAT 6, vb.), UTP kablo bağlayıcıları (RJ45, RJ11), UTP kablo işlem aletleri (sıkma pensesi, bıçak uçlu çakma aleti, sıyırıcılar vb.),UTP kablo test cihazı

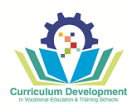

# **5.3. İŞYERİ/ÇALIŞMA YERİ**

İşyerinde/çalışma yerinde uygulamalı eğitim, uzmanlık ve ilgili mevzuat ve yönergelere göre seçilen işletmeler veya şirketler gibi özelleşmiş bir ortamda gerçekleştirilir.

Anti statik koruyucular (bileklik, çalışma örtüsü, eldiven, zemin kaplaması vb. ), ecza dolabı ve ilkyardım malzemeleri, geri dönüşümlü ve zararlı atık depolama malzemesi, iletişim araçları, İSG ile ilgili donanımlar, işaretleyici, uyarı ve yön levhaları, kişisel koruyucu donanımlar (KKD), yangın söndürme ekipmanı, arıza takip diyagramları ve elektronik tamirat kılavuzları, Avometre /Multimetre, Devre şemaları ve teknik dokümanlar, Formlar (arıza takip, malzeme takip vb.), İnternet bağlantılı bilgisayar, Kullanım kılavuzları, Ofis ve kırtasiye malzemeleri, Ölçü takımları (çelik gönye, LCR metre, şerit metre, su terazisi vb.), Priz test cihazı, Teknik servis ve müşteri takip programları, Temel çevre birimleri (fare, klavye vb.), Bilgisayar, ilgili yazılımlar ve donanım elemanları, Kontrol formları, Devre şemaları ve teknik dokümanlar, Dijital görüntüleme donanımları (webcam, fotoğraf makinesi vb.), Anahtar takımı (alyan anahtarı, değiştirilebilir uçlu setler, sabitleme anahtarı), Ayarlanabilir ingiliz anahtarı, BIOS pili, PROM ve EEPROM, Bilgisayar çevre birimleri, Bilgisayar dahili veri ve elektrik kabloları (FDD, PATA, SATA vb.), Bilgisayar Monitörü (LCD,plazma,Led,Oled), Depolama Medyaları (CD,DVD, BD), Donanım sürücüleri, Dönüştürücüler (DVI, HDMI, USB vb.), Eğe takımı, Harici depolama birimleri (HDD, Katı hal sürücüleri, Melez sabit diskler, flash bellek vb.), harici elektrik kabloları (USB, VGA, DVI,HDMI, IEEE 1394 vb.), Mıknatıs uçlu toplama aleti, Taşınabilir bilgisayar bileşenleri (touchpad, Wireless NIC vb.), PC bileşenleri (anakart, NIC, RAM vb.), Ses donanımları (ses kartı, hoparlör, mikrofon vb.), Termal macun, Tornavidalar (düz, yıldız, vb.), Vida, somun, Çeşitli sistem yazılımları (işletim sistemi türleri), çeşitli uygulama yazılımları (ofis yazılımları vb.), Güvenlik yazılımları (anti-virus, anti-spam vb.), ATX güç kaynağı test cihazı, Ayarlı DC güç kaynağı, Bıçaklar (elektrikçi bıçağı, ince maket bıçağı, vb.),Cımbız takımı, İnceleme yardımcıları (büyüteç, teleskobik ayna, büyüteçli lamba vb.), Kontrol kalemi, Filtre ve havalandırma sistemleri, İzolasyon bandı (PVC elektrik bandı), Küçük el mengenesi, LCD inverter, Lehim, Lehimleme araçları (ısı ayarlı havya seti, lehim emme pompası vb.), Programlayıcılar (SPI, EEPROM), Temizleme araçları (kompresör, temizleyici sıvılar, fırçalar vb.), Ağ donanımları (modem, sinyal ayırıcı, switch, hub vb.), Delici biz, İzolasyon band (PVC elektrik bandı), Kablolama malzemeleri (kanallar,yalıtım boruları, kelepçeler,kablo makası vb.), Keski ve pensler (karga burun, pense, yan keski vb.), Matkap, UTP ara bağlantı kabloları, UTP kablo (CAT 5, CAT 6, vb.), UTP kablo bağlayıcıları (RJ45, RJ11), UTP kablo işlem aletleri (sıkma pensesi, bıçak uçlu çakma aleti, sıyırıcılar vb.), UTP kablo test cihazı , Dijital osiloskop, Fiber optik ara bağlantı kabloları, adaptörler ve sinyal zayıflatıcılar, Fiber optik temizleme gereçleri (köpüklü bez, kilitli alkol şisesi, bezli çubuk vb.), Hassas el testeresi, İnceleme yardımcıları (büyüteç, teleskopik ayna, büyüteçli lamba, mini el feneri, vb.), Keski ve pensler, Kişisel koruyucu donanımlar, Konumlayıcılar (alet çantası, CD/DVD çantaları, bölmeli kutu, anti statik poşet, vb.), Matkap, Metal uçlu kanca, Motorlu (pnömatik) el aletleri, Multimetre, Ölçü takımları (çelik gönye, şerit metre, su terazisi, vb.), Priz test cihazı, Sinyal üreteci, Şerit metre, Teknik servis ve kullanıcı takip programları, Teknik servis müşteri takip programları, Temel el aletleri, Temizleme araçları, Topraklama hattı

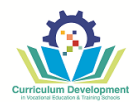

**ANNEX: MODULE CONTENTS MODÜL İÇERİKLERİ**

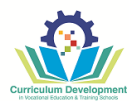

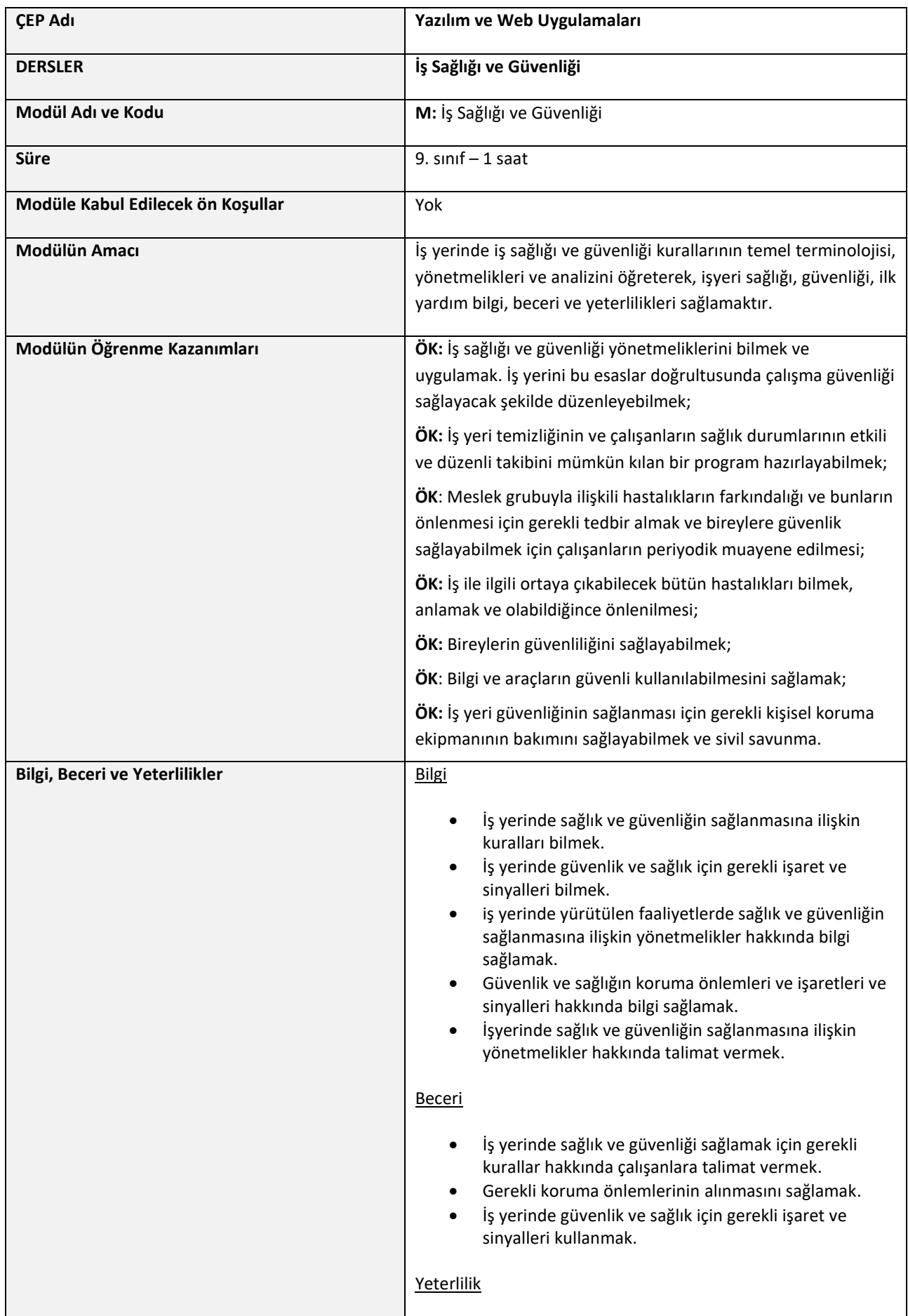

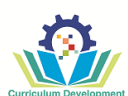

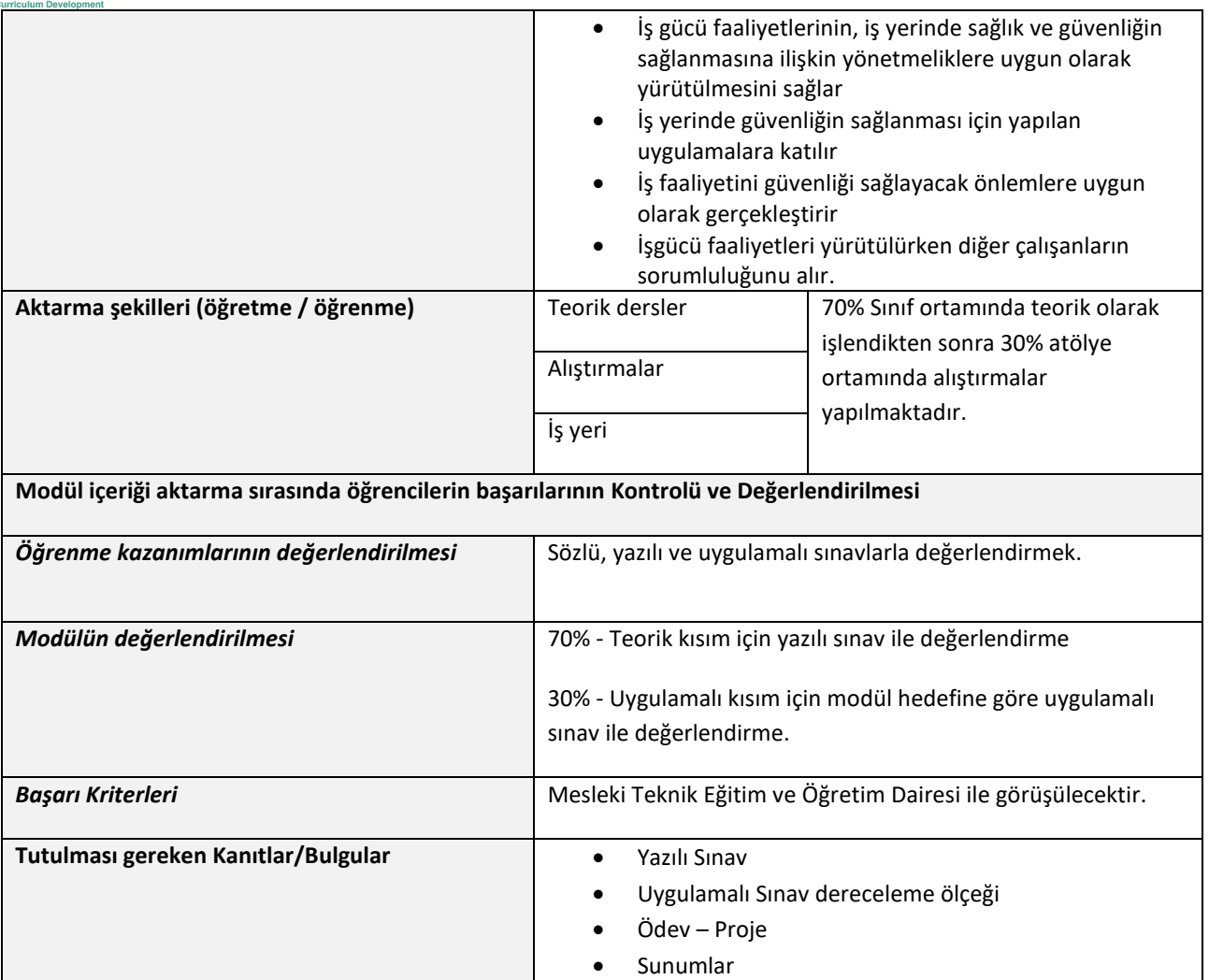

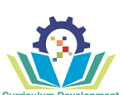

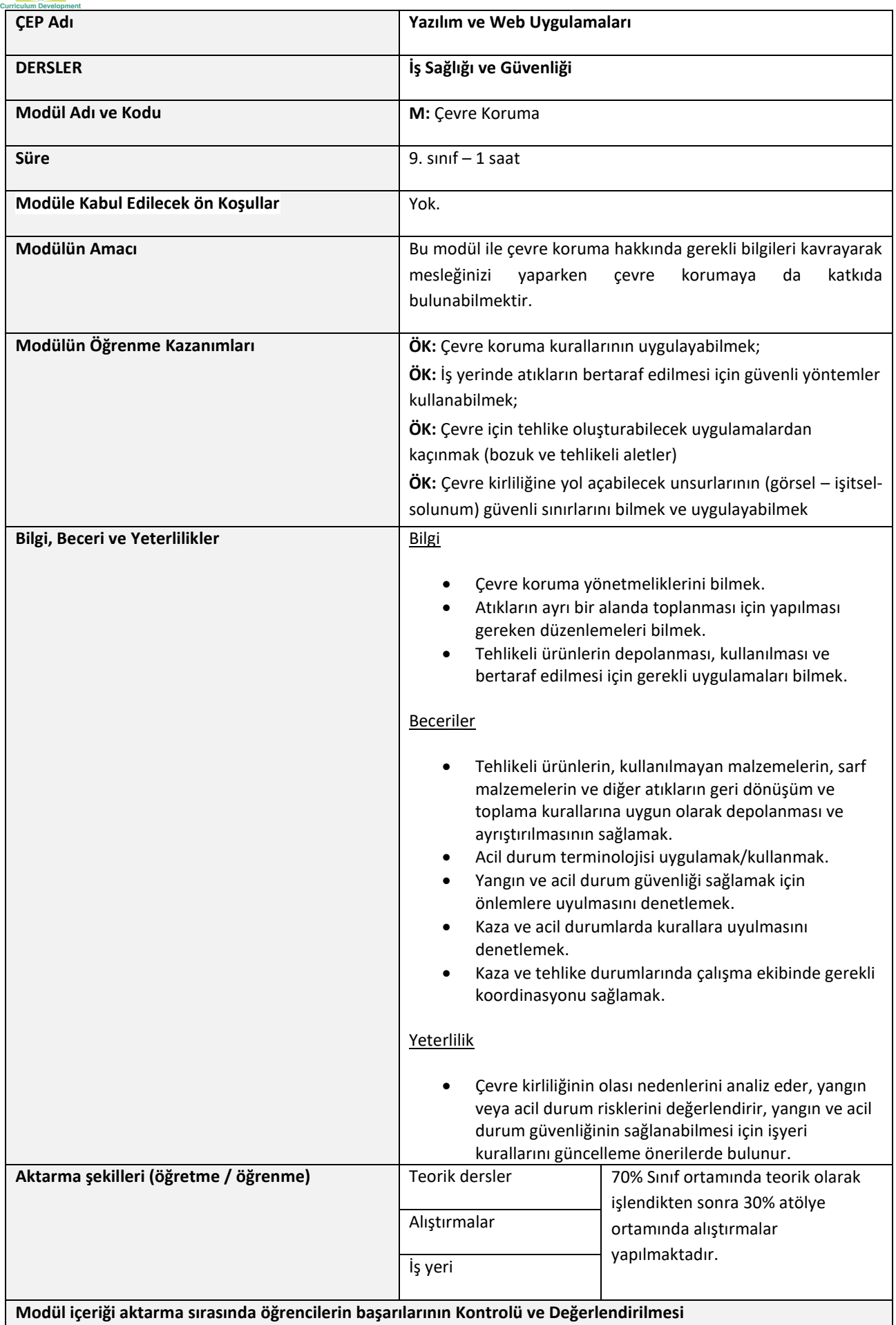

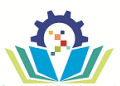

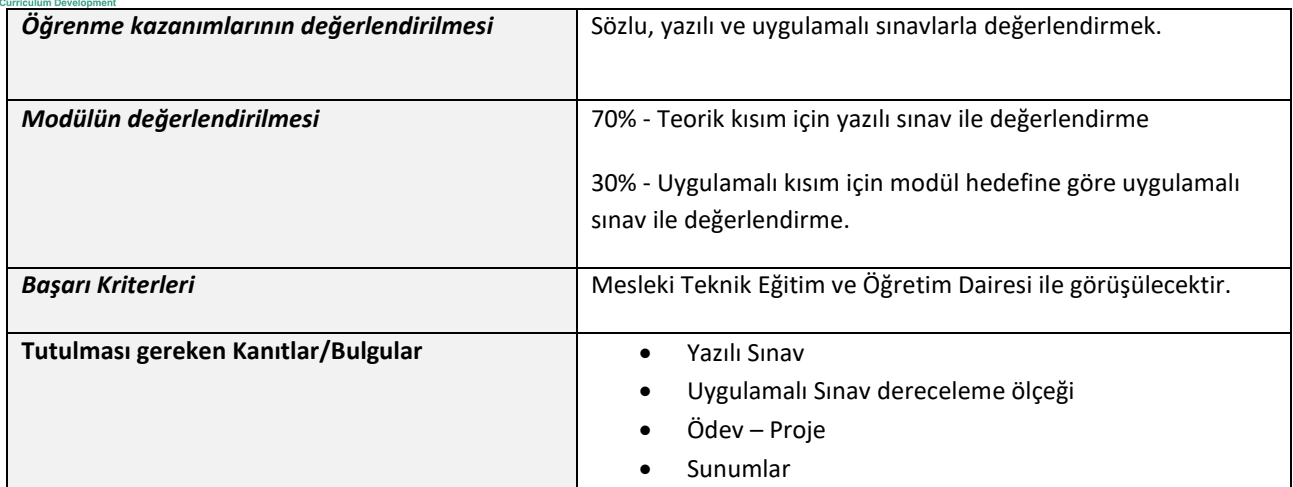

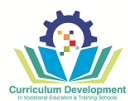

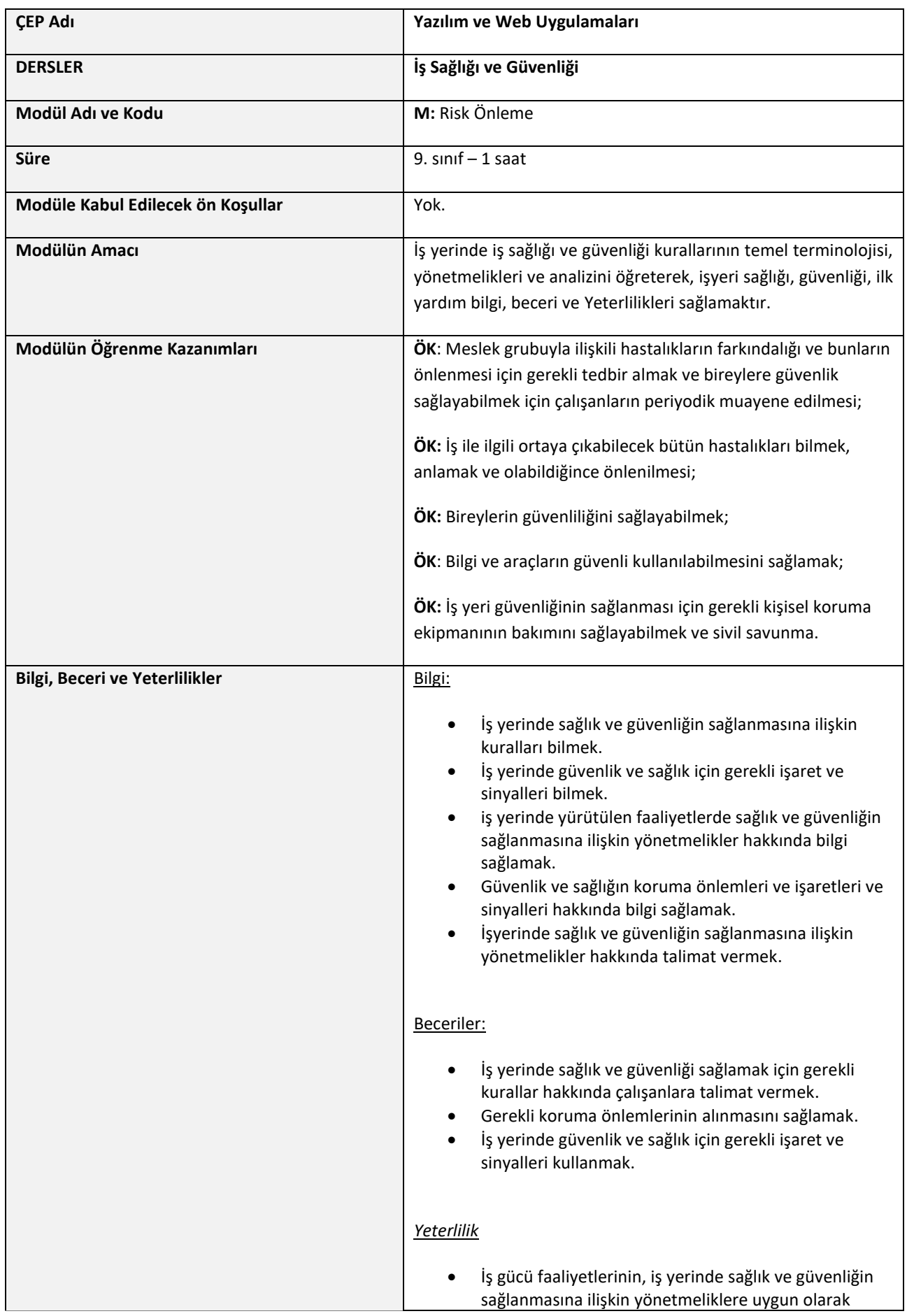

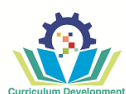

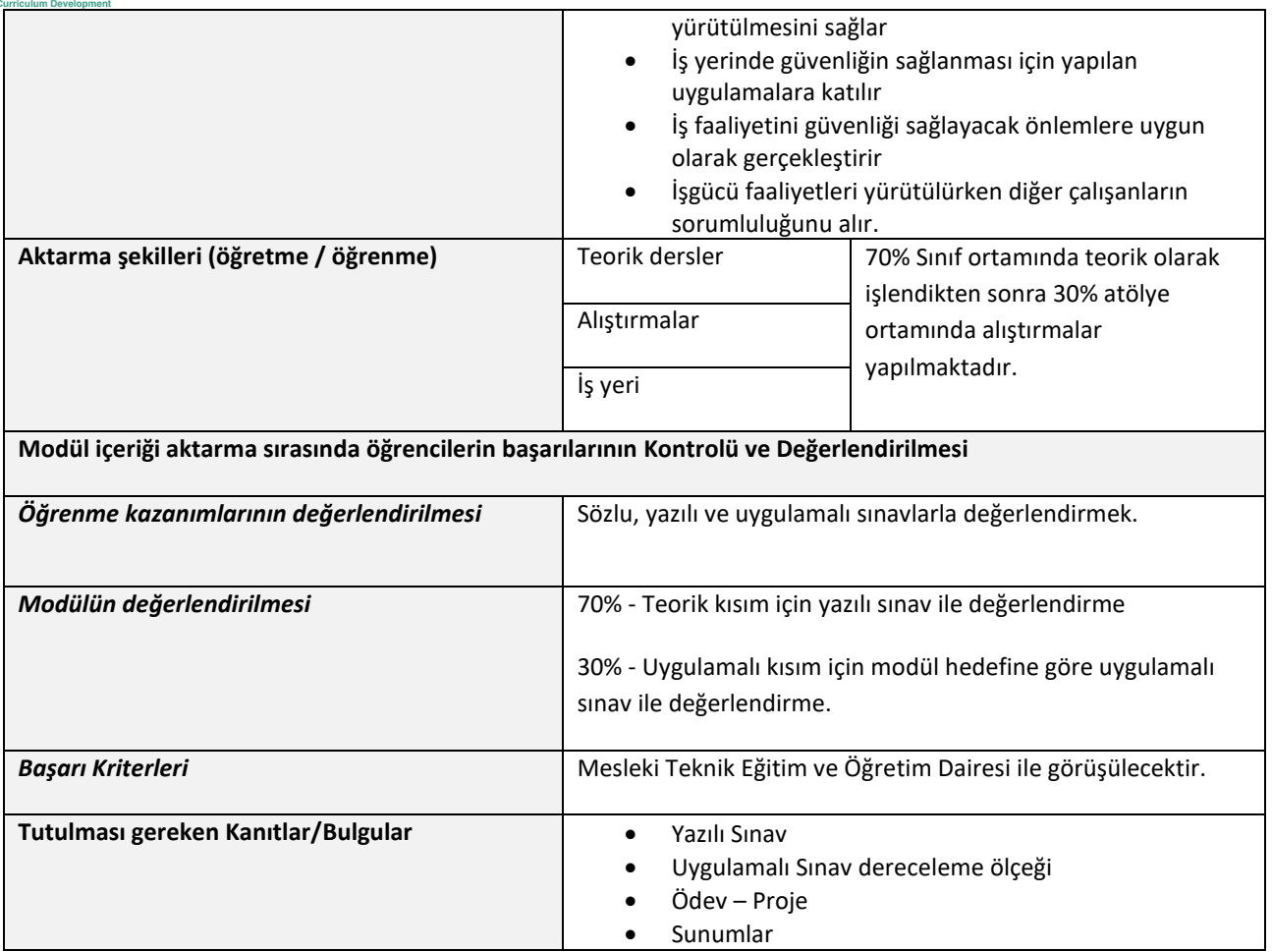

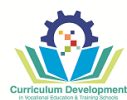

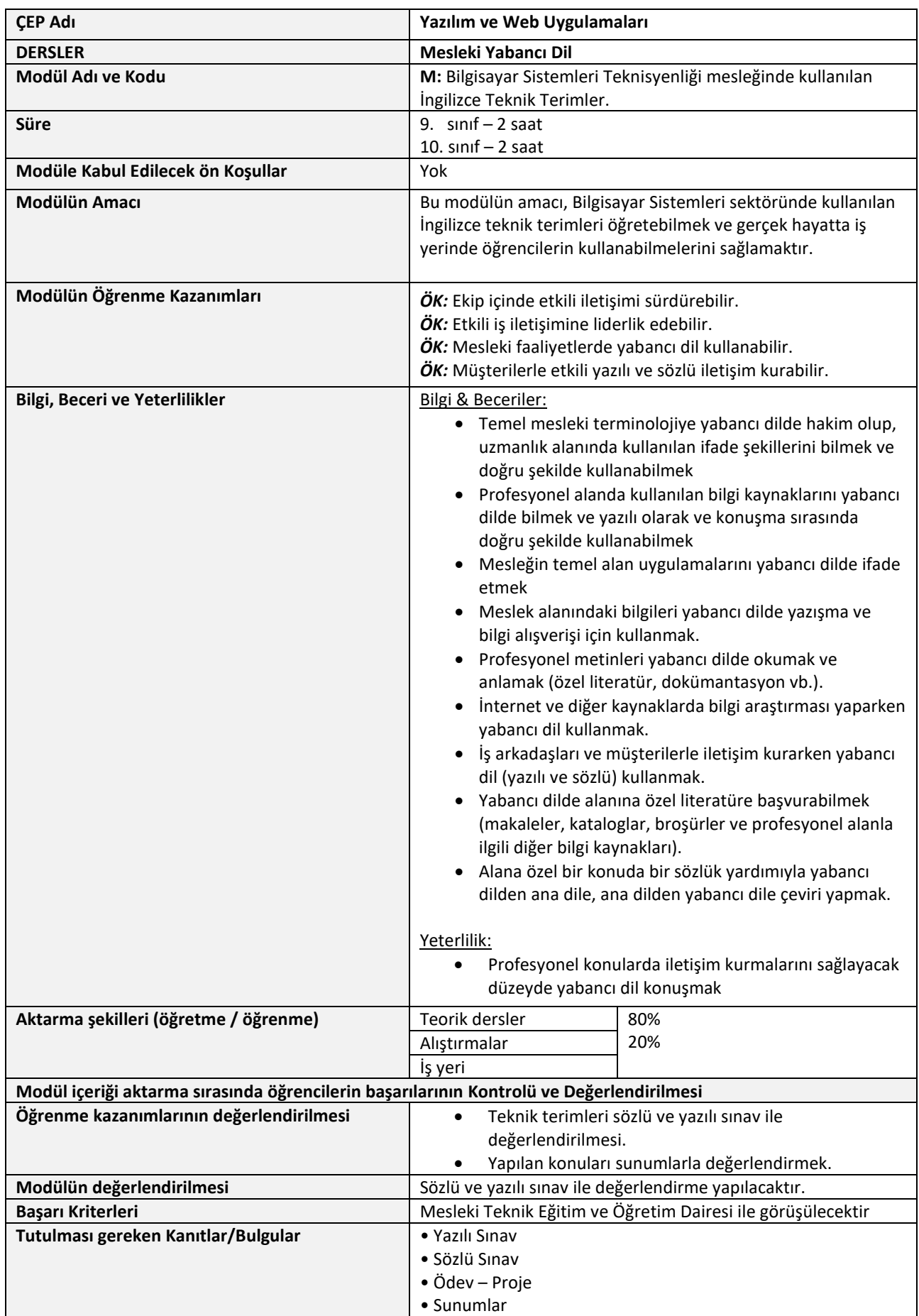

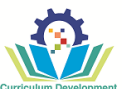

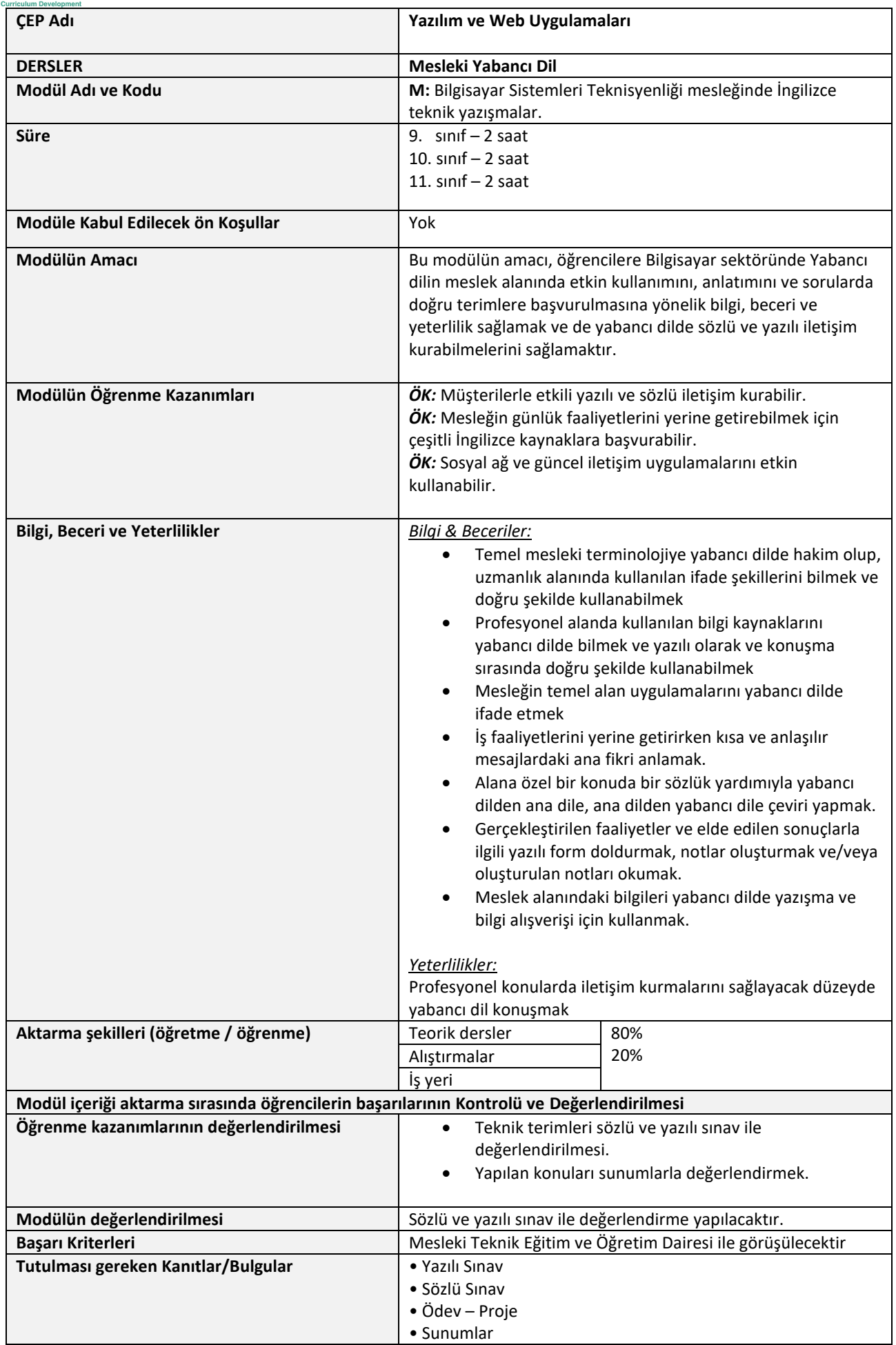

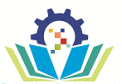

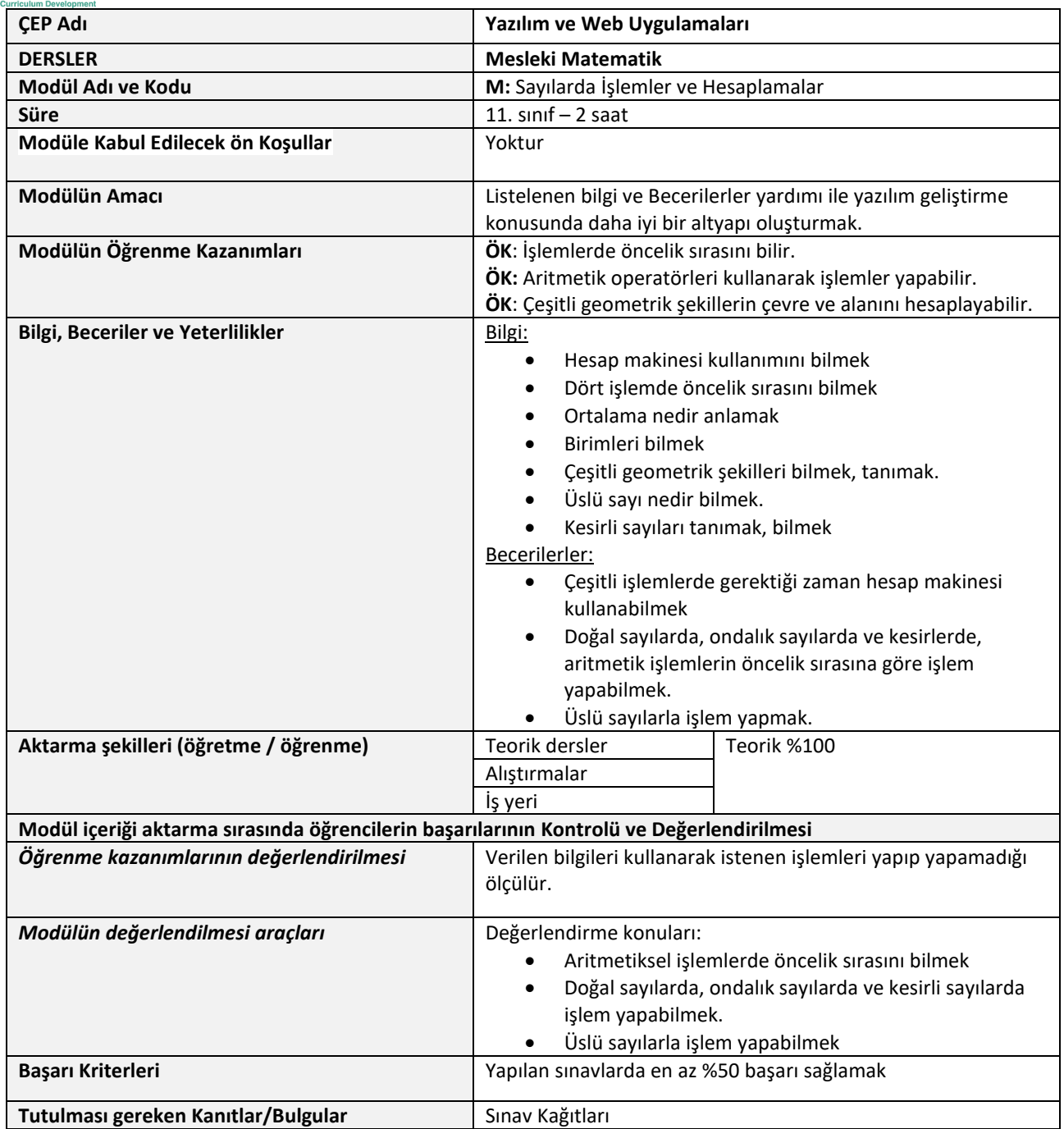

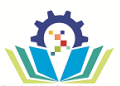

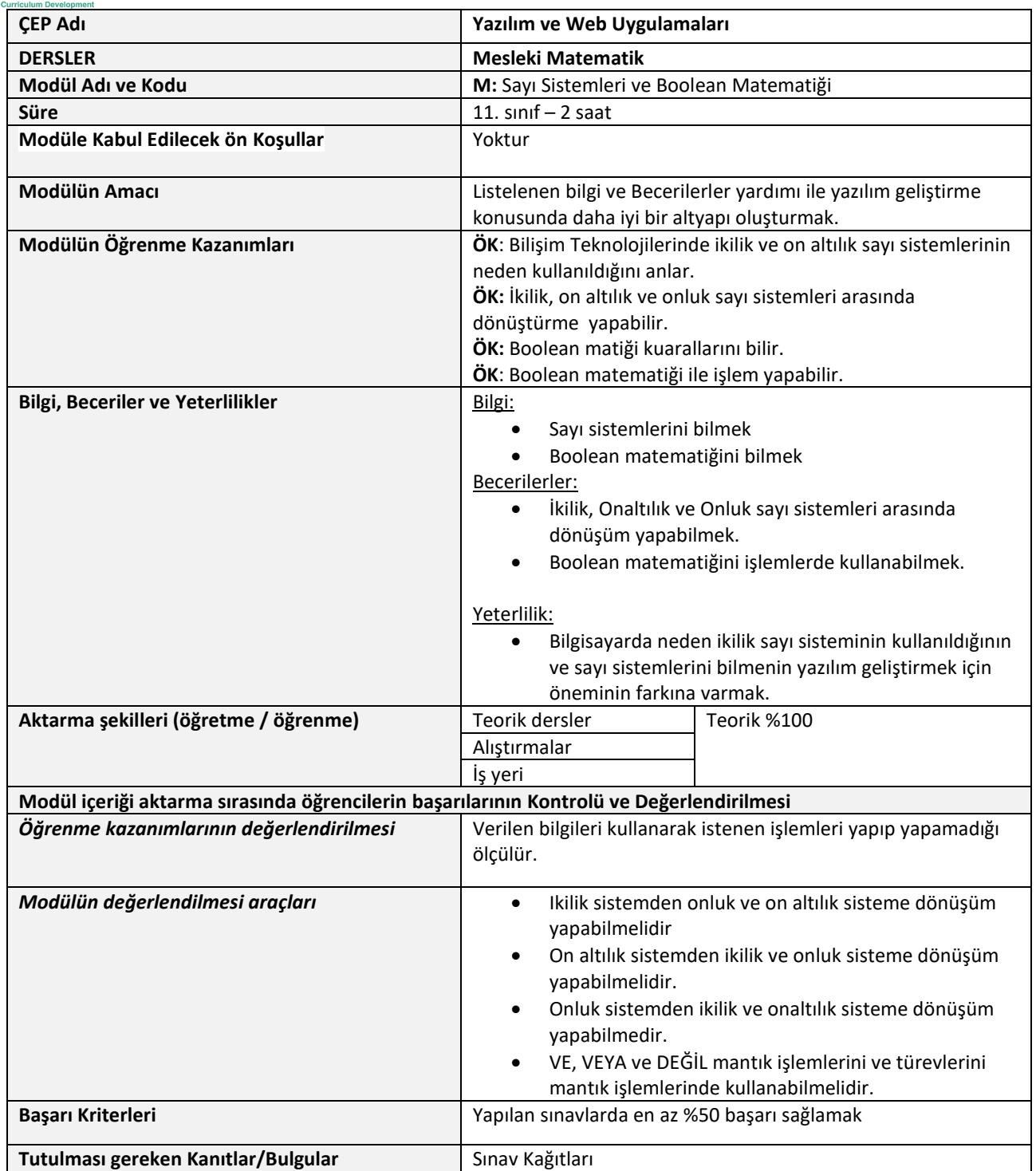
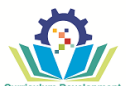

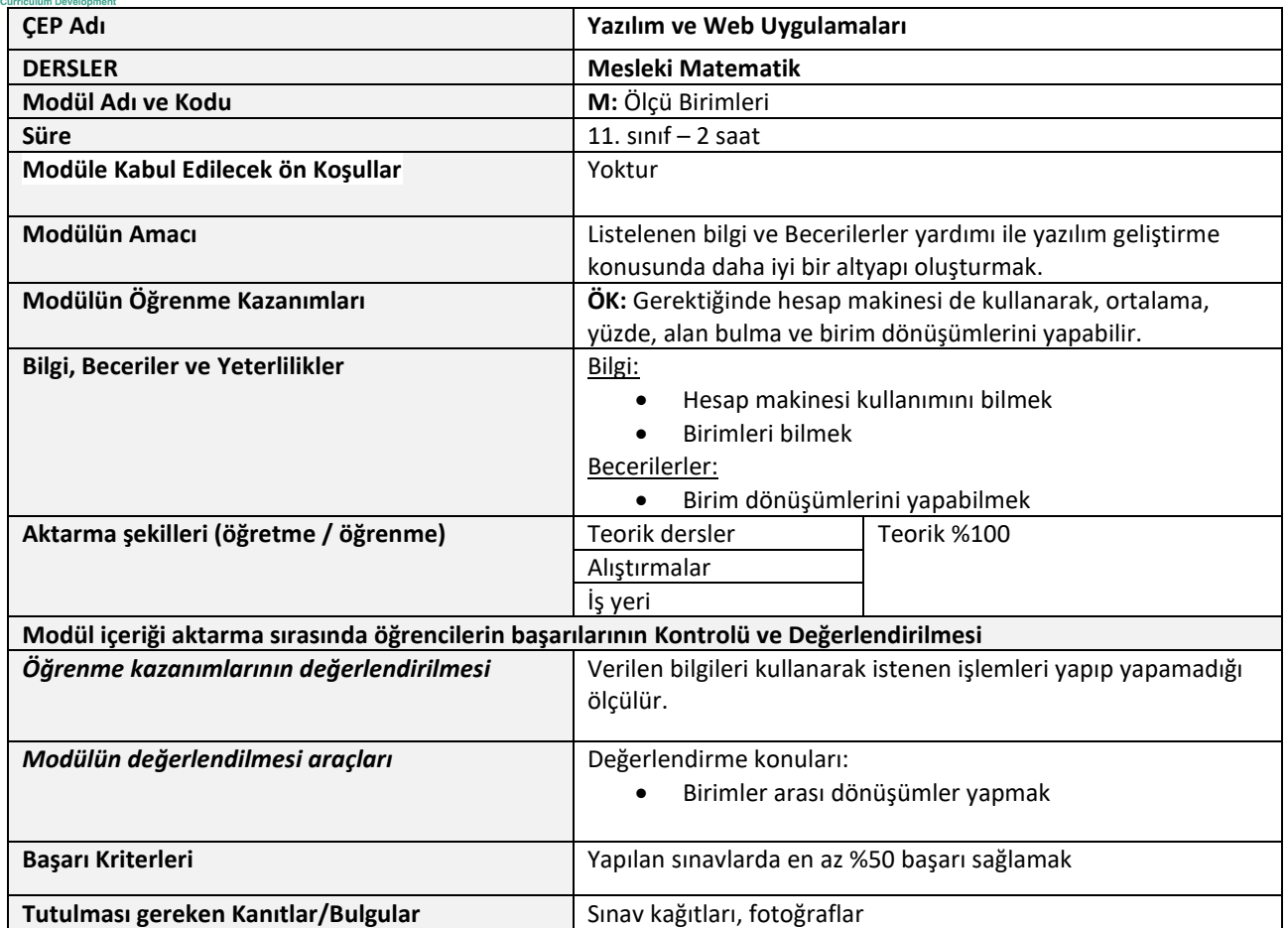

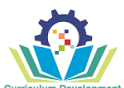

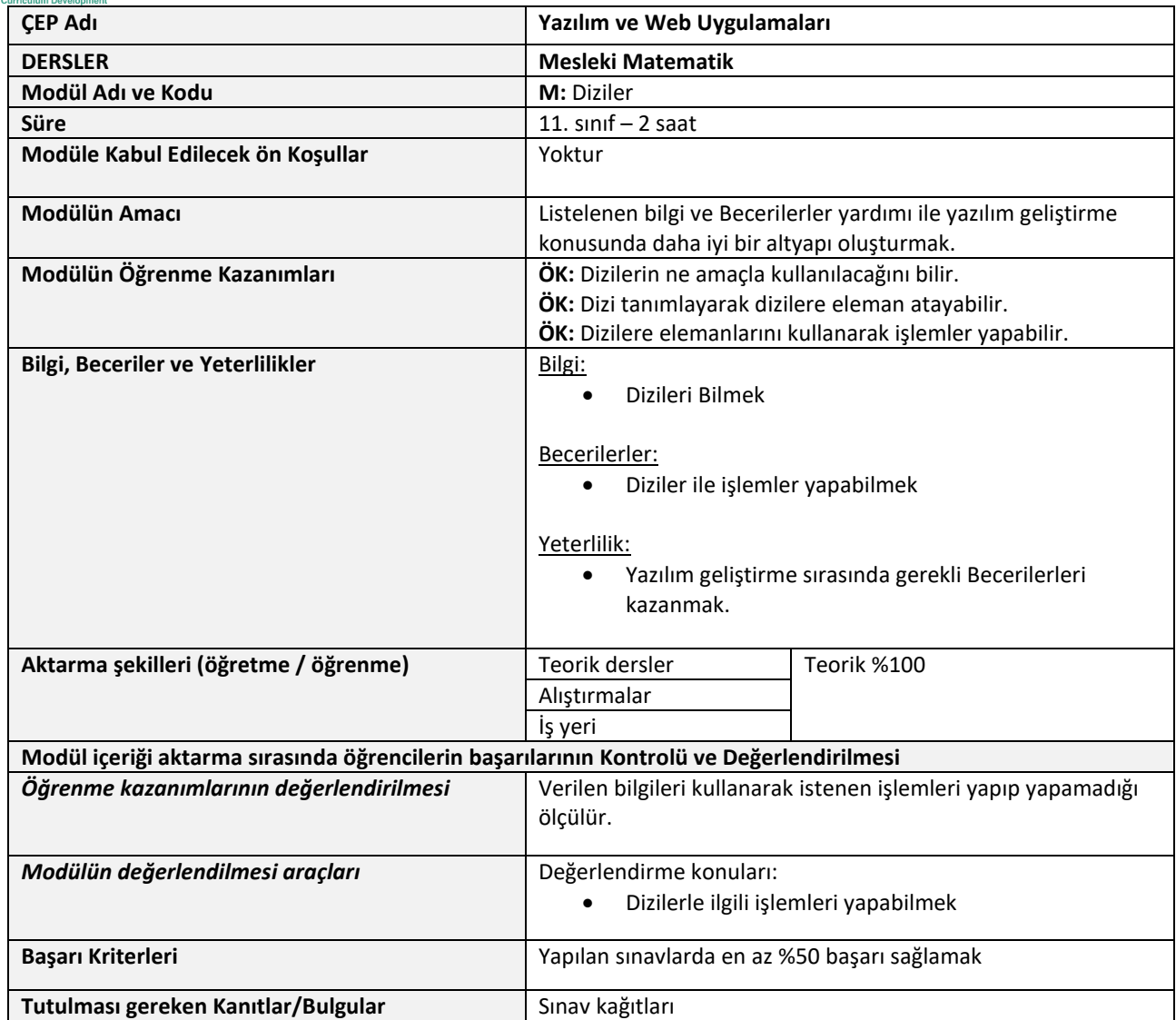

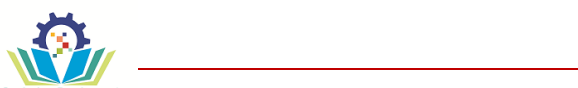

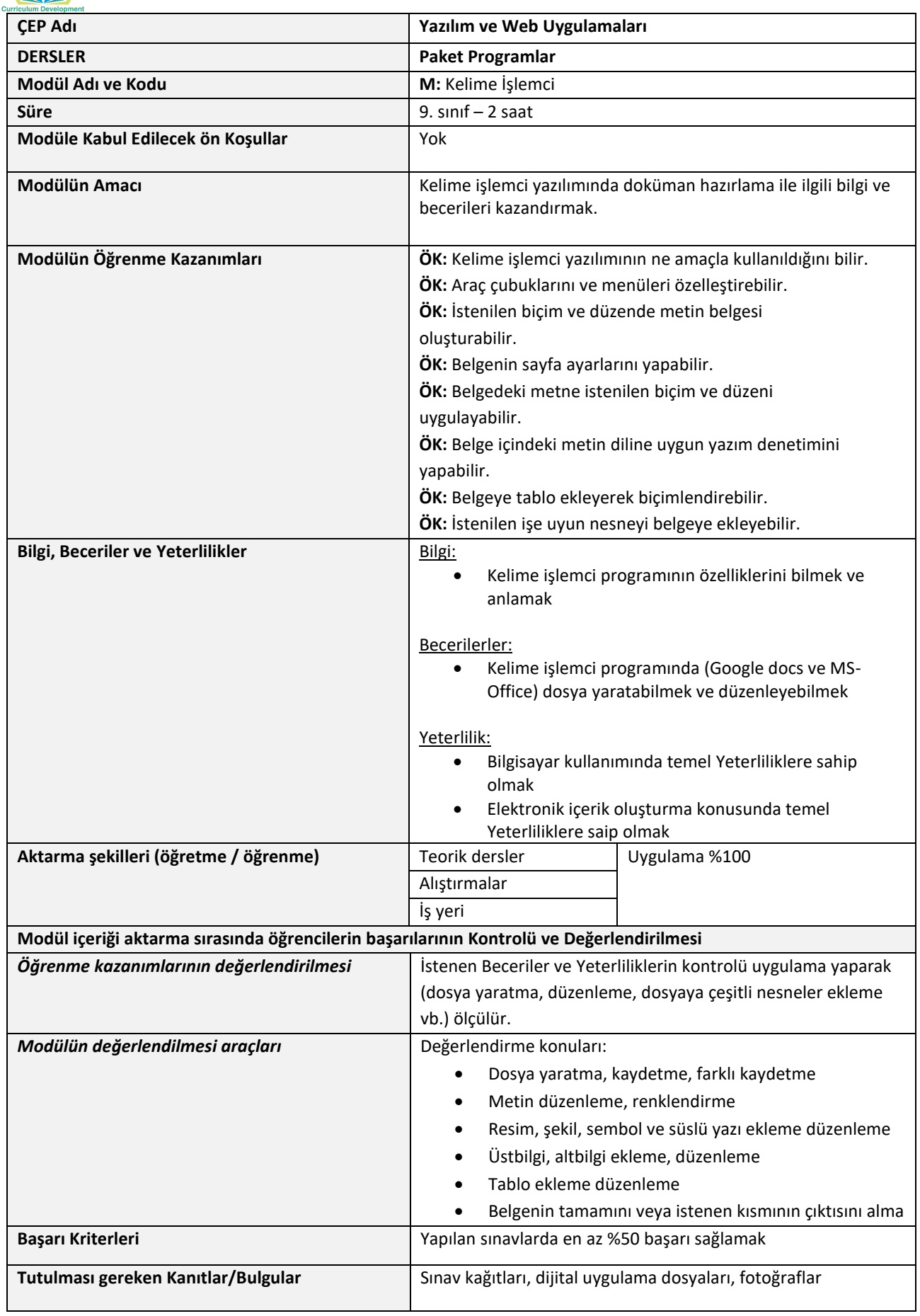

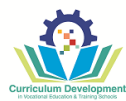

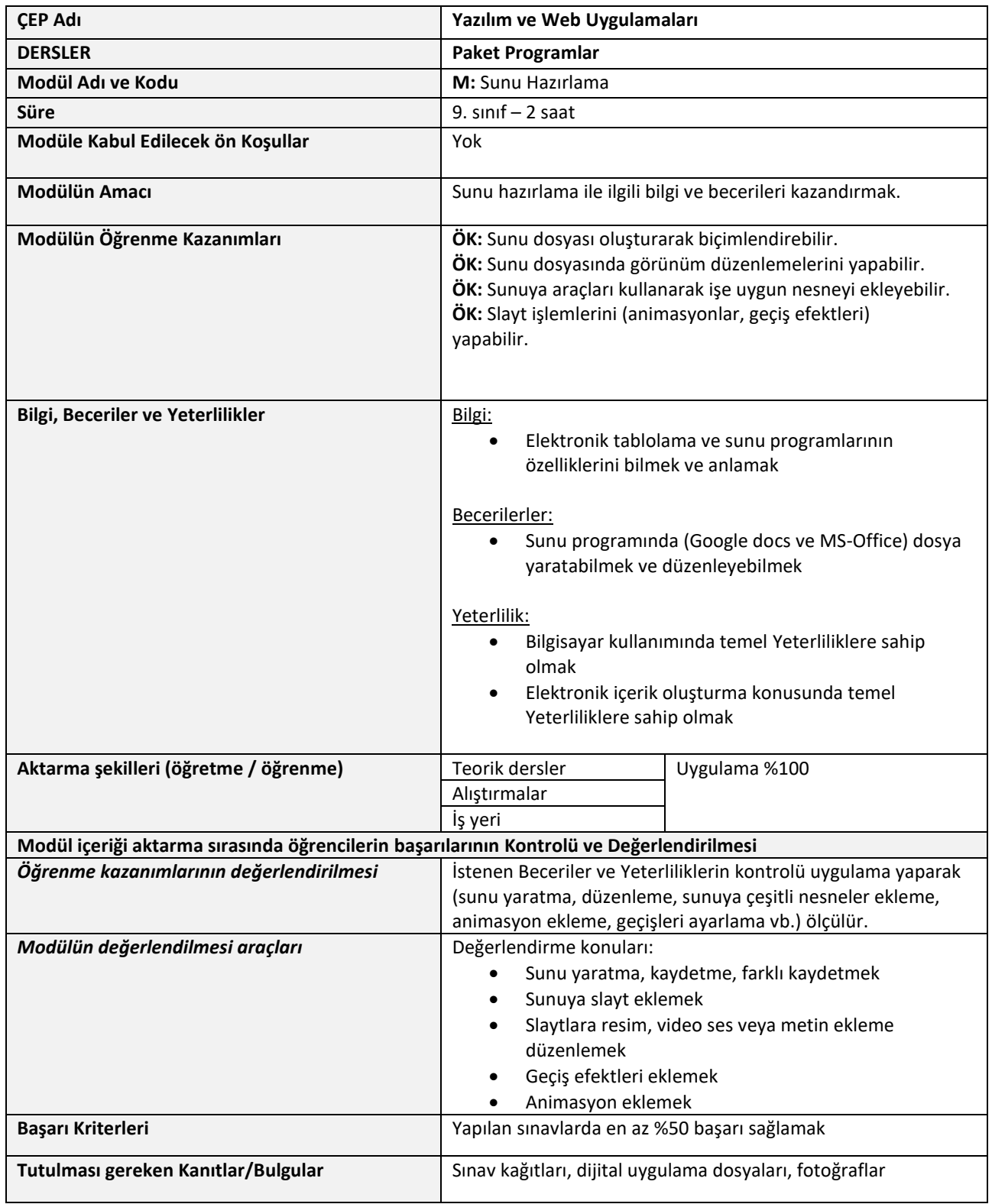

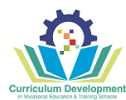

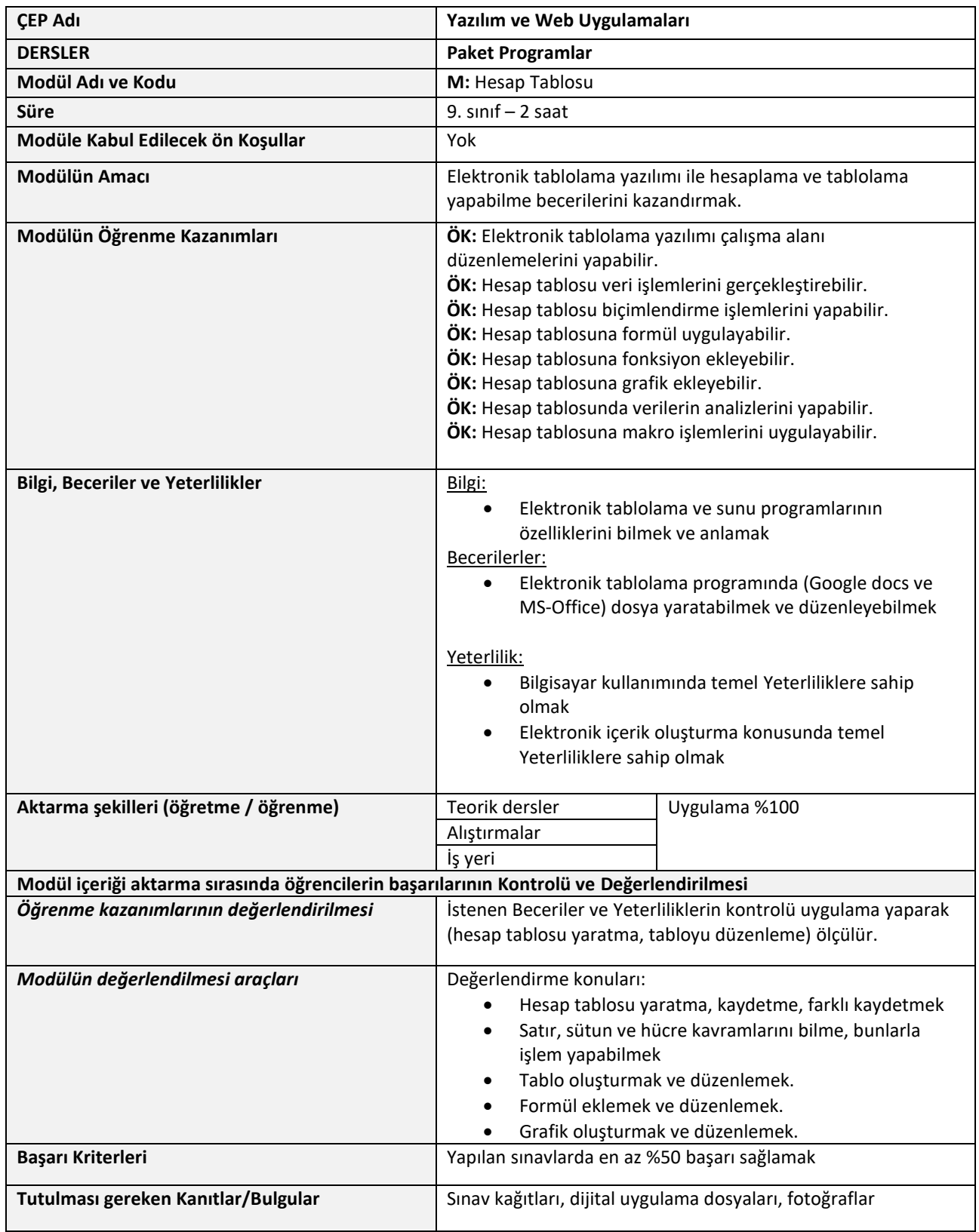

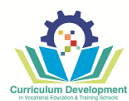

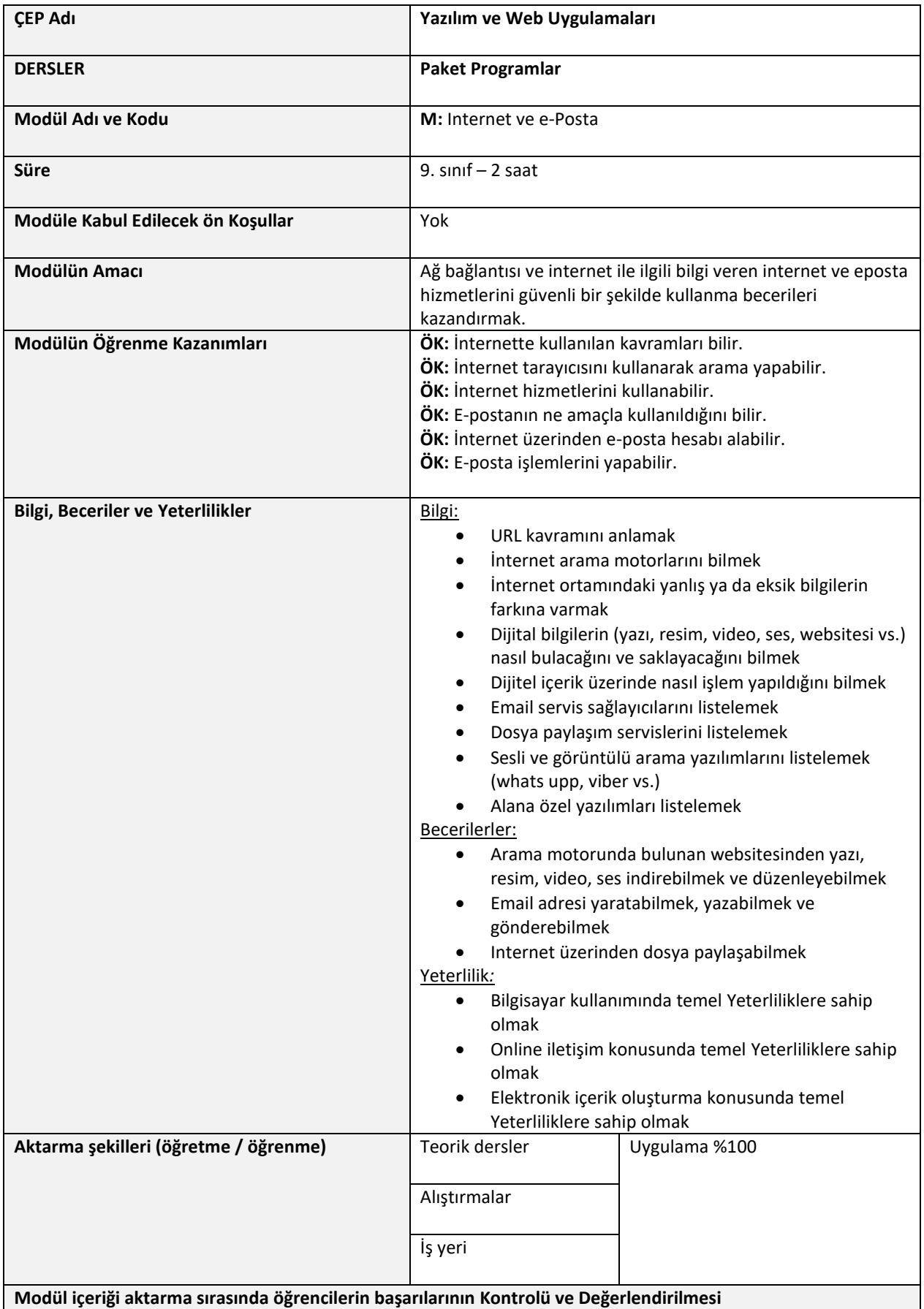

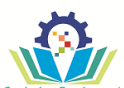

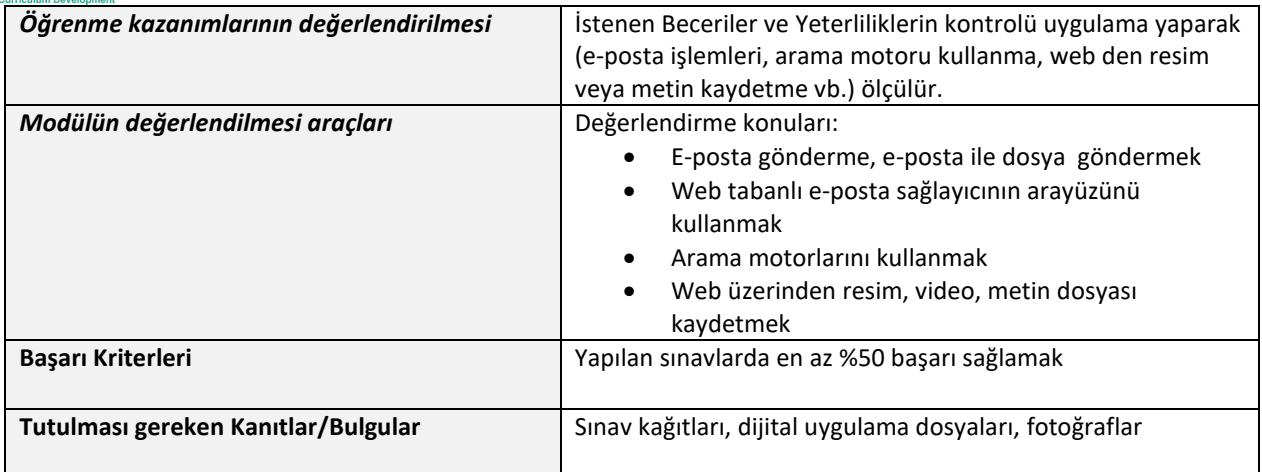

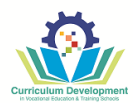

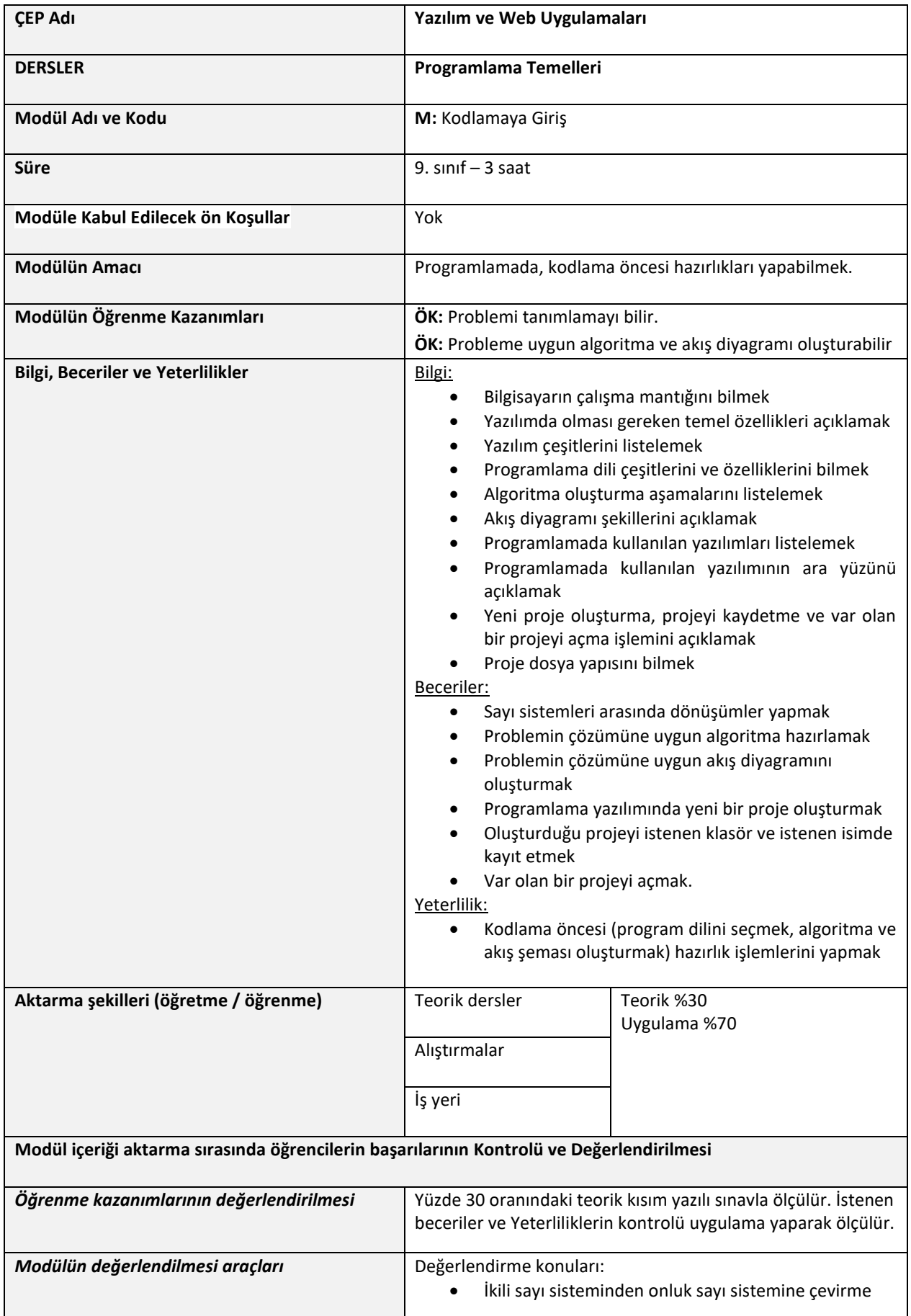

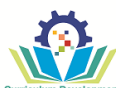

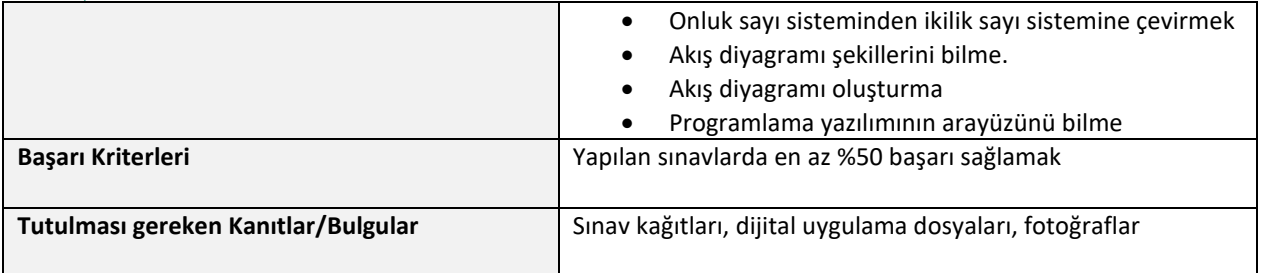

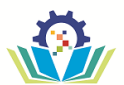

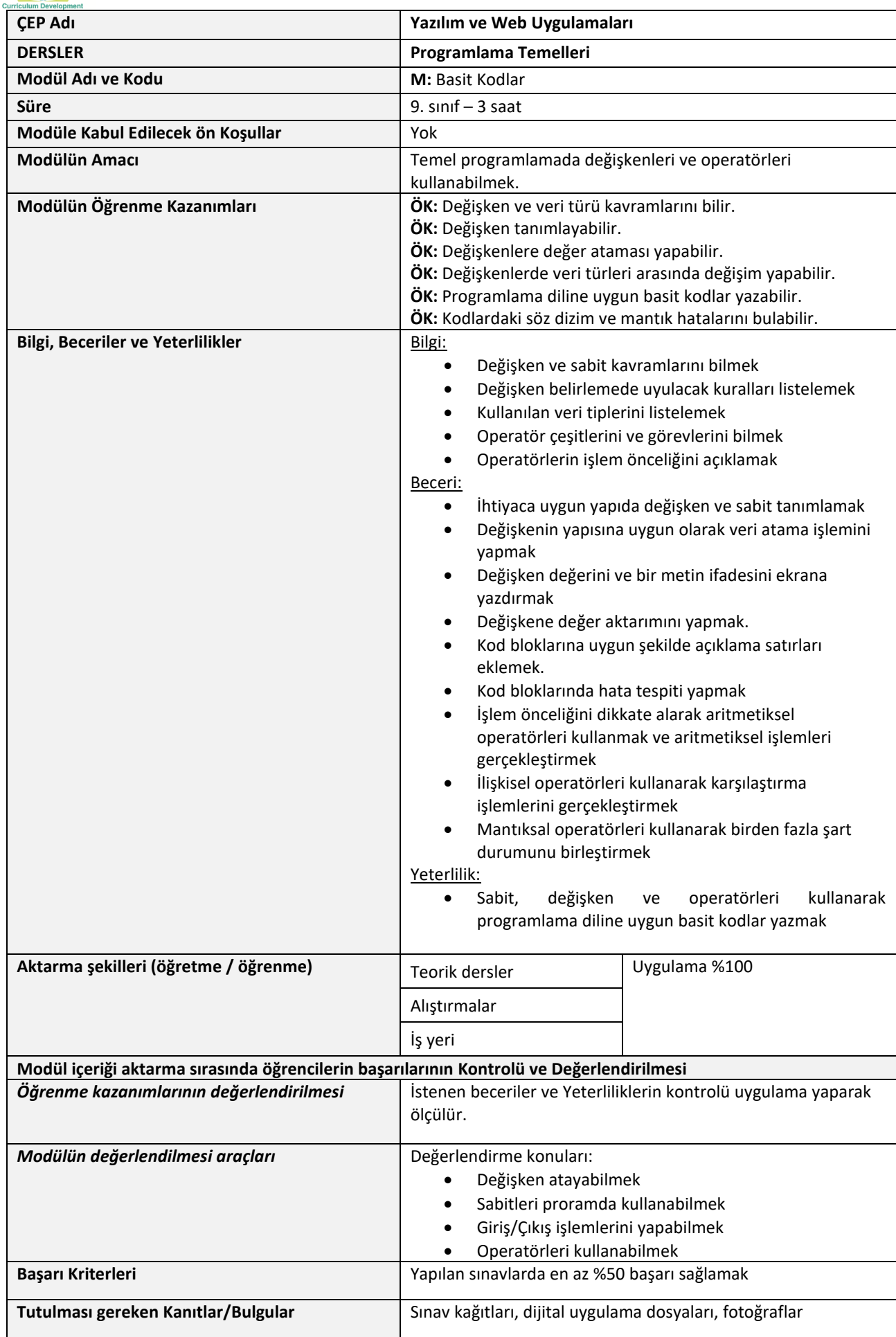

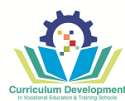

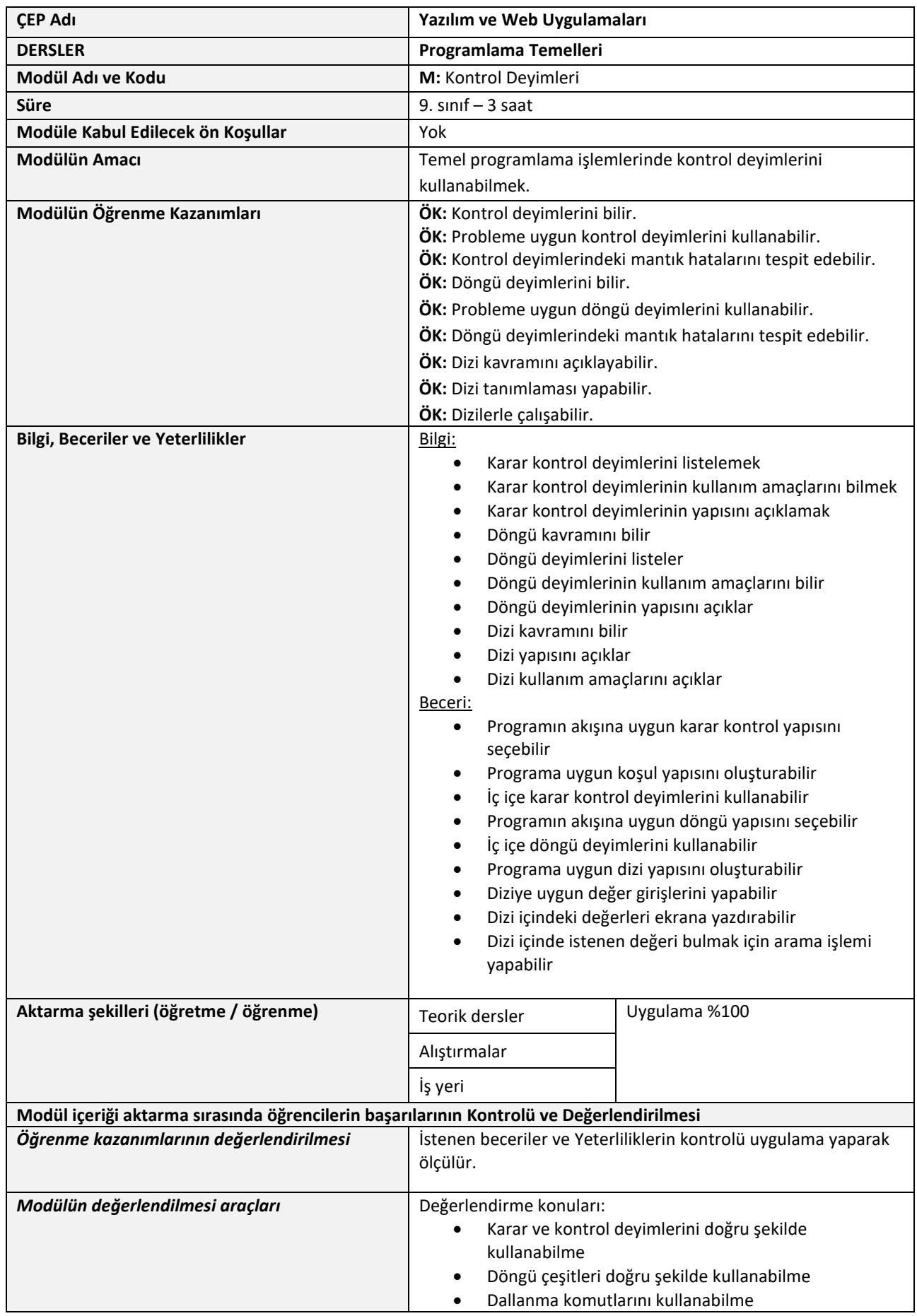

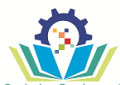

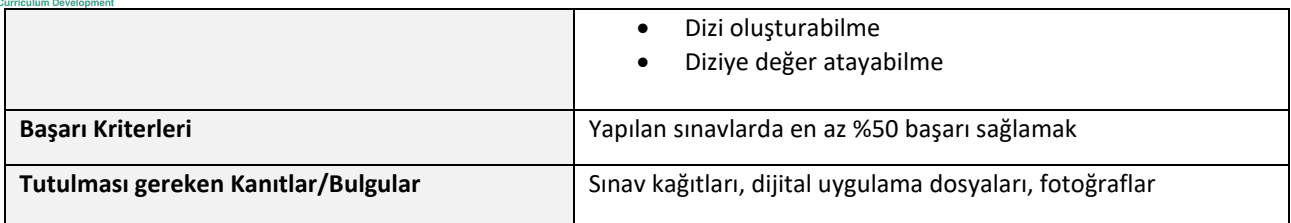

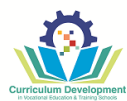

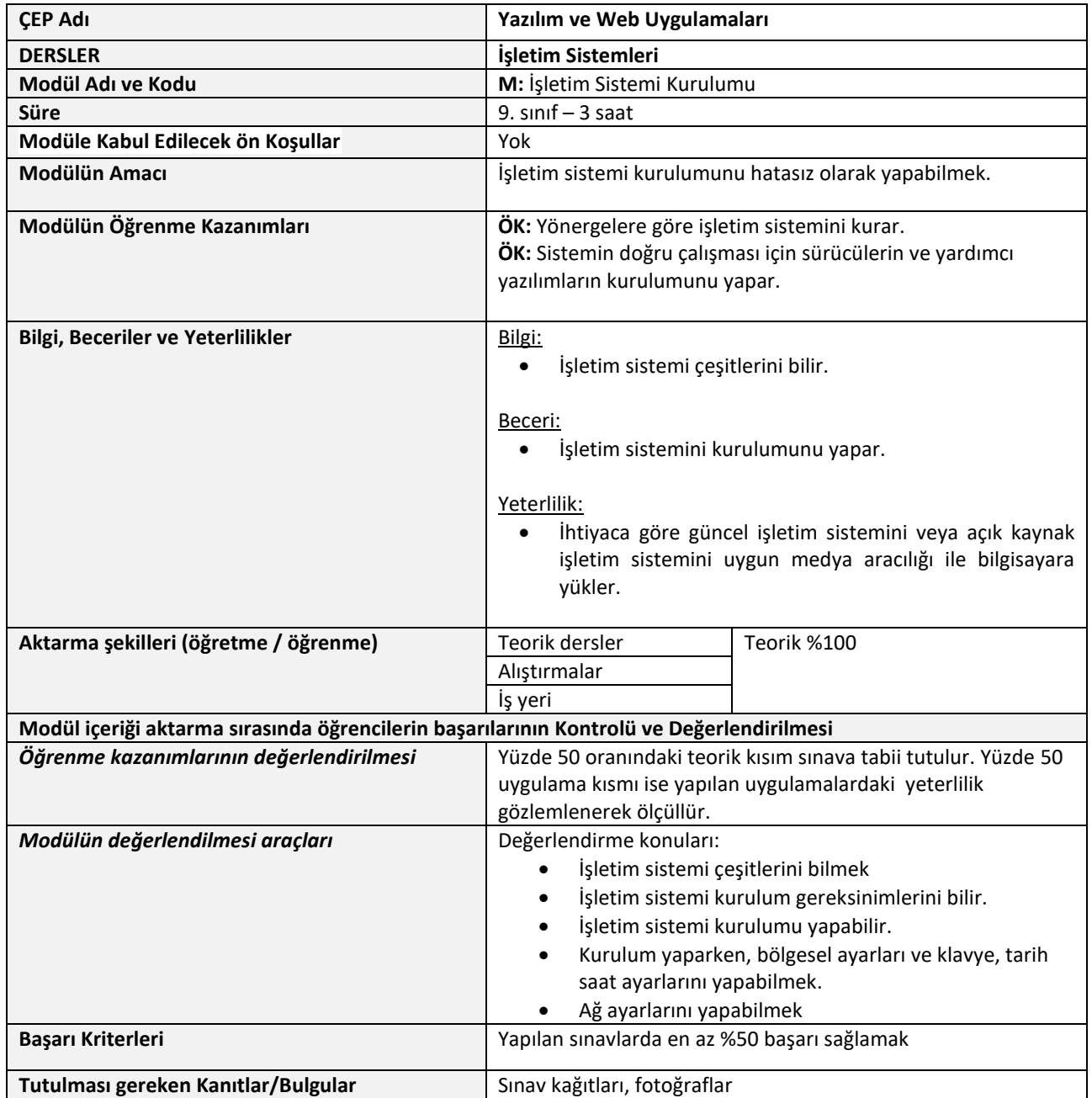

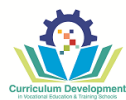

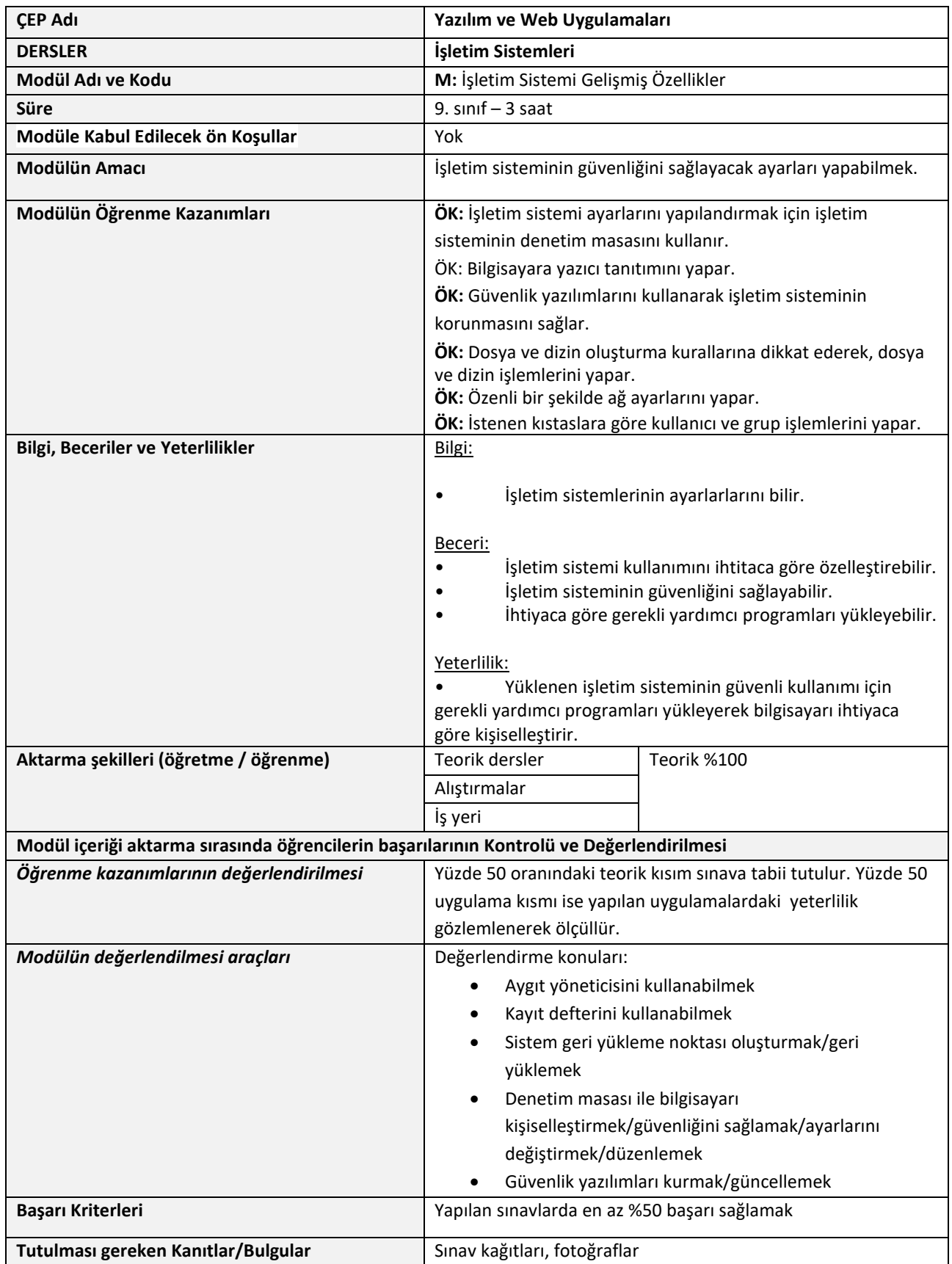

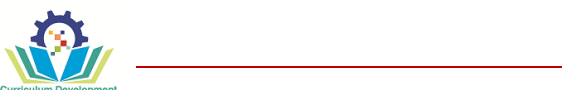

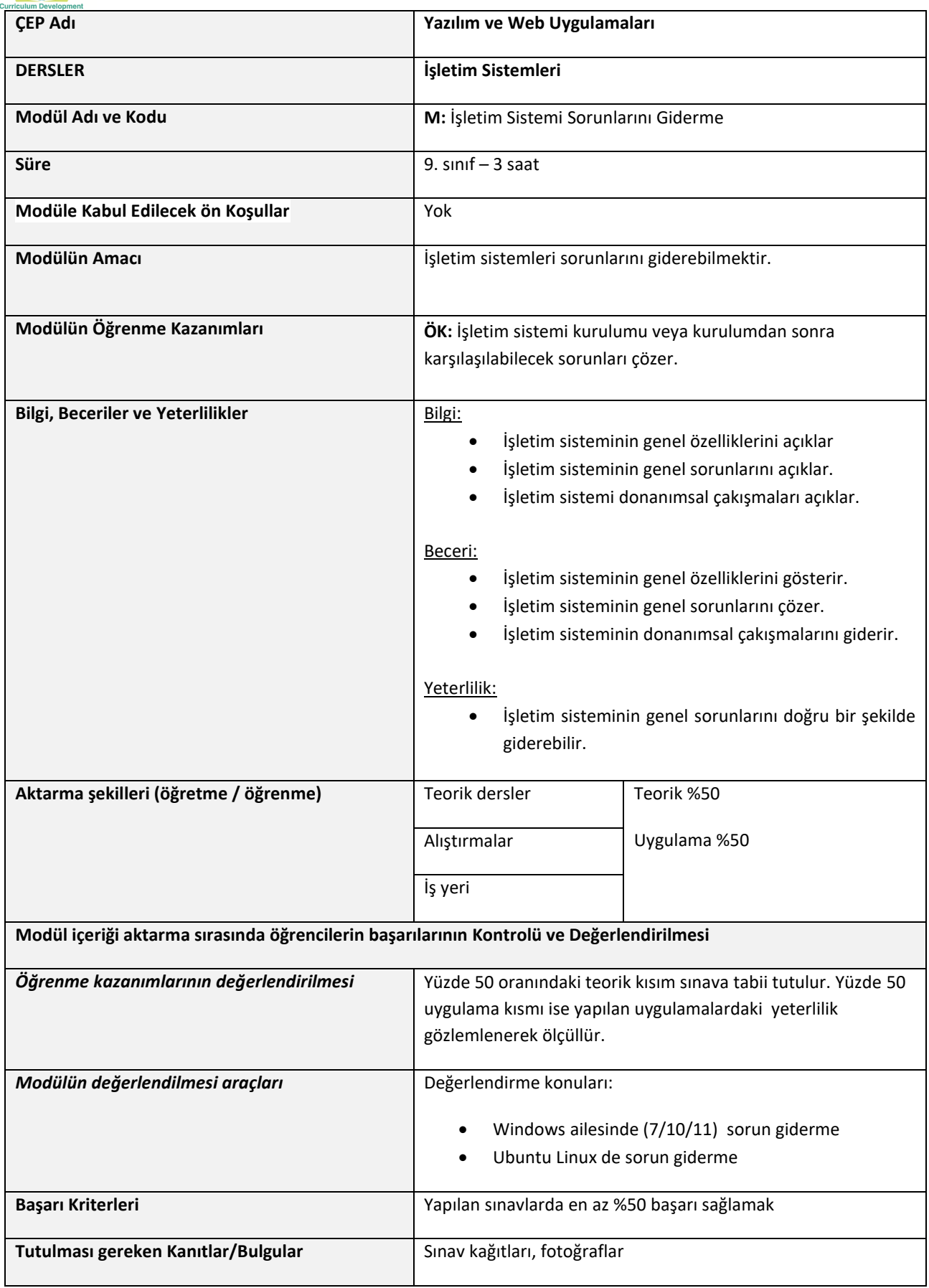

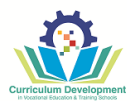

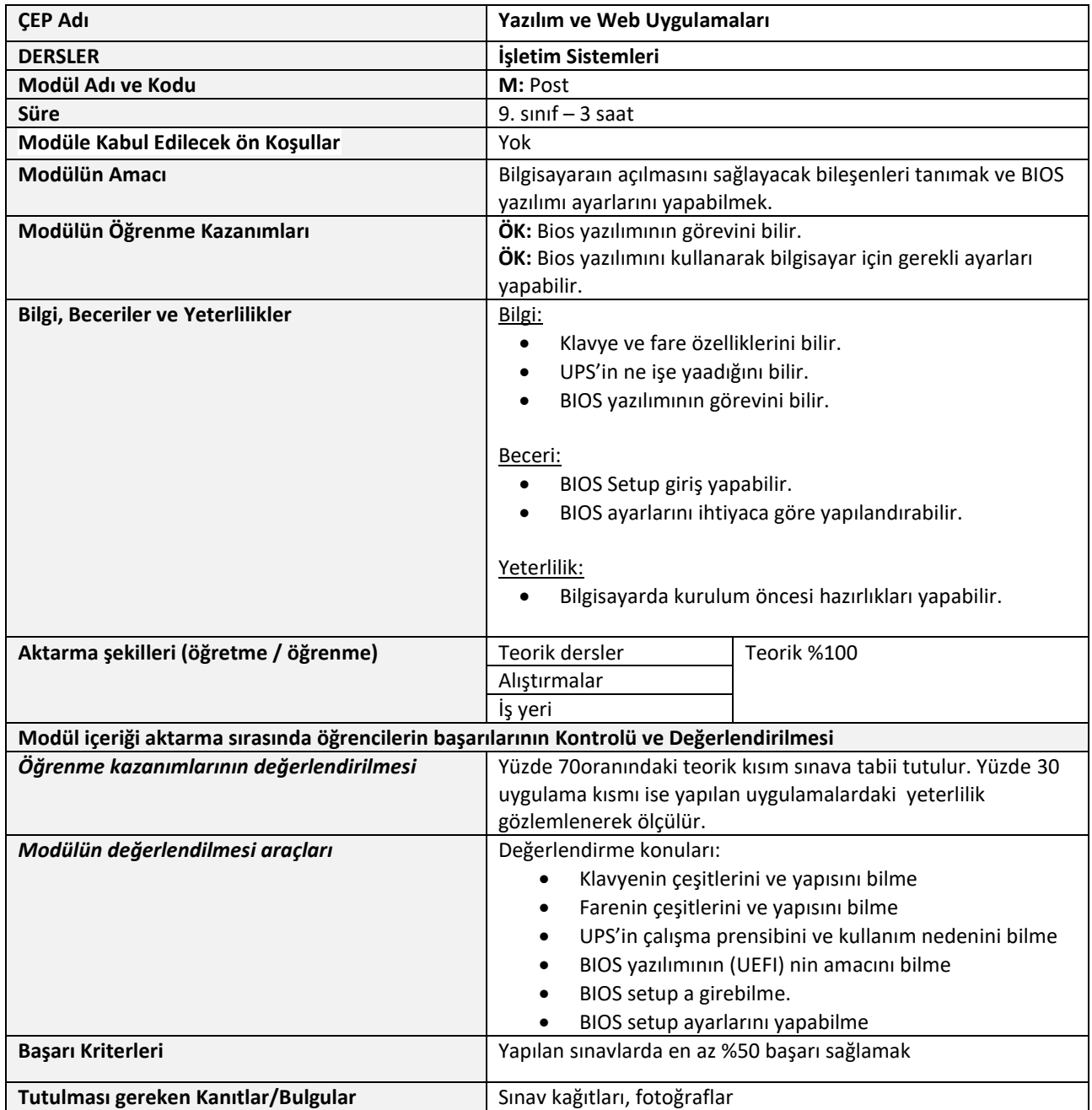

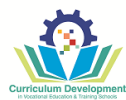

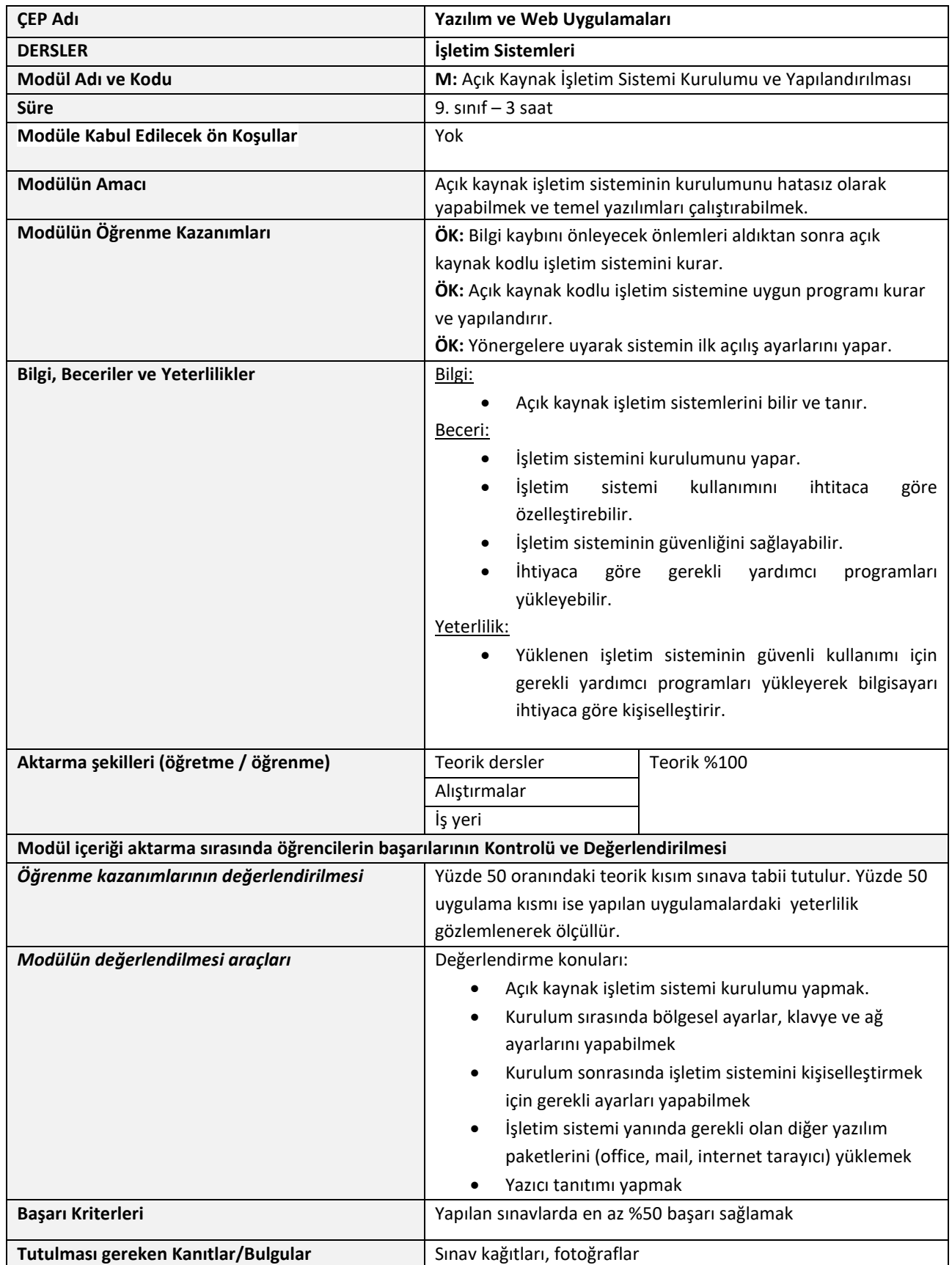

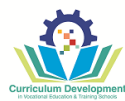

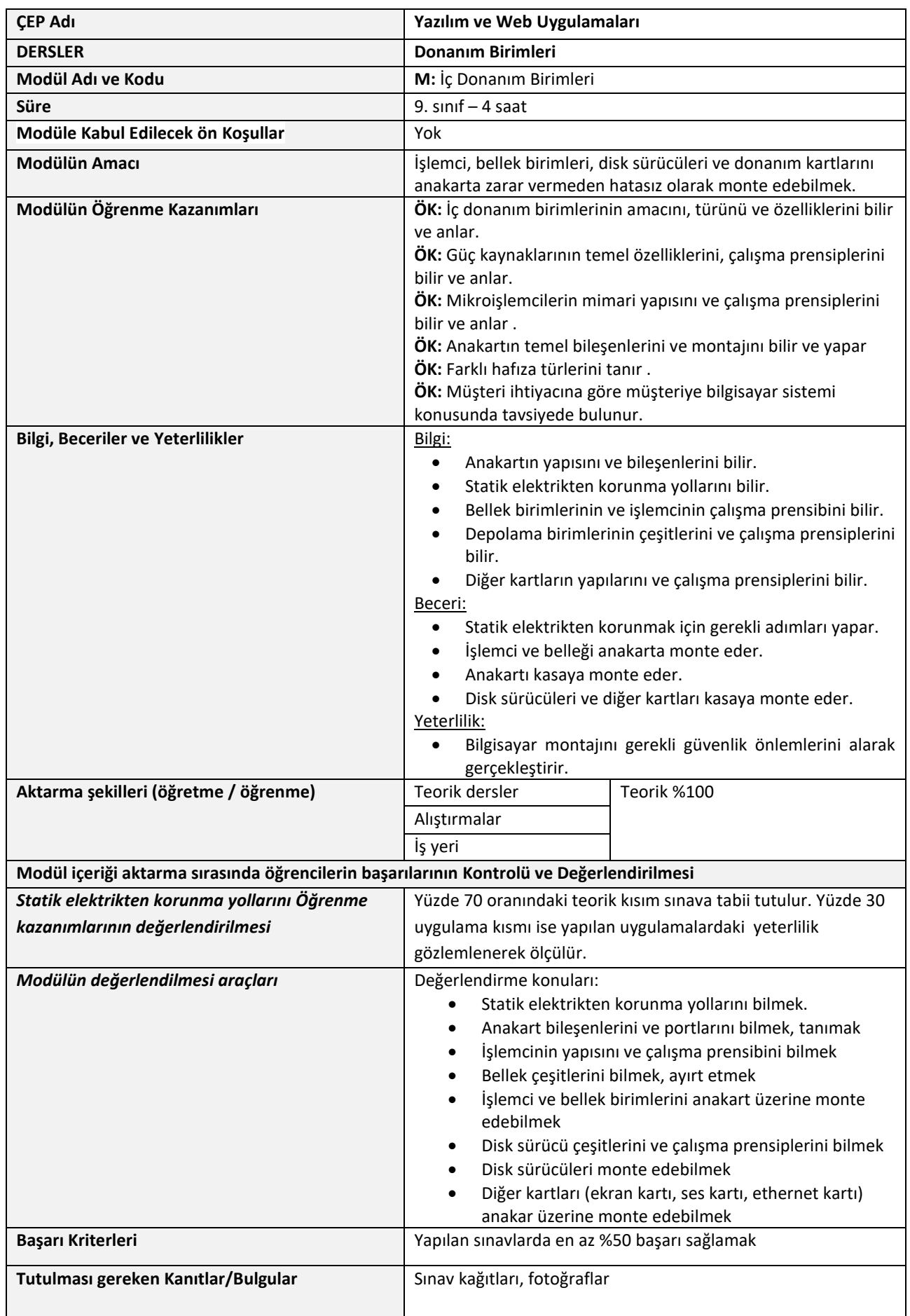

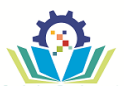

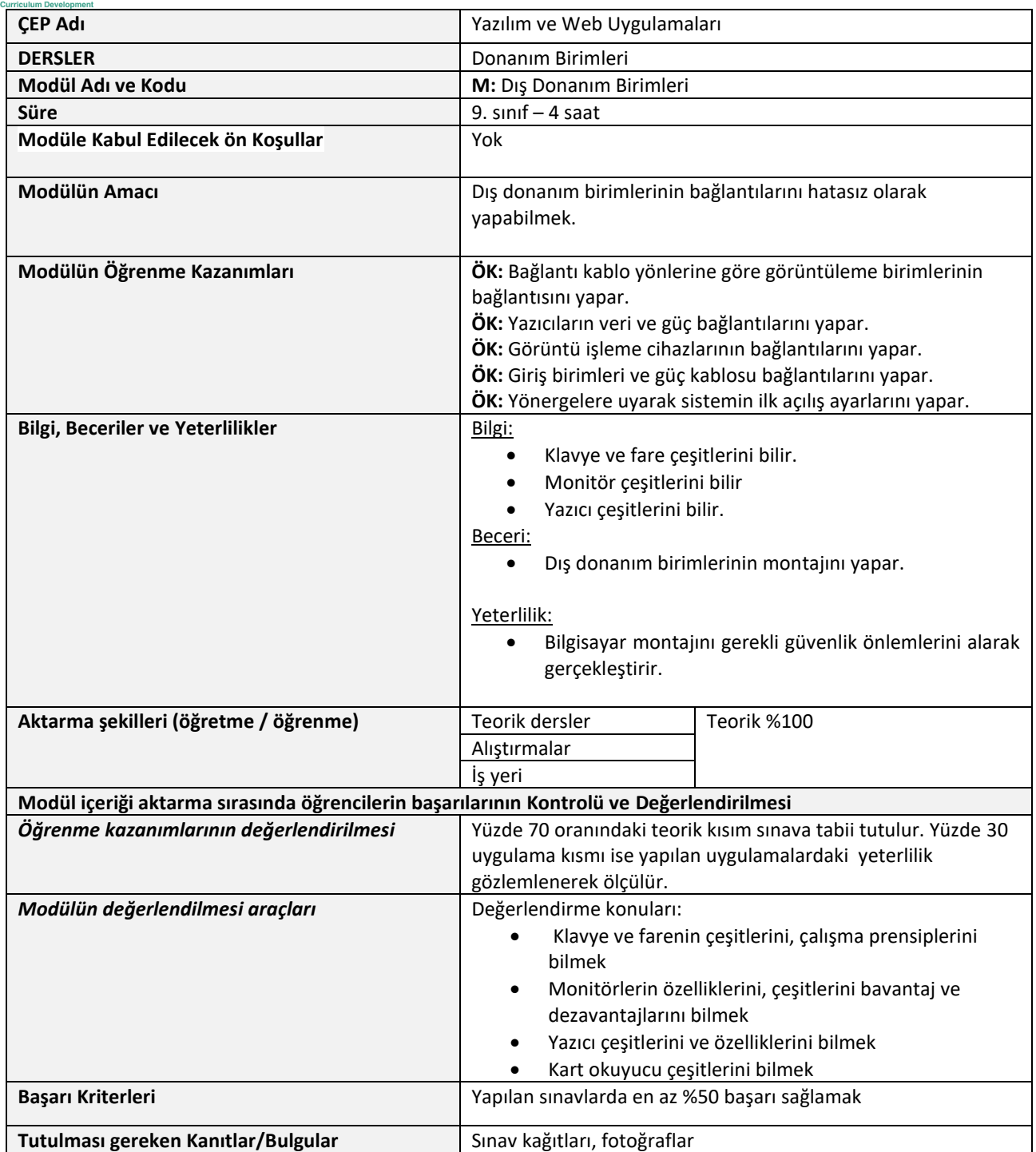

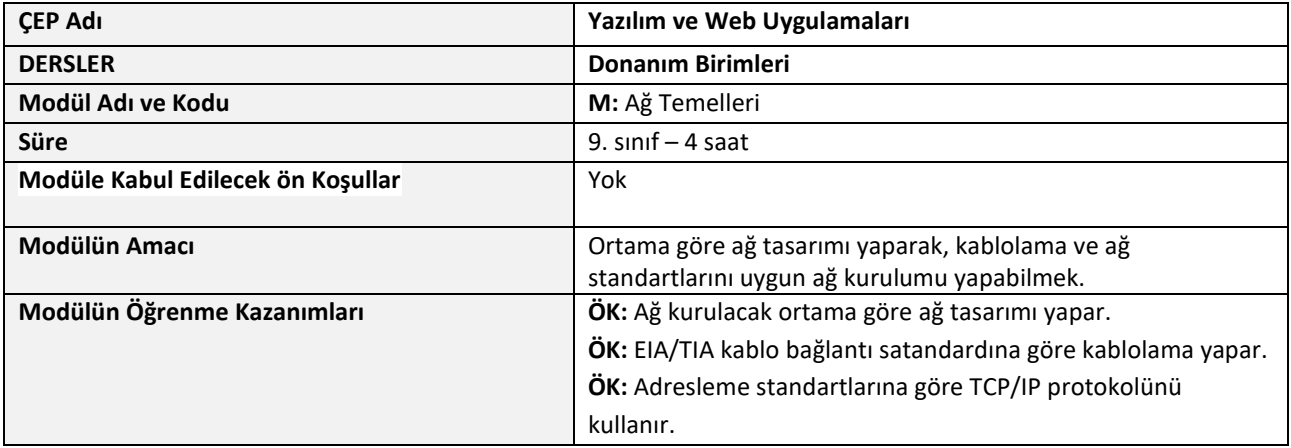

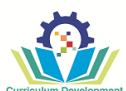

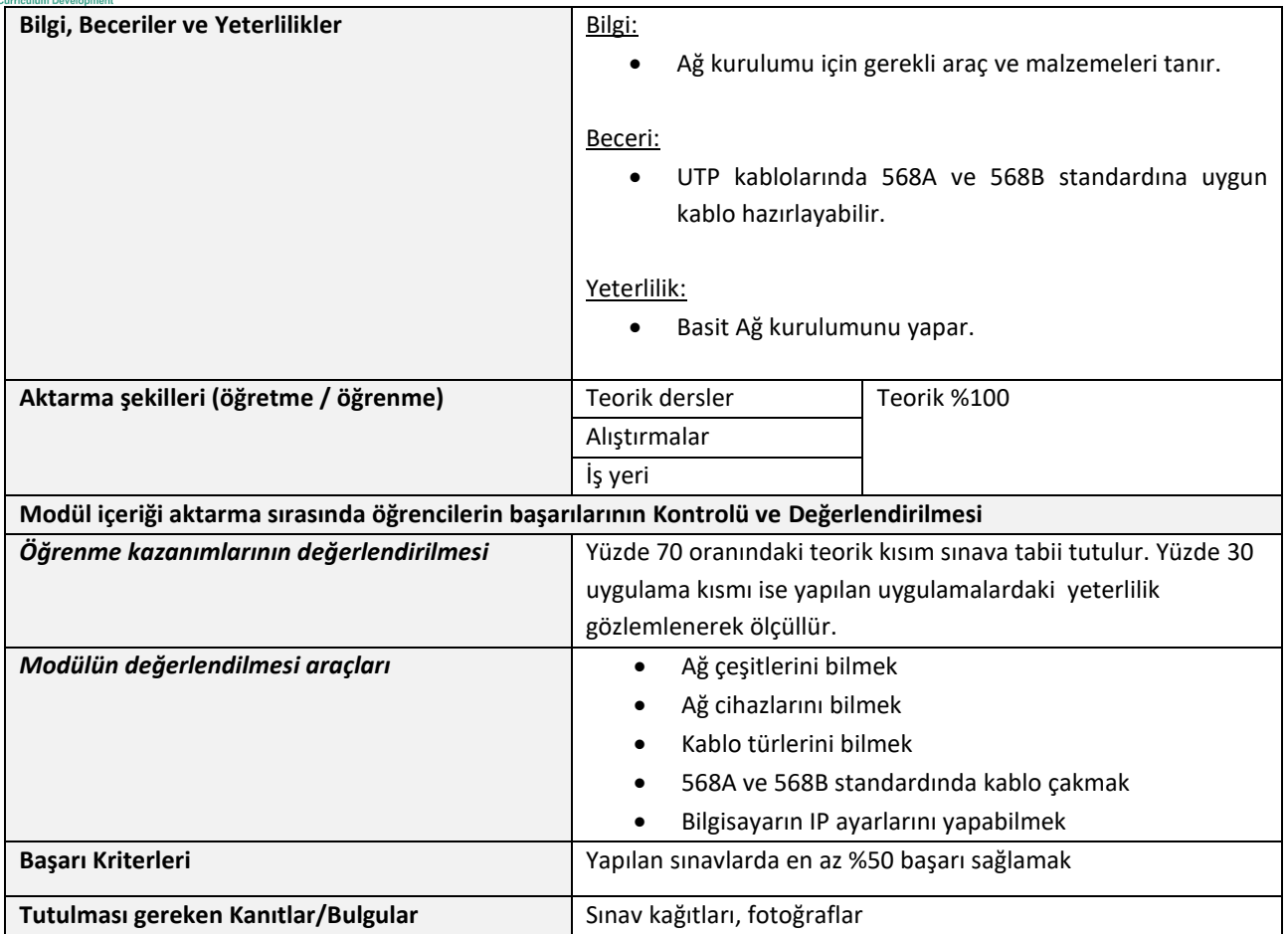

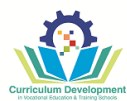

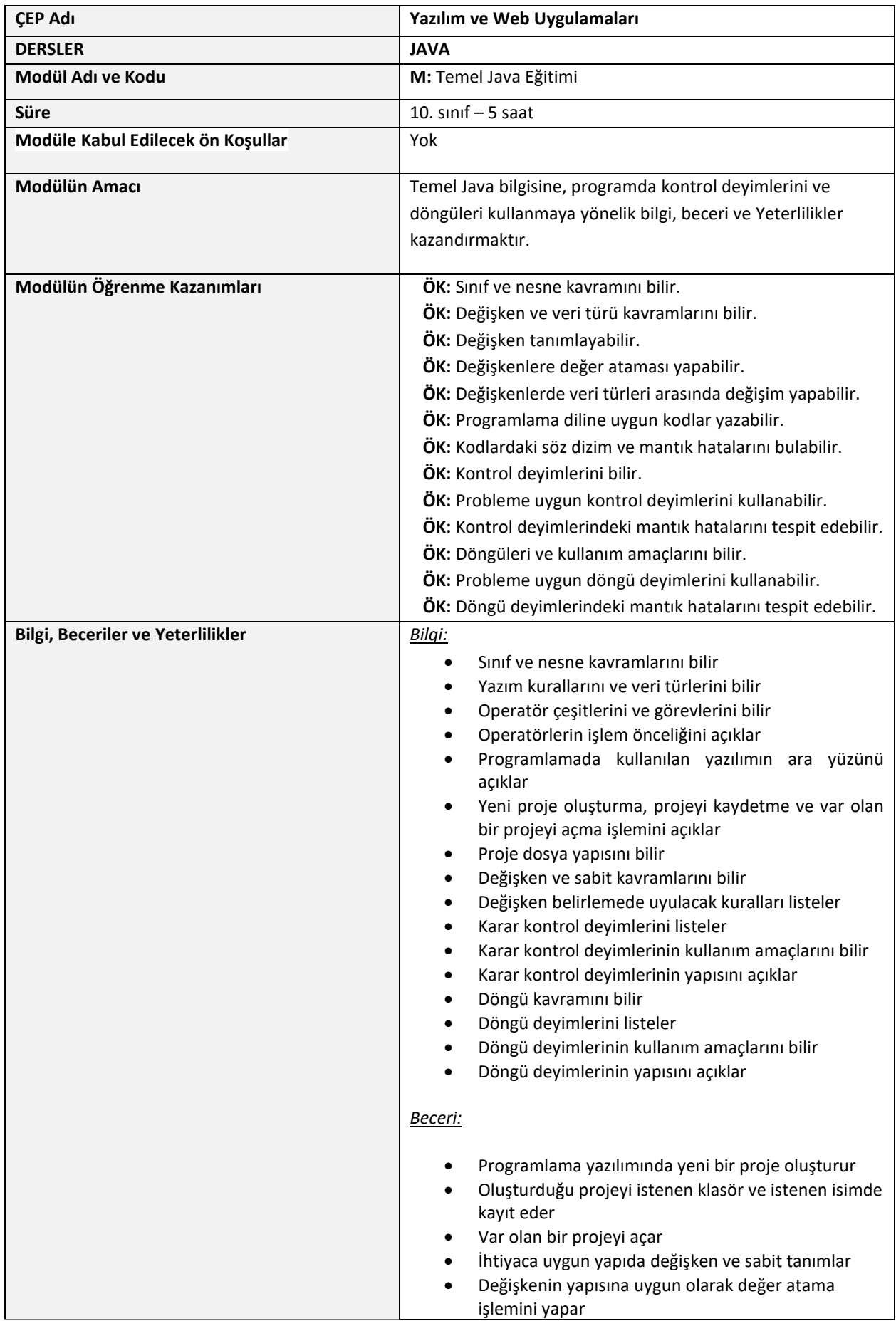

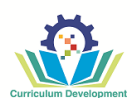

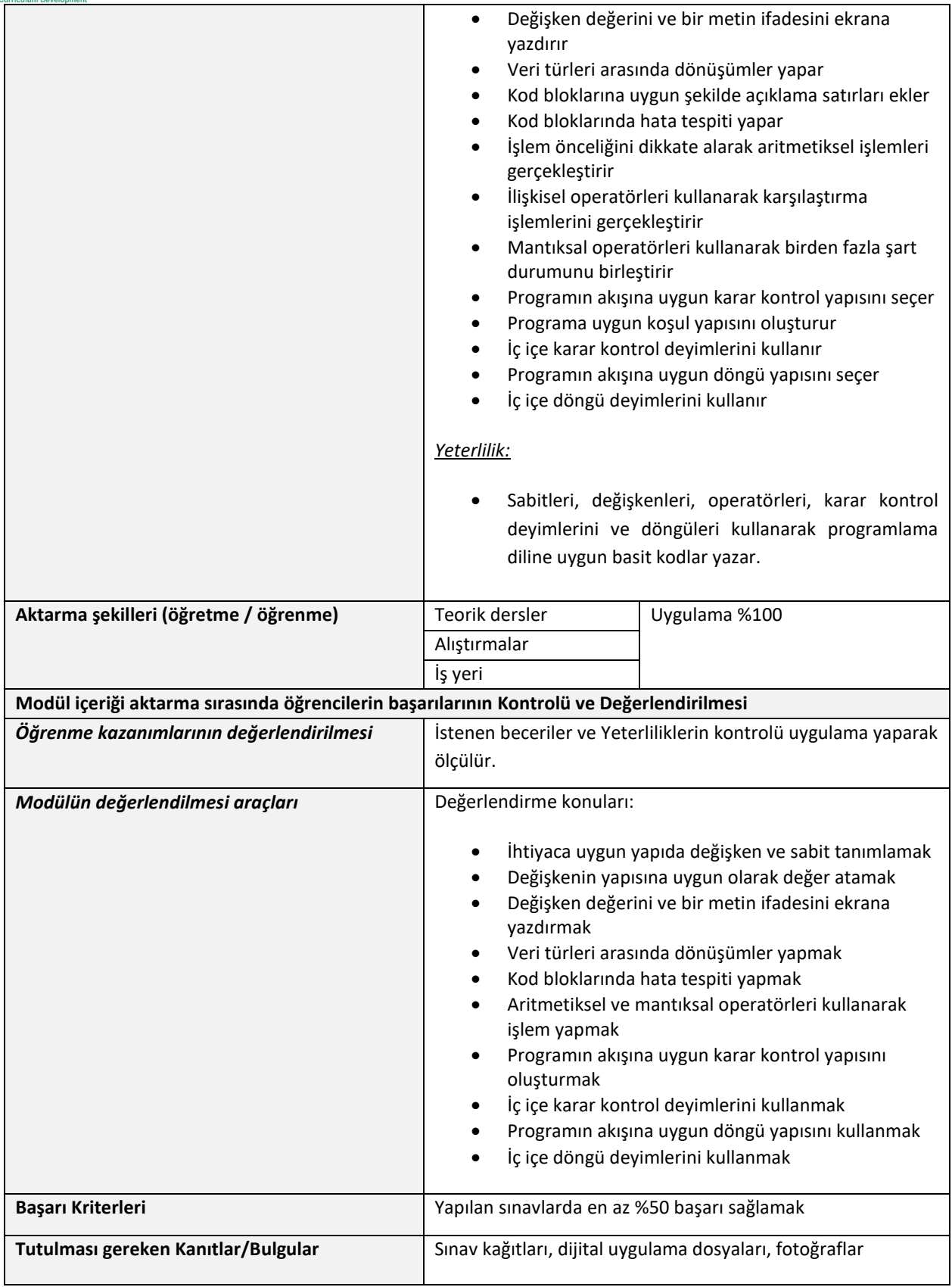

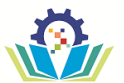

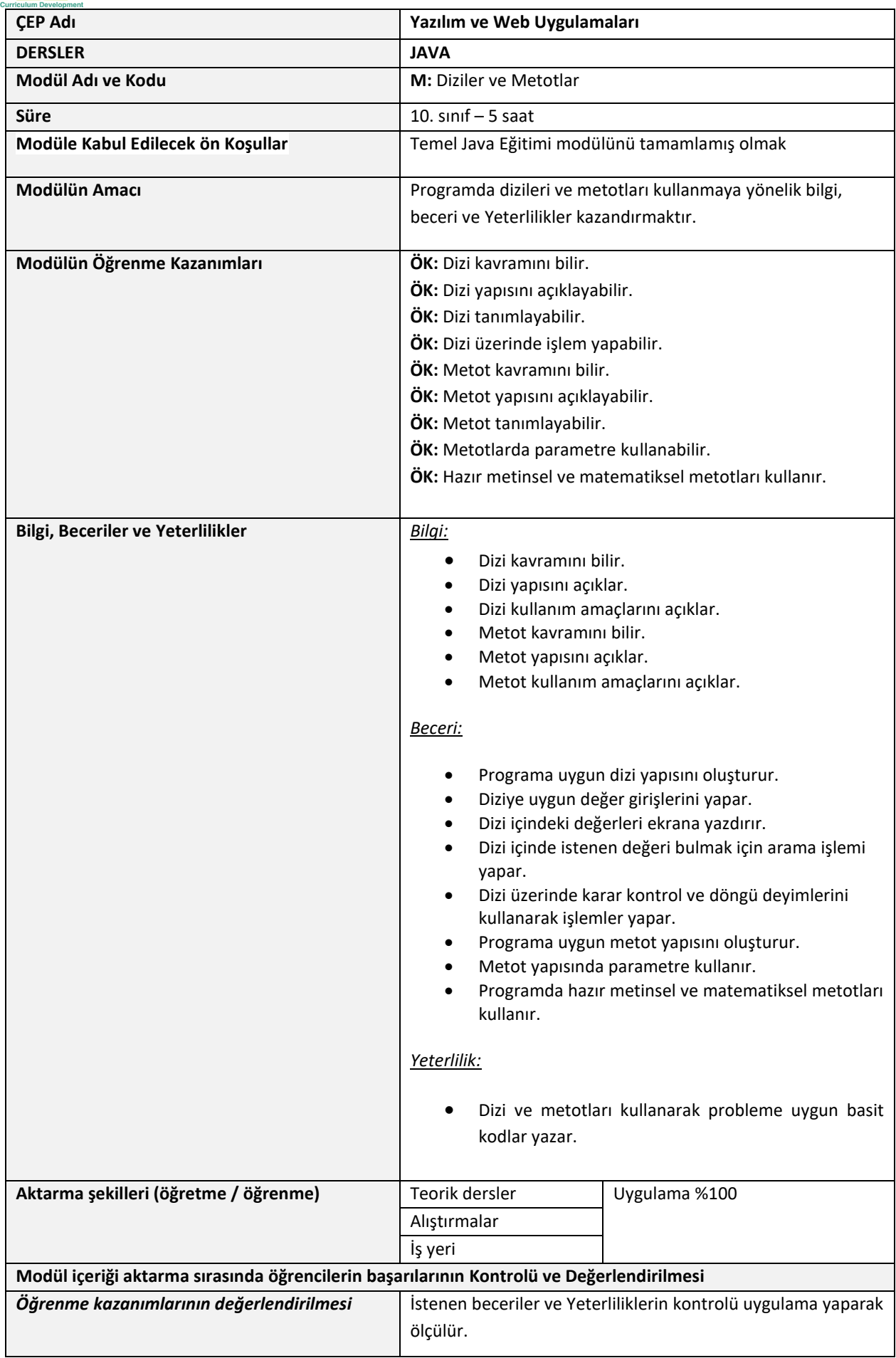

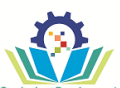

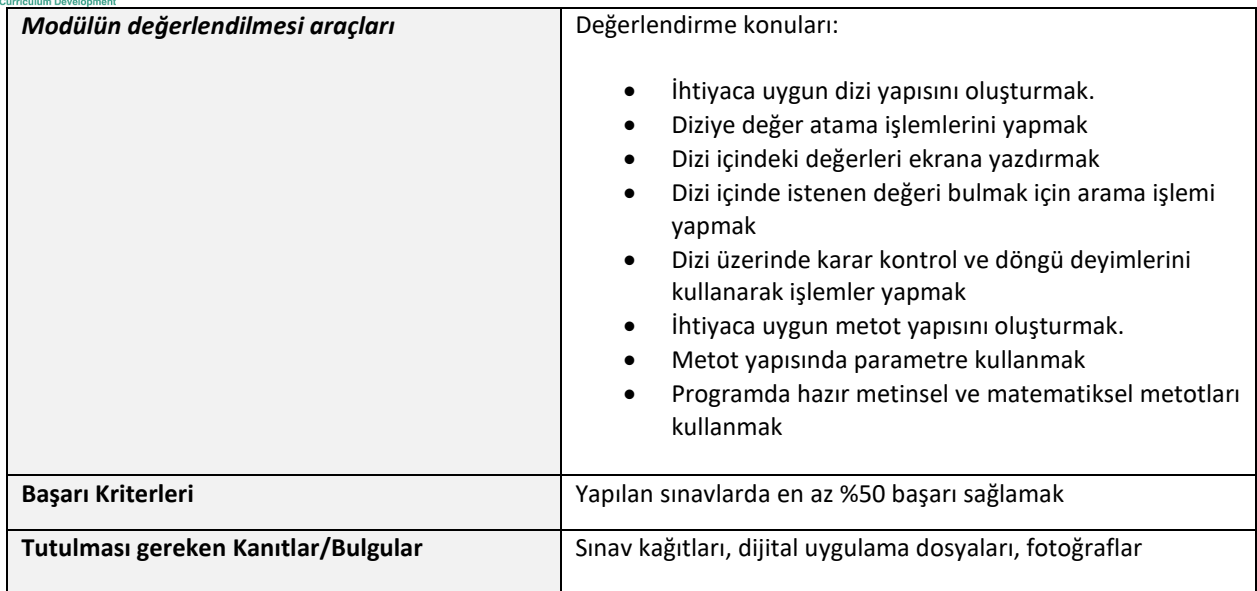

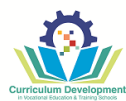

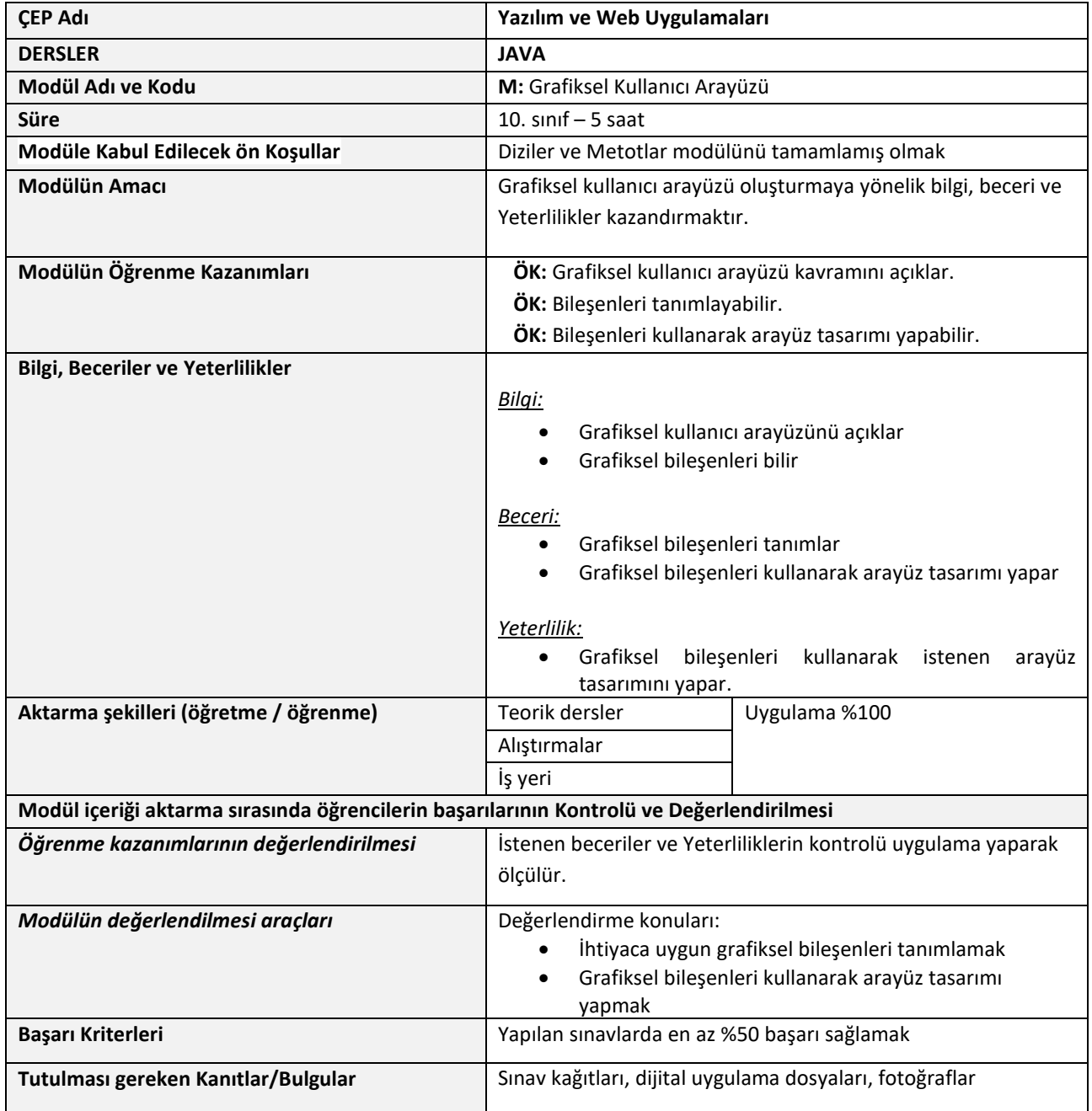

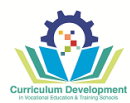

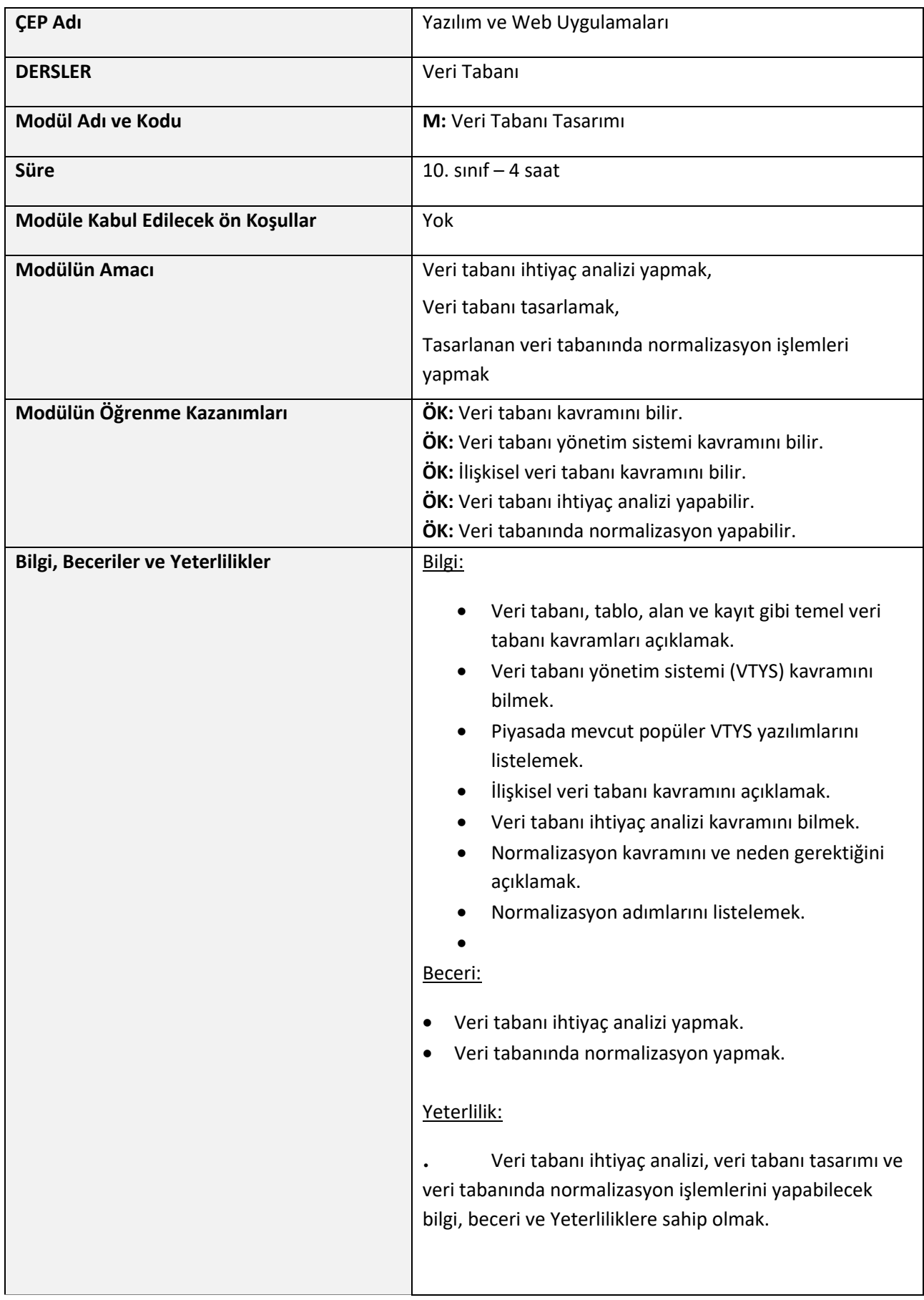

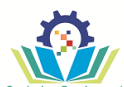

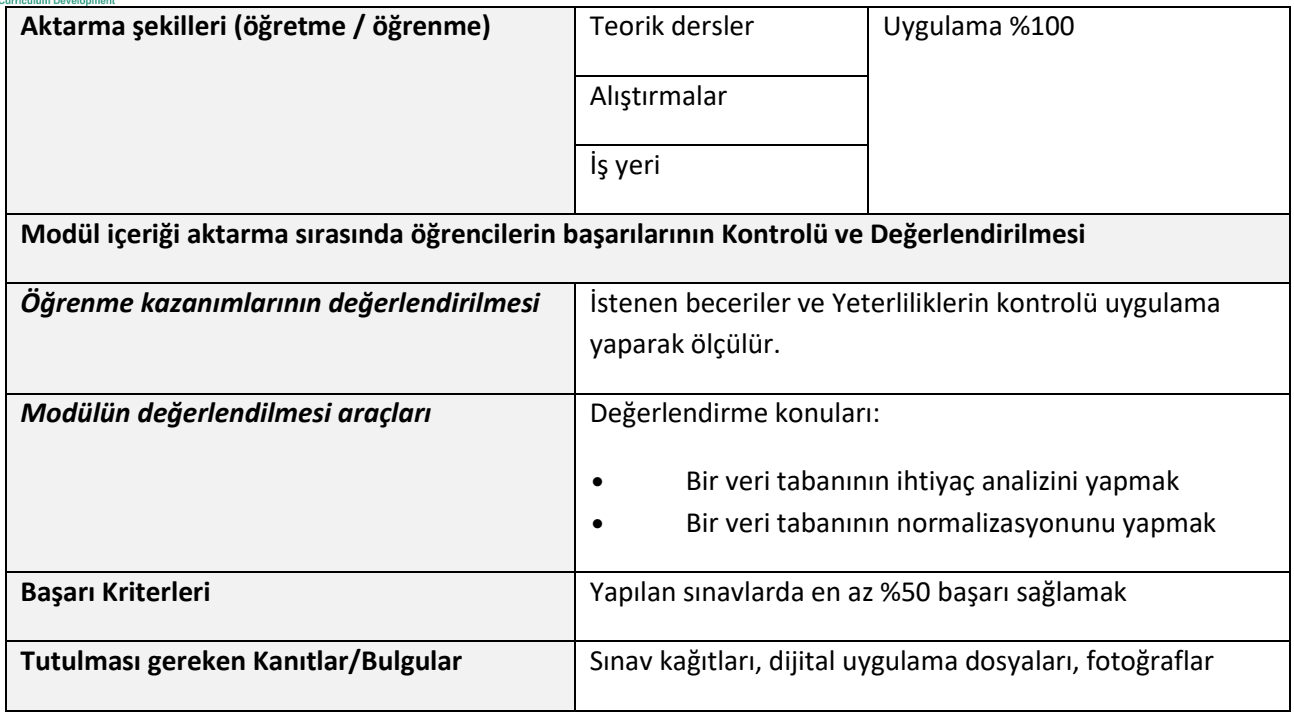

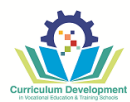

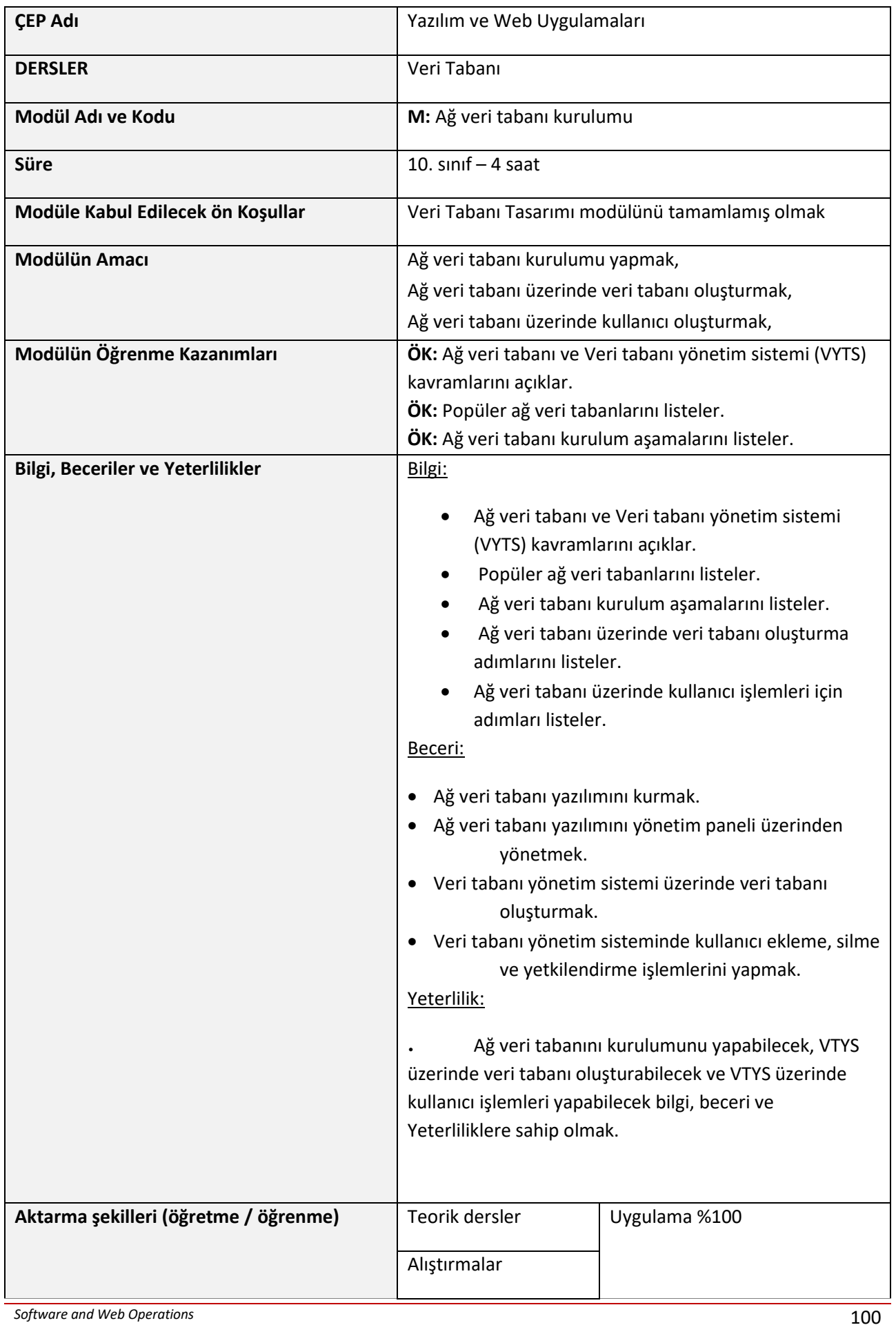

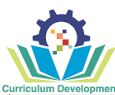

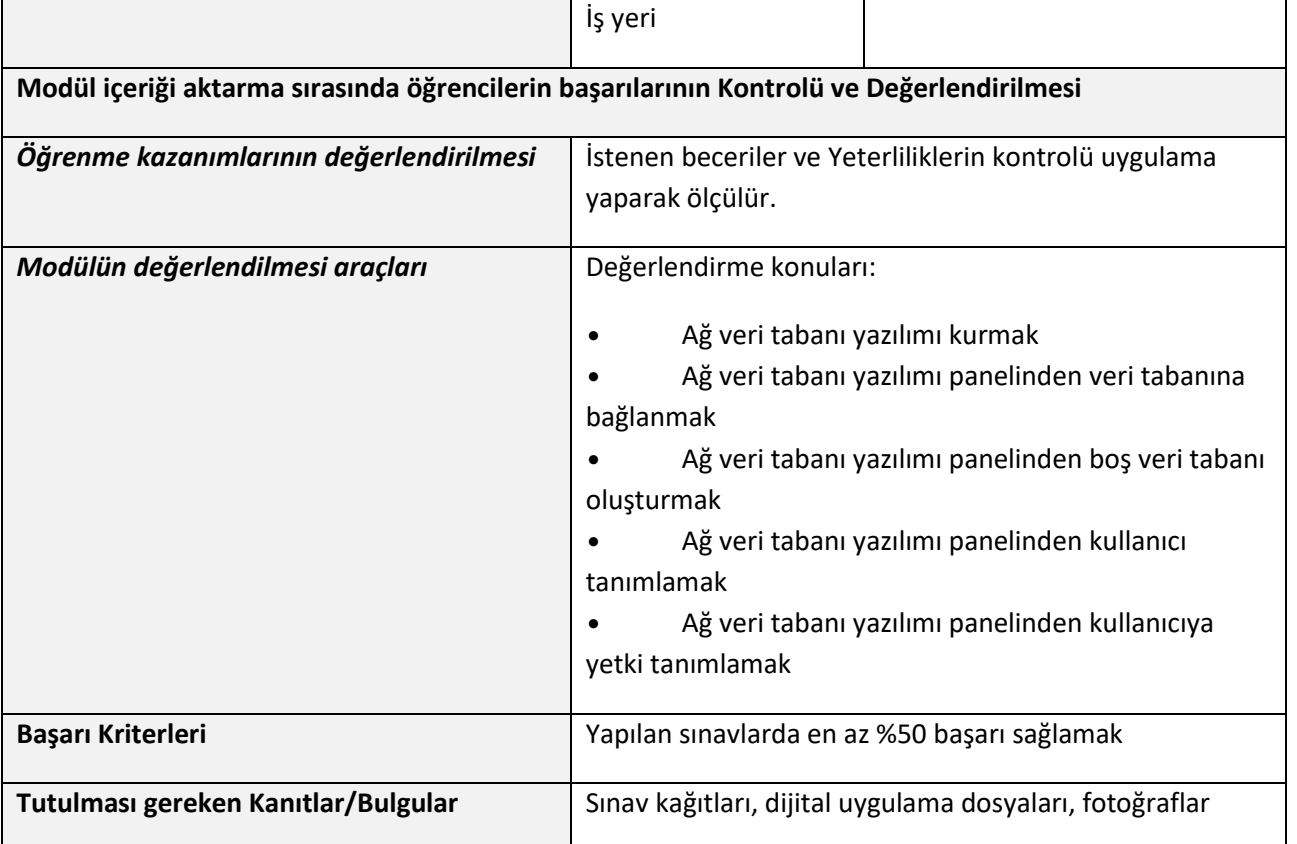

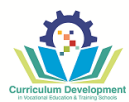

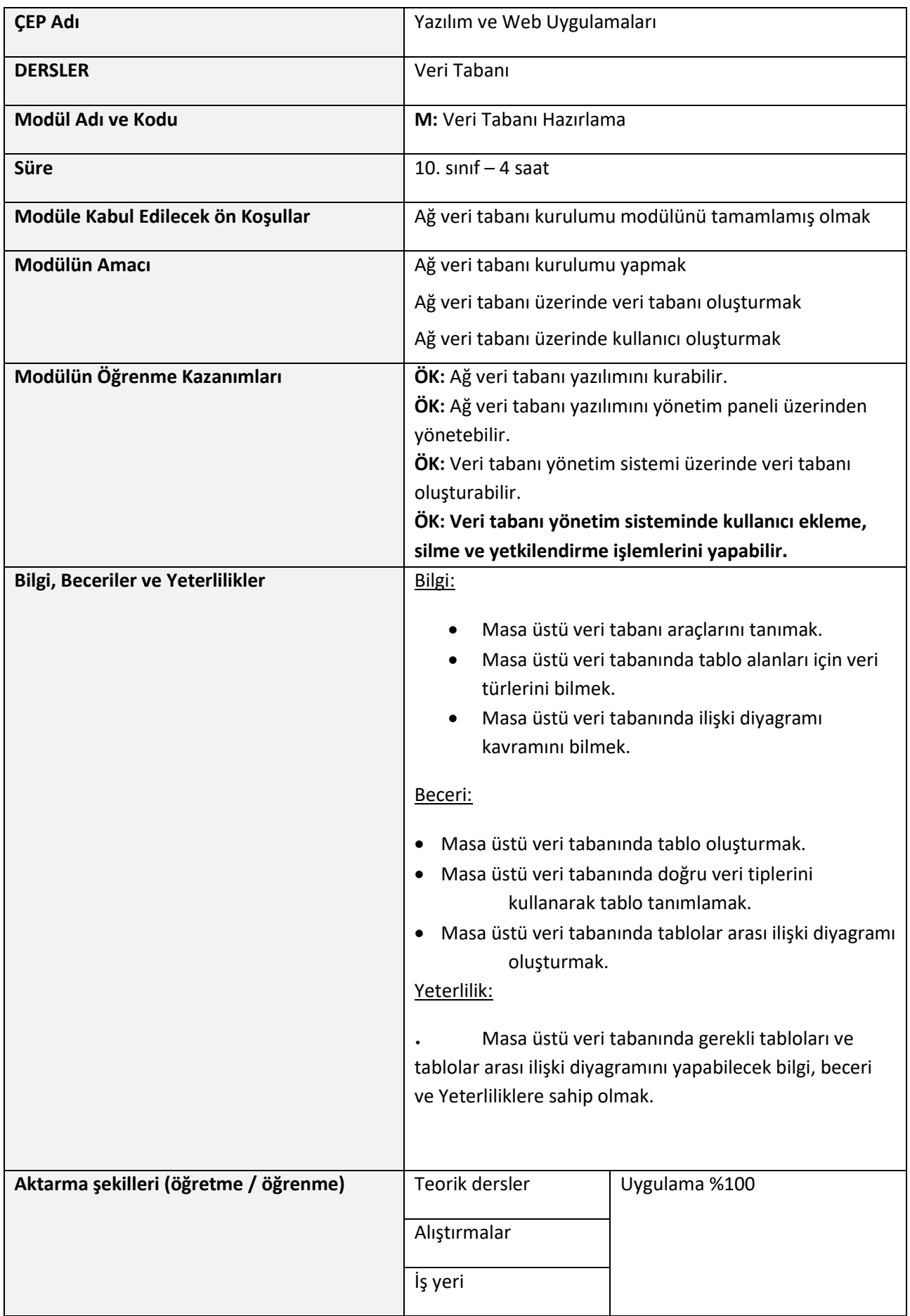

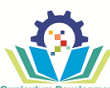

## **Modül içeriği aktarma sırasında öğrencilerin başarılarının Kontrolü ve Değerlendirilmesi**

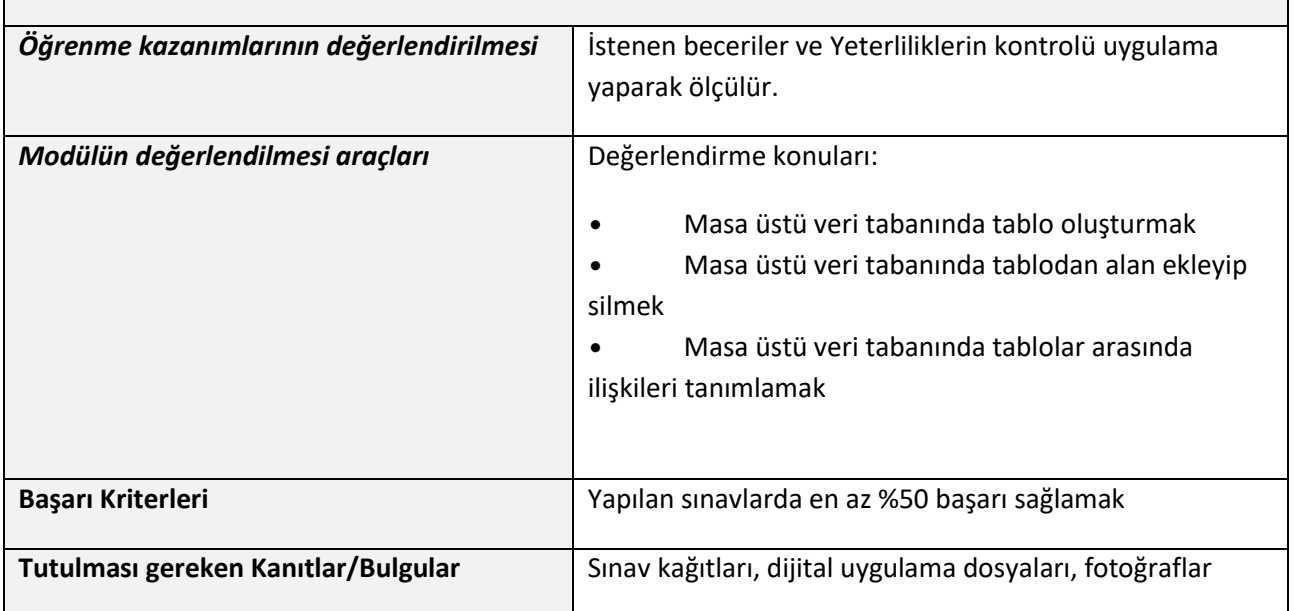

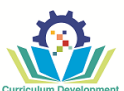

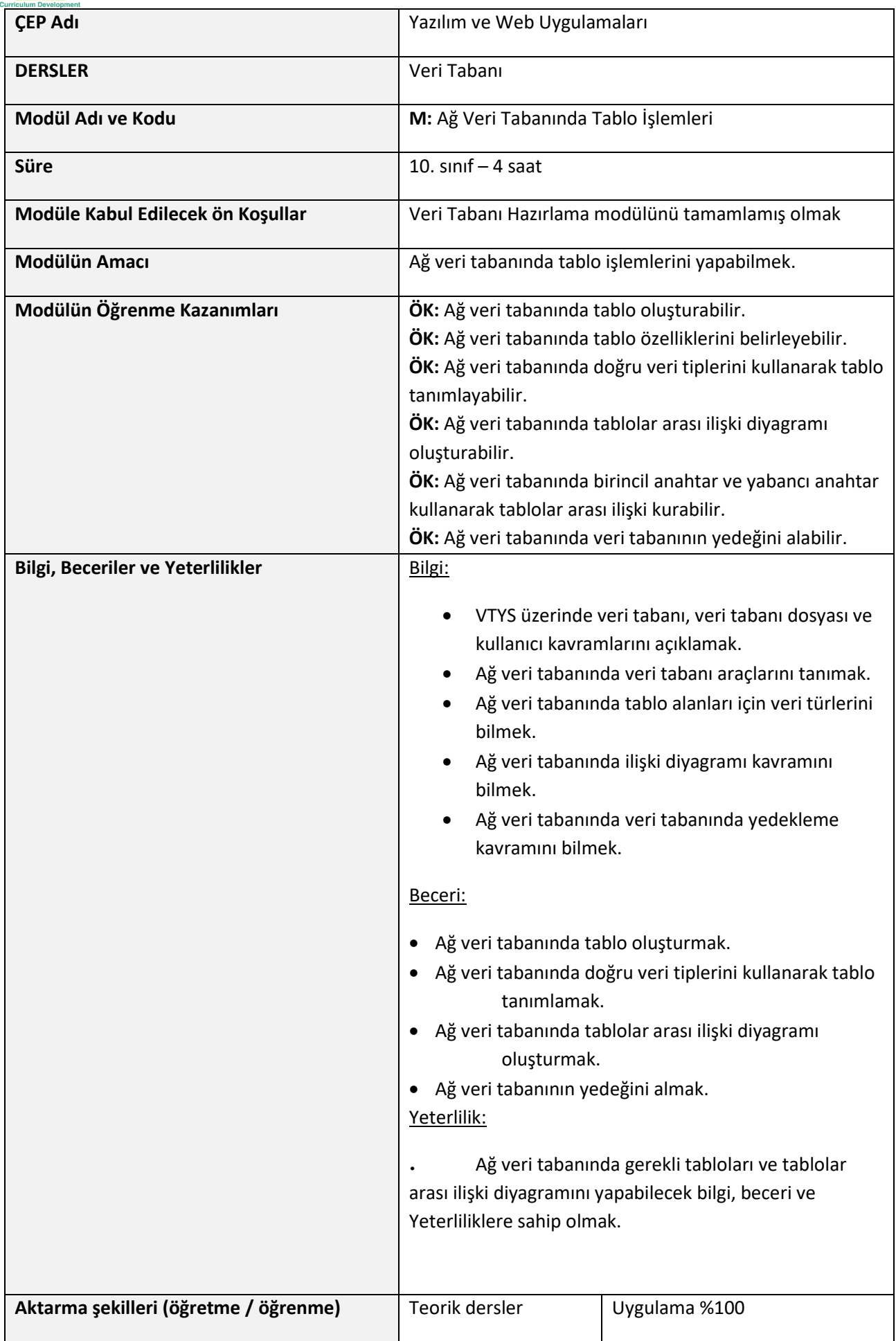

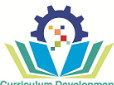

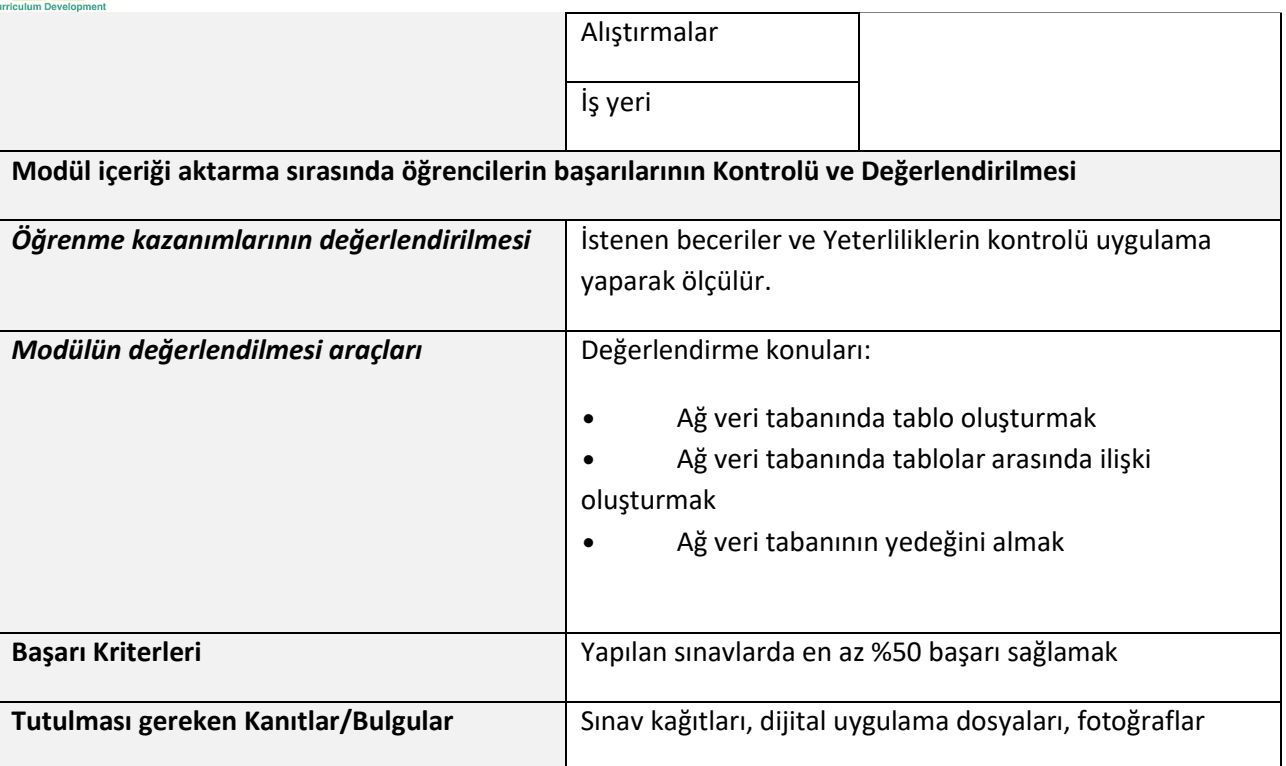

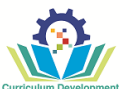

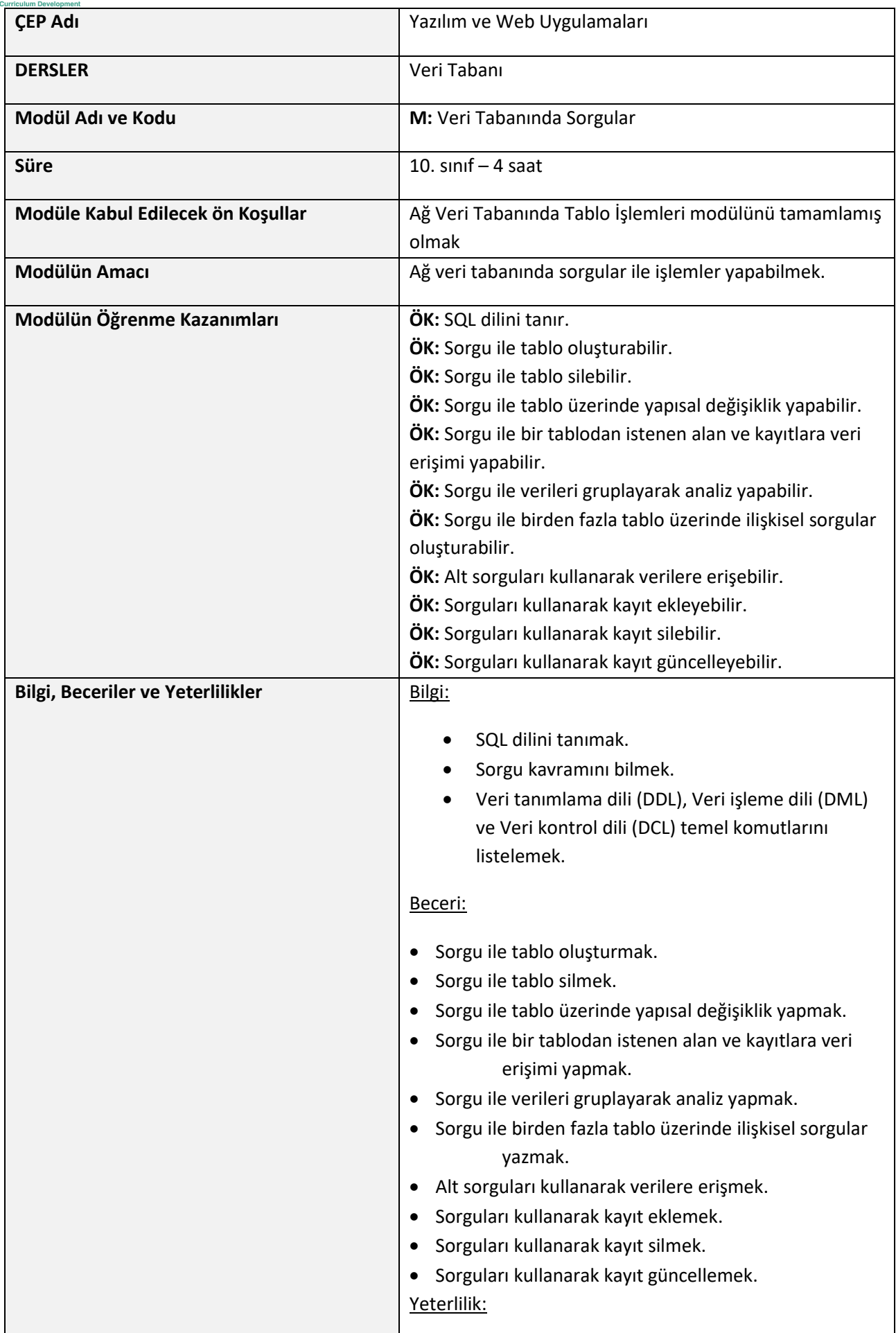

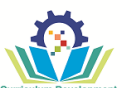

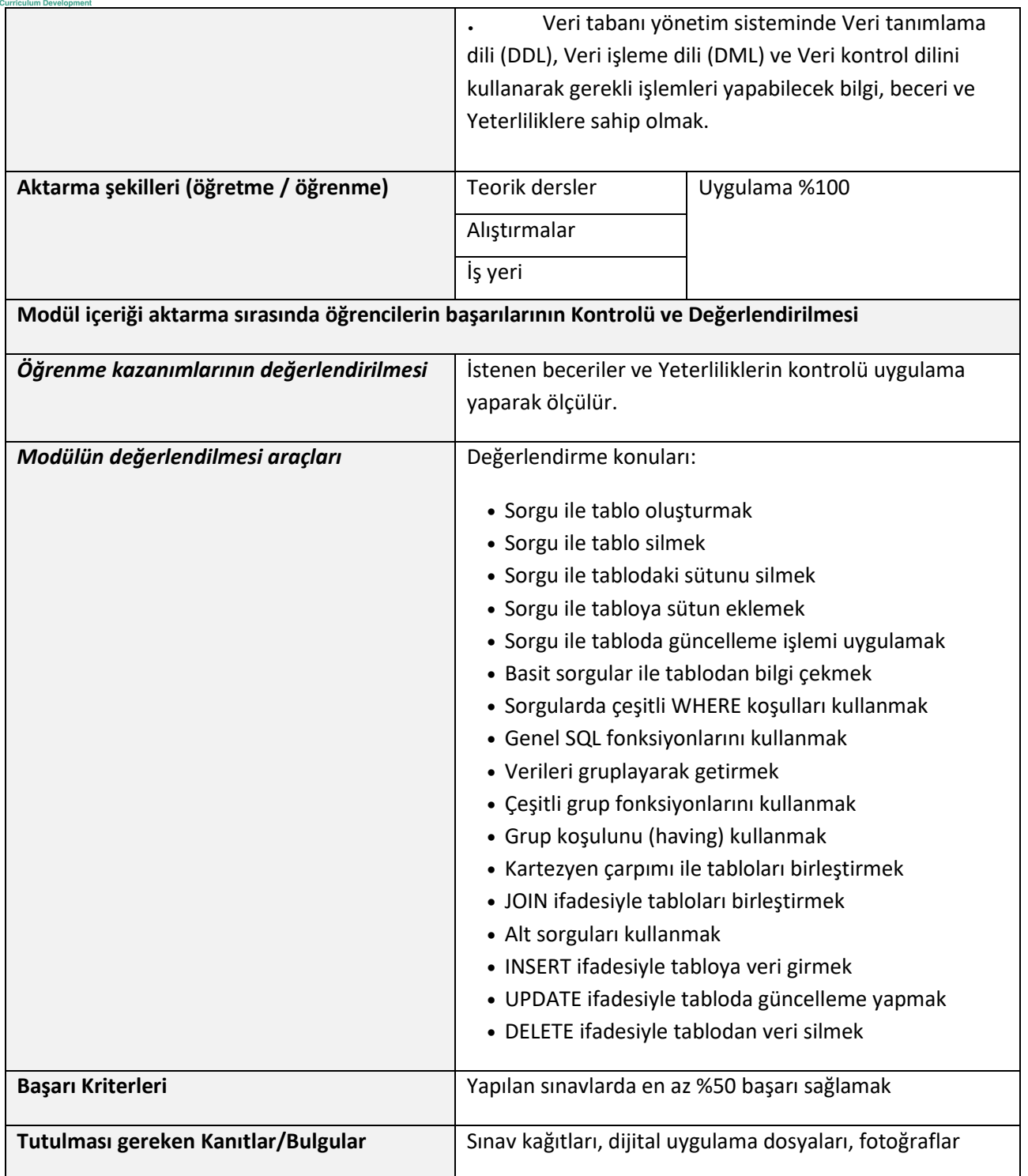

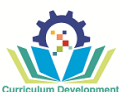

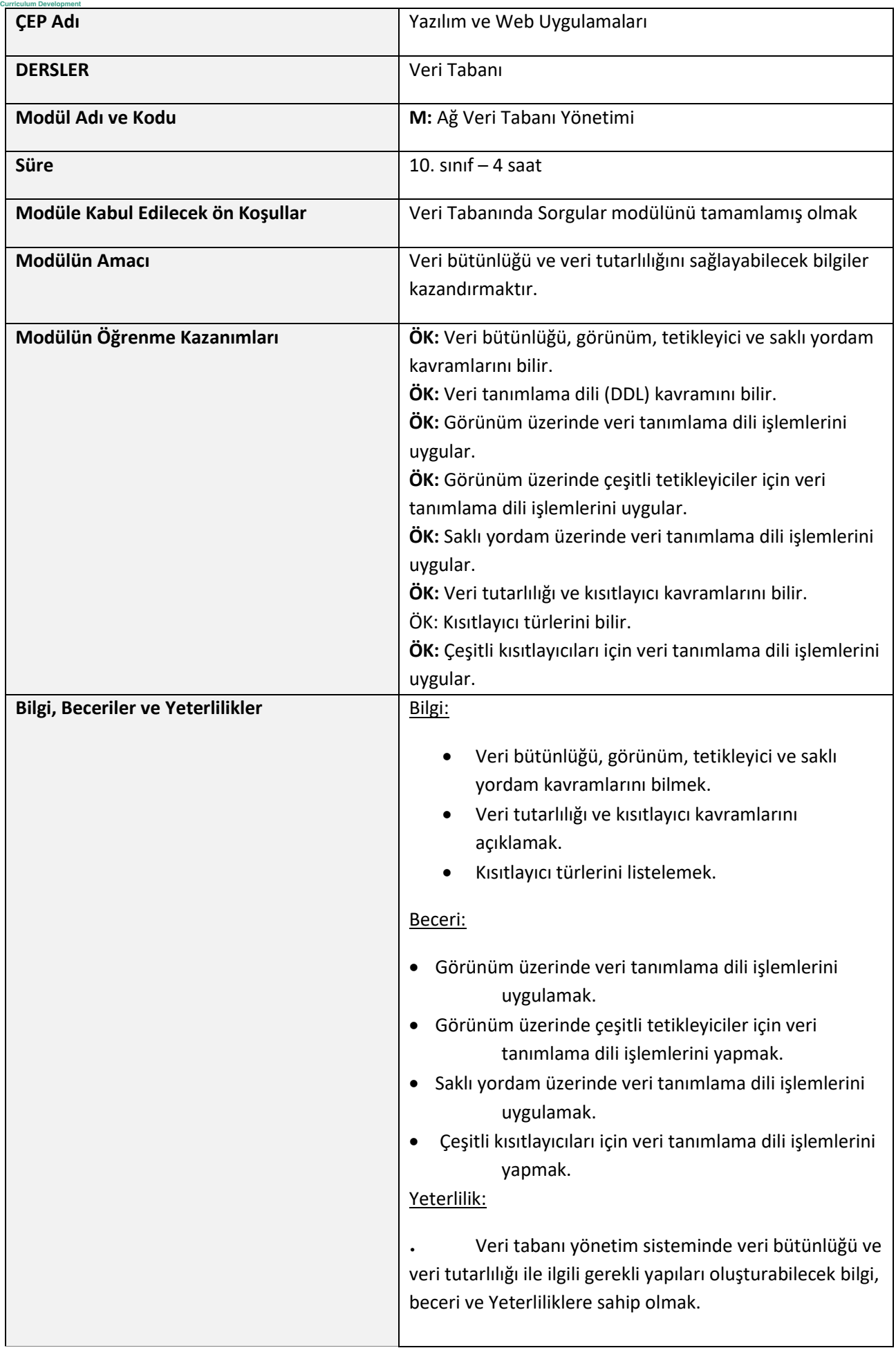
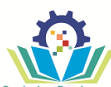

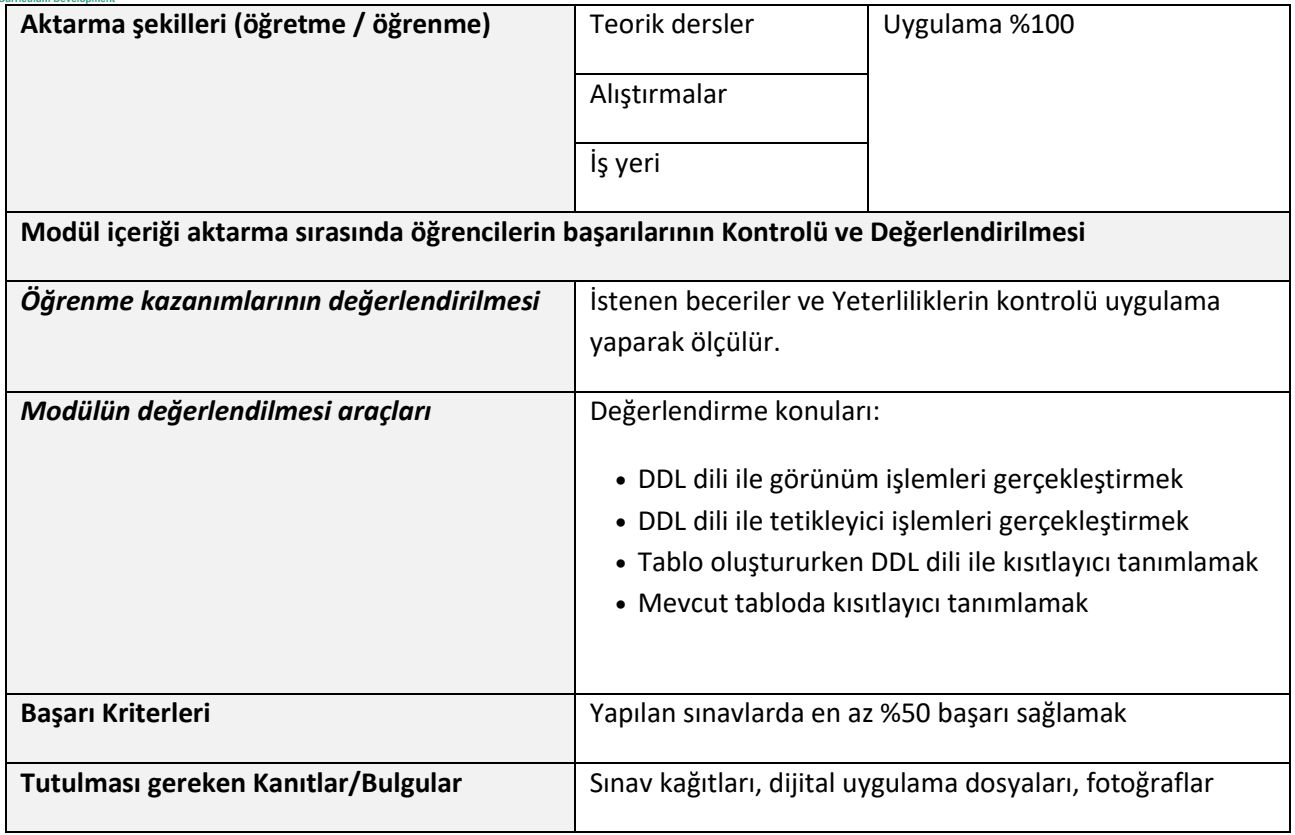

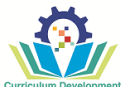

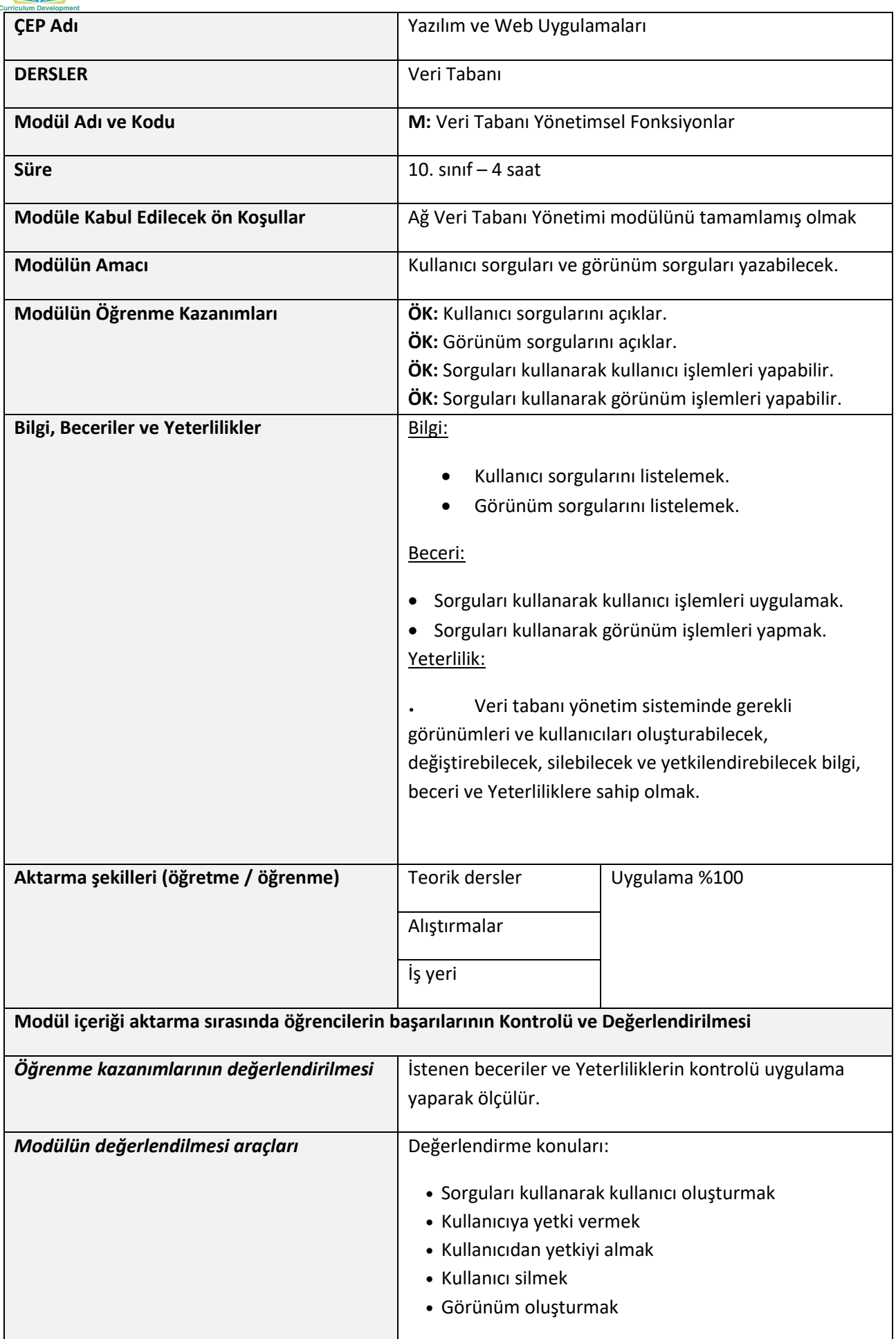

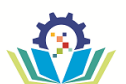

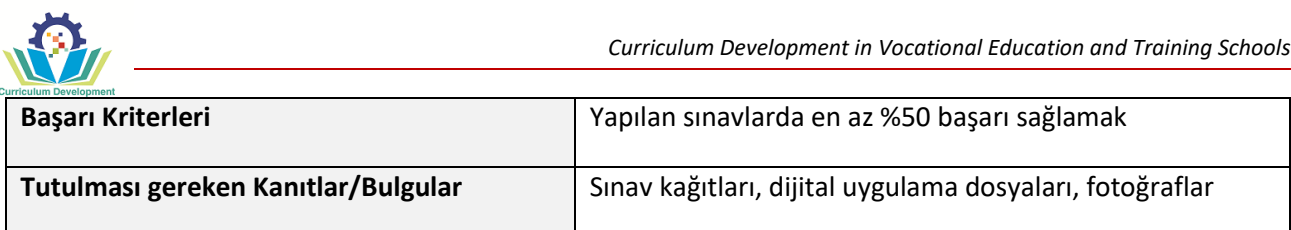

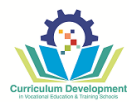

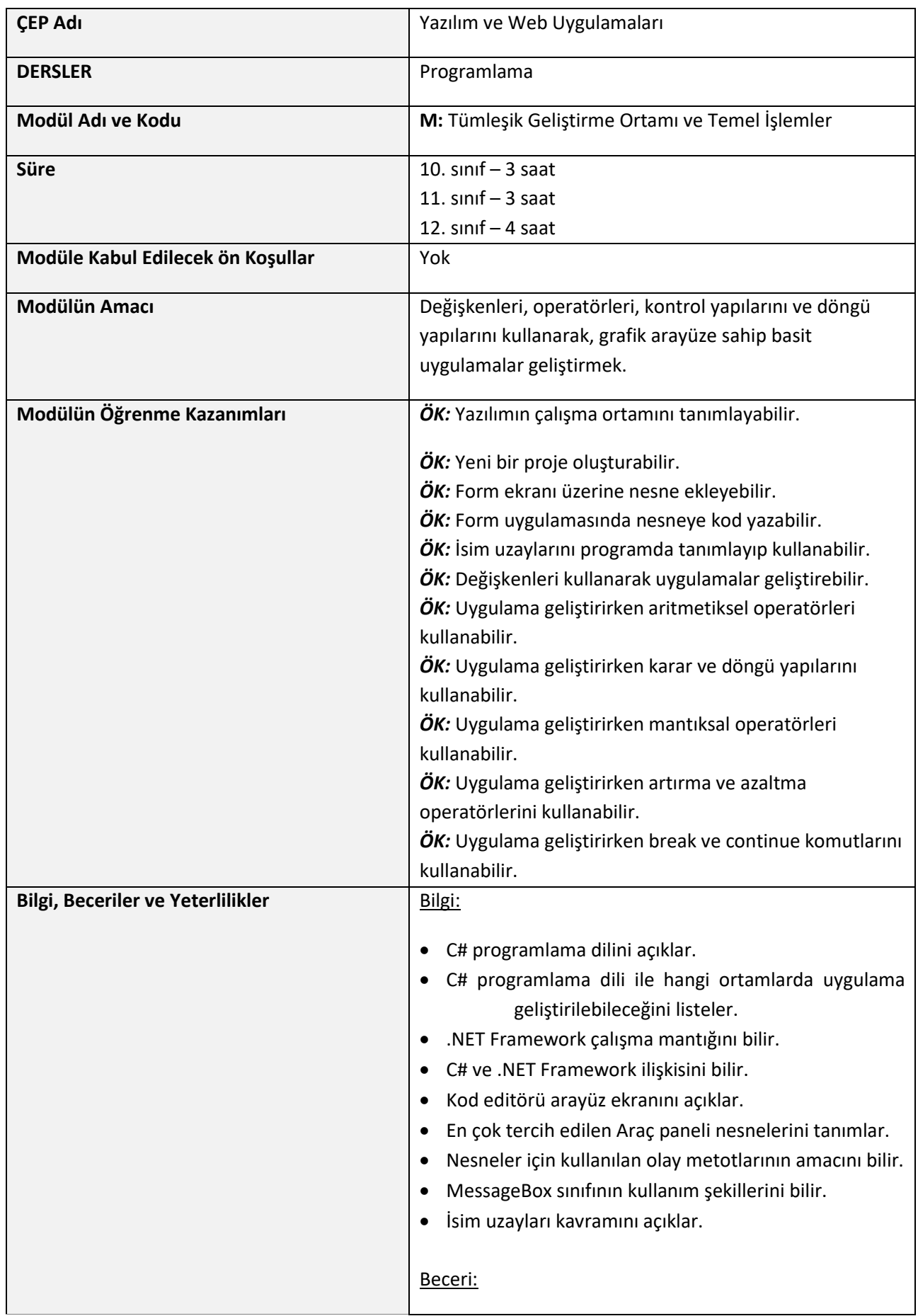

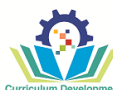

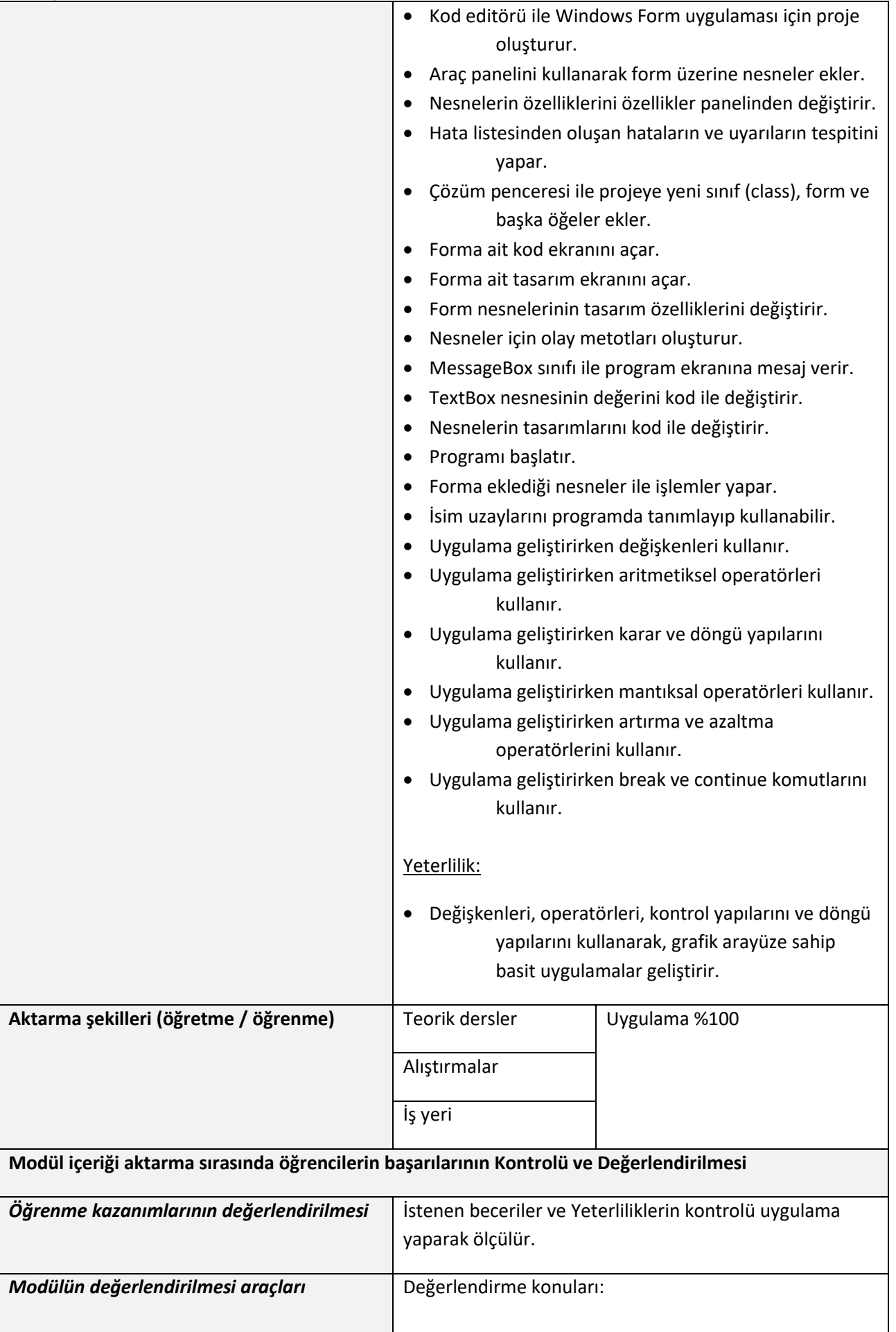

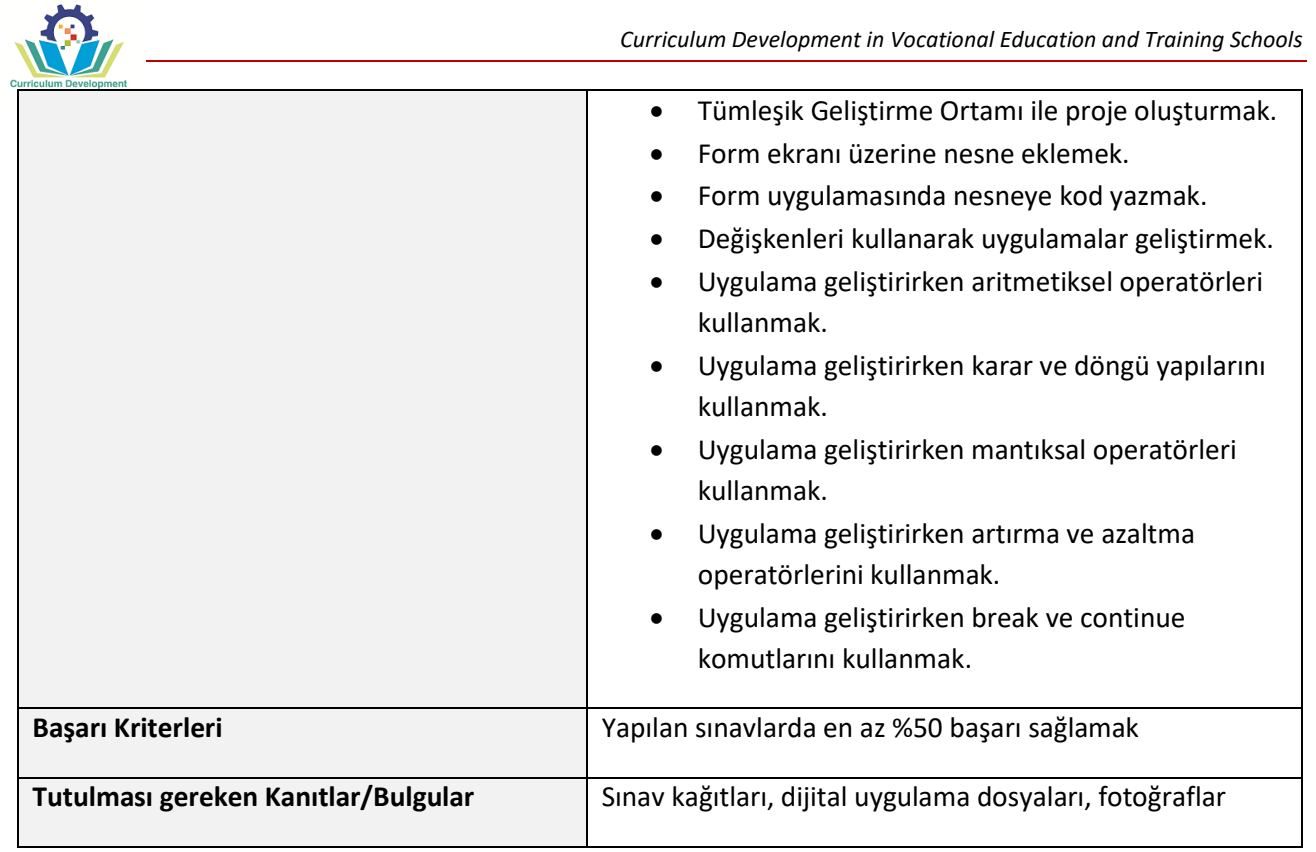

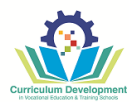

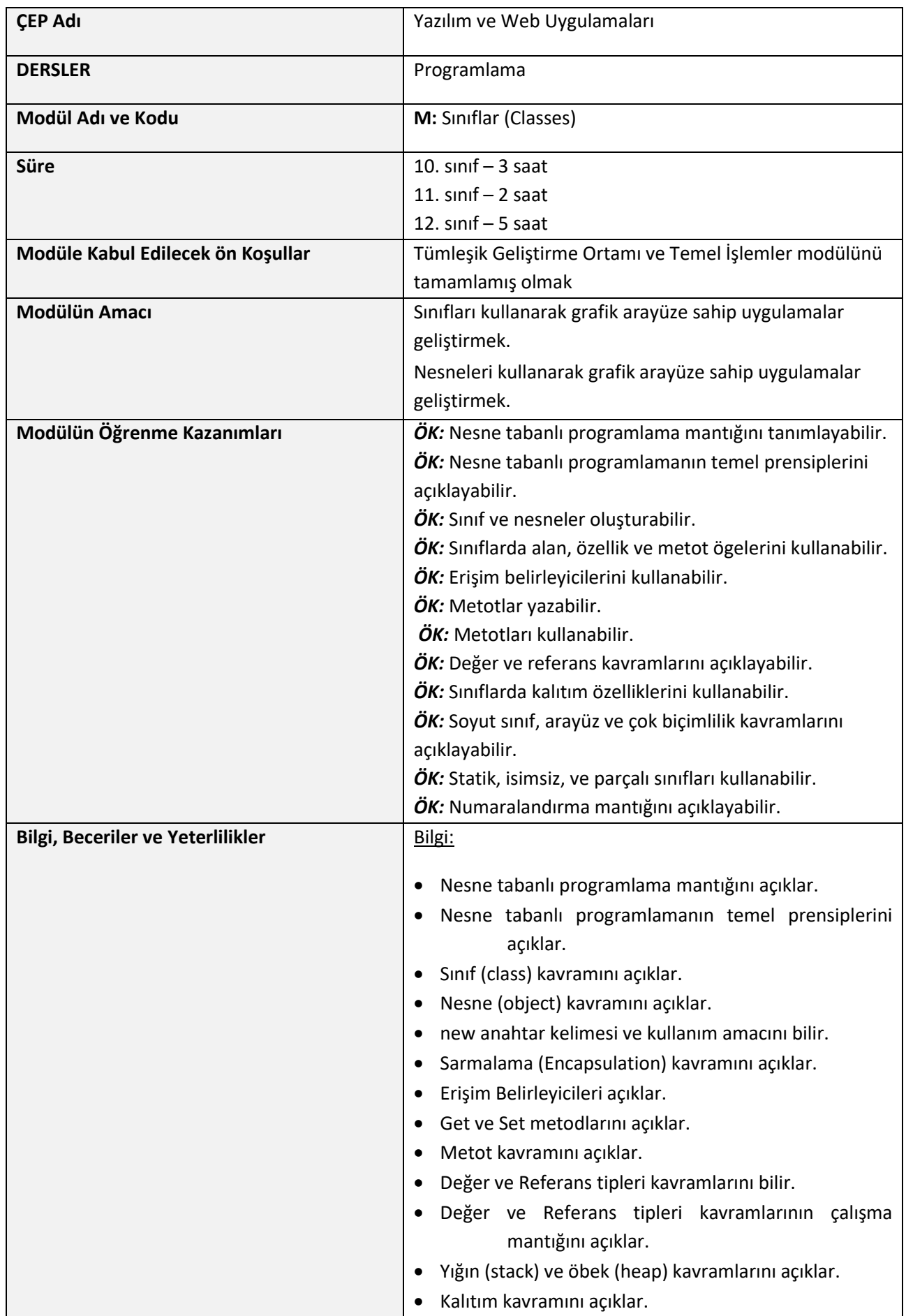

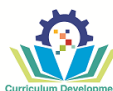

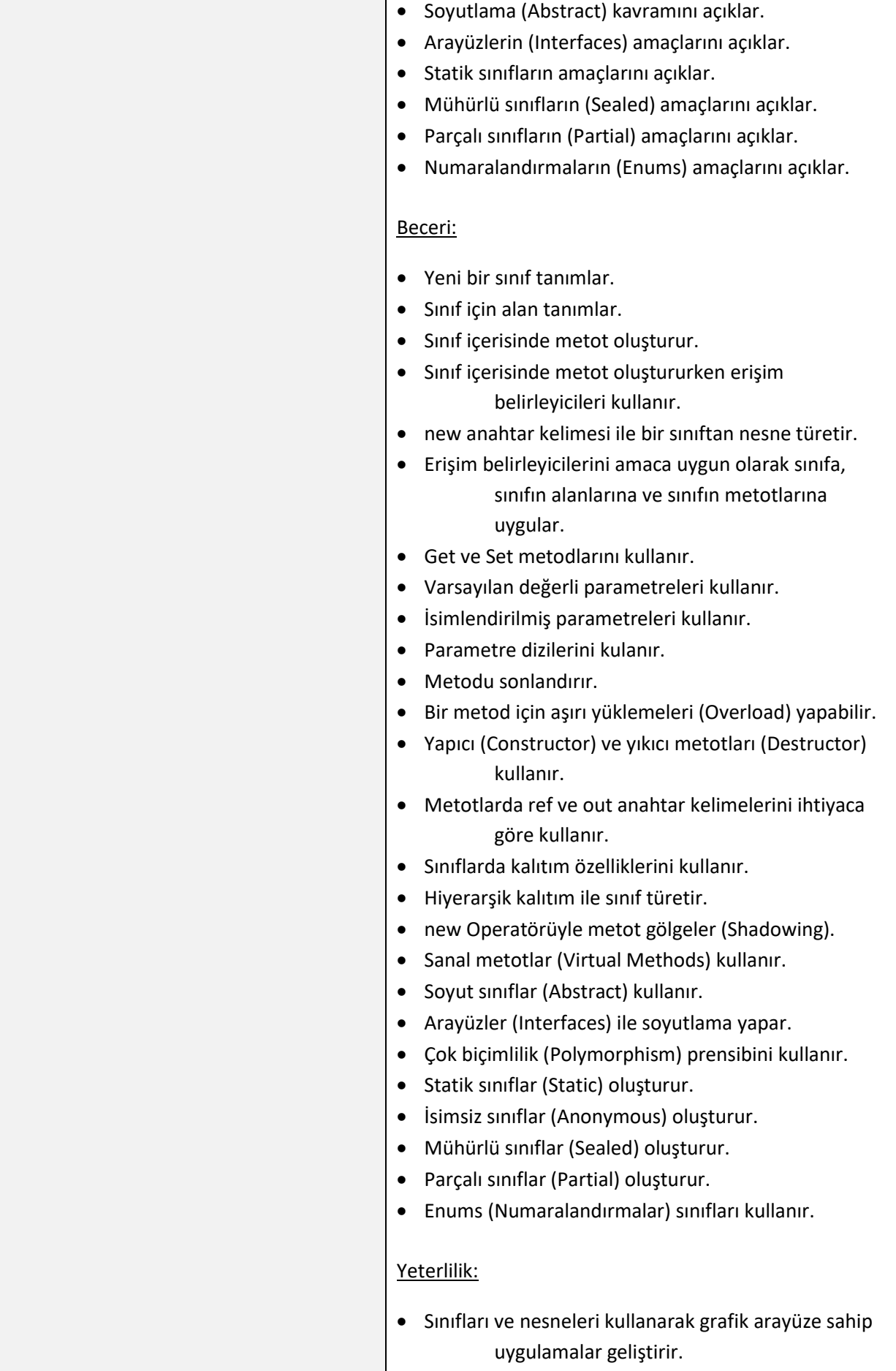

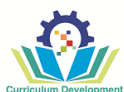

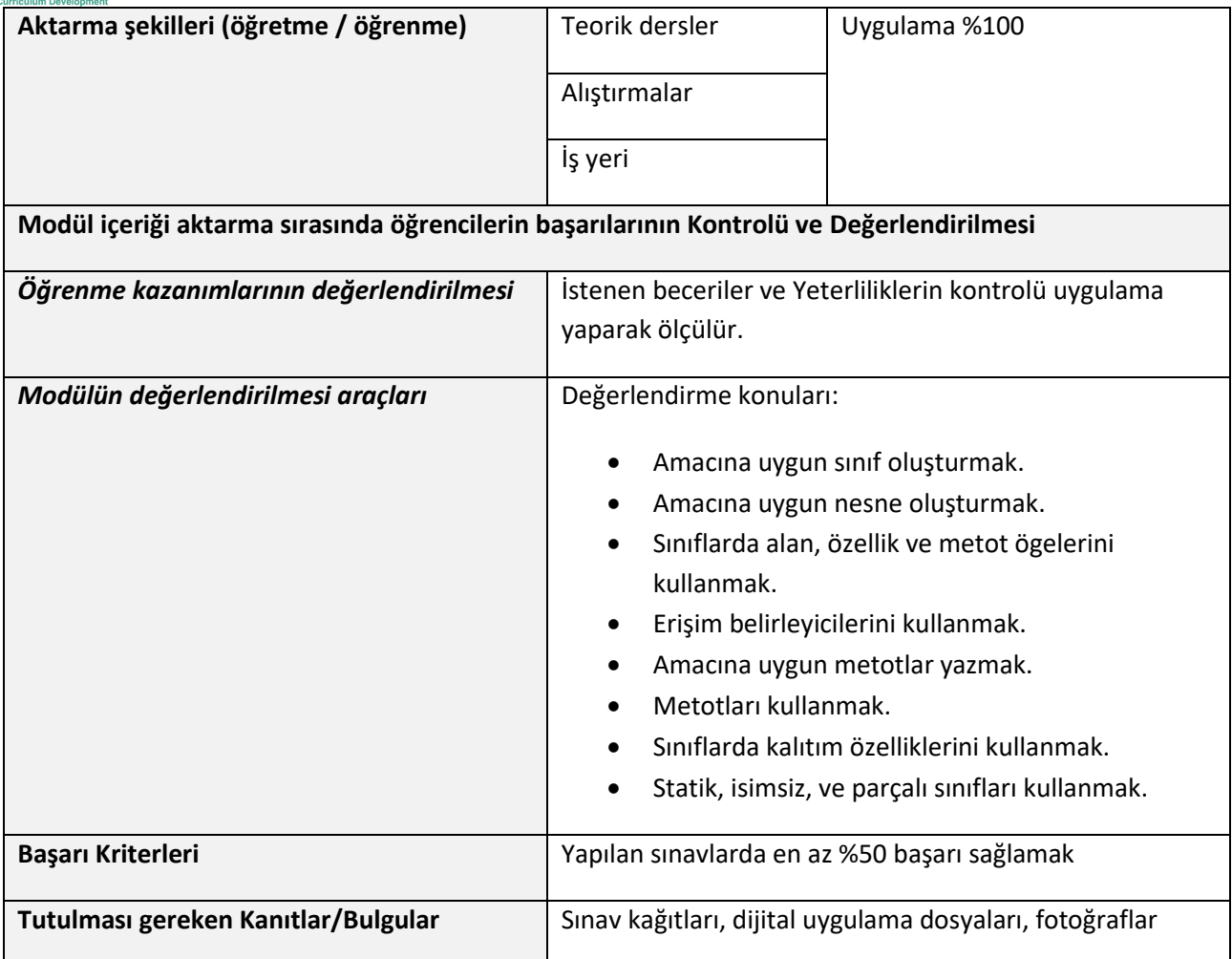

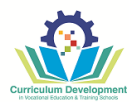

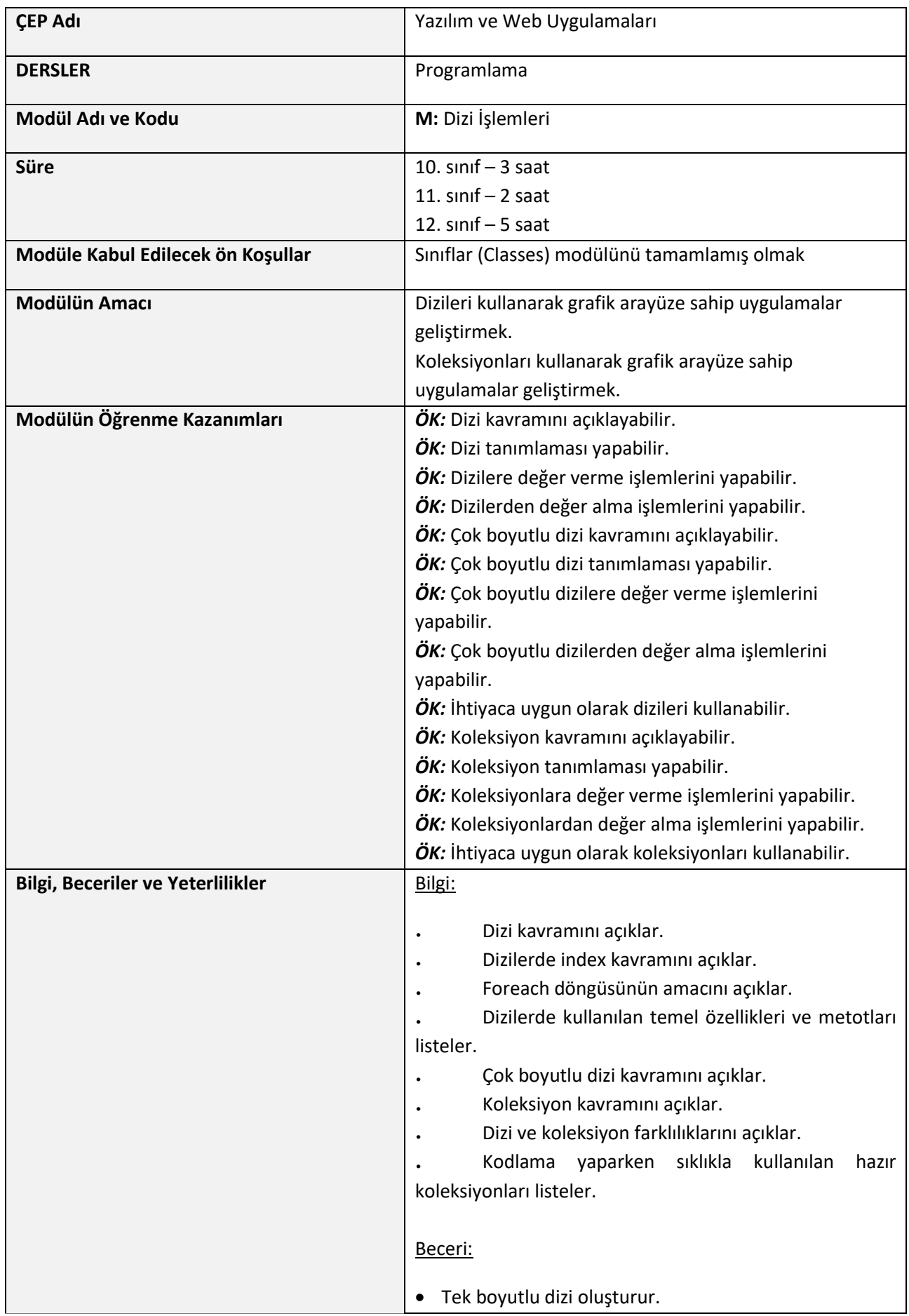

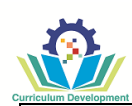

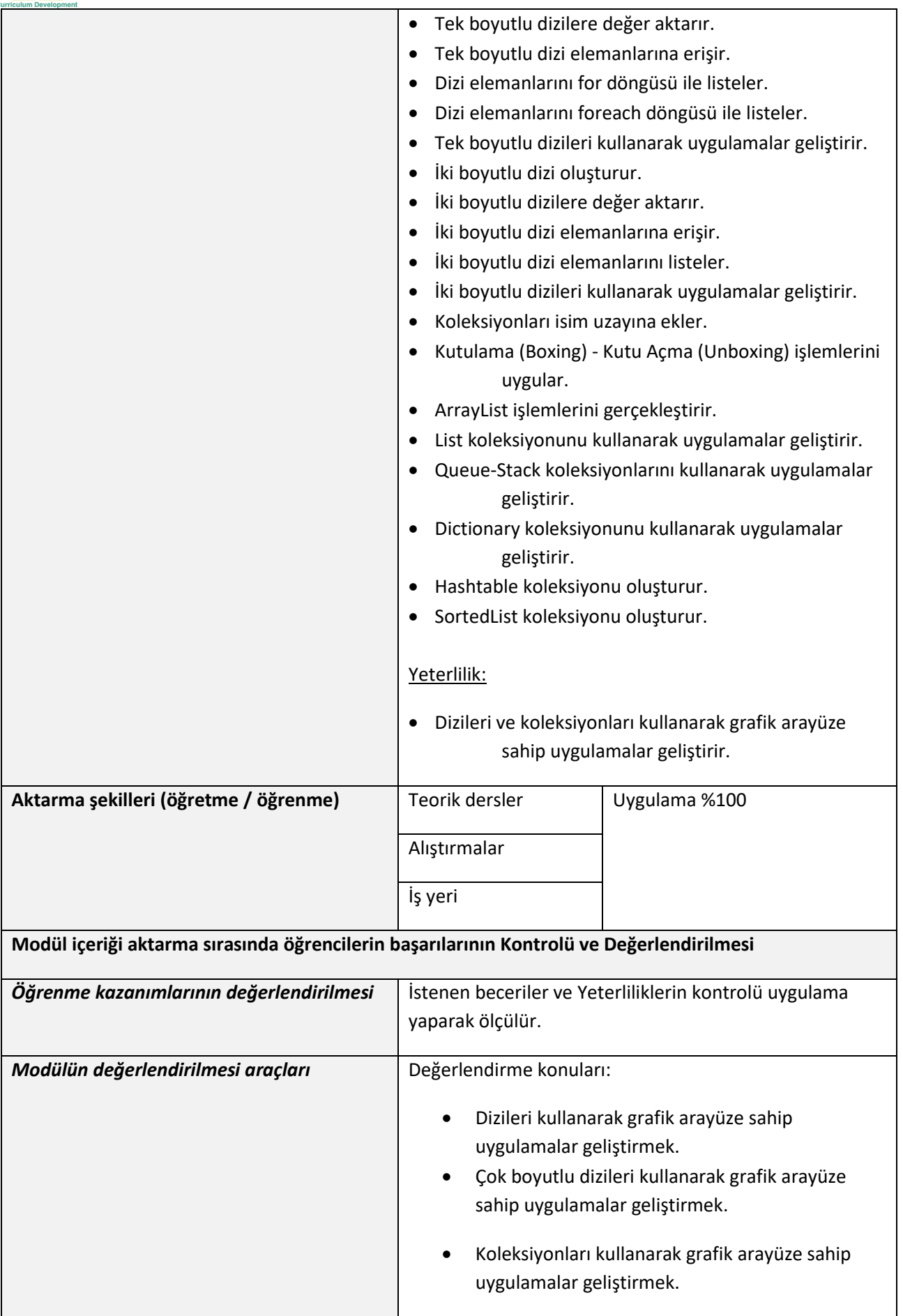

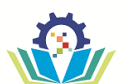

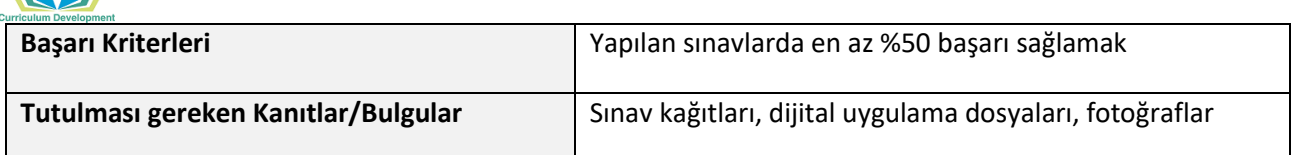

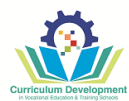

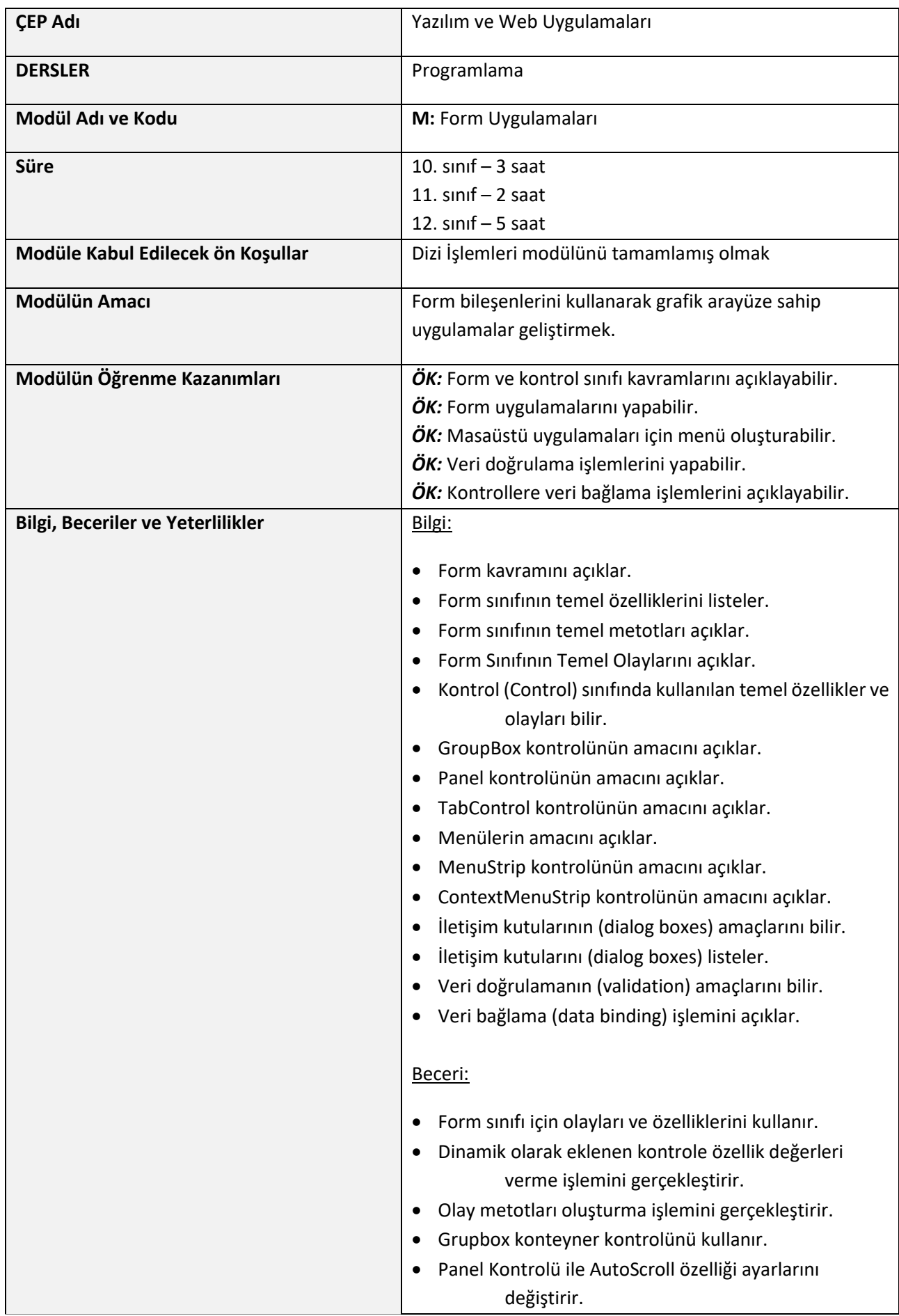

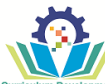

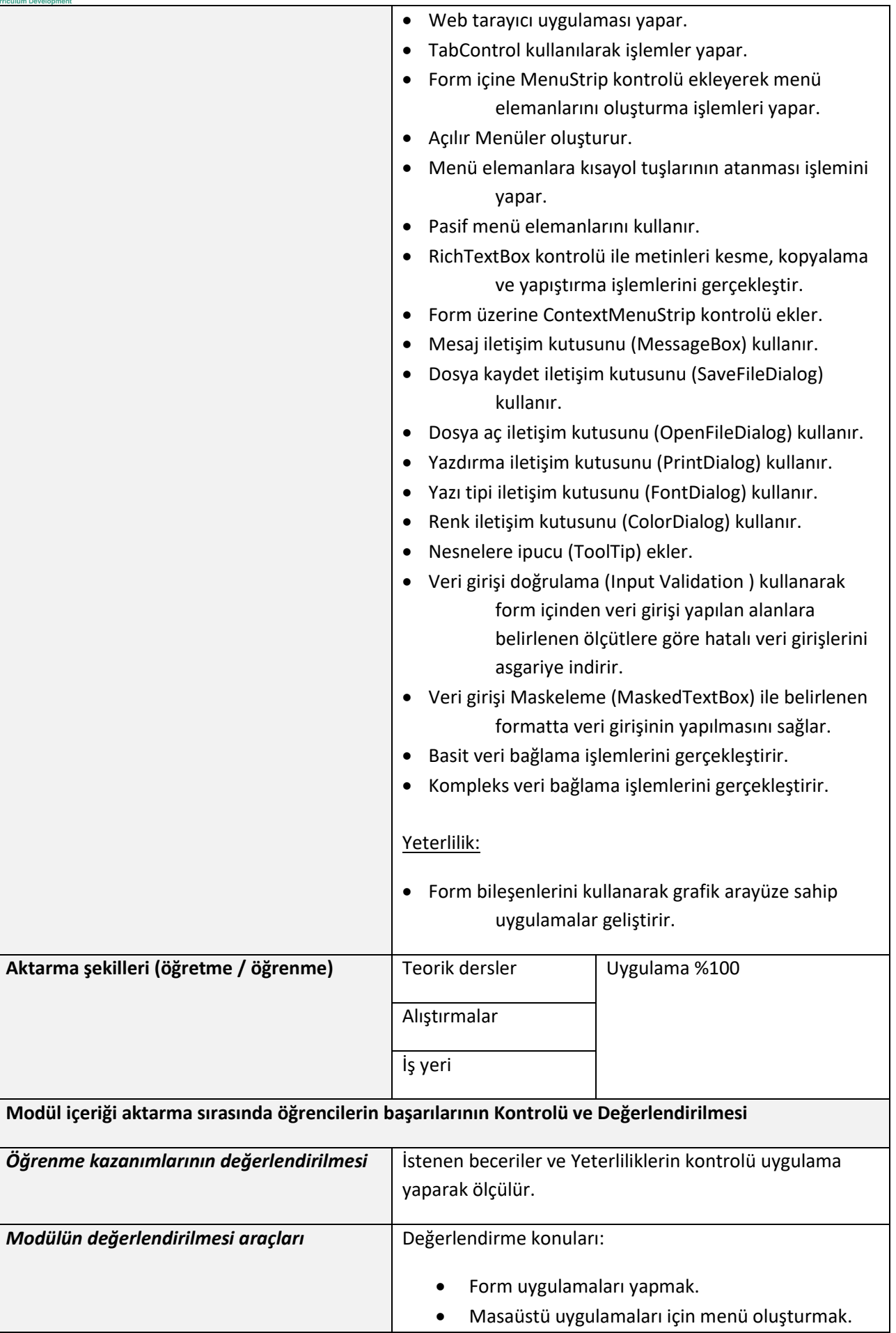

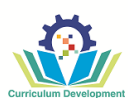

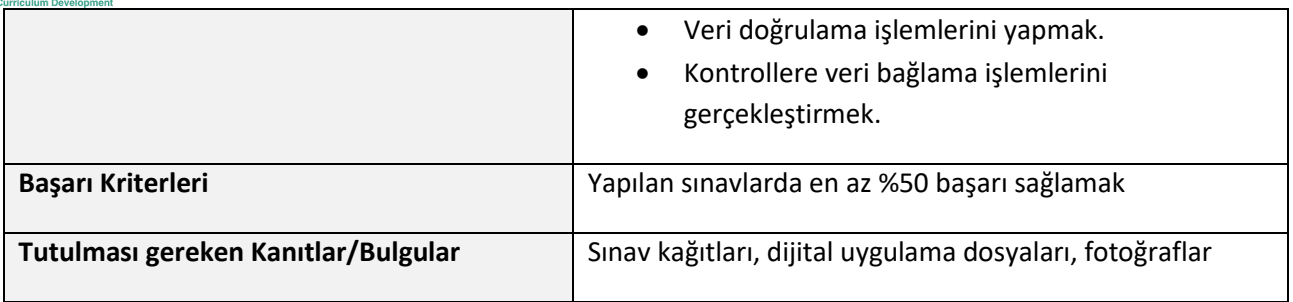

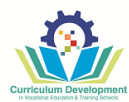

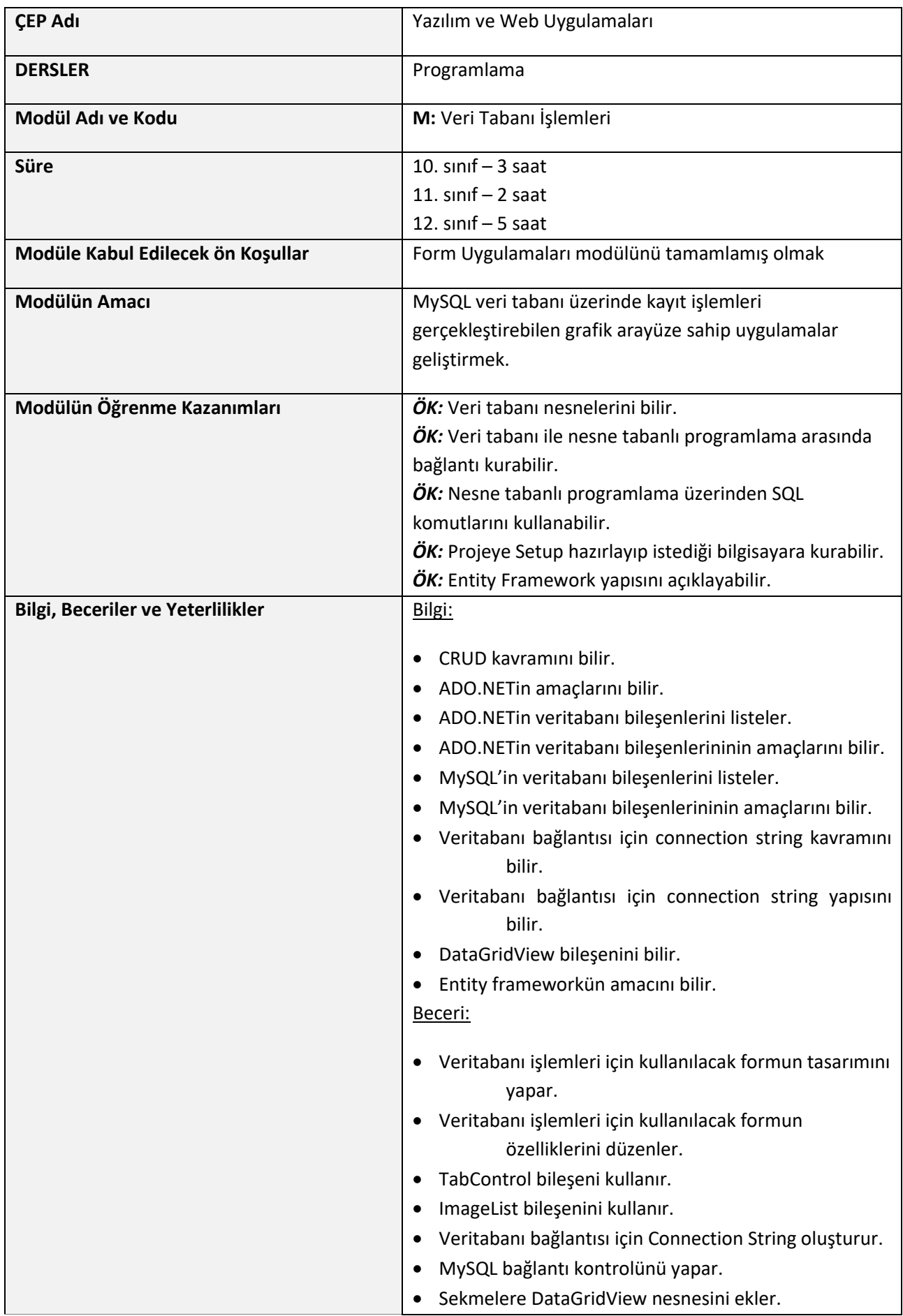

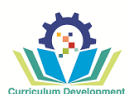

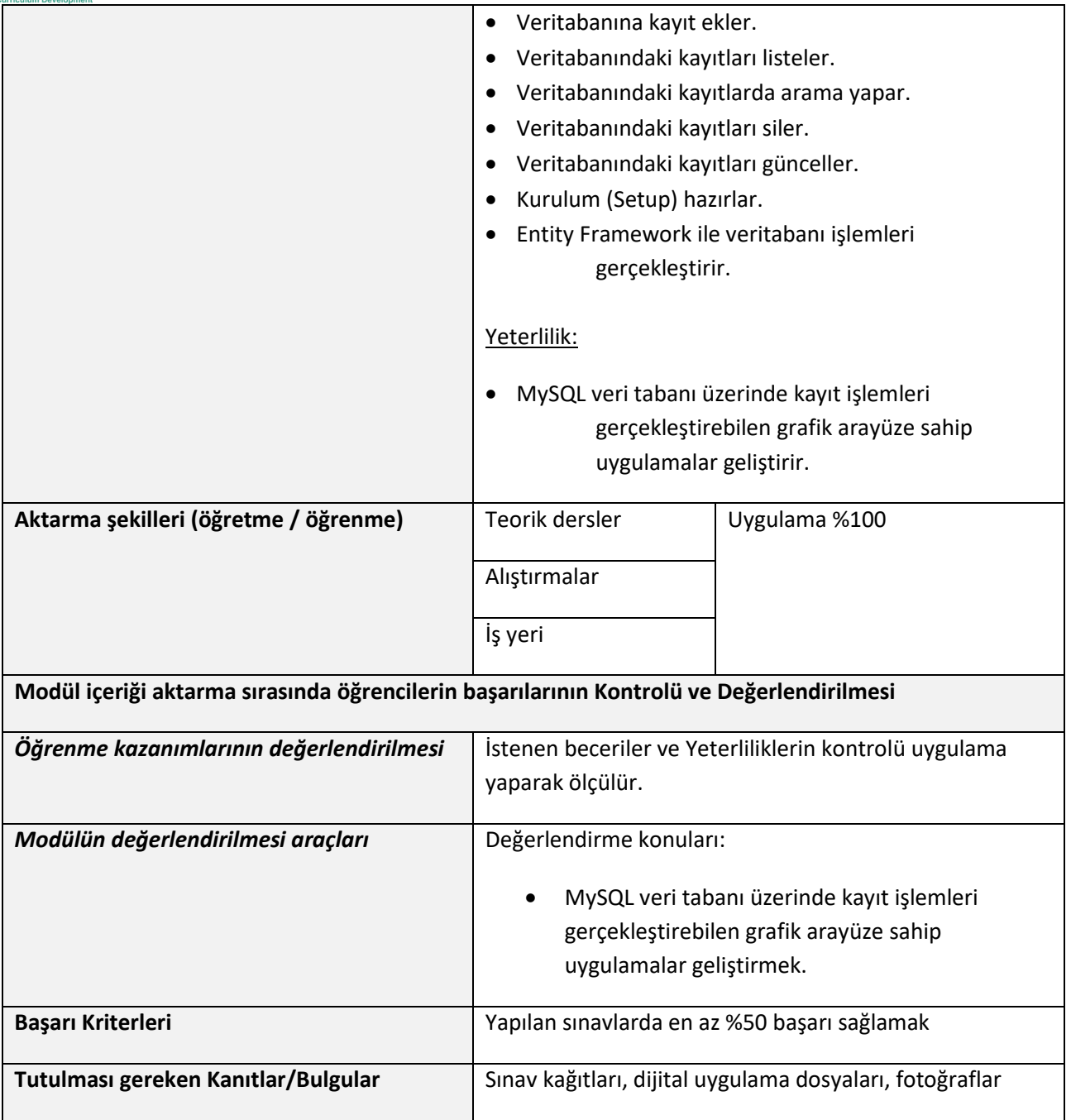

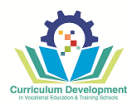

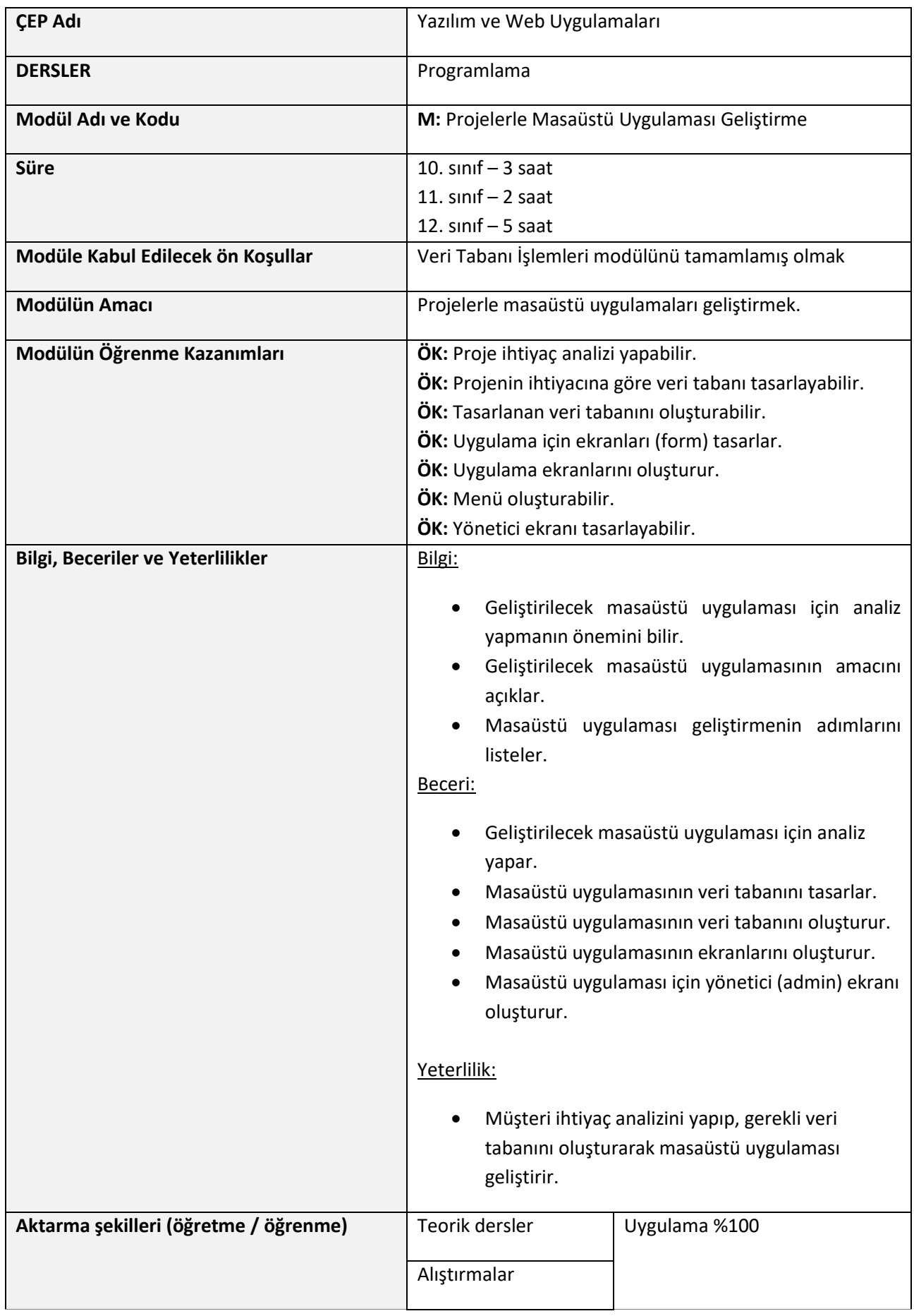

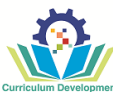

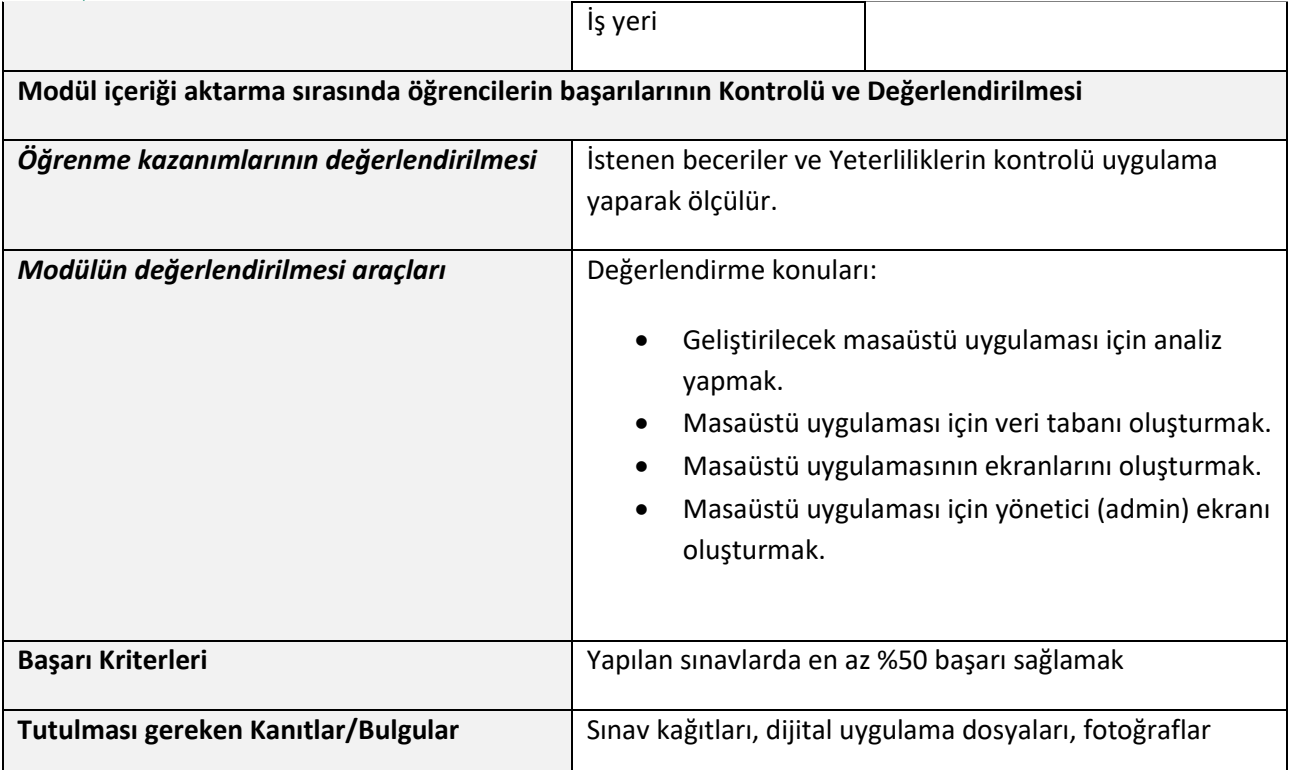

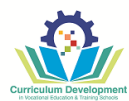

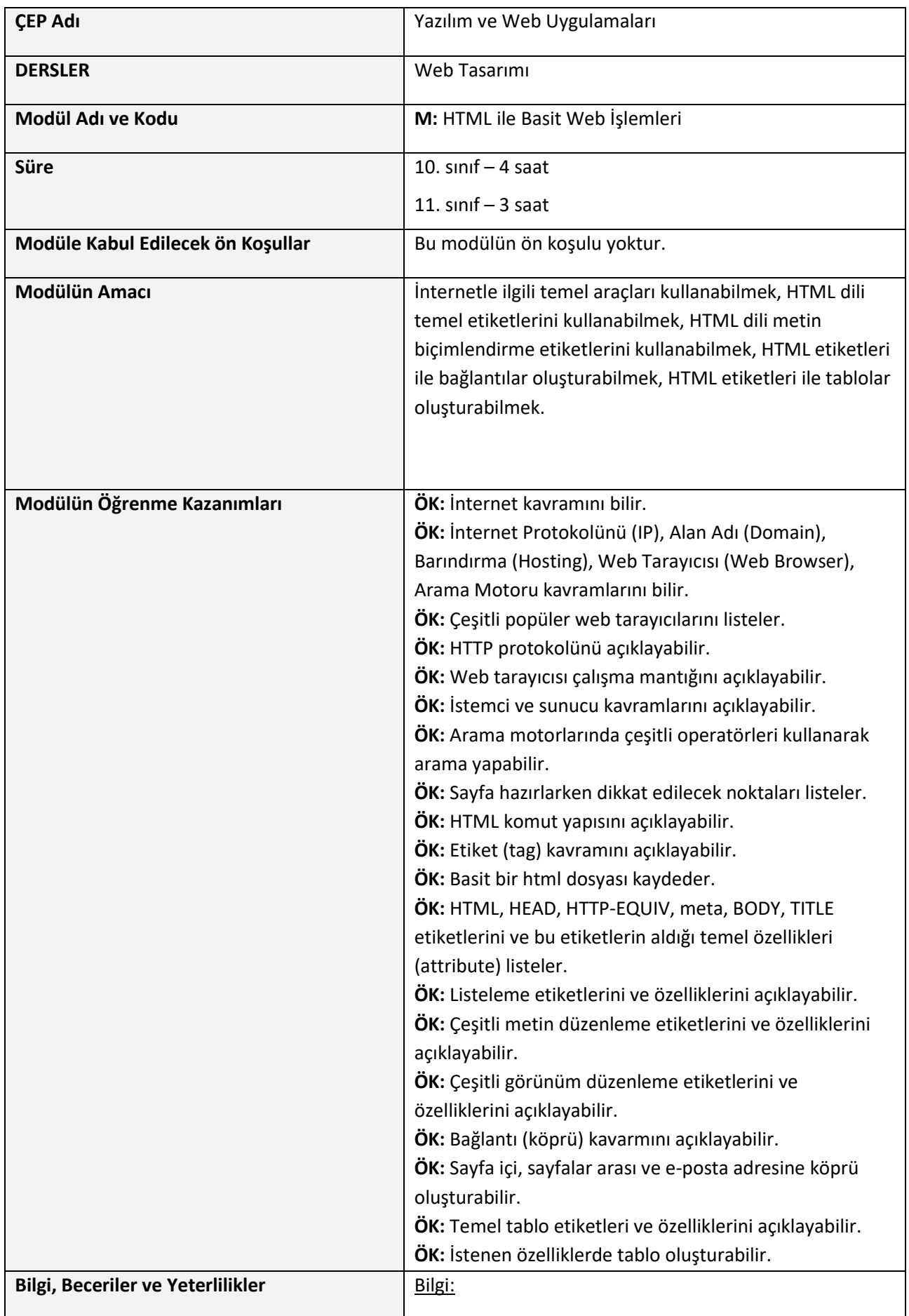

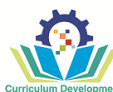

- İnternet kavramını bilir.
- İnternet Protokolünü (IP), Alan Adı (Domain), Barındırma (Hosting), Web Tarayıcısı (Web Browser), Arama Motoru kavramlarını bilir.
- Çeşitli popüler web tarayıcılarını listeler.
- HTTP protokolünü bilir.
- Web tarayıcısı çalışma mantığını bilir.
- İstemci ve sunucu kavramlarını bilir.
- Sayfa hazırlarken dikkat edilecek noktaları listeler.
- HTML komut yapısını bilir.
- Etiket (tag) kavramını açıklar.
- HTML, HEAD, HTTP-EQUIV, meta, BODY, TITLE etiketlerini ve bu etiketlerin aldığı temel parametreleri özellikleri (attribute) listeler.
- Listeleme etiketlerini ve özelliklerini bilir.
- Çeşitli metin düzenleme etiketlerini ve özelliklerini bilir.
- Çeşitli görünüm düzenleme etiketlerini ve özelliklerini açıklar.
- Bağlantı (köprü) kavramını bilir.
- Temel tablo etiketleri ve özelliklerini bilir.

## Beceri:

• Arama motorlarında çeşitli operatörleri kullanarak arama yapmak. • Basit bir html dosyası kaydetmek. • Sayfa içi, sayfalar arası ve e-posta adresine köprü oluşturmak. • İstenen özelliklerde tablo oluşturmak. Yeterlilik: • Herhangi bir metin editörü kullanarak HTML dilinde bir web sayfası hazırlar. **Aktarma şekilleri (öğretme / öğrenme)** Teorik dersler Vurgulama %100 Alıştırmalar İş yeri **Modül içeriği aktarma sırasında öğrencilerin başarılarının Kontrolü ve Değerlendirilmesi** 

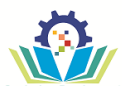

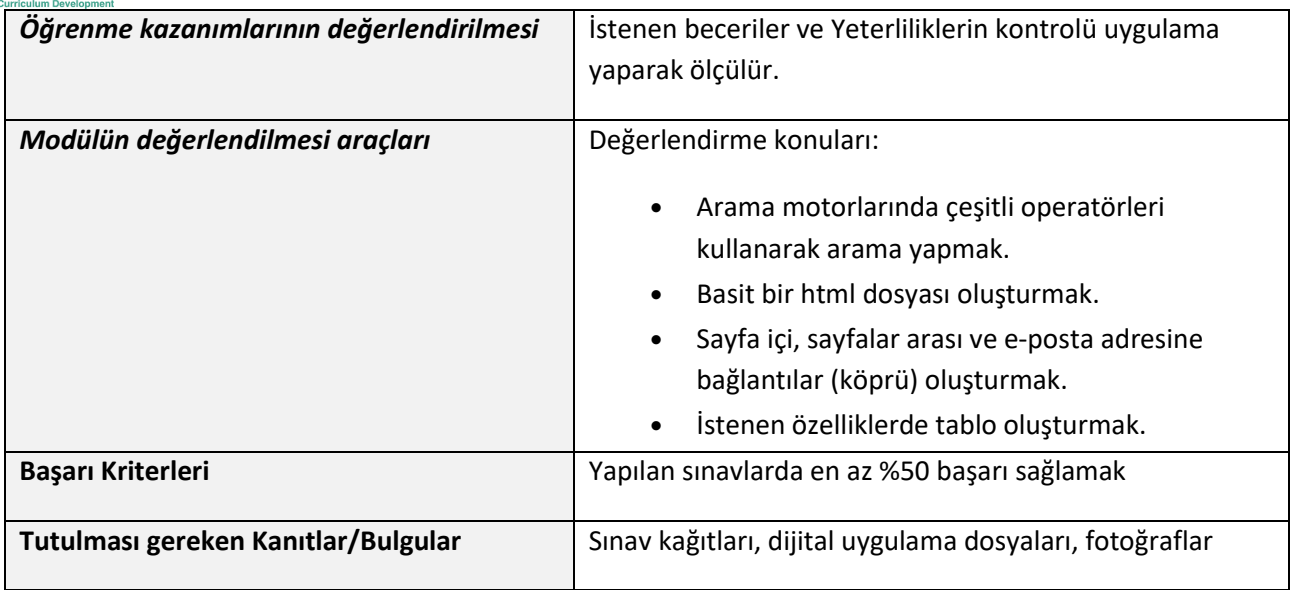

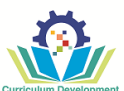

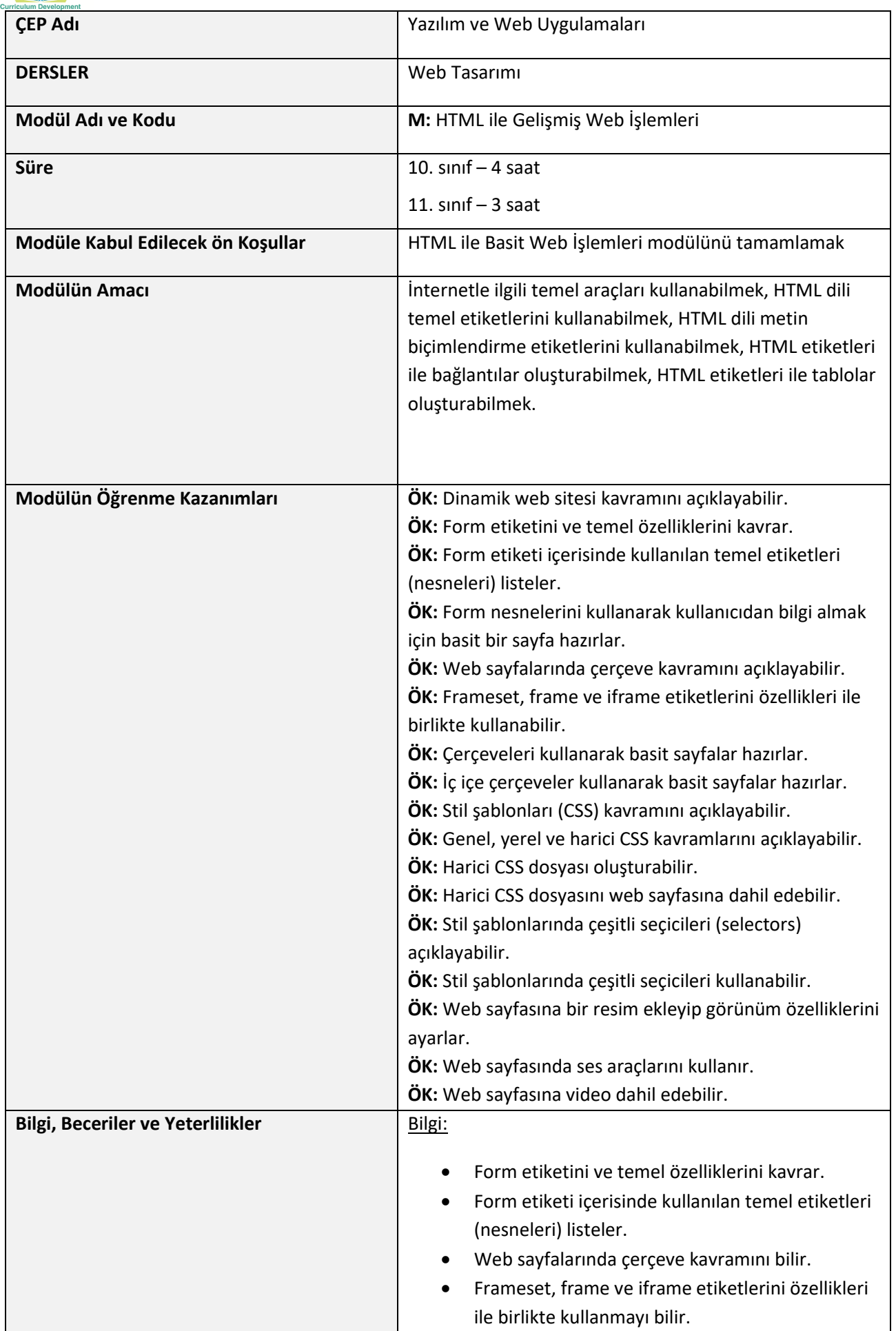

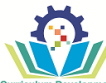

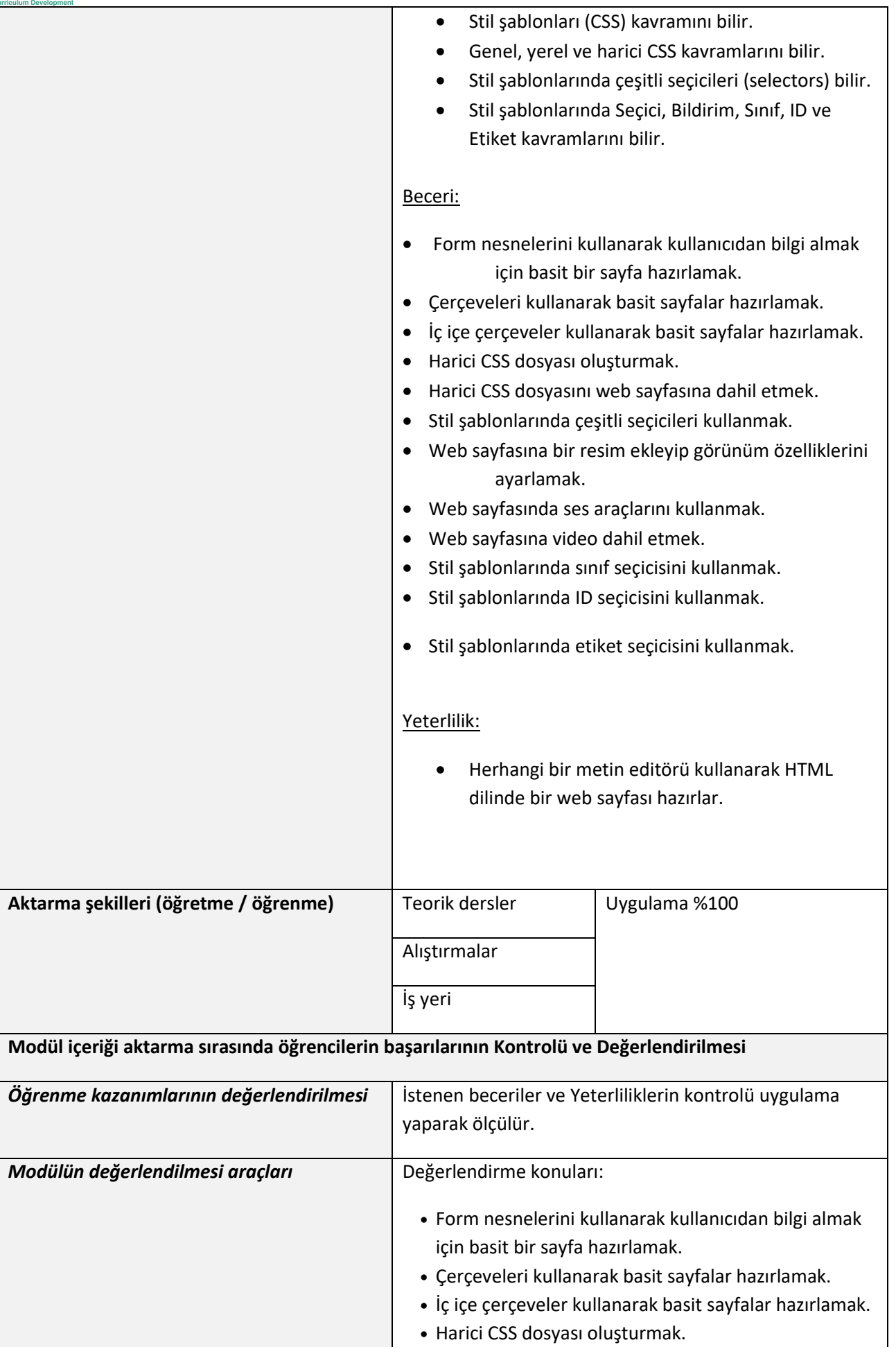

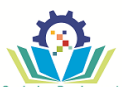

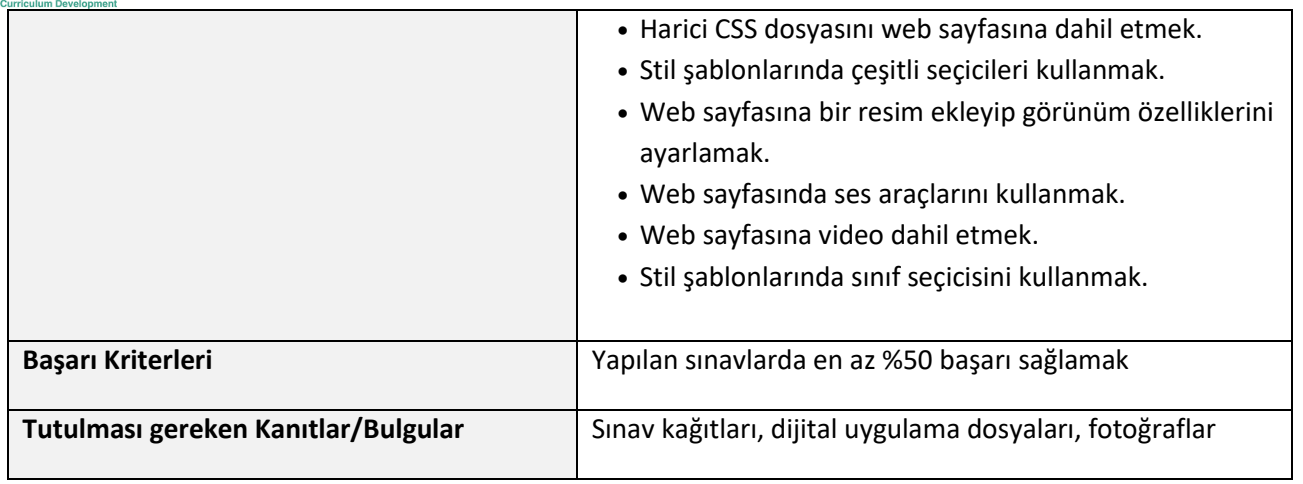

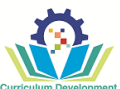

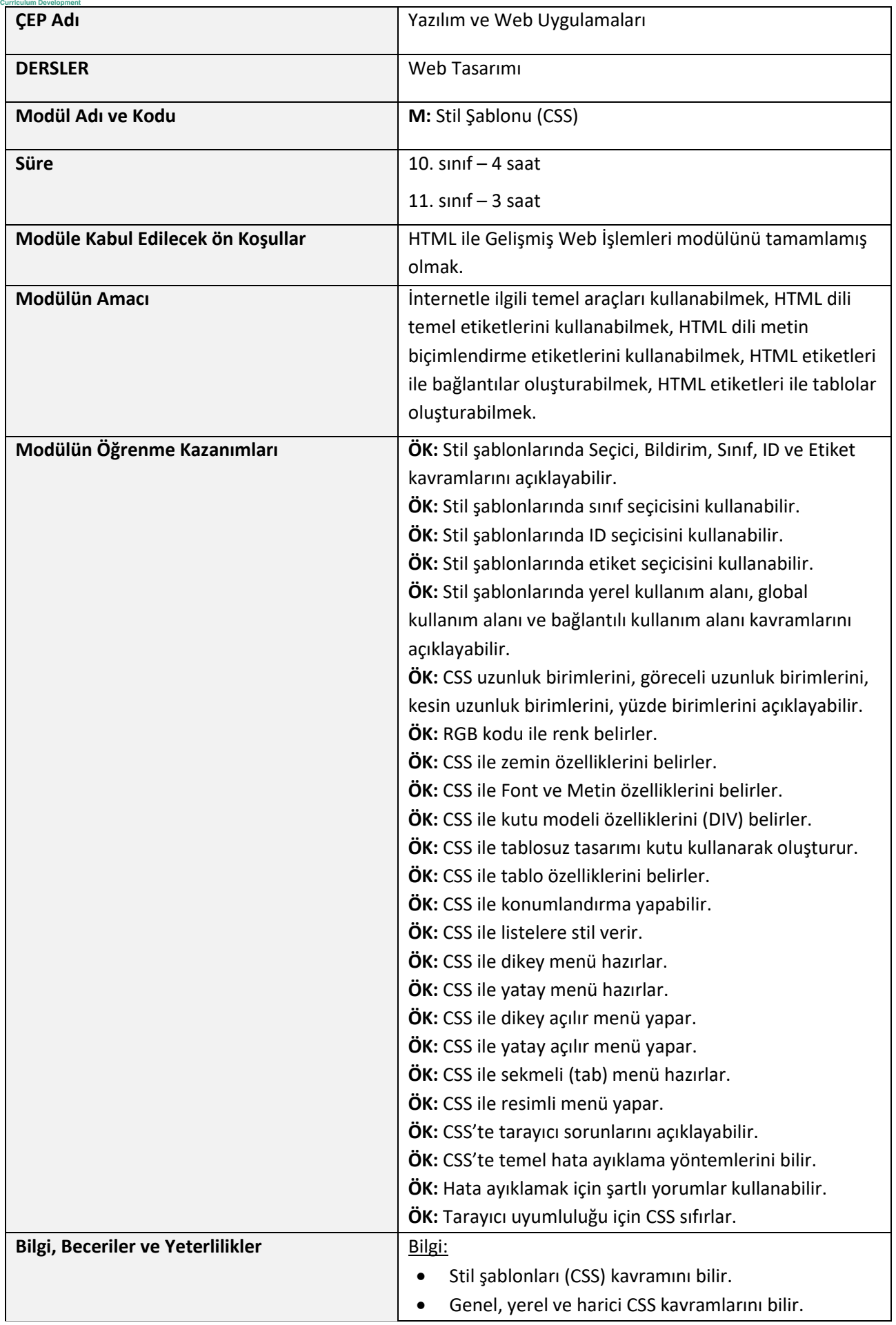

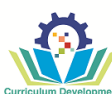

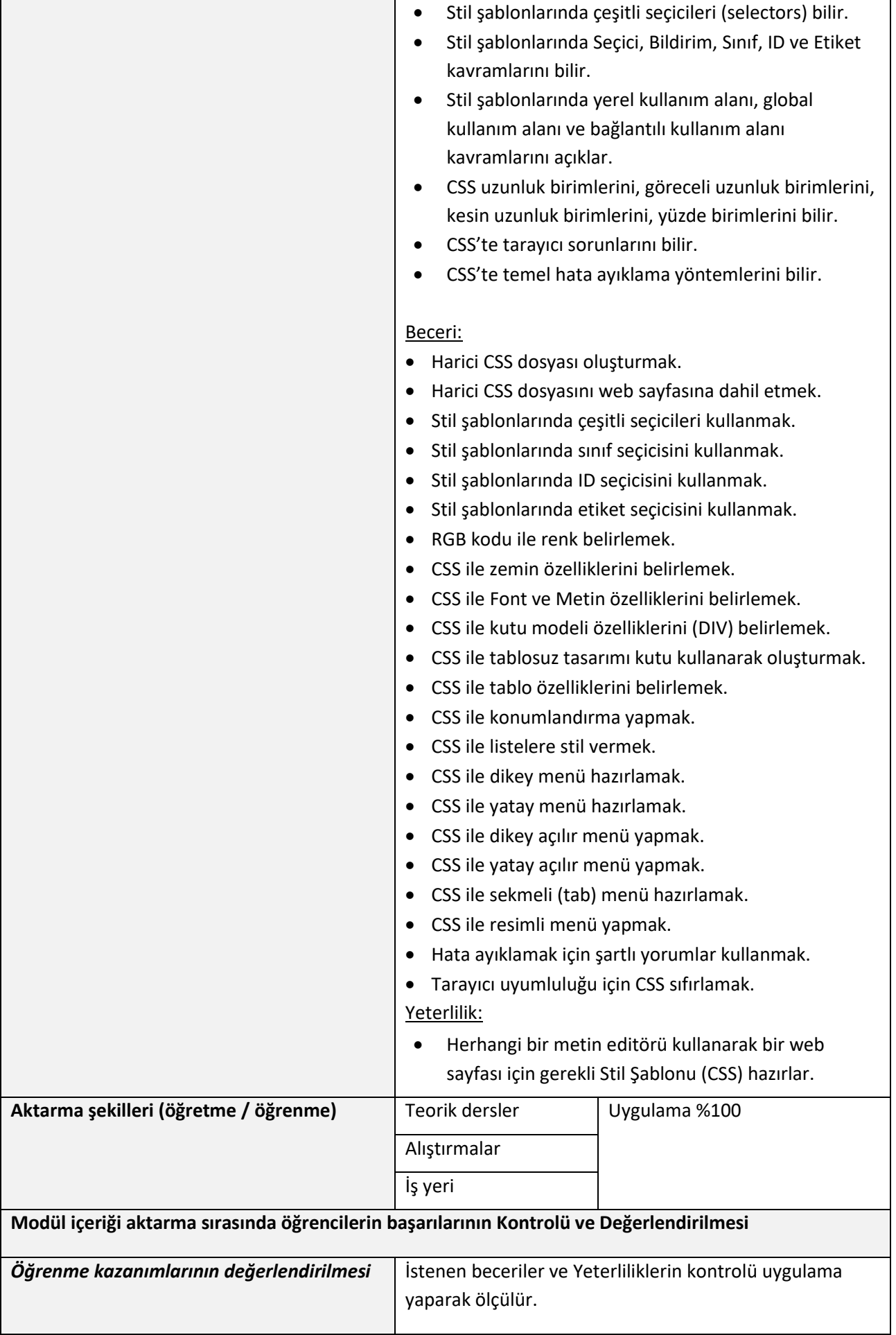

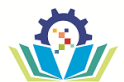

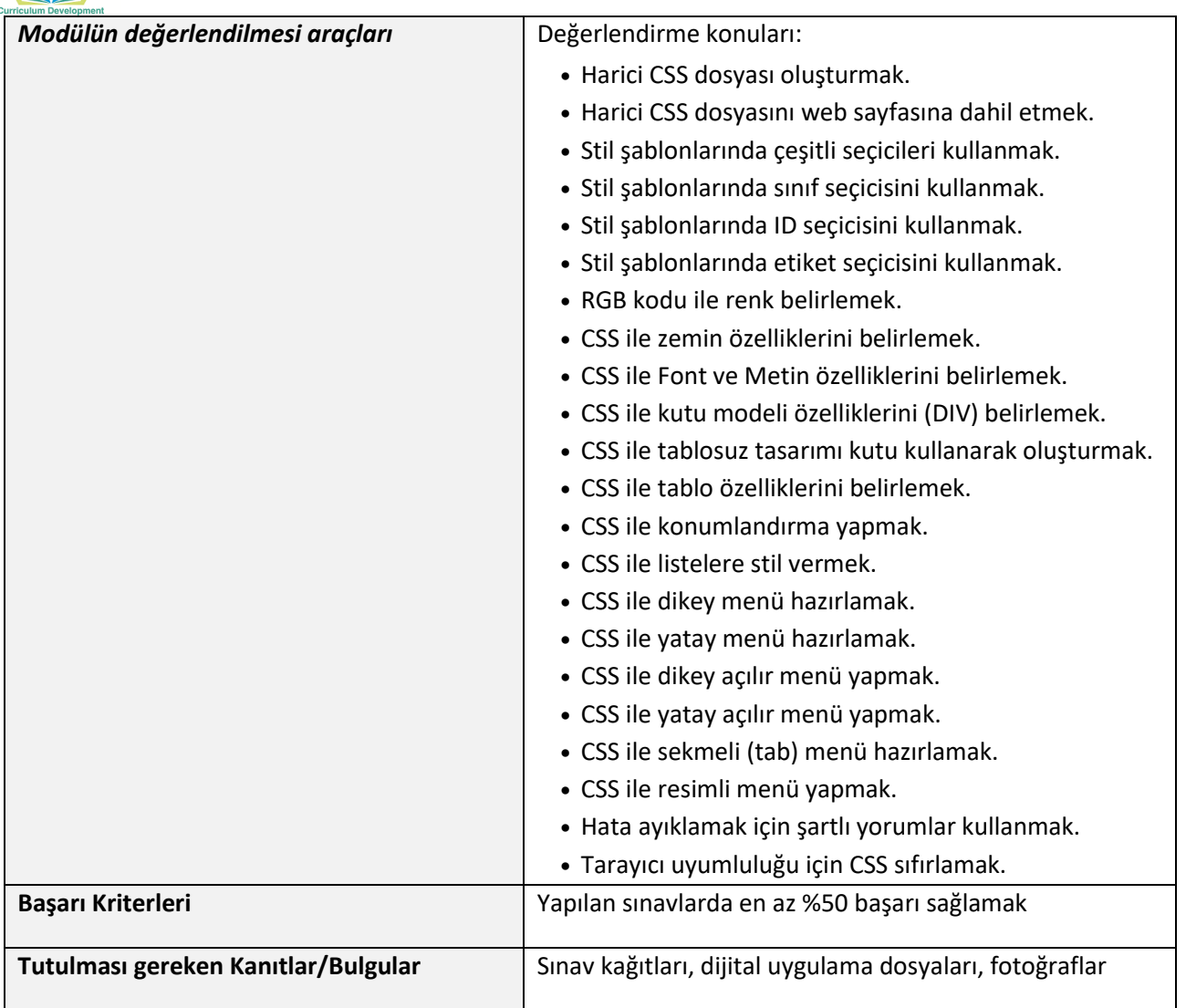

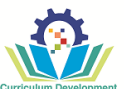

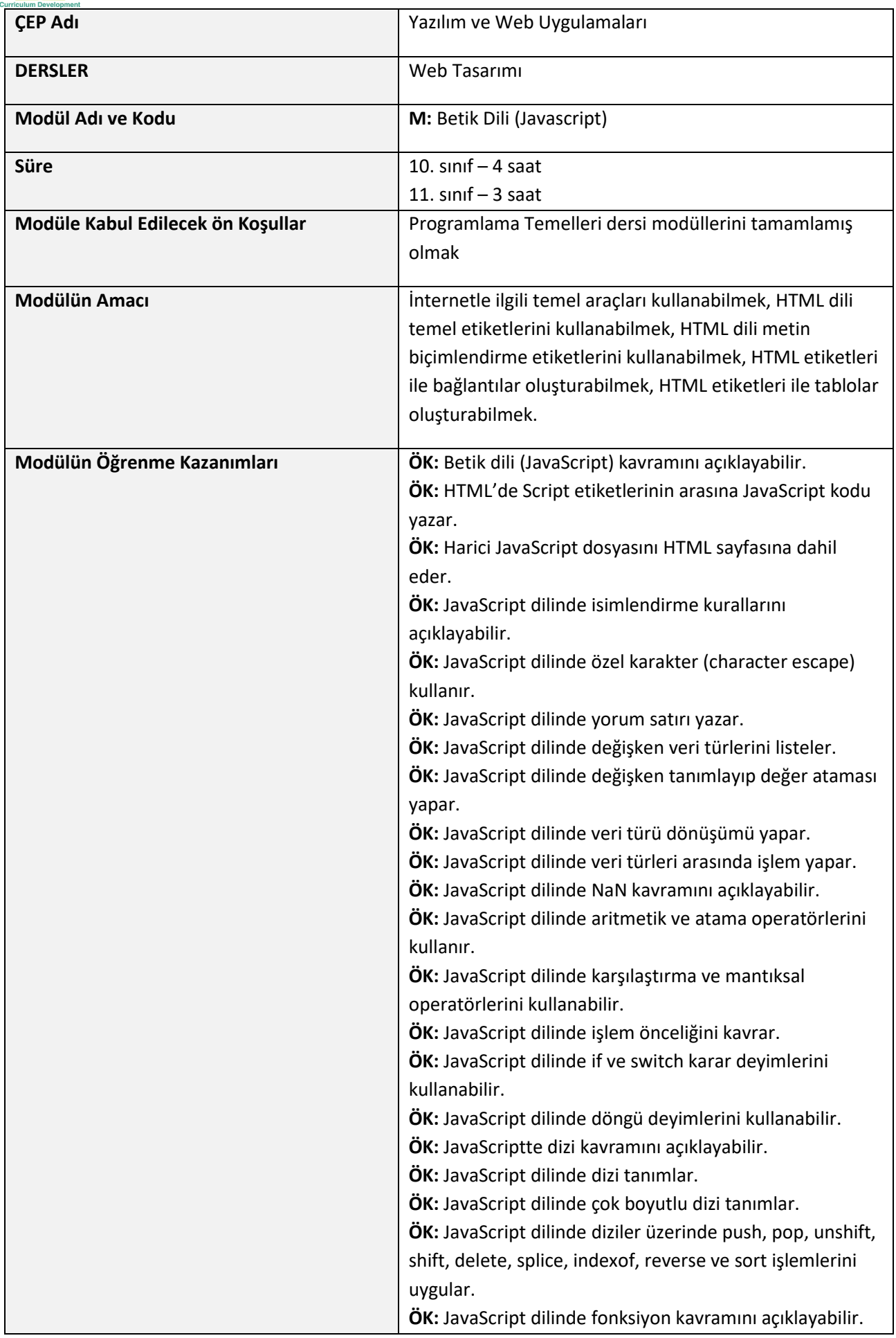

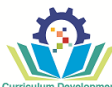

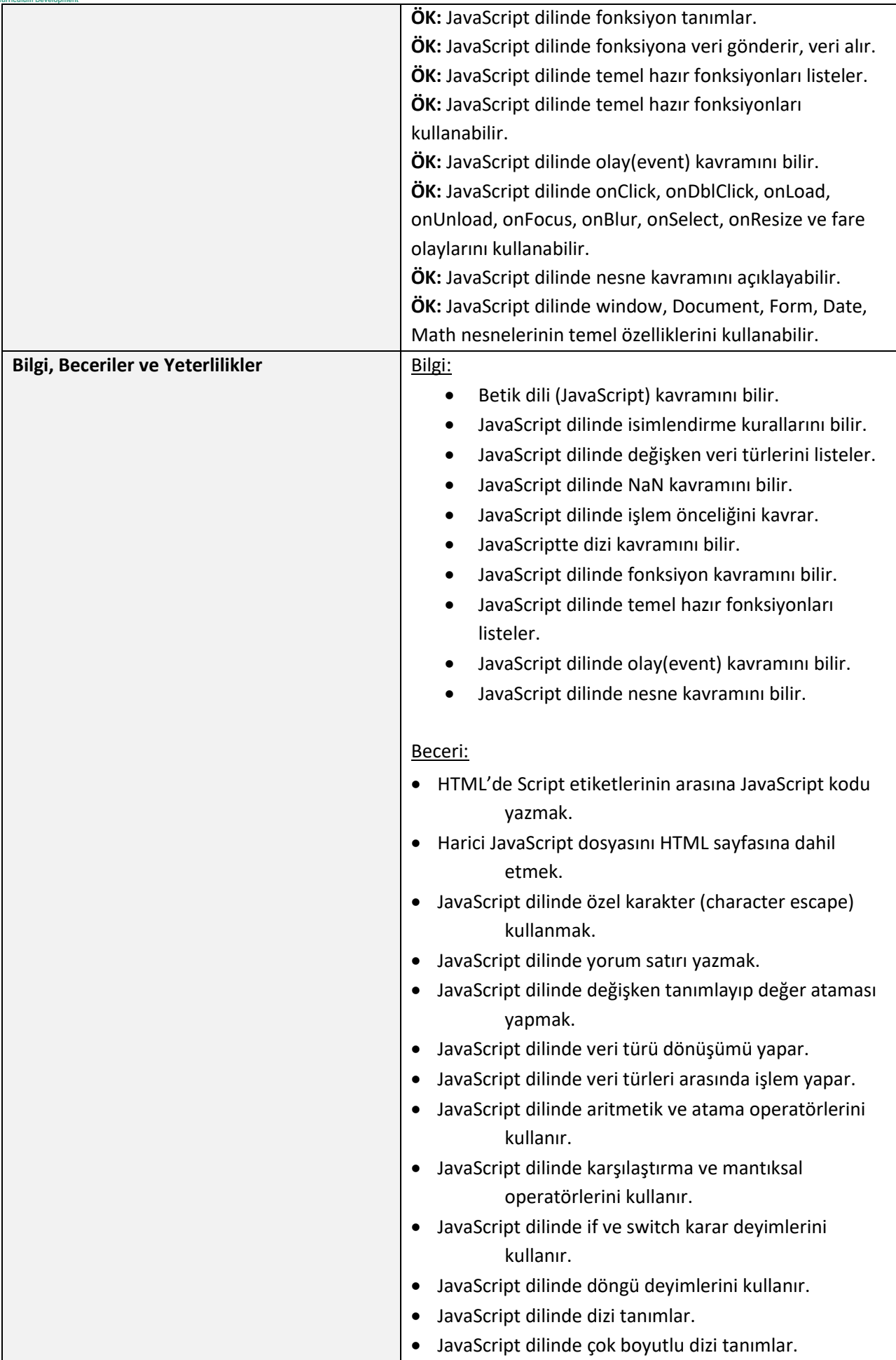

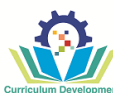

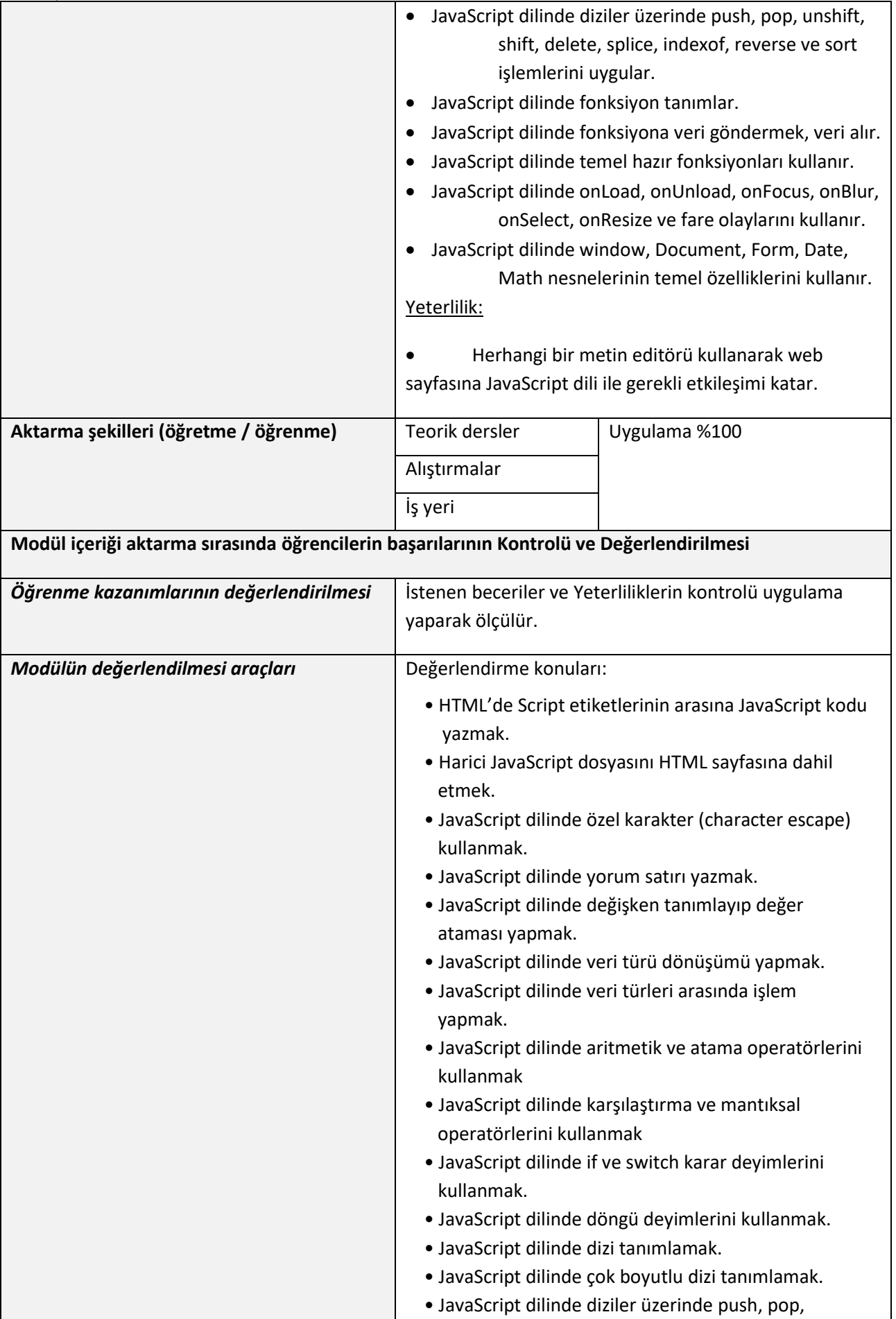

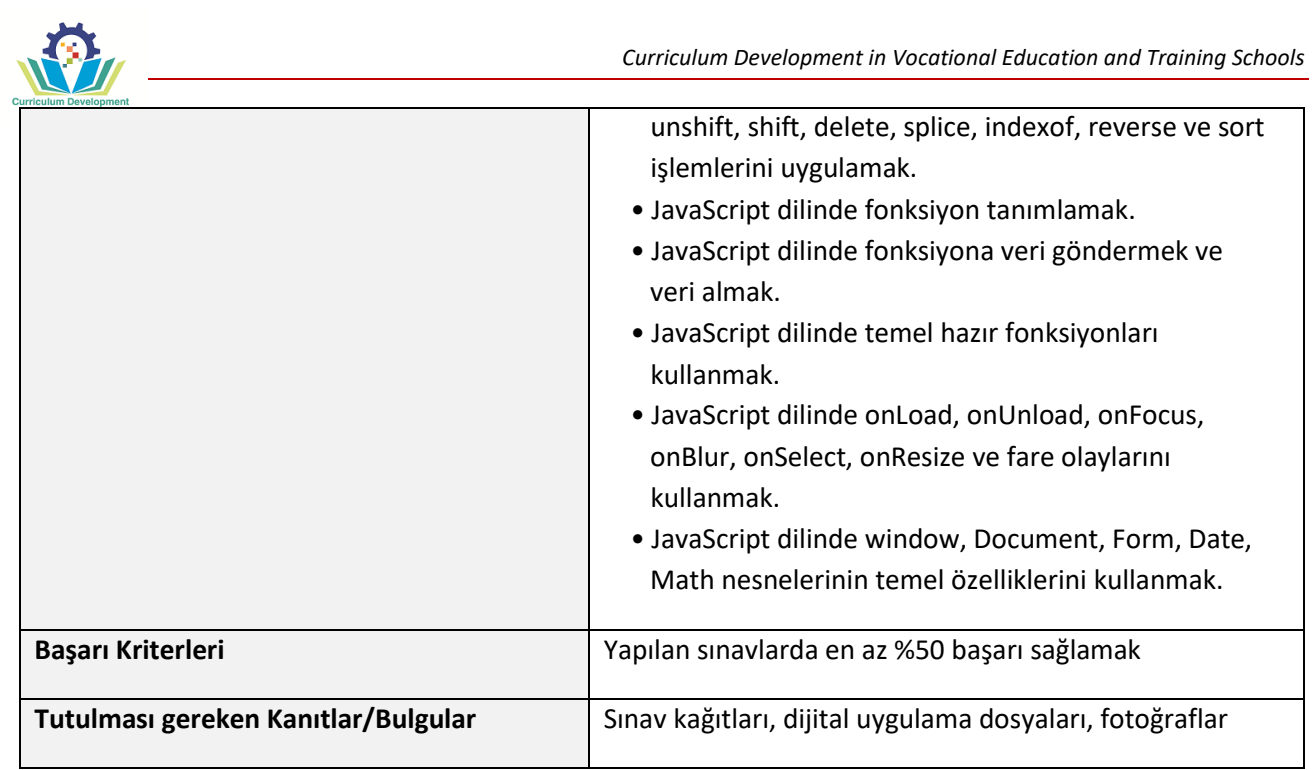

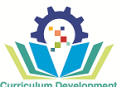

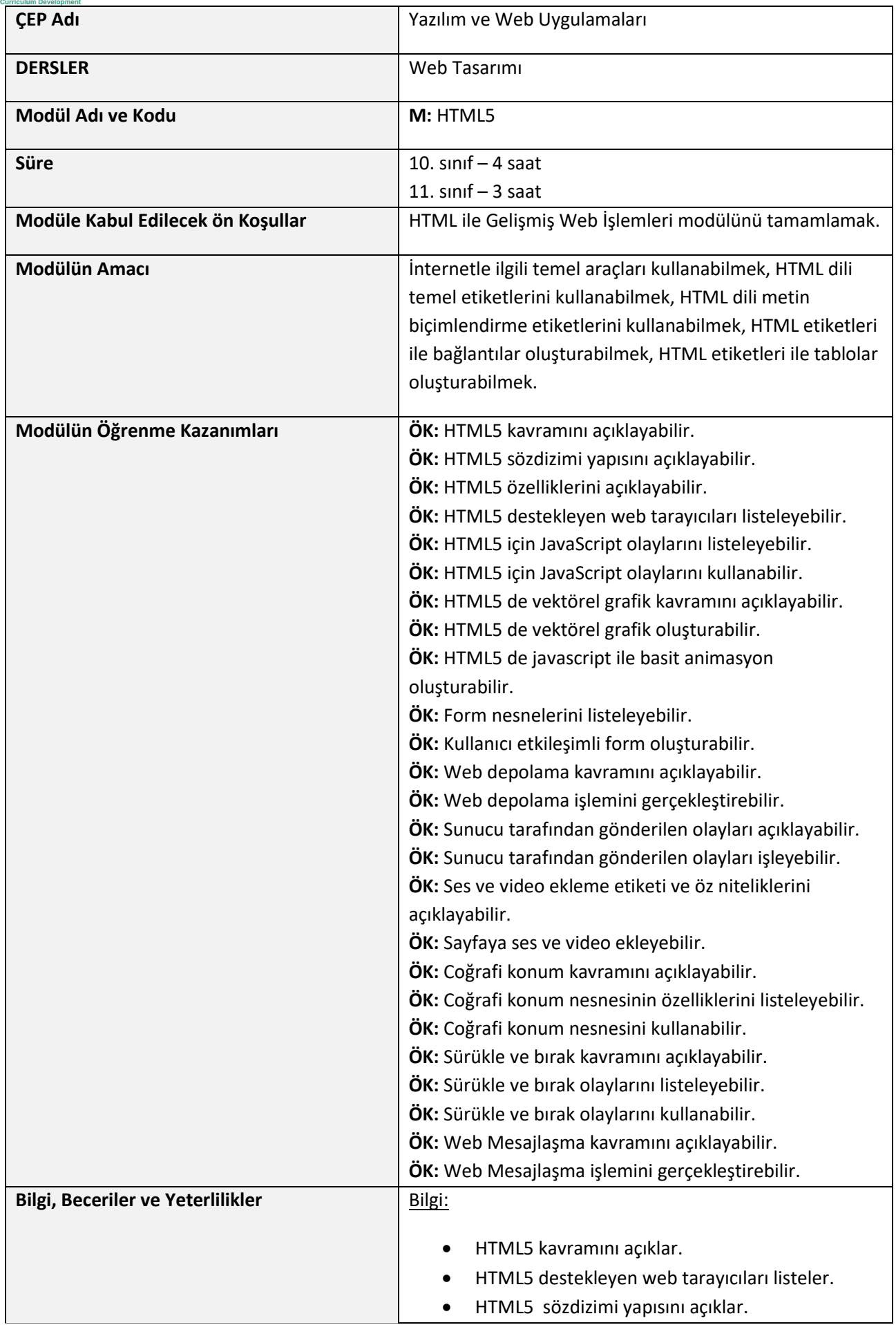

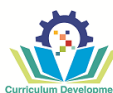

- HTML5 özelliklerini açıklar.
- HTML5 öğesi için kullanılacak olayları listeler.
- HTML5 de vektörel grafik kavramını açıklar.
- Formların yapısını açıklar.
- Form nesnelerini listeler.
- Form nesnelerinin görevlerini açıklar.
- Web depolama kavramını açıklar.
- Sunucu tarafından gönderilen olayları açıklar.
- Ses ekleme etiketi ve öz niteliklerini açıklar.
- Video ekleme etiketi ve öz niteliklerini açıklar.
- Coğrafi konum kavramını açıklar.
- Coğrafi konum nesnesinin özelliklerini listeler.
- Coğrafi konum nesnesinin özelliklerini açıklar.
- Sürükle ve bırak kavramını açıklar.
- Sürükle ve bırak olaylarını listeler.
- Sürükle ve bırak olaylarını açıklar.
- Web Mesajlaşma kavramını açıklar.
- Web Mesajlaşma öz niteliklerini açıklar.

## Beceri:

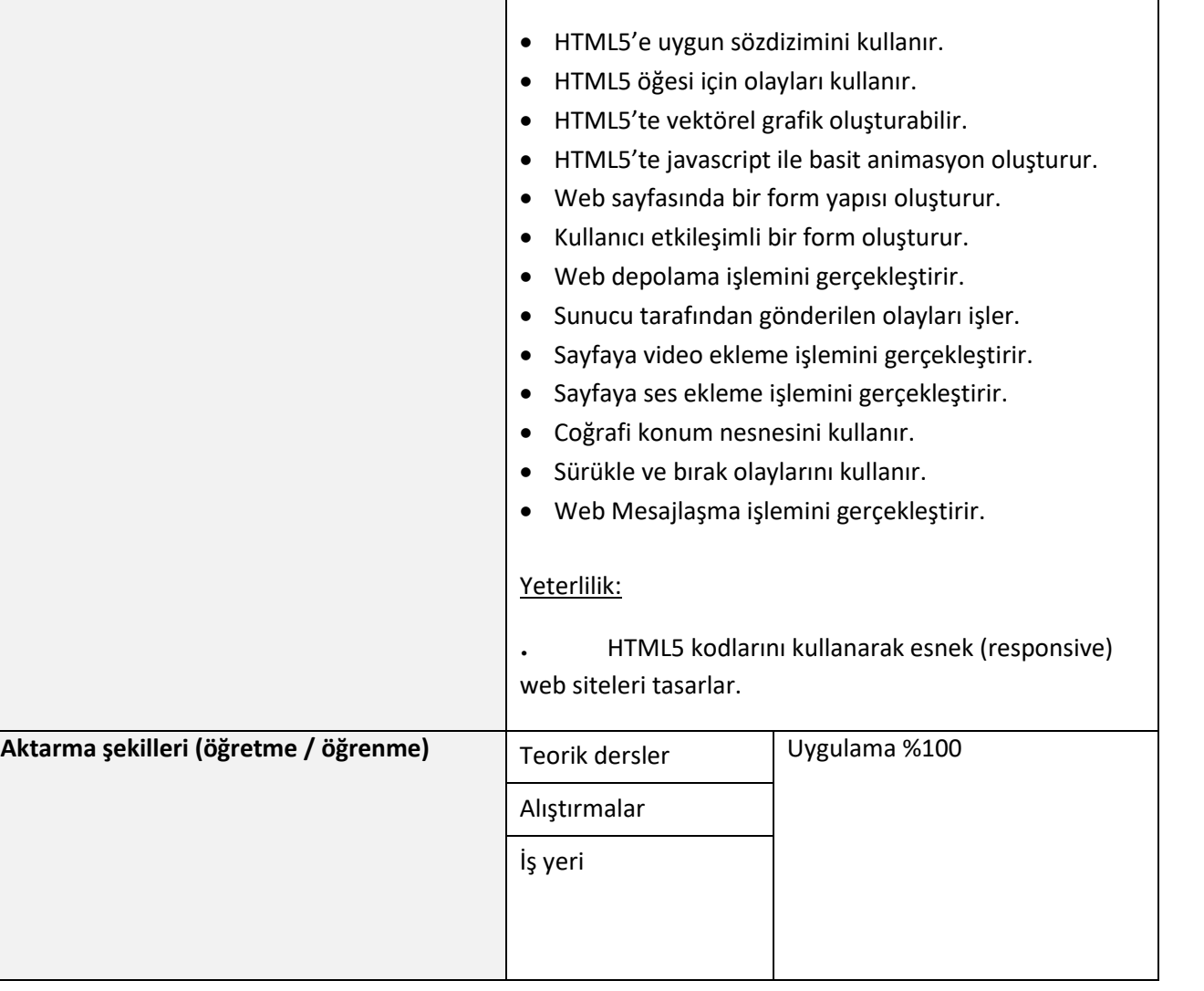

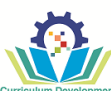

 $\overline{\phantom{a}}$ 

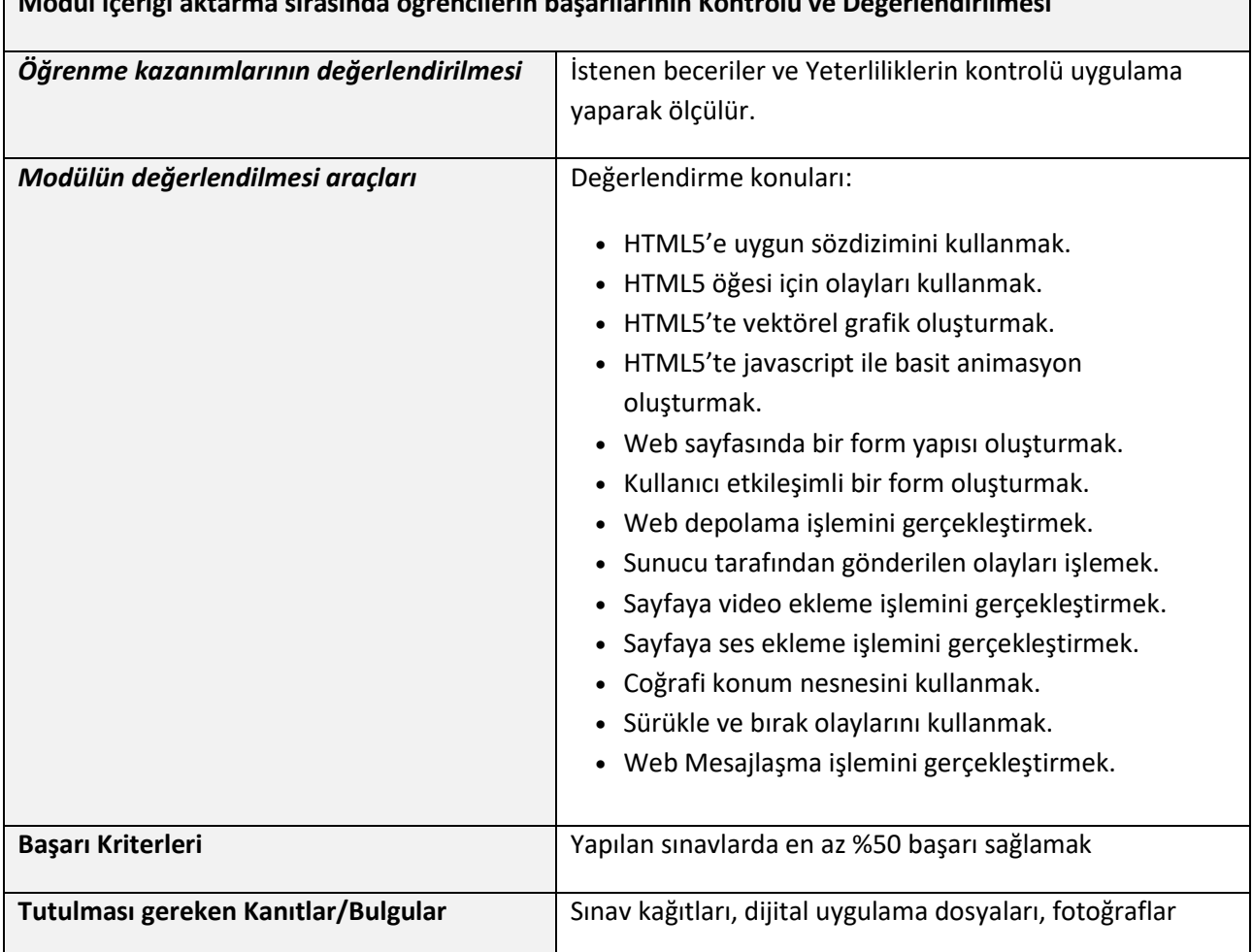

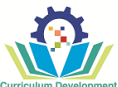

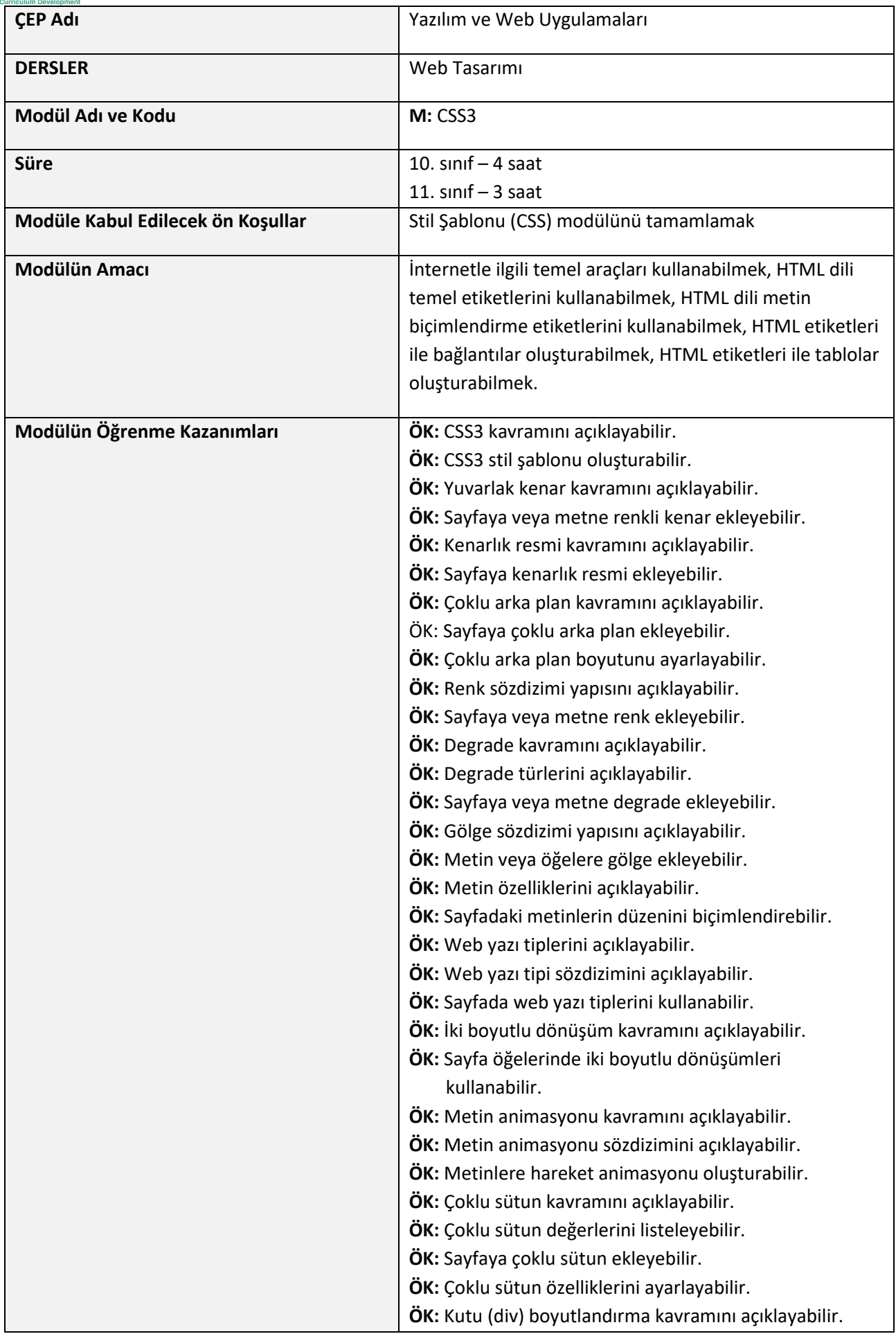
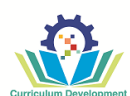

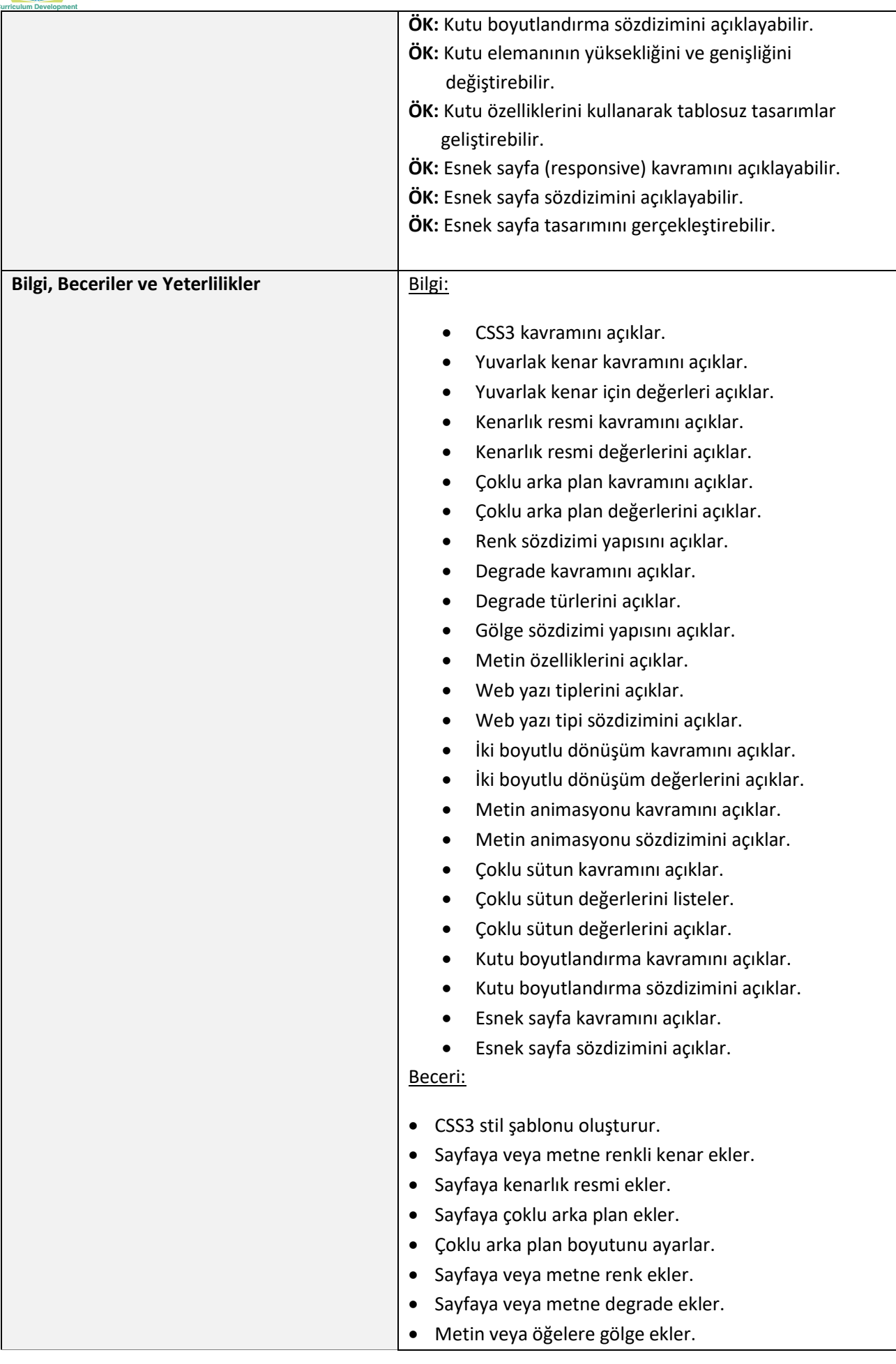

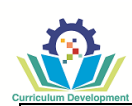

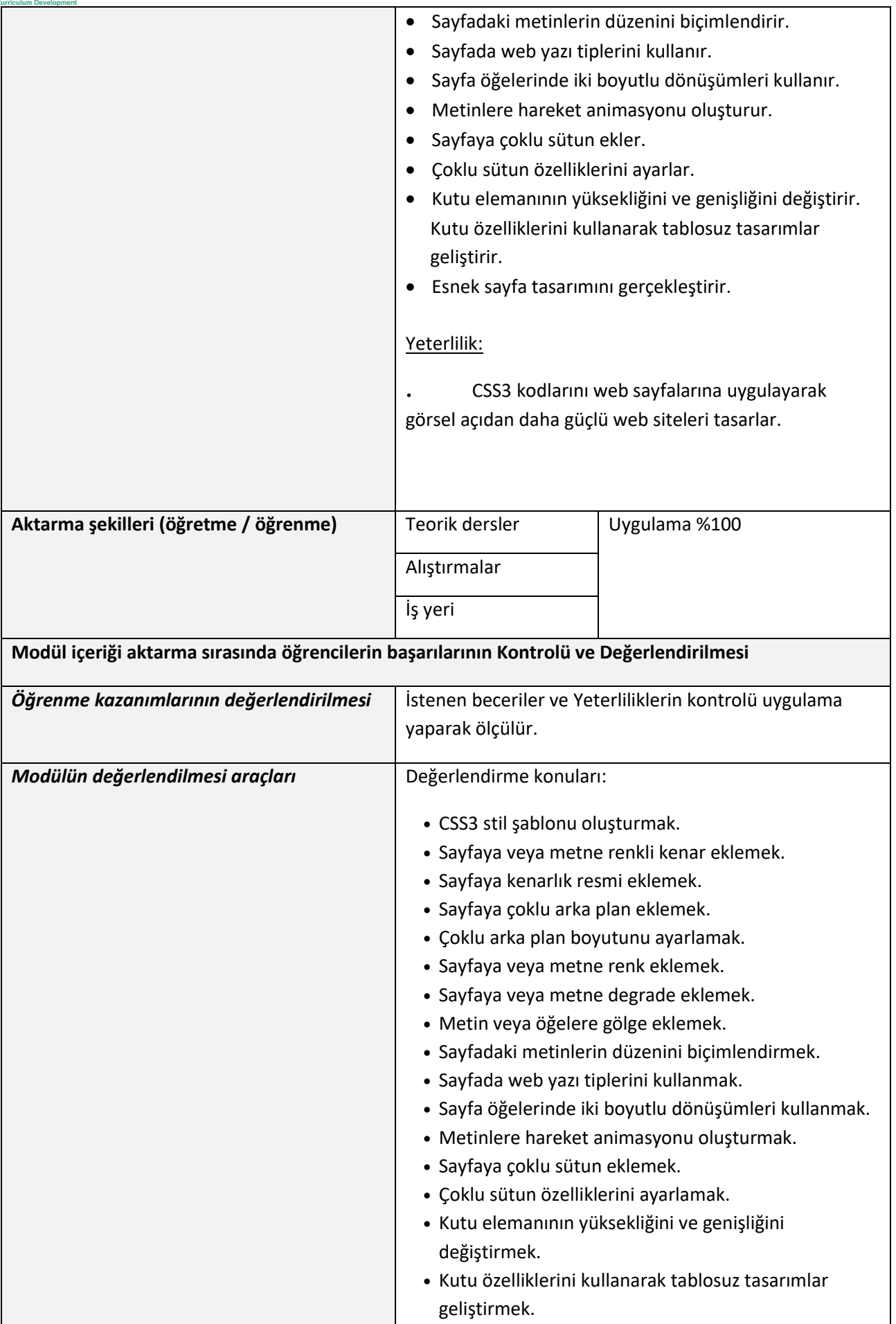

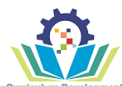

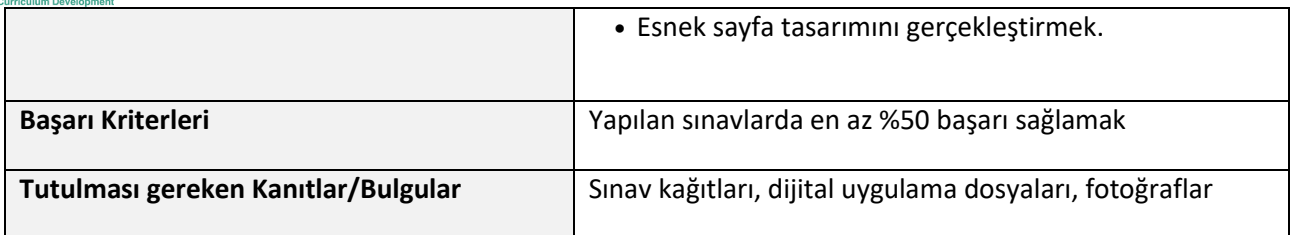

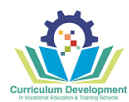

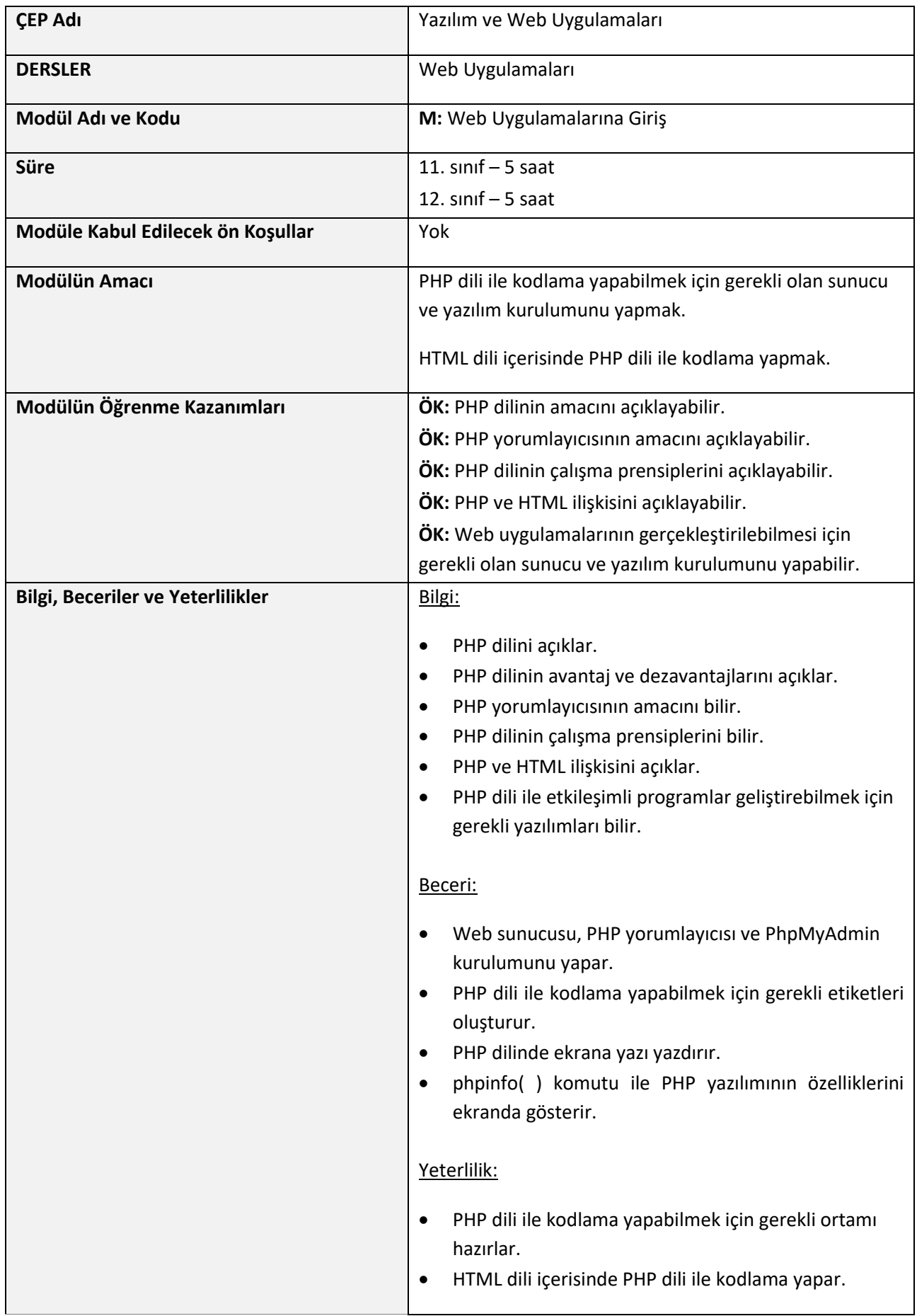

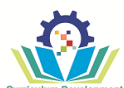

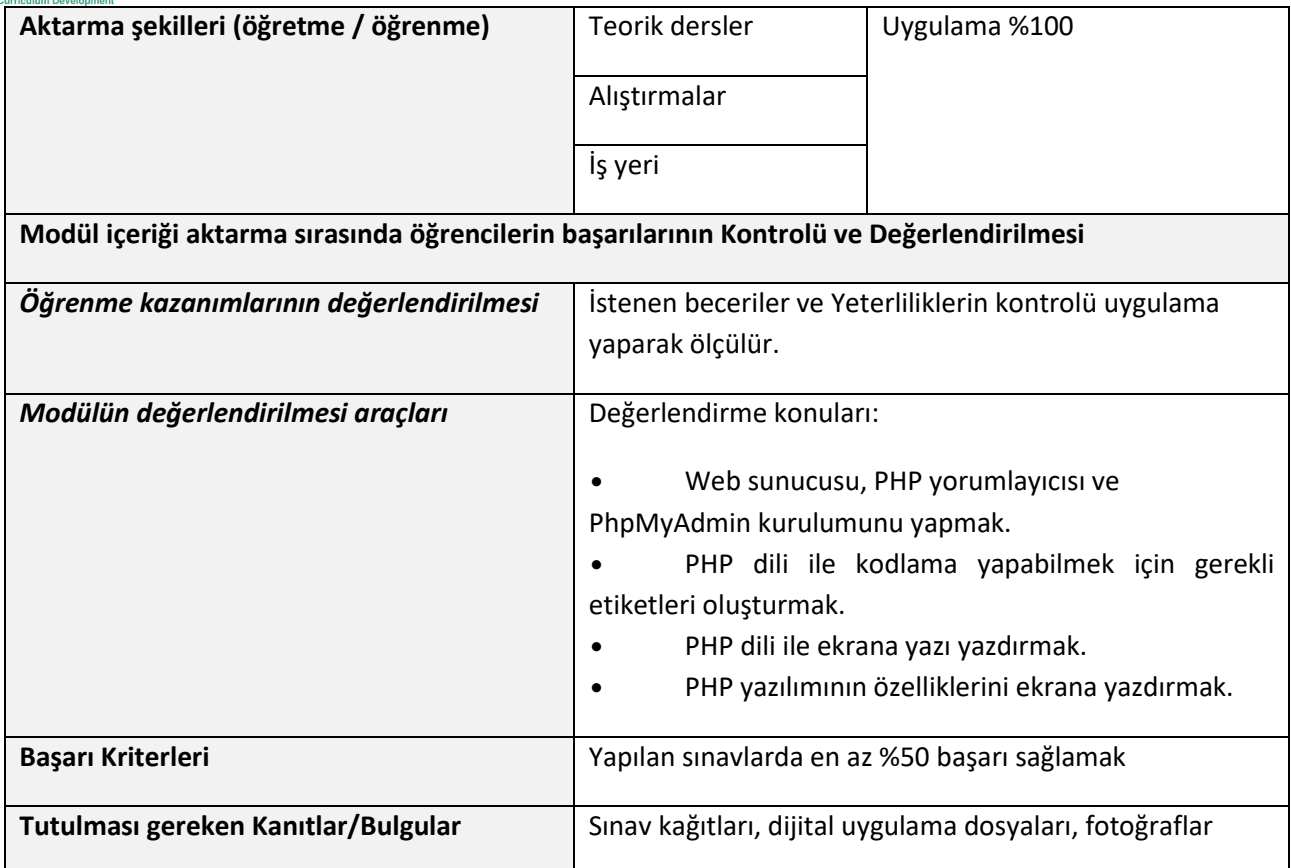

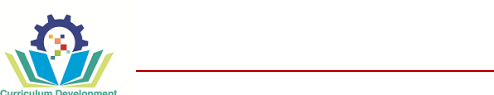

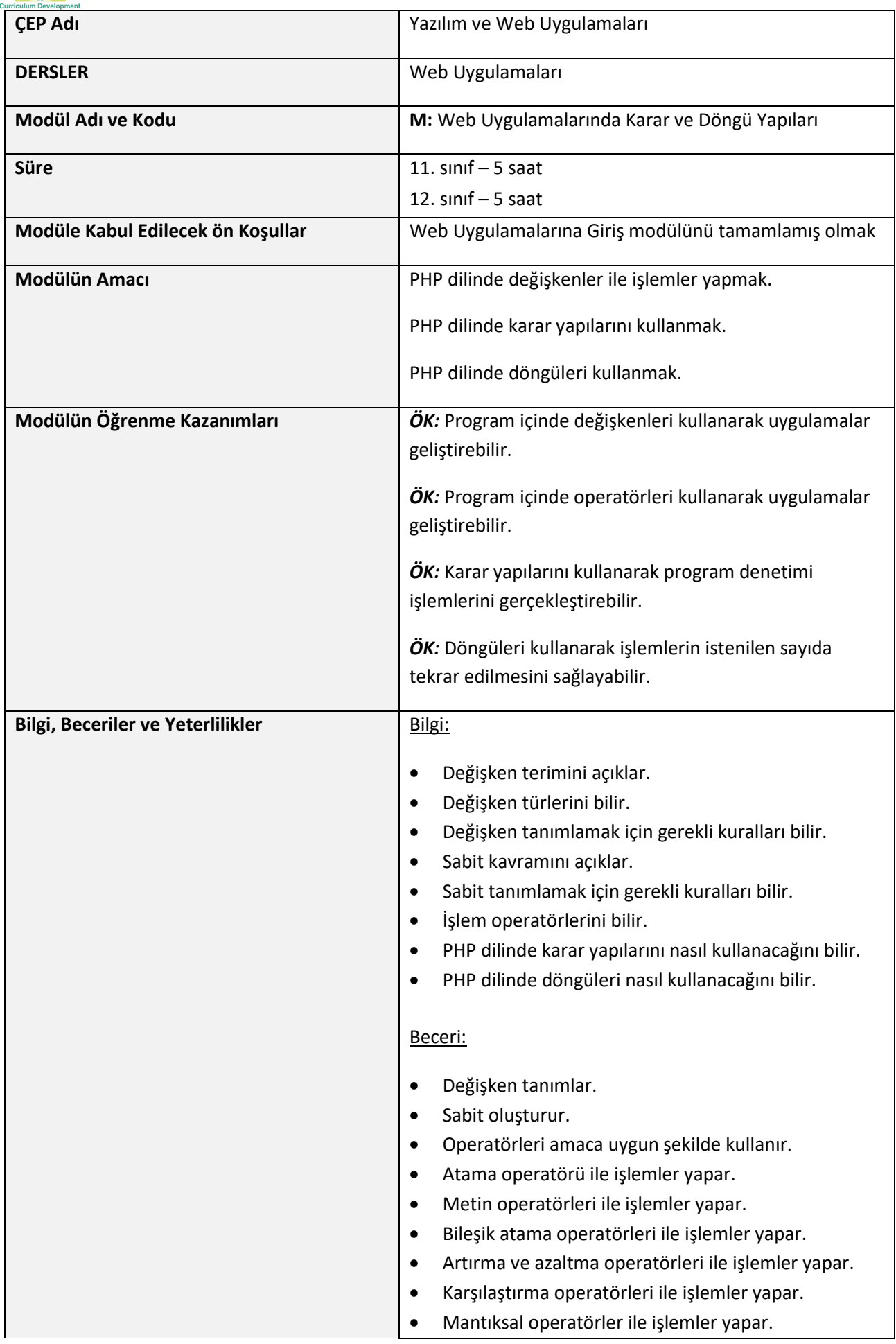

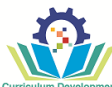

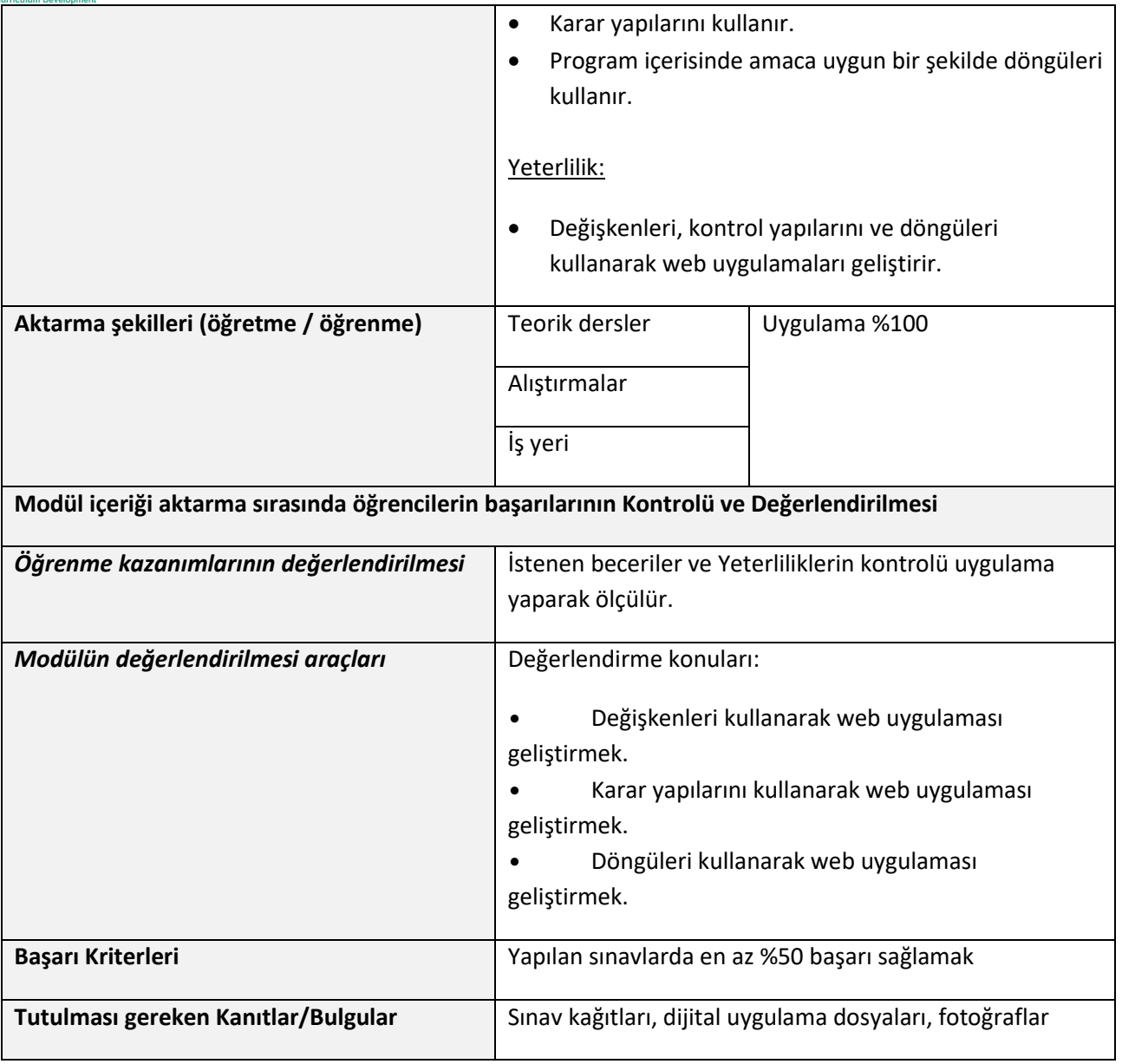

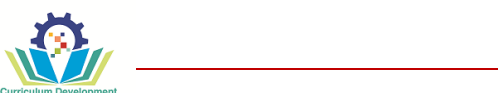

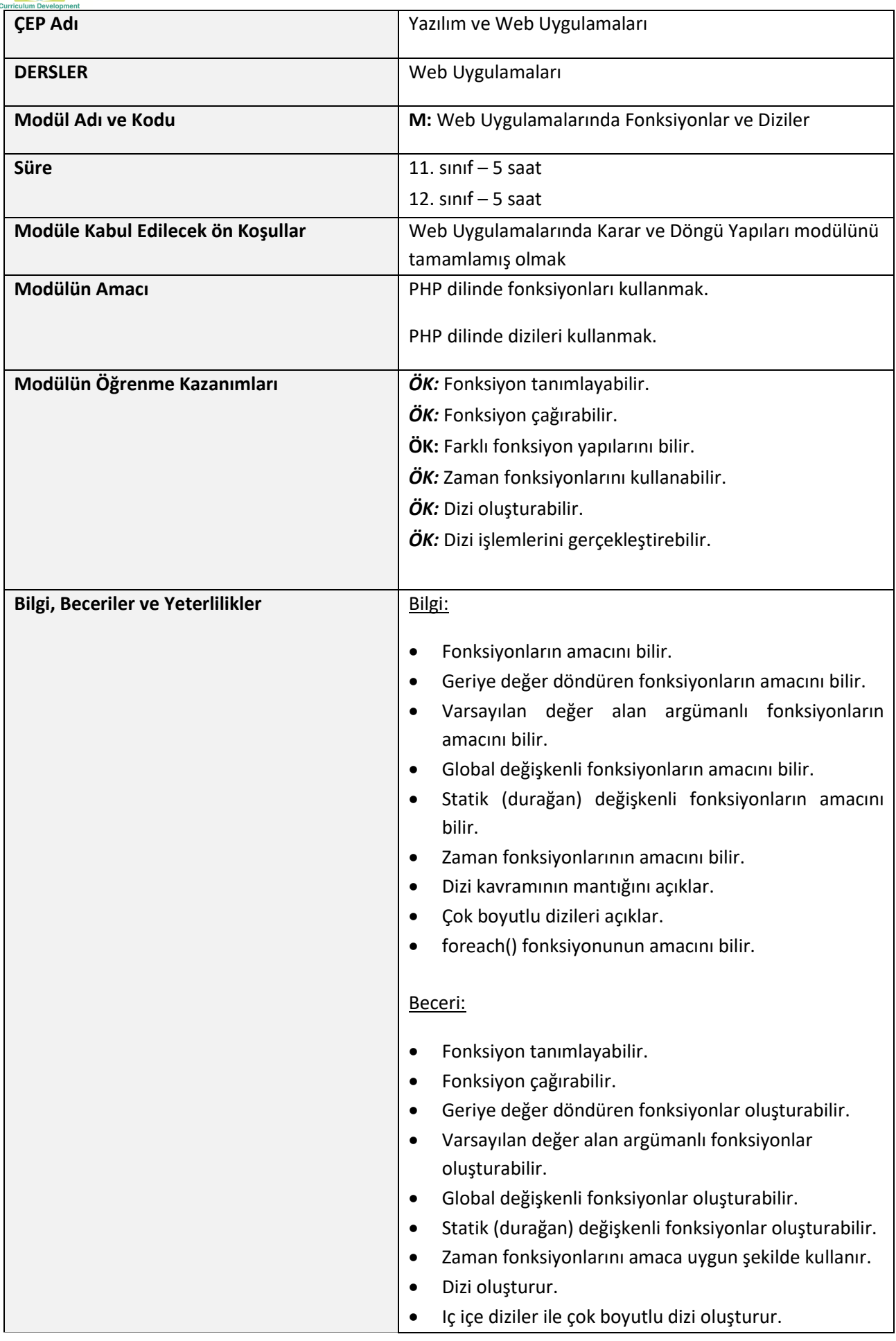

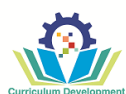

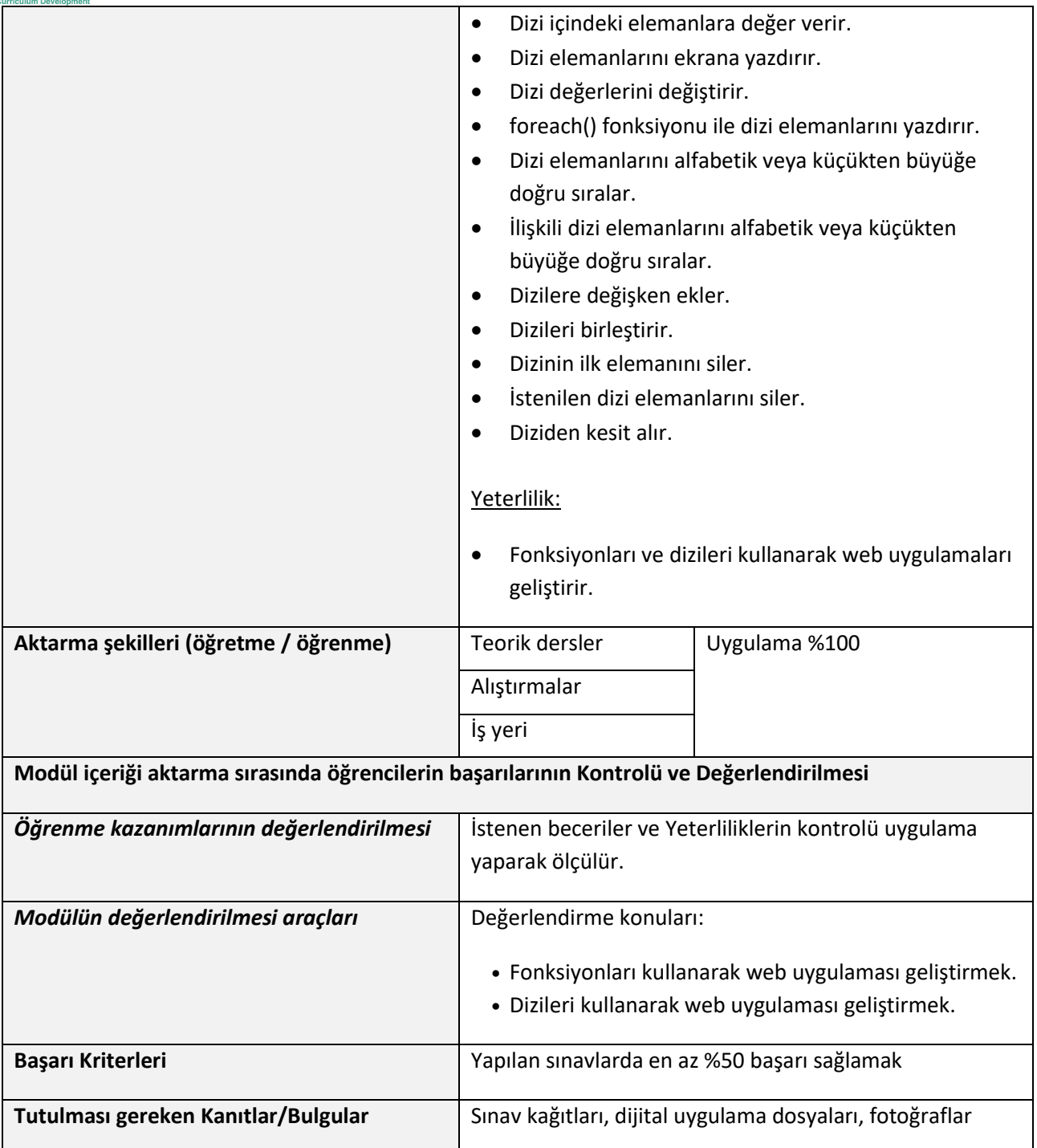

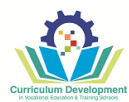

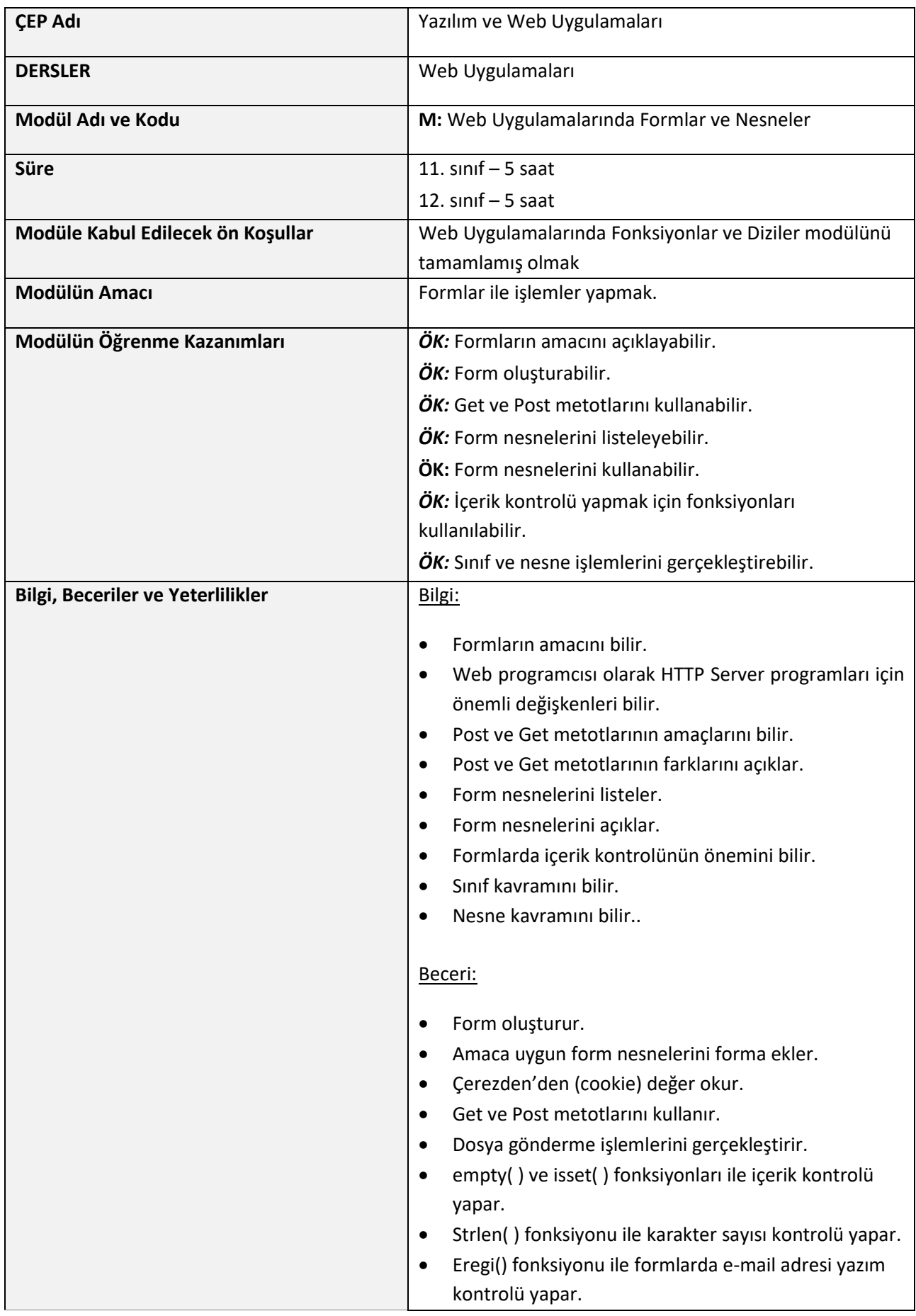

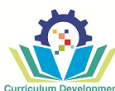

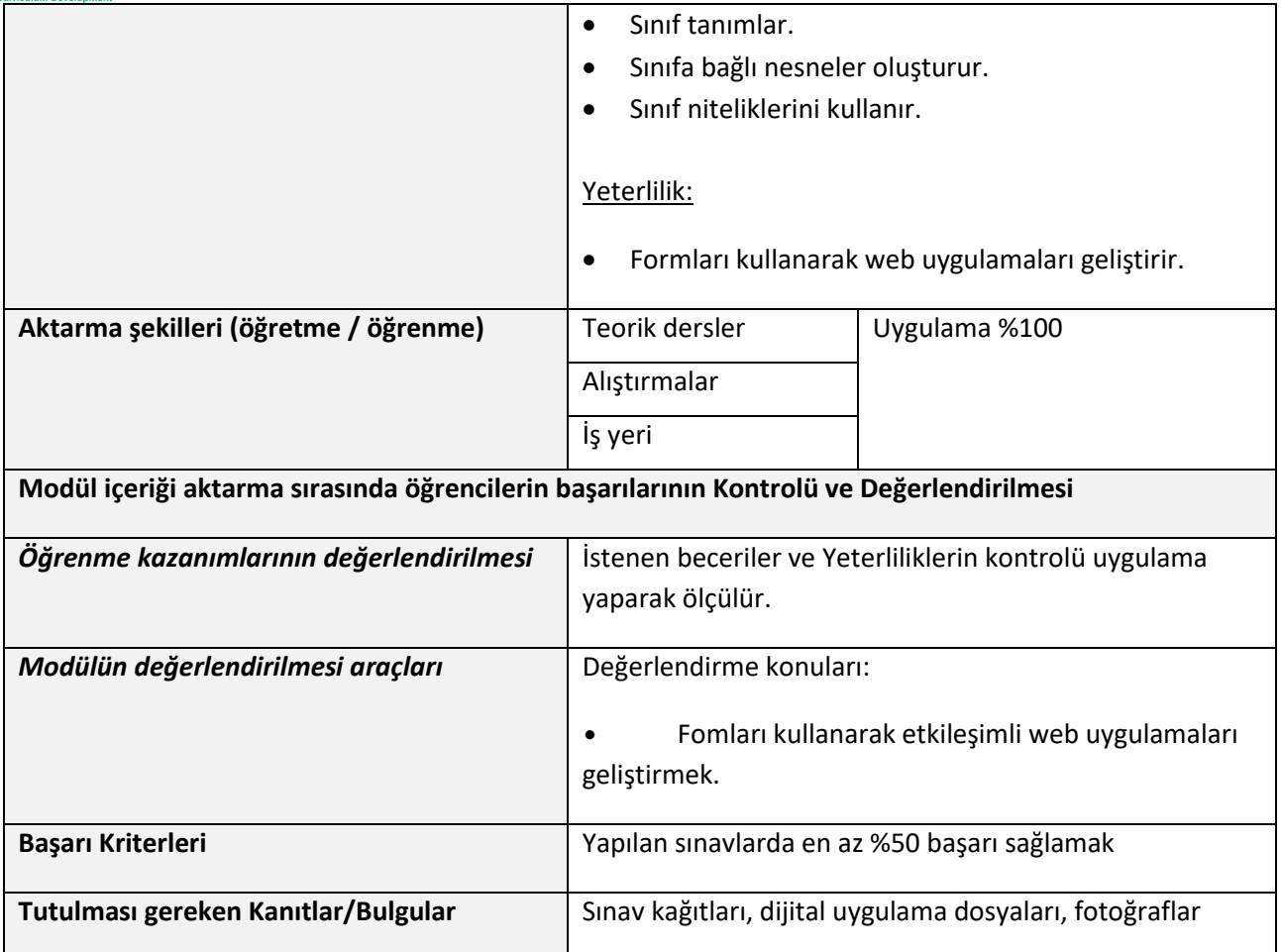

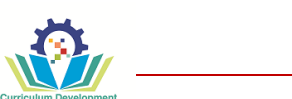

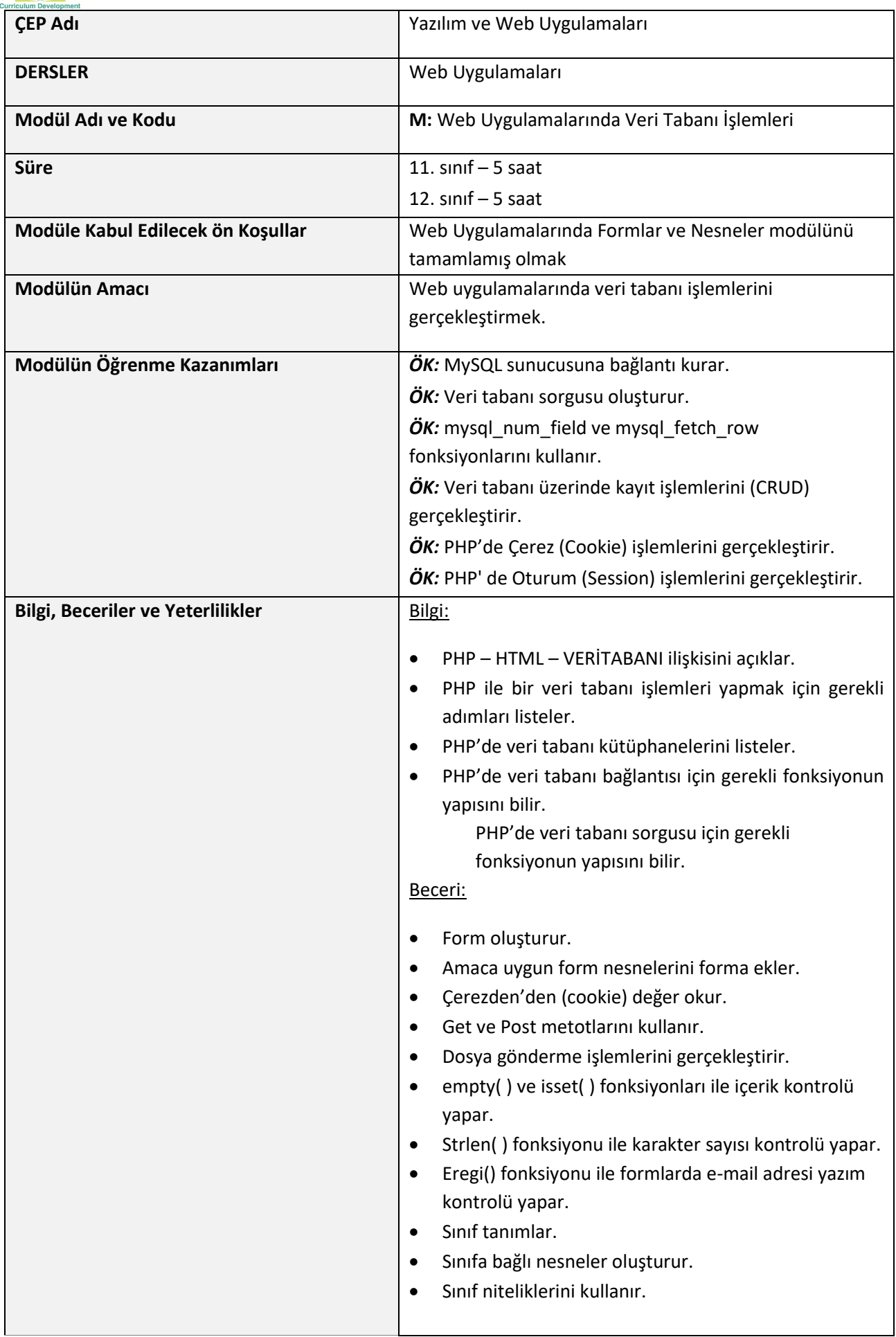

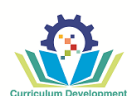

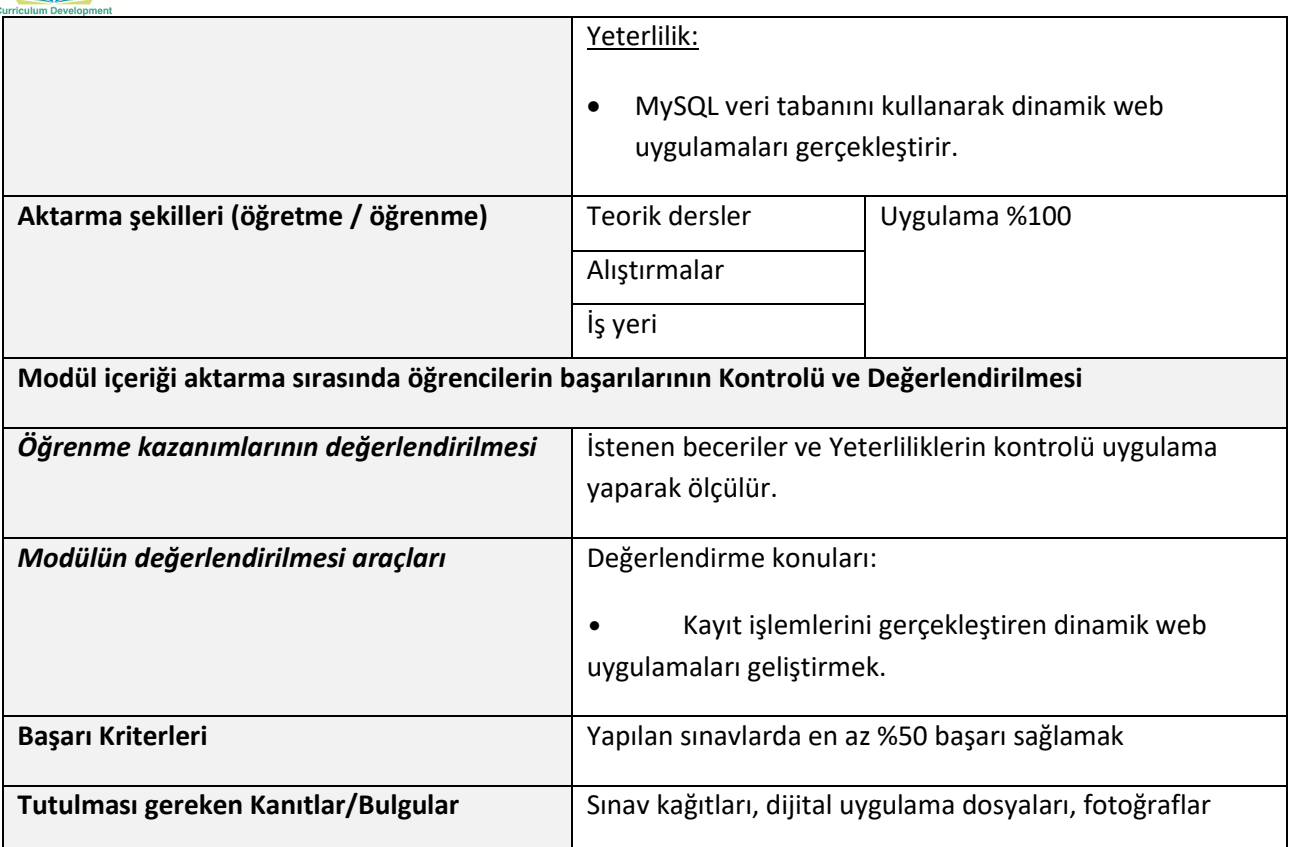

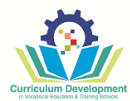

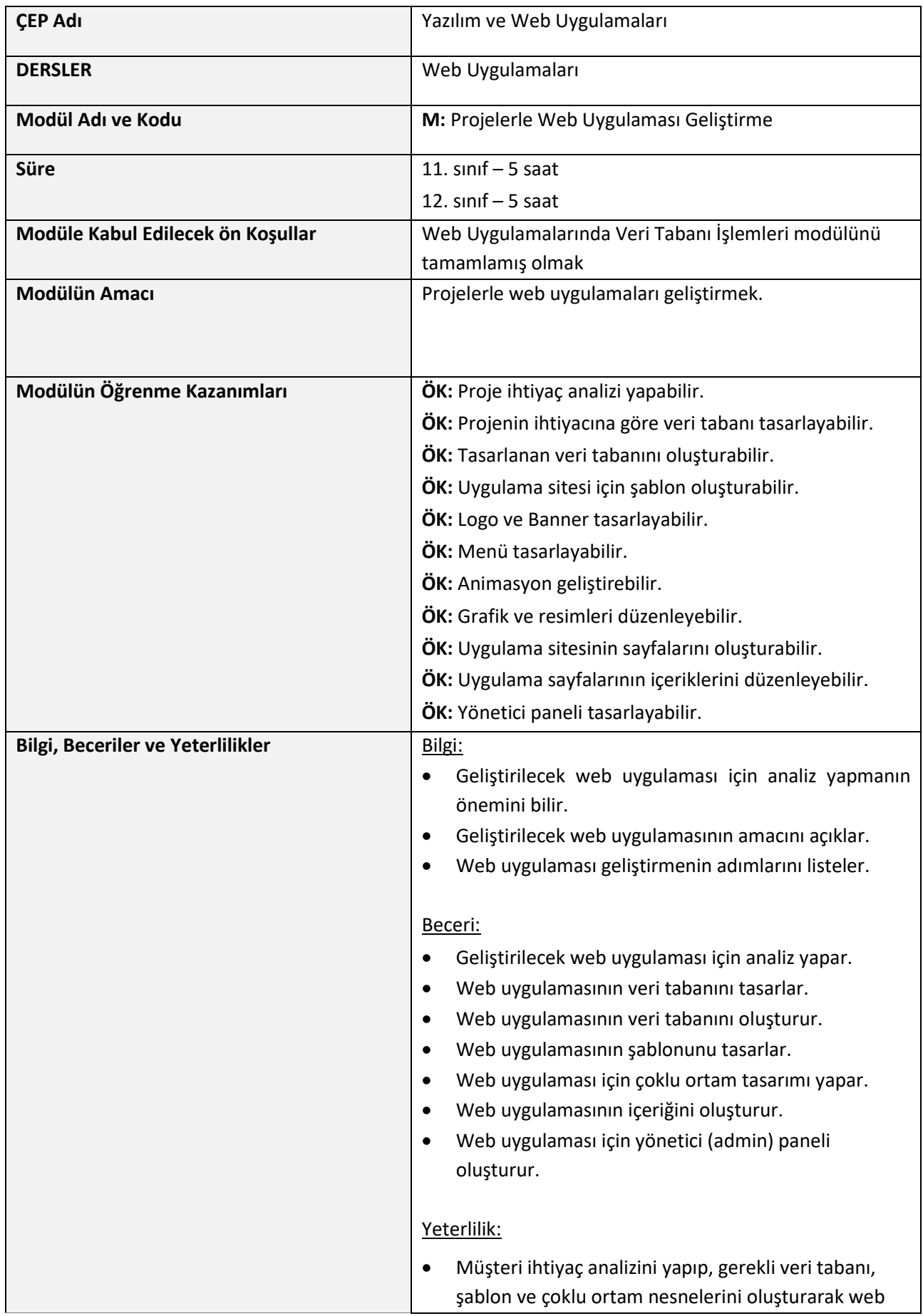

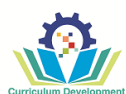

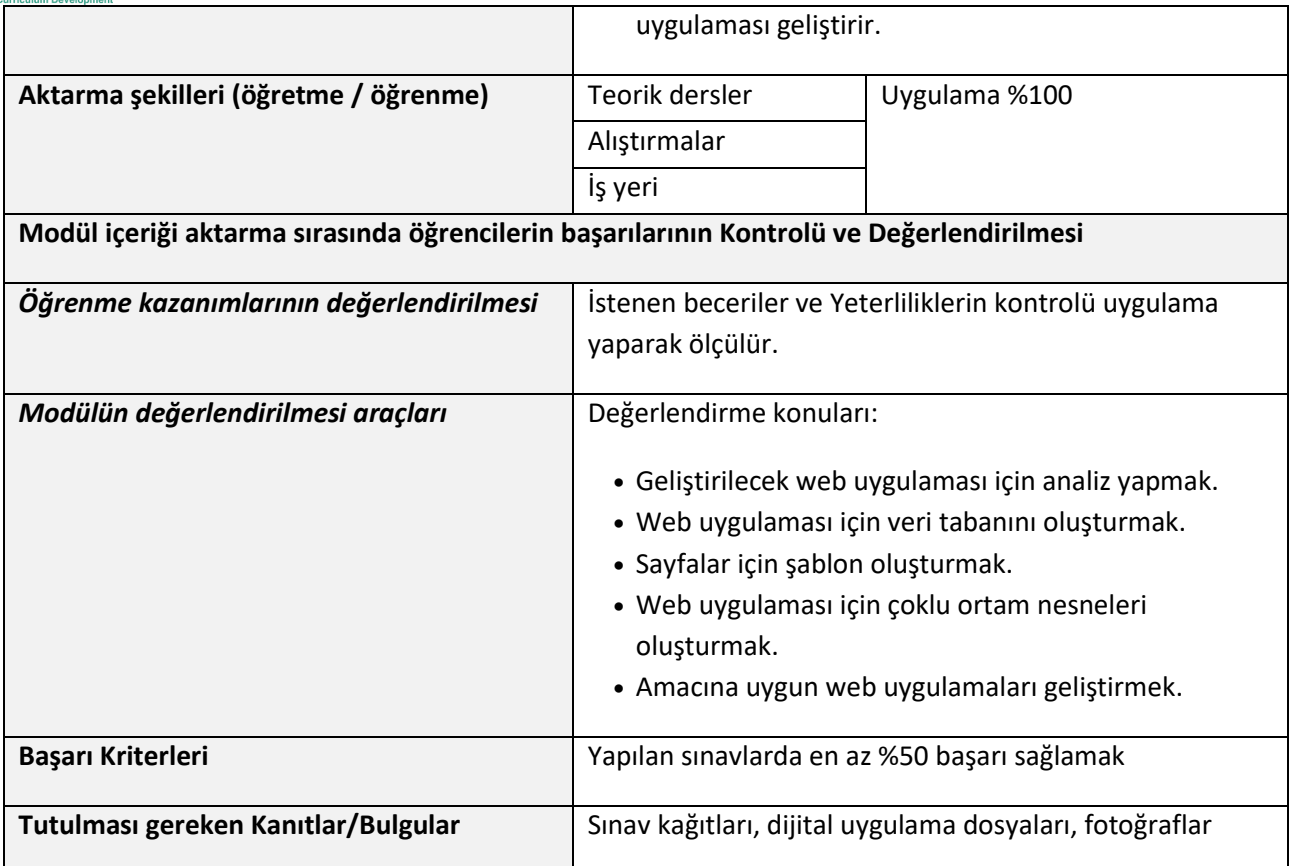

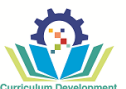

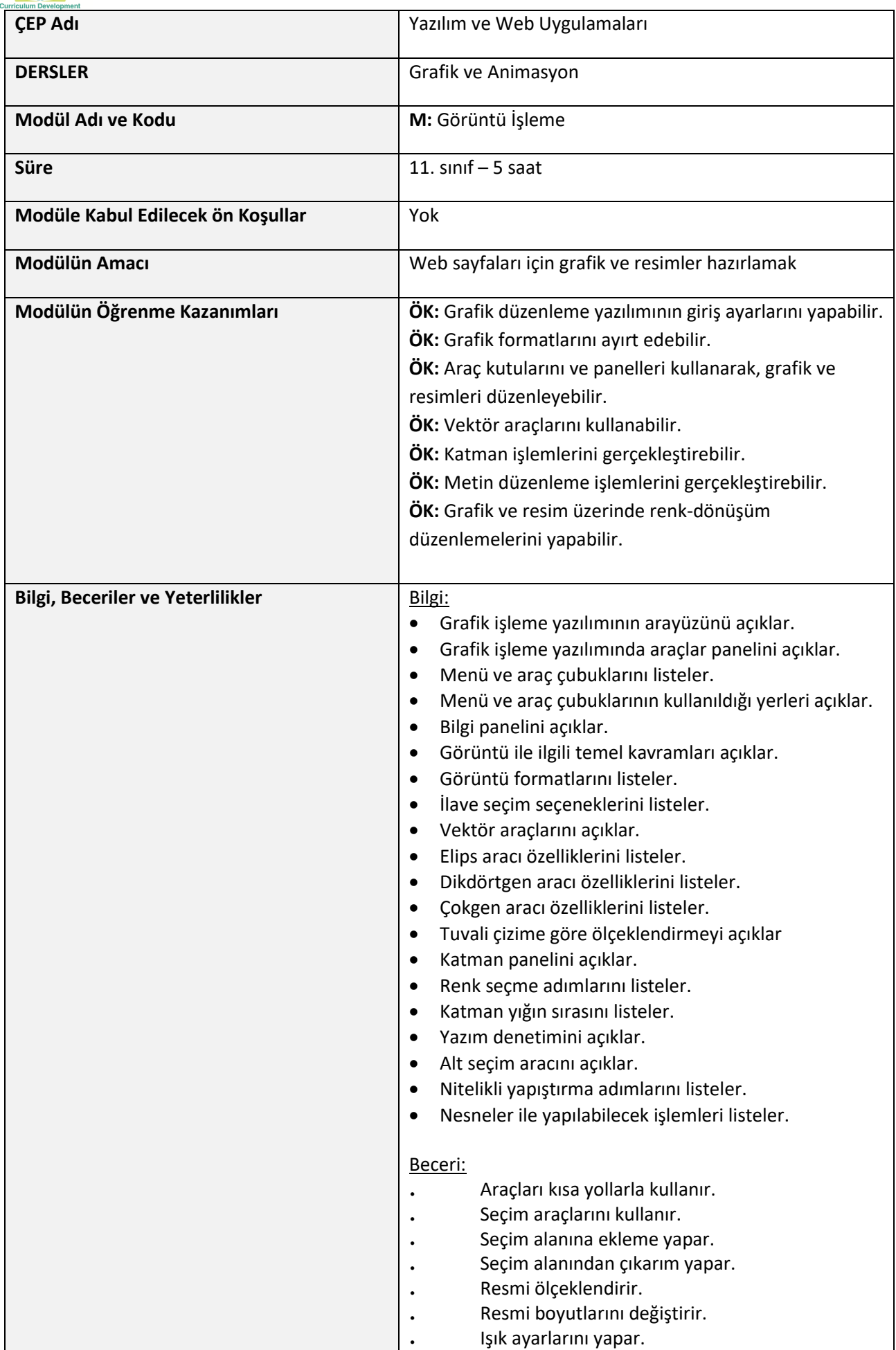

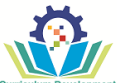

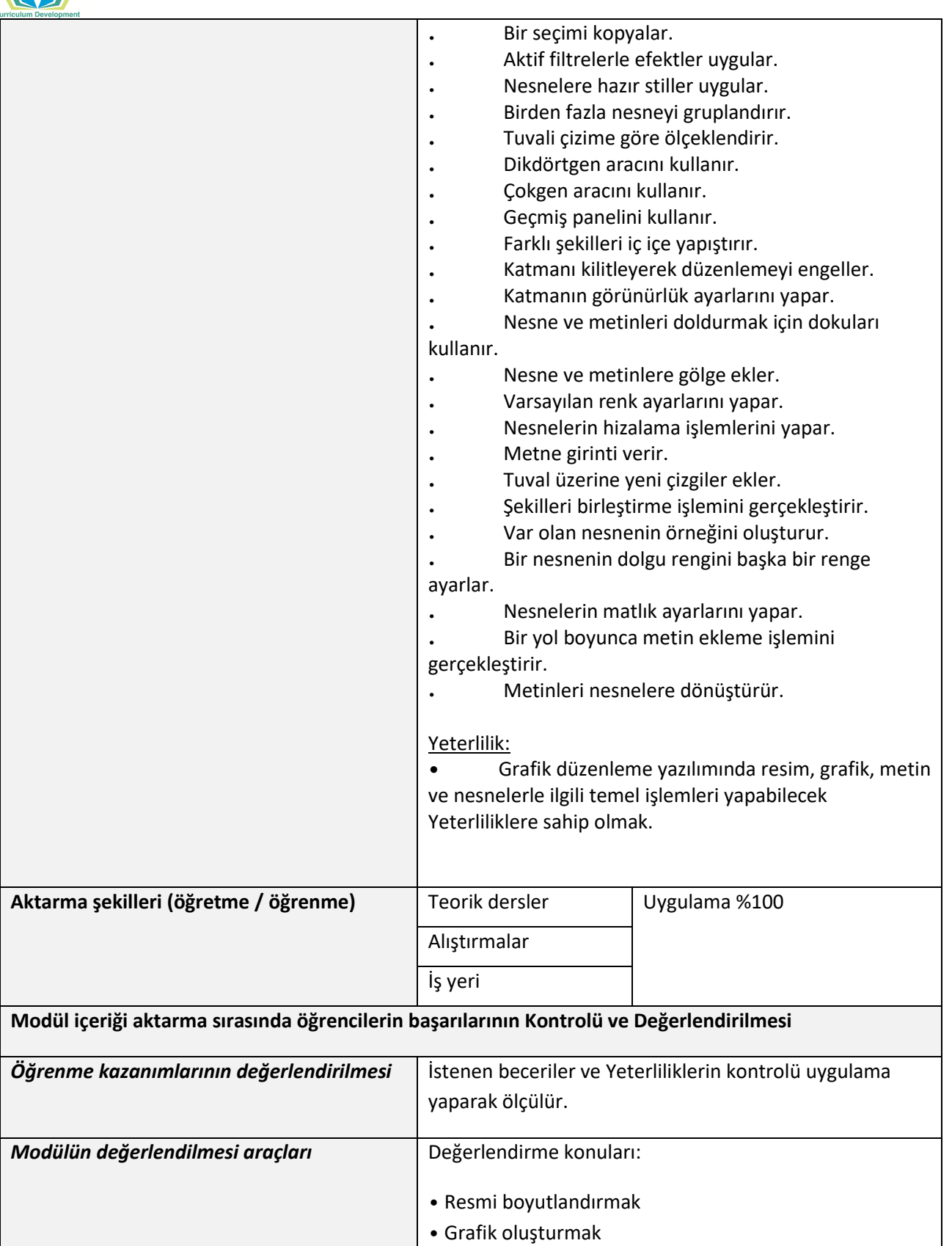

• Hazır stiller uygulamak • Şekilleri birleştirmek

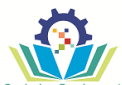

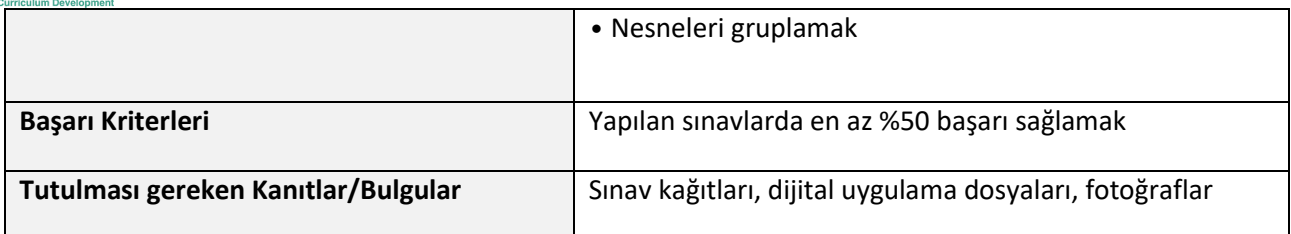

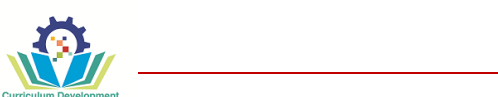

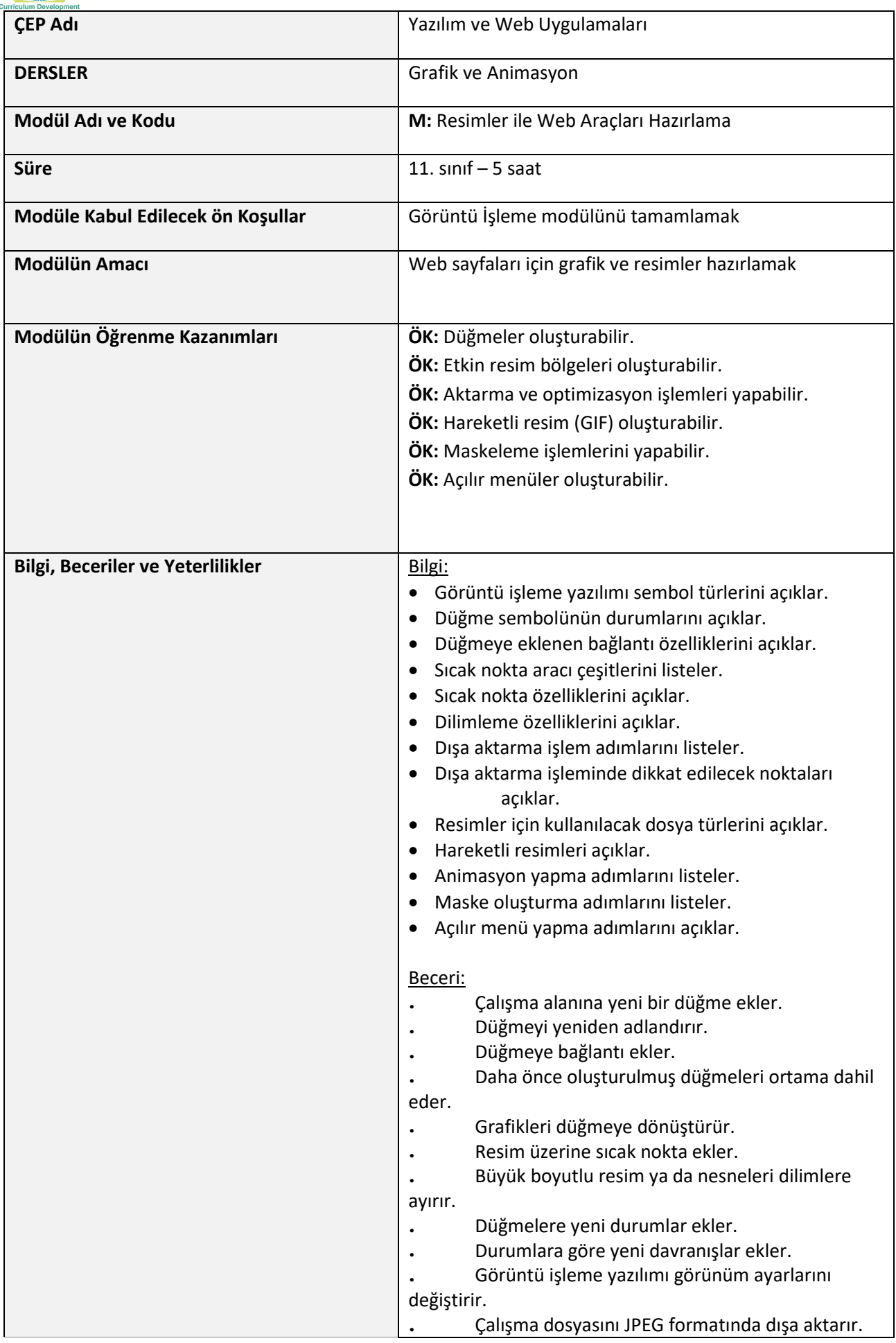

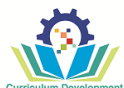

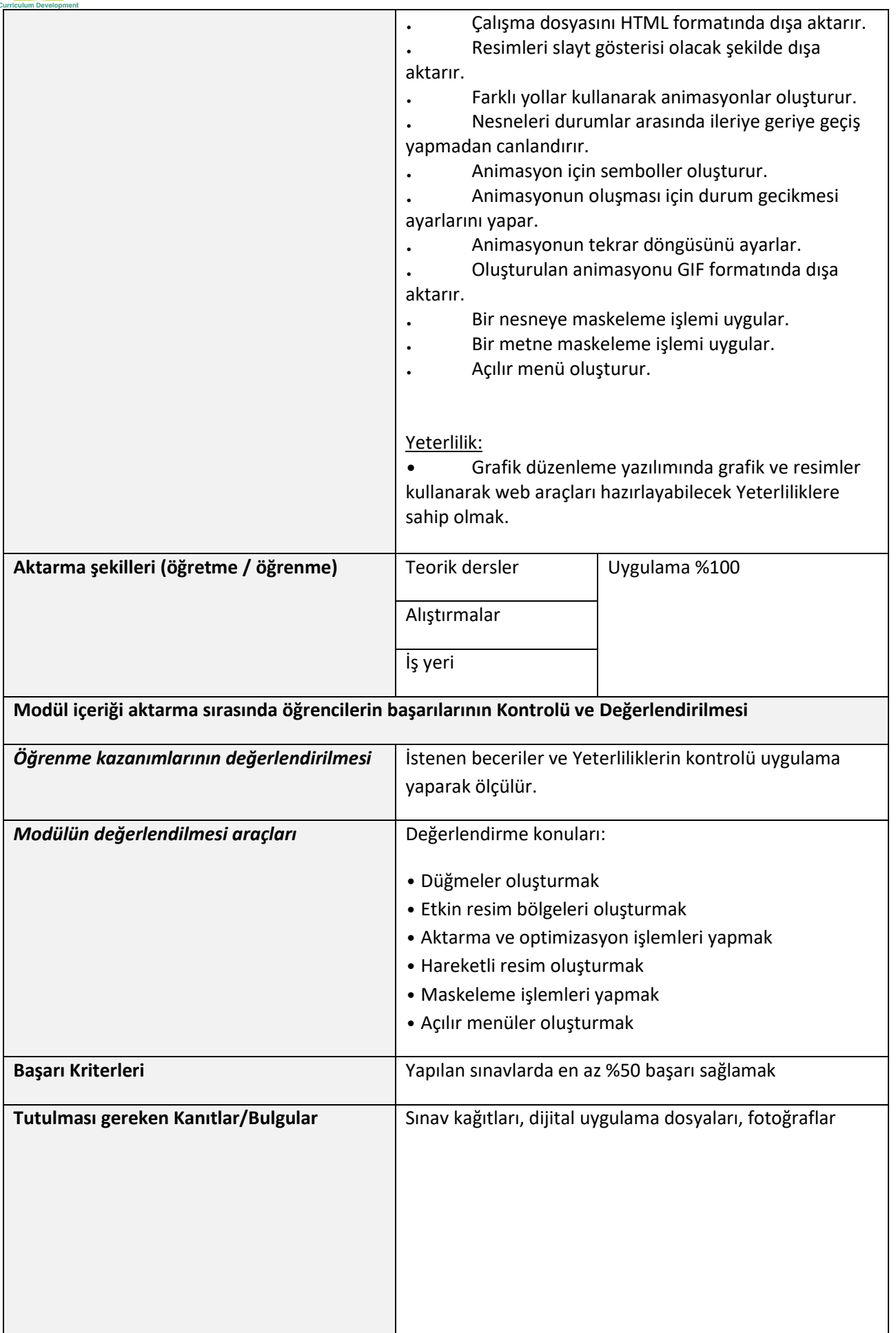

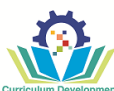

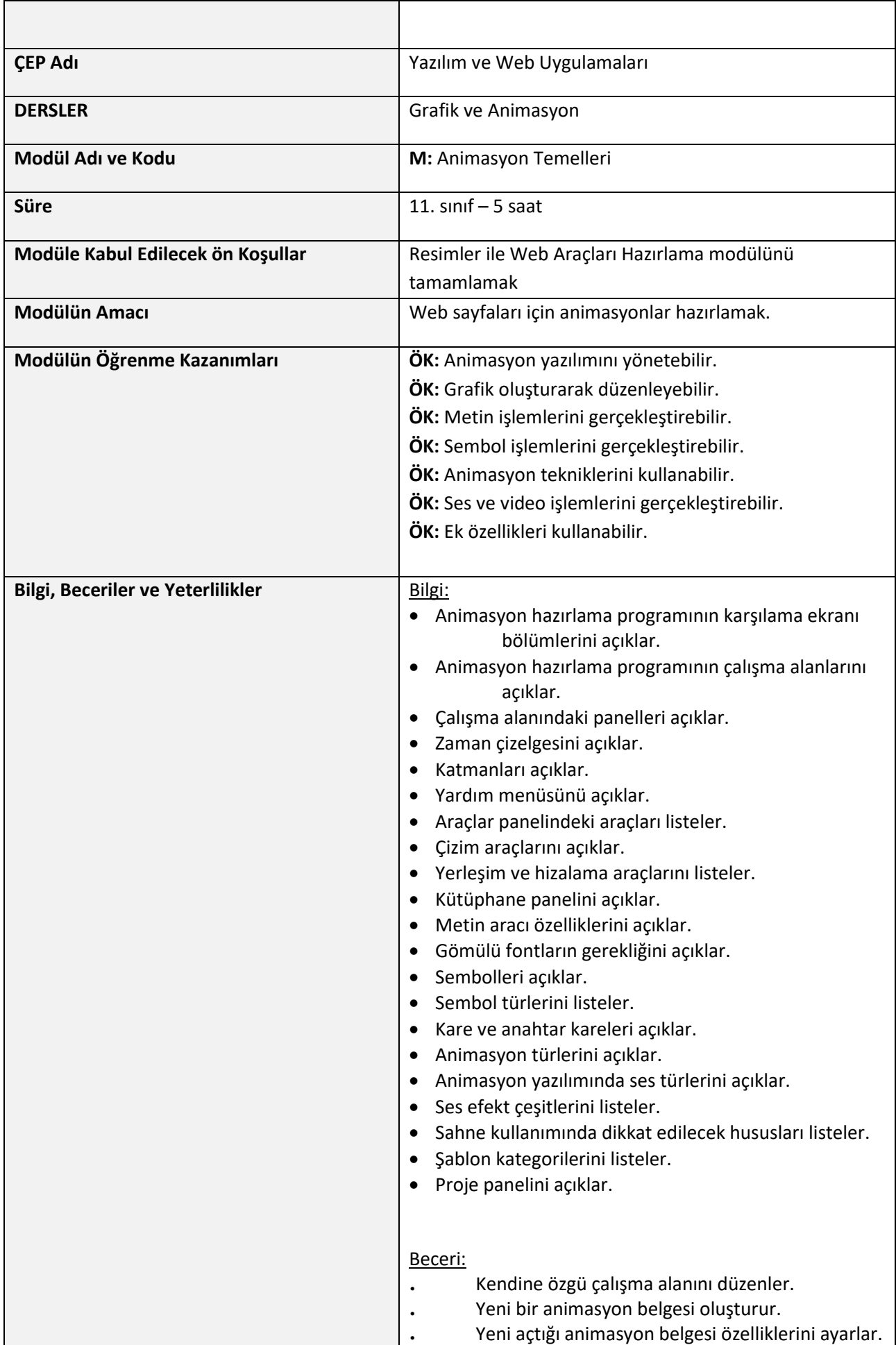

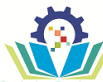

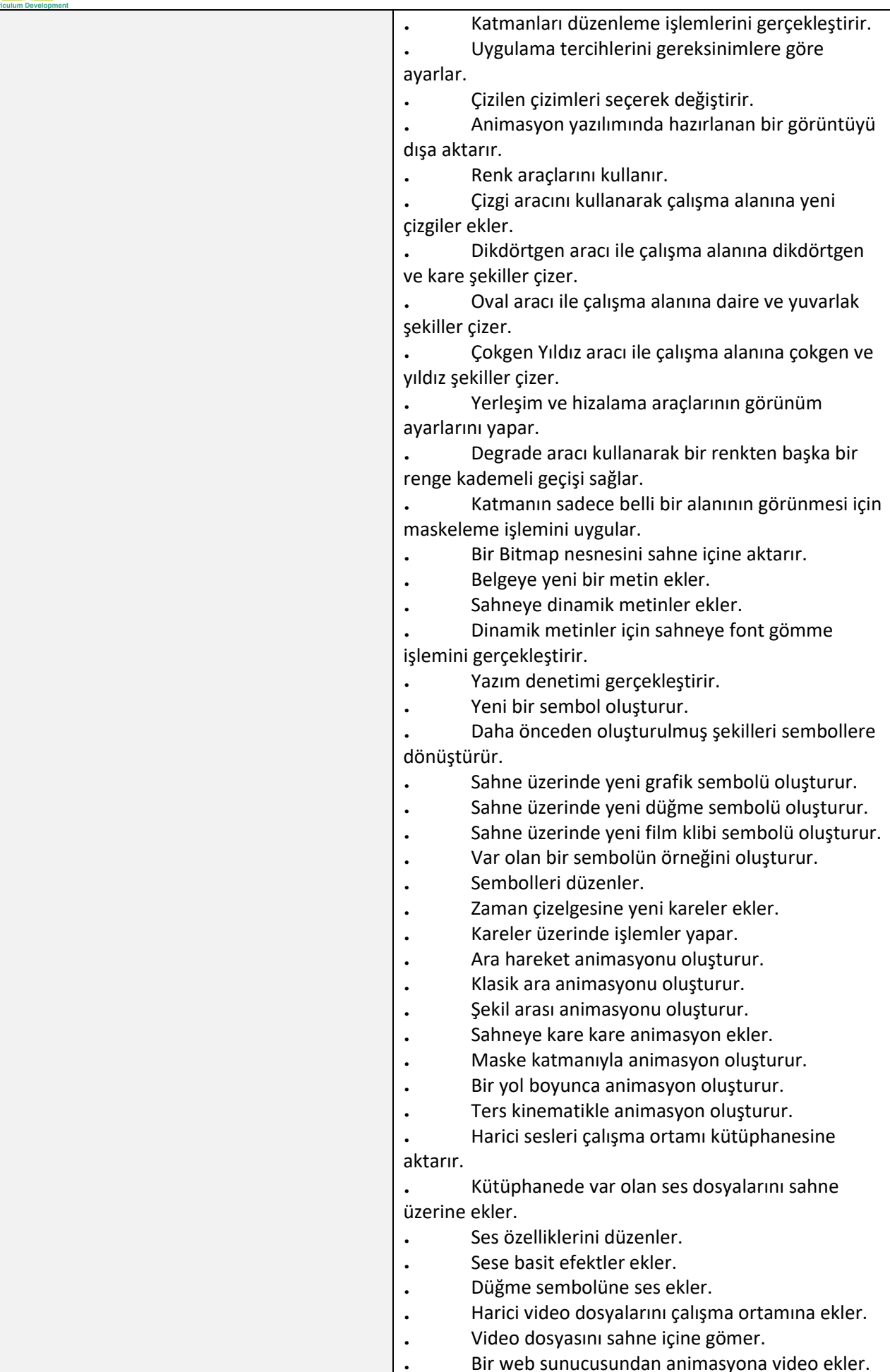

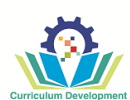

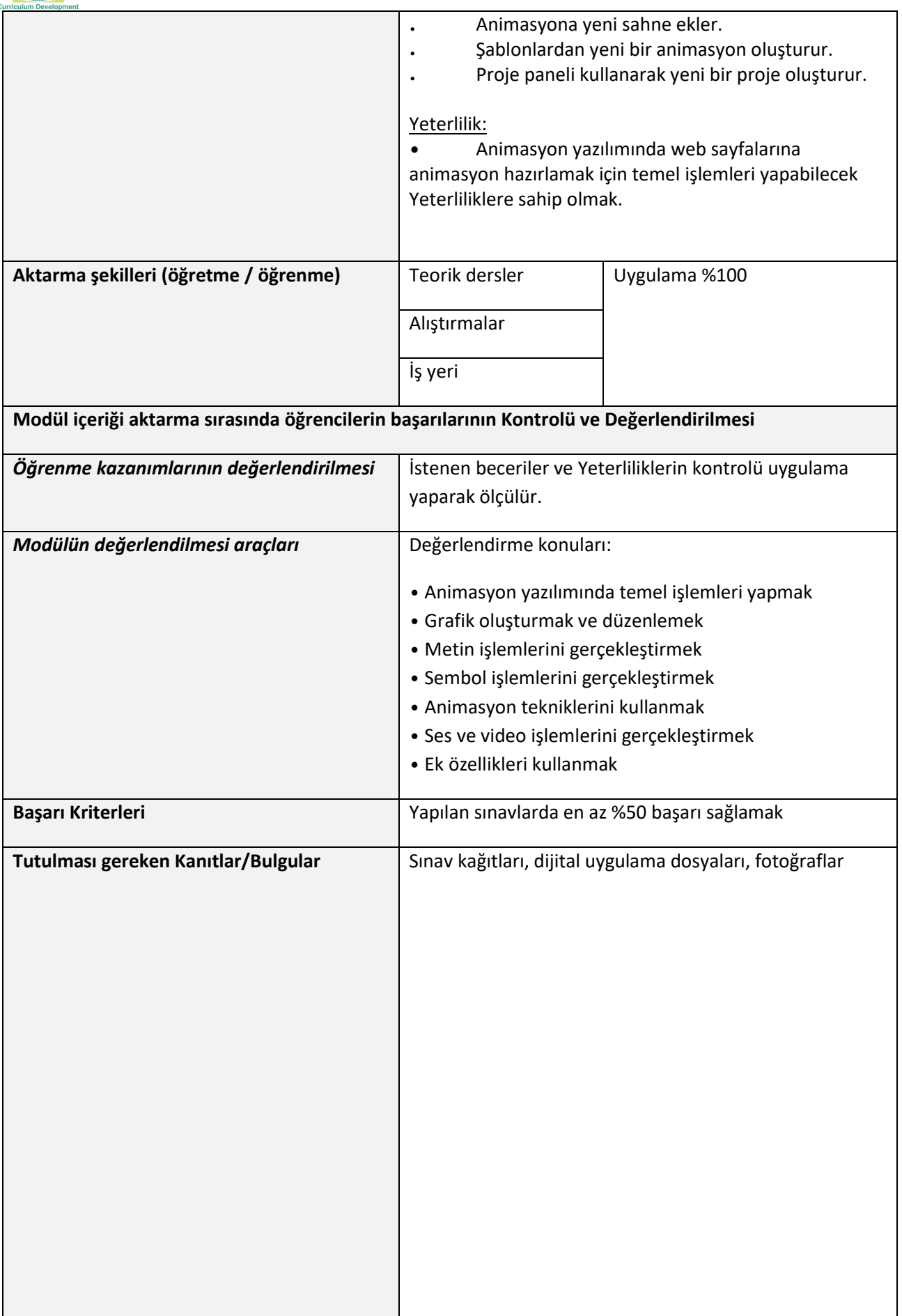

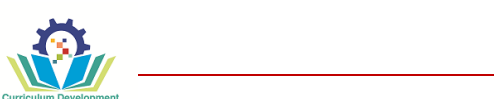

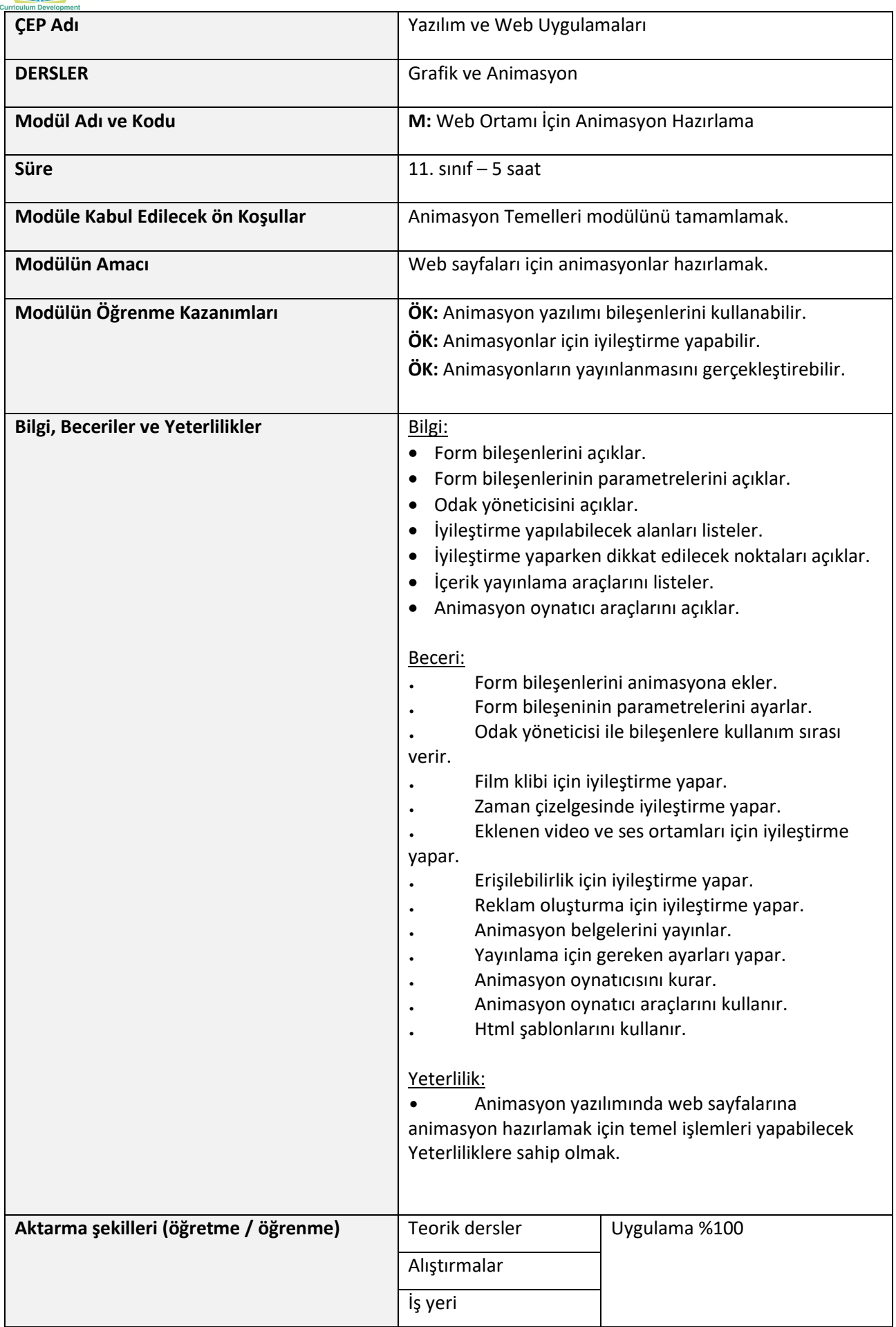

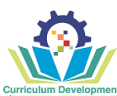

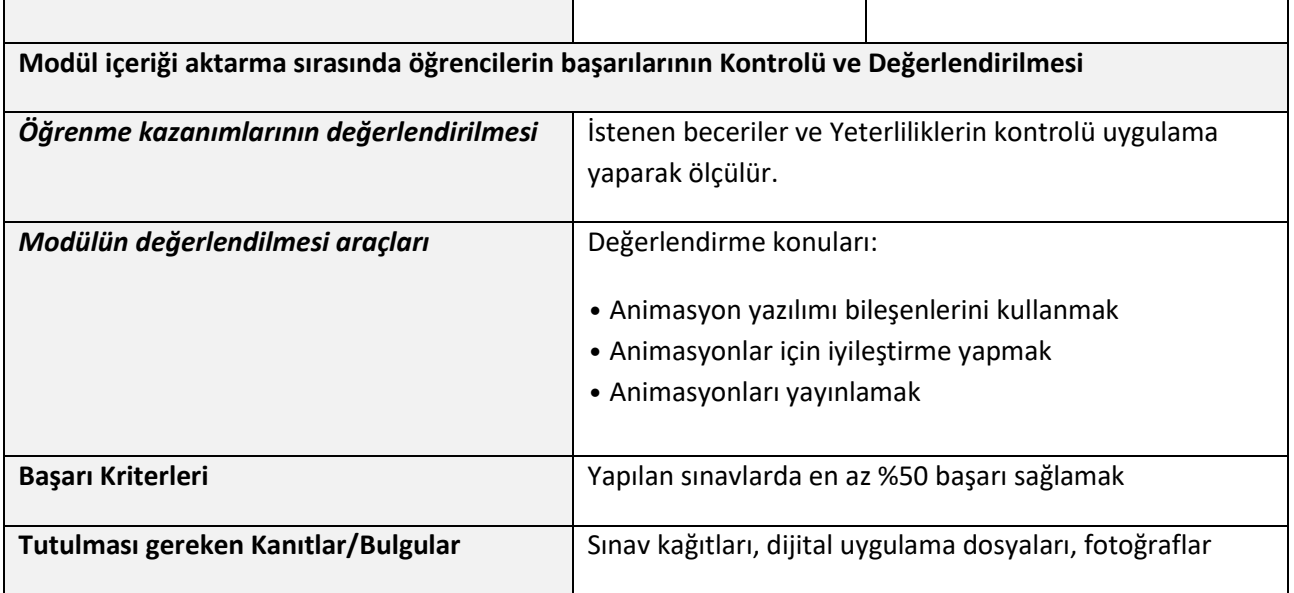

 $\overline{\phantom{a}}$ 

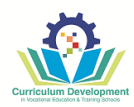

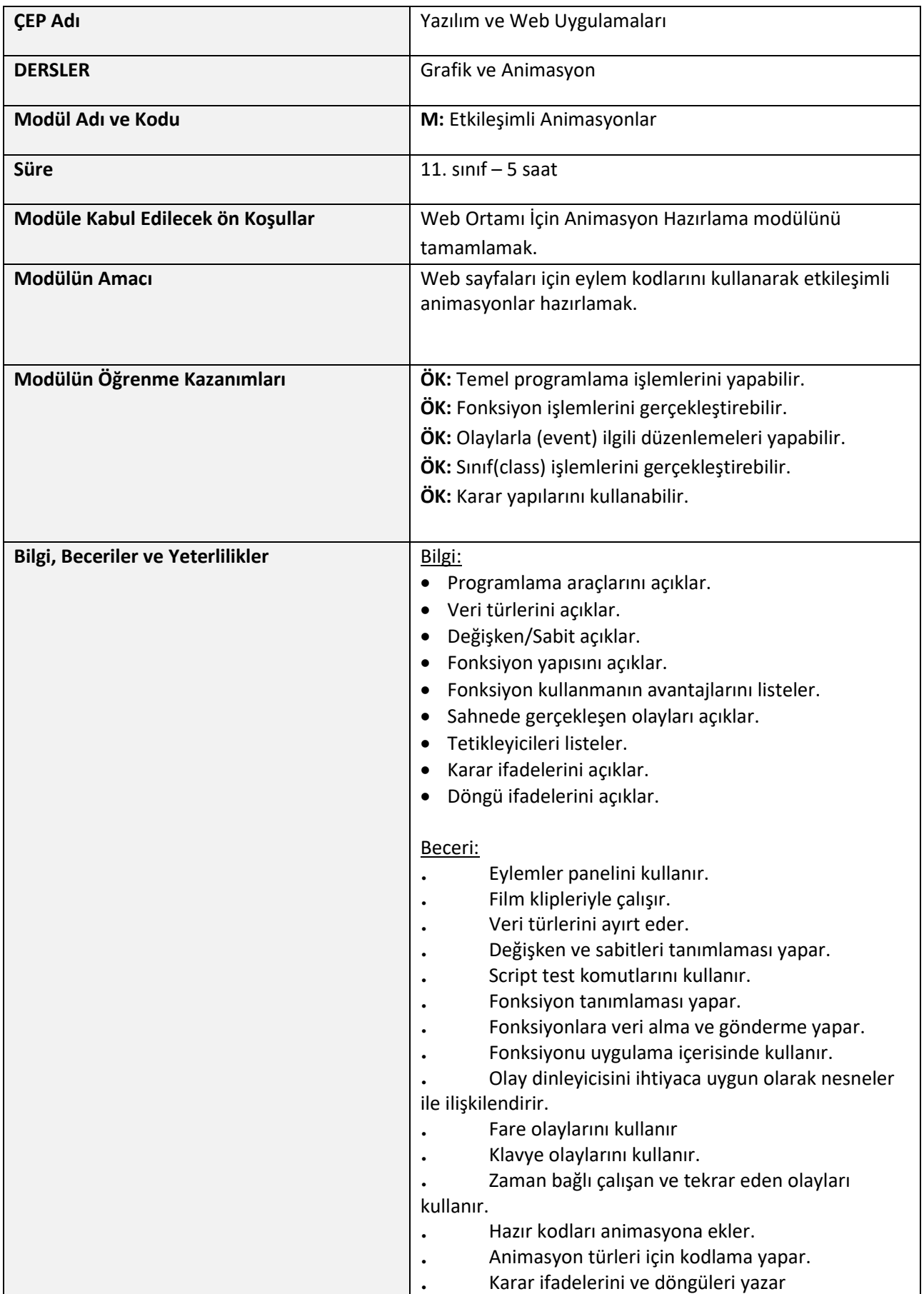

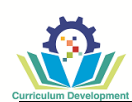

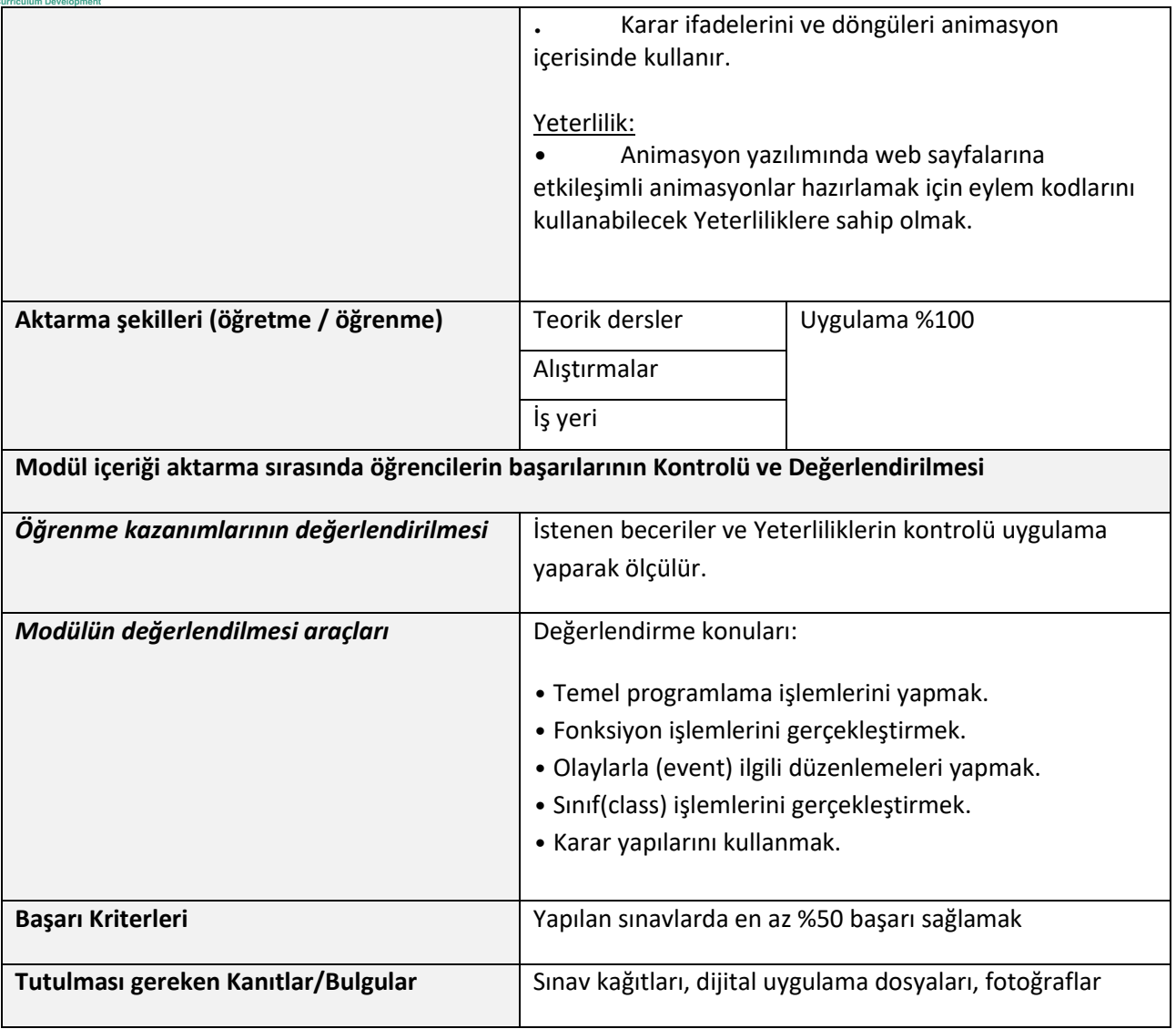

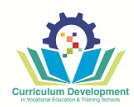

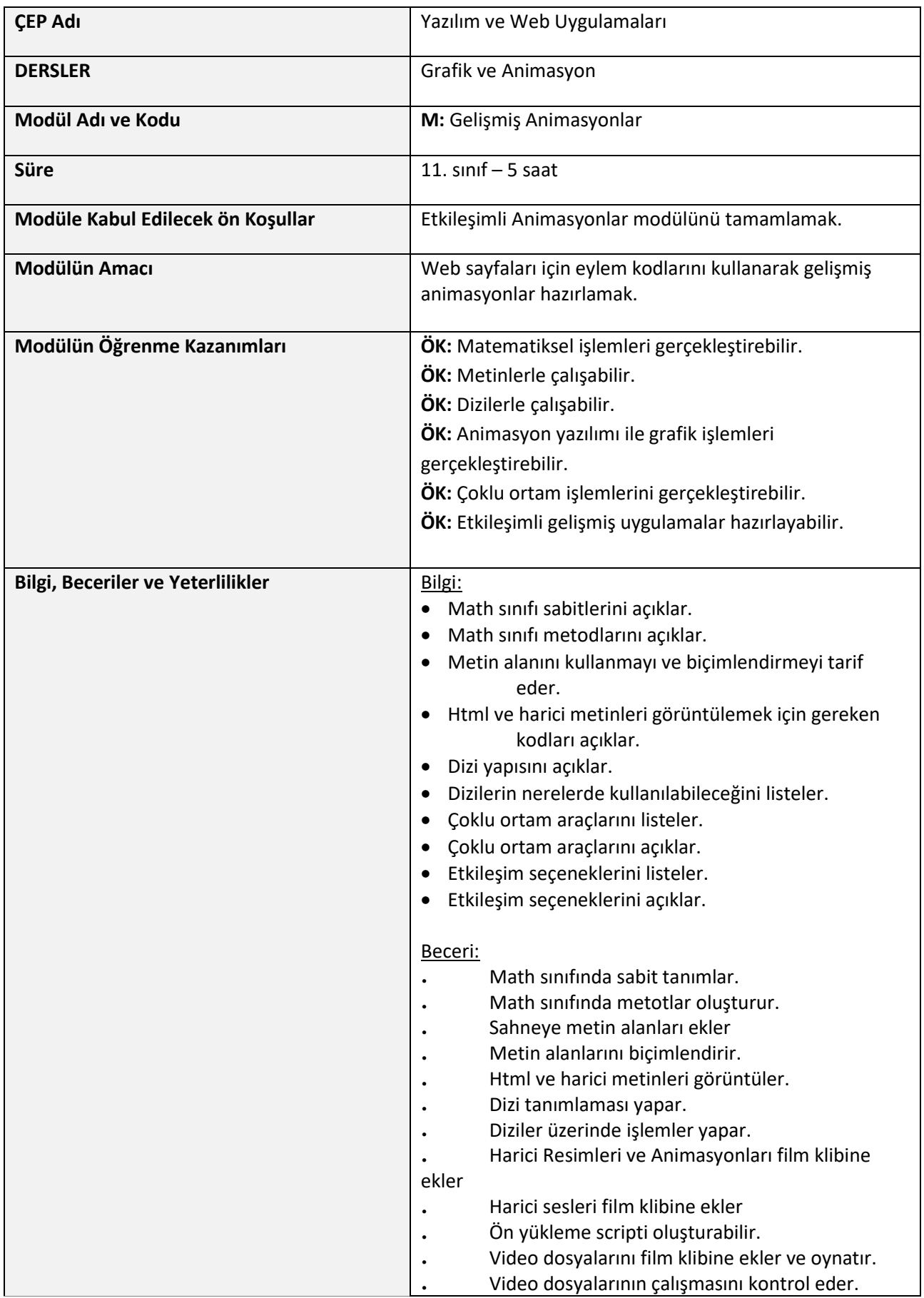

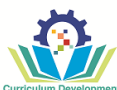

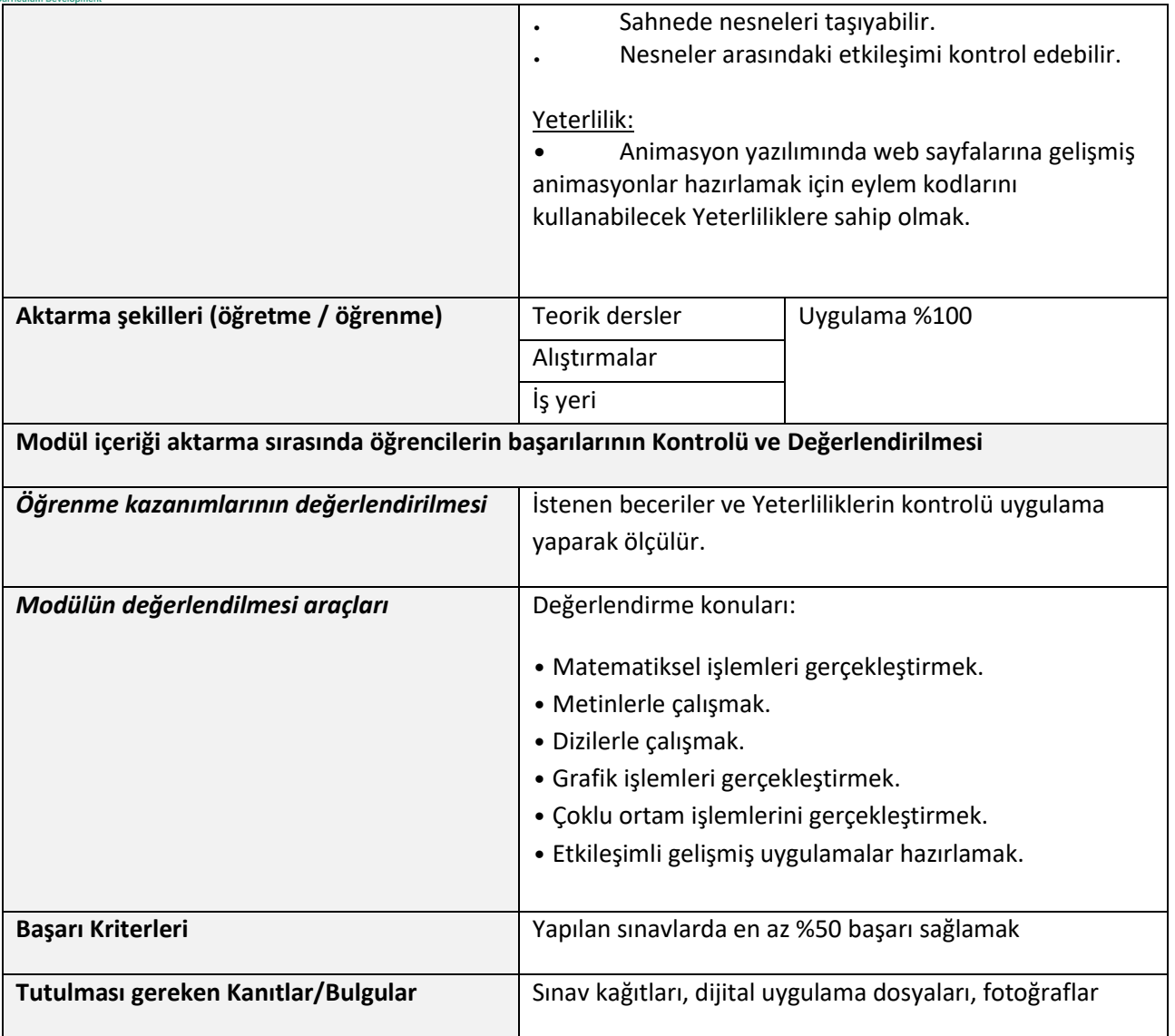

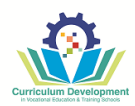

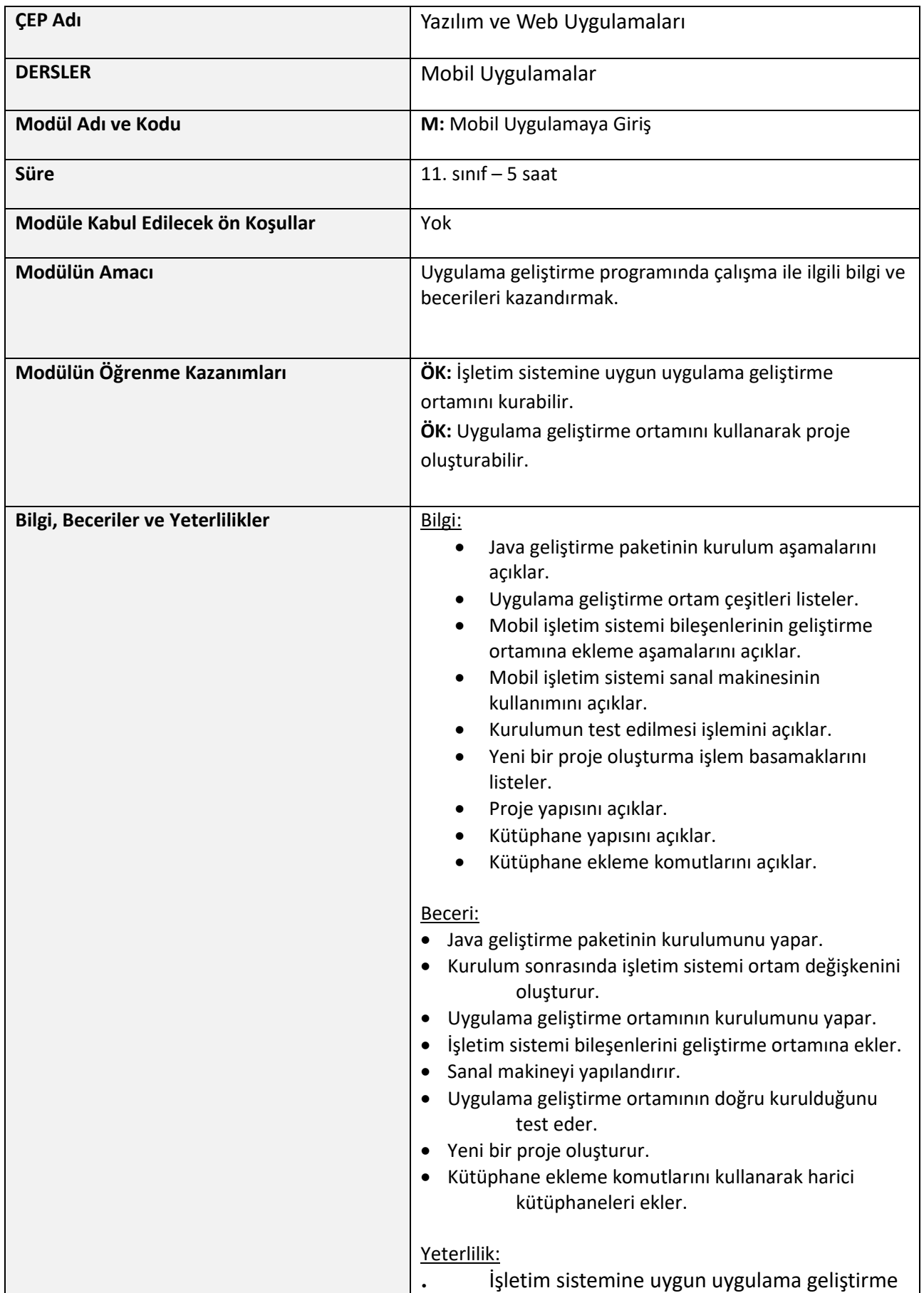

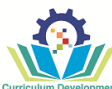

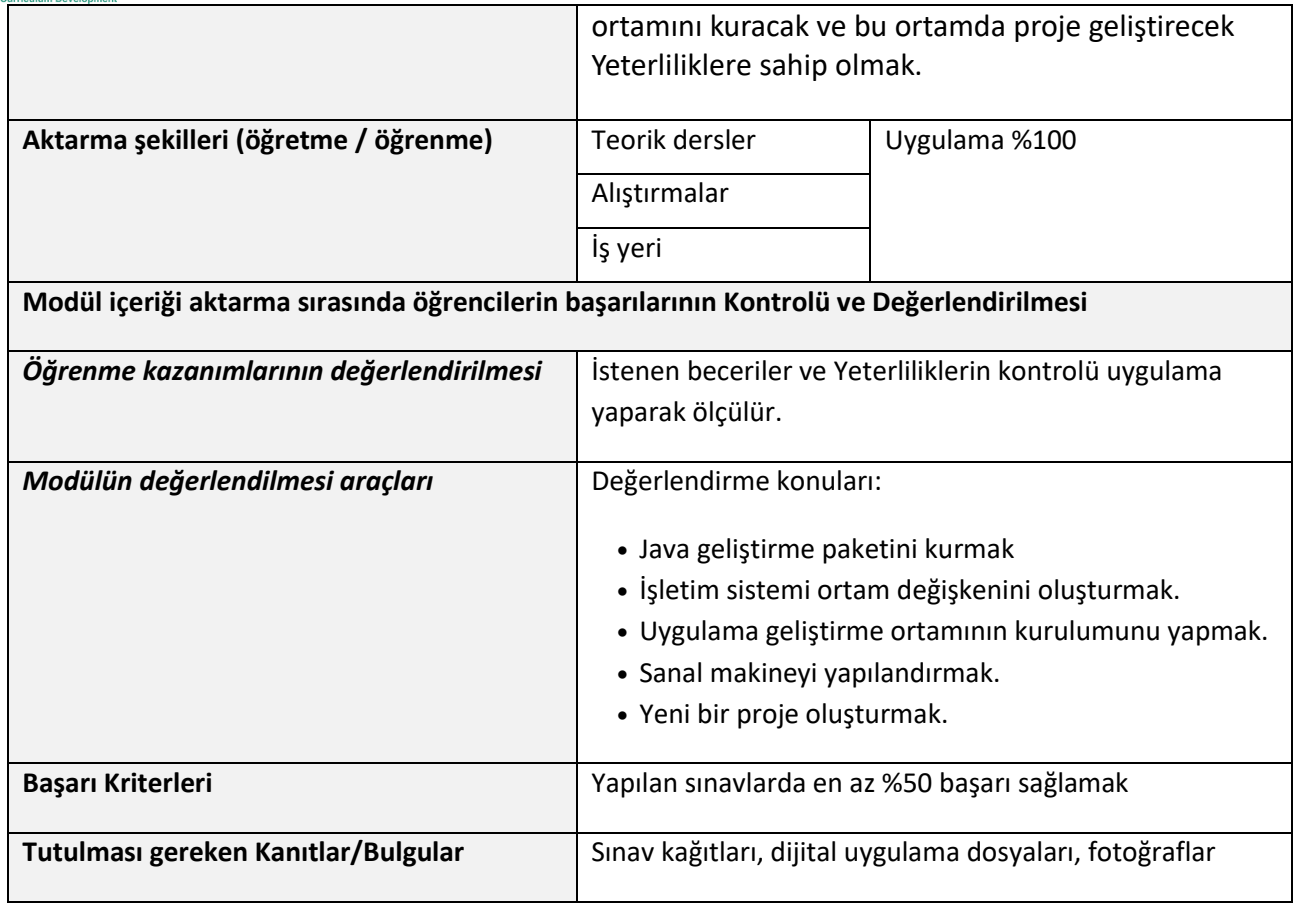

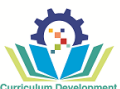

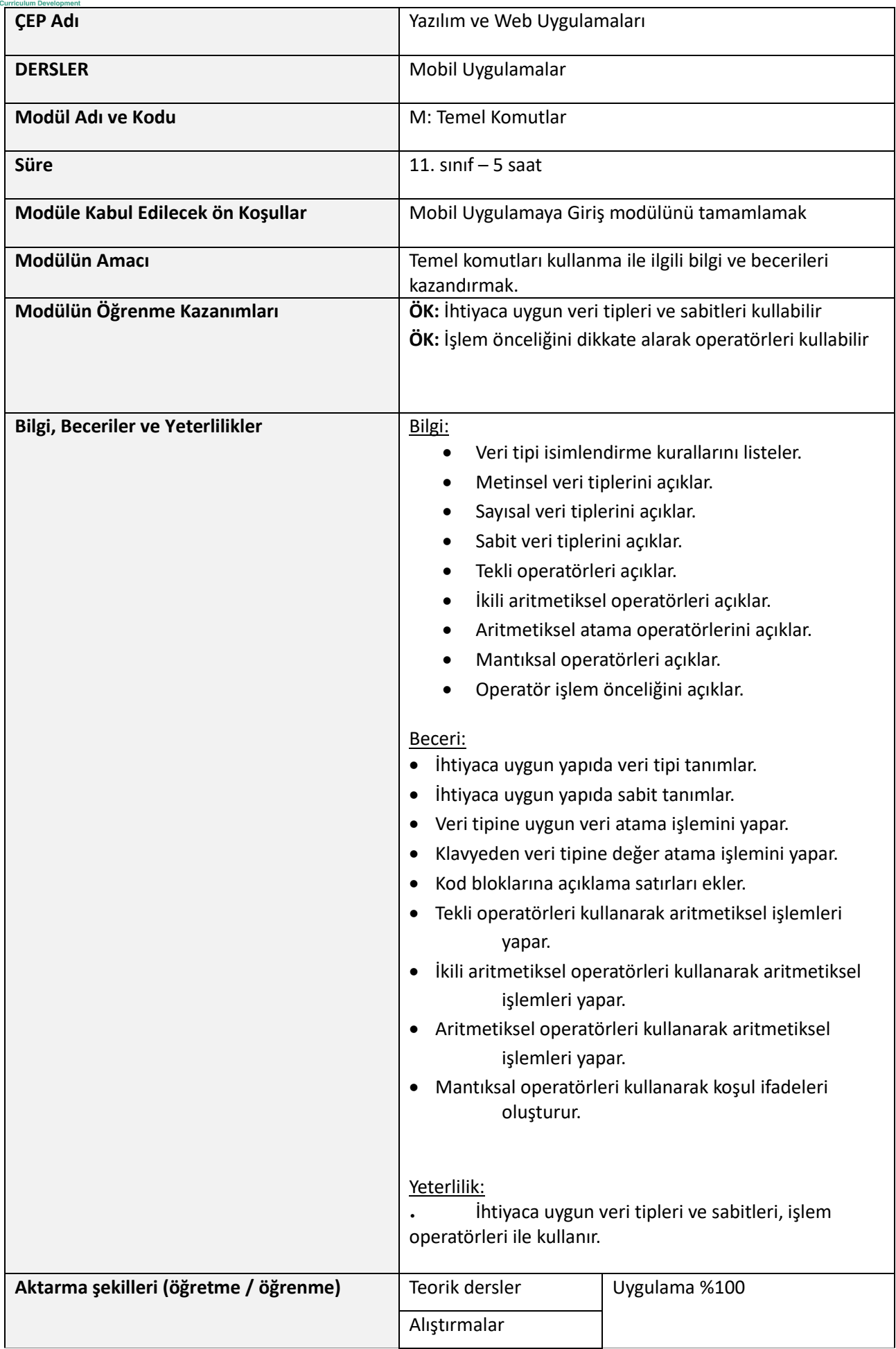

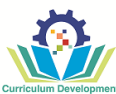

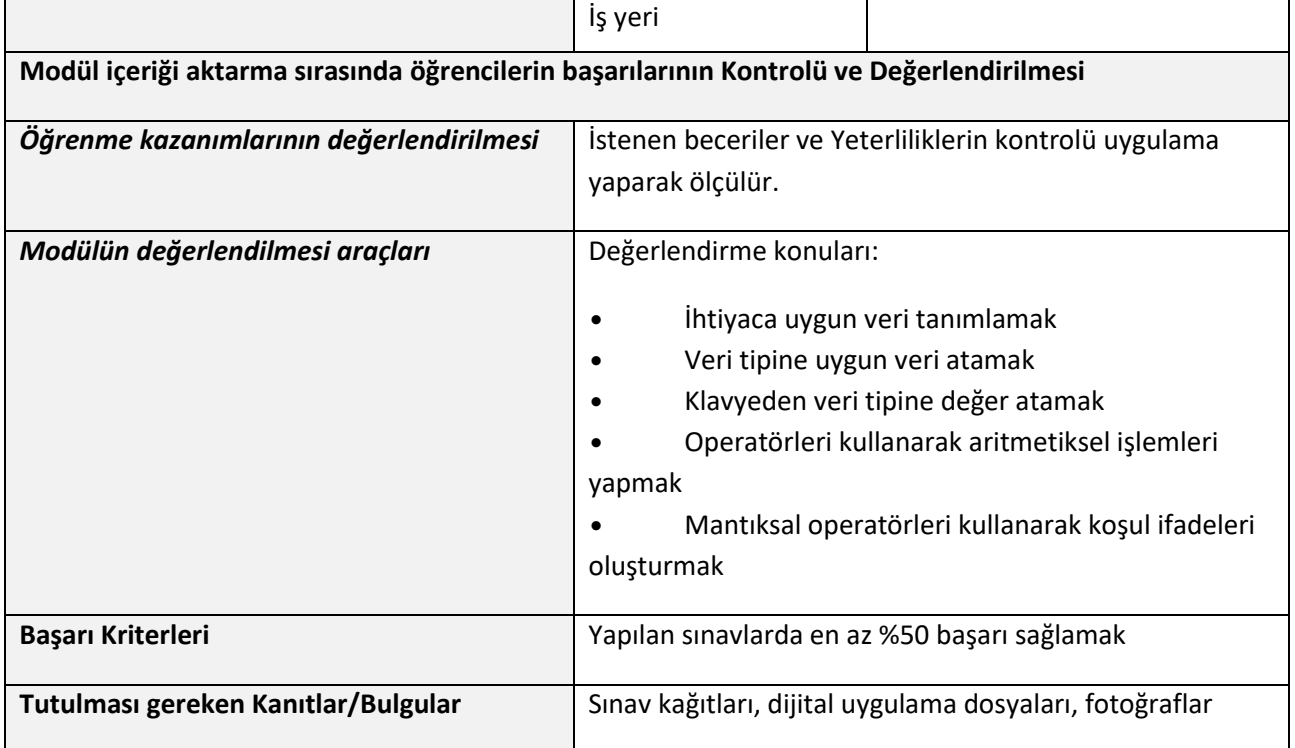

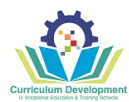

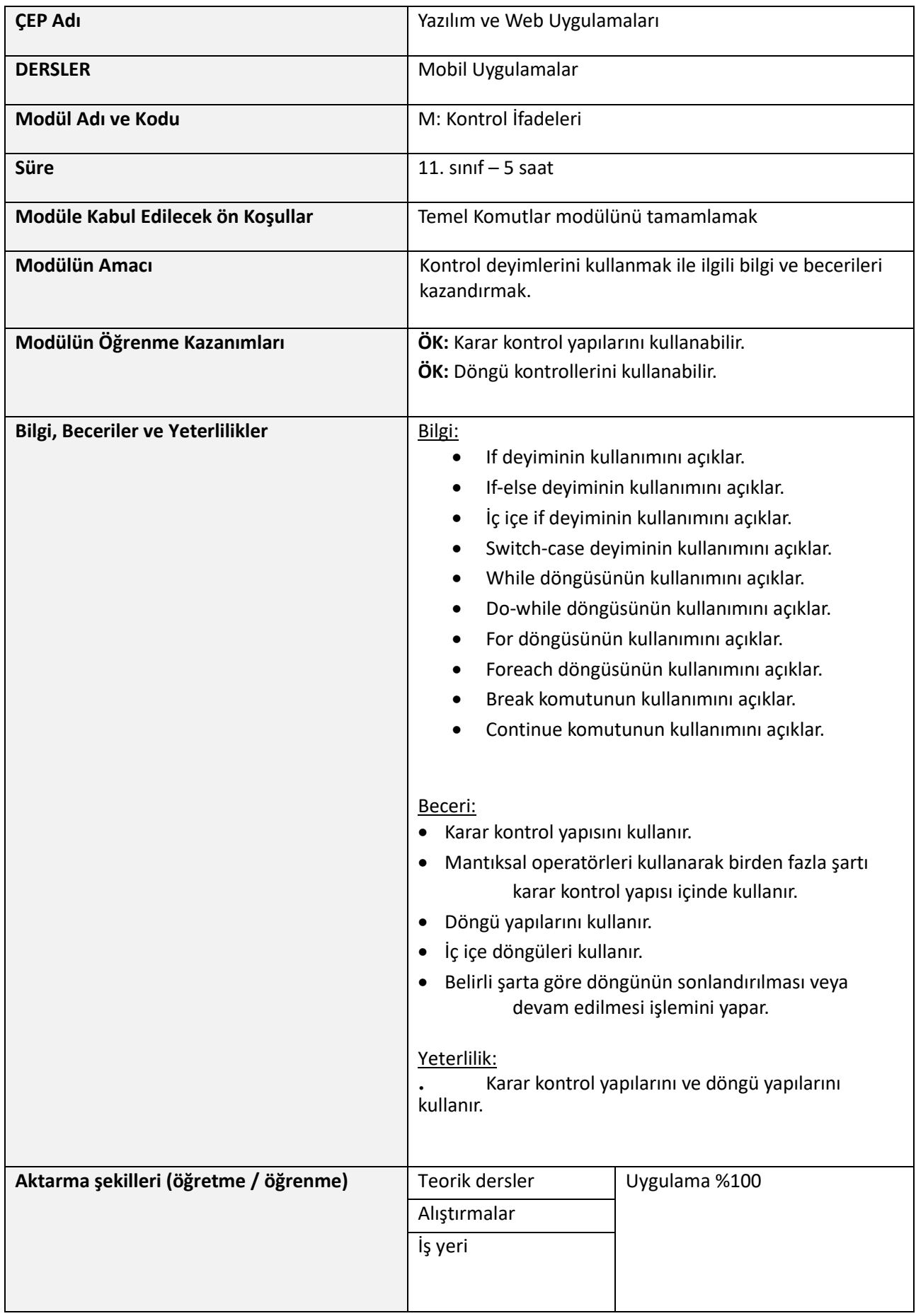

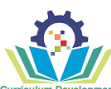

## **Modül içeriği aktarma sırasında öğrencilerin başarılarının Kontrolü ve Değerlendirilmesi**

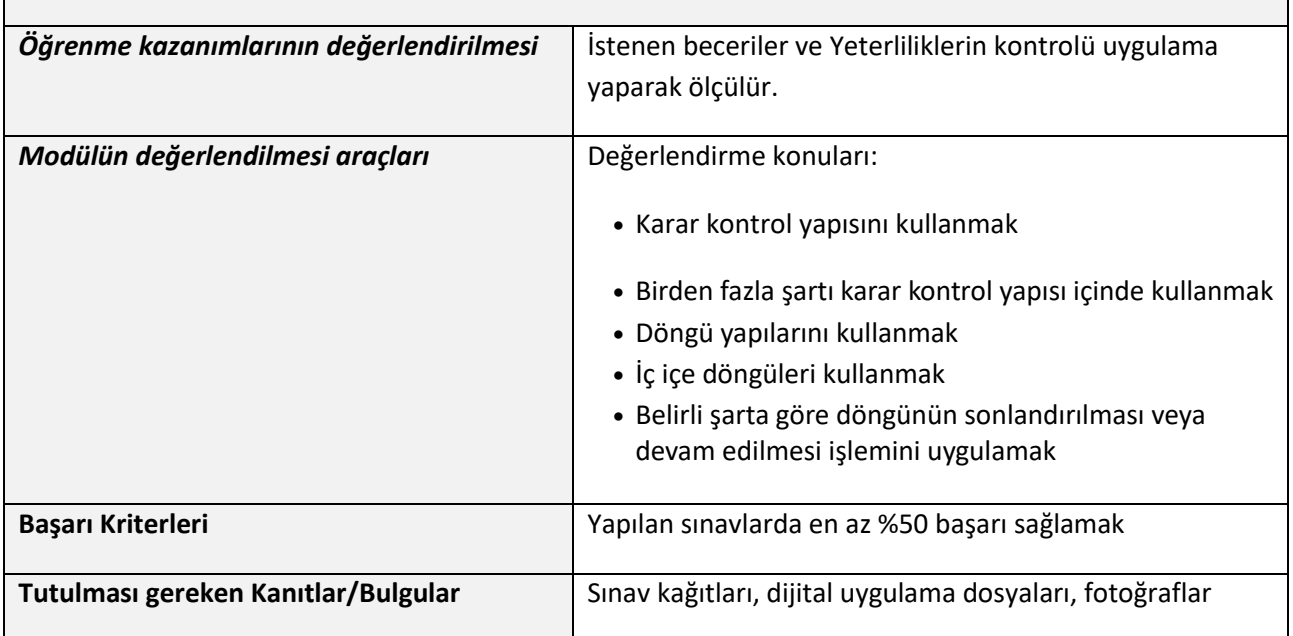

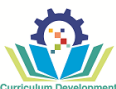

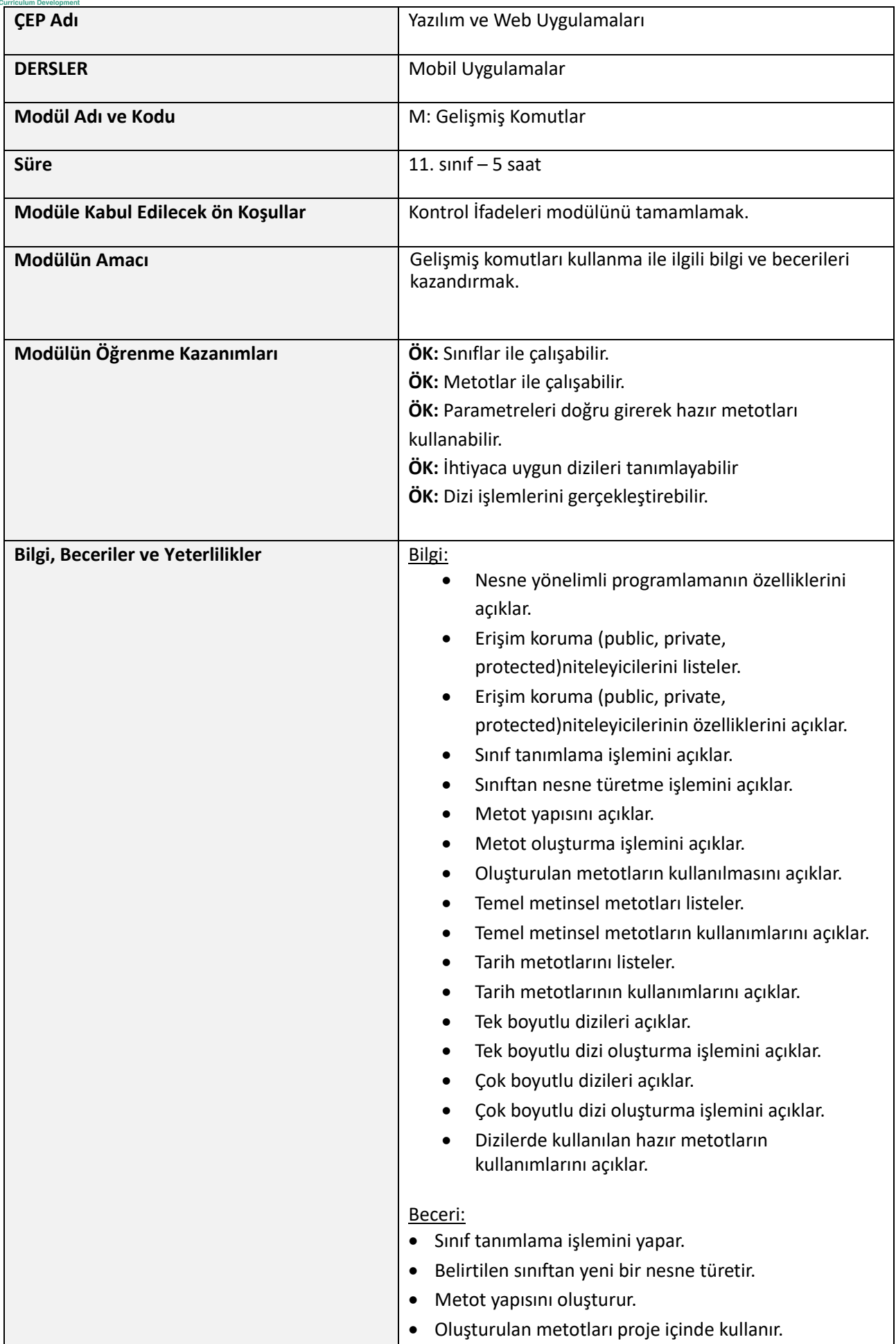
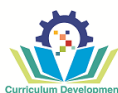

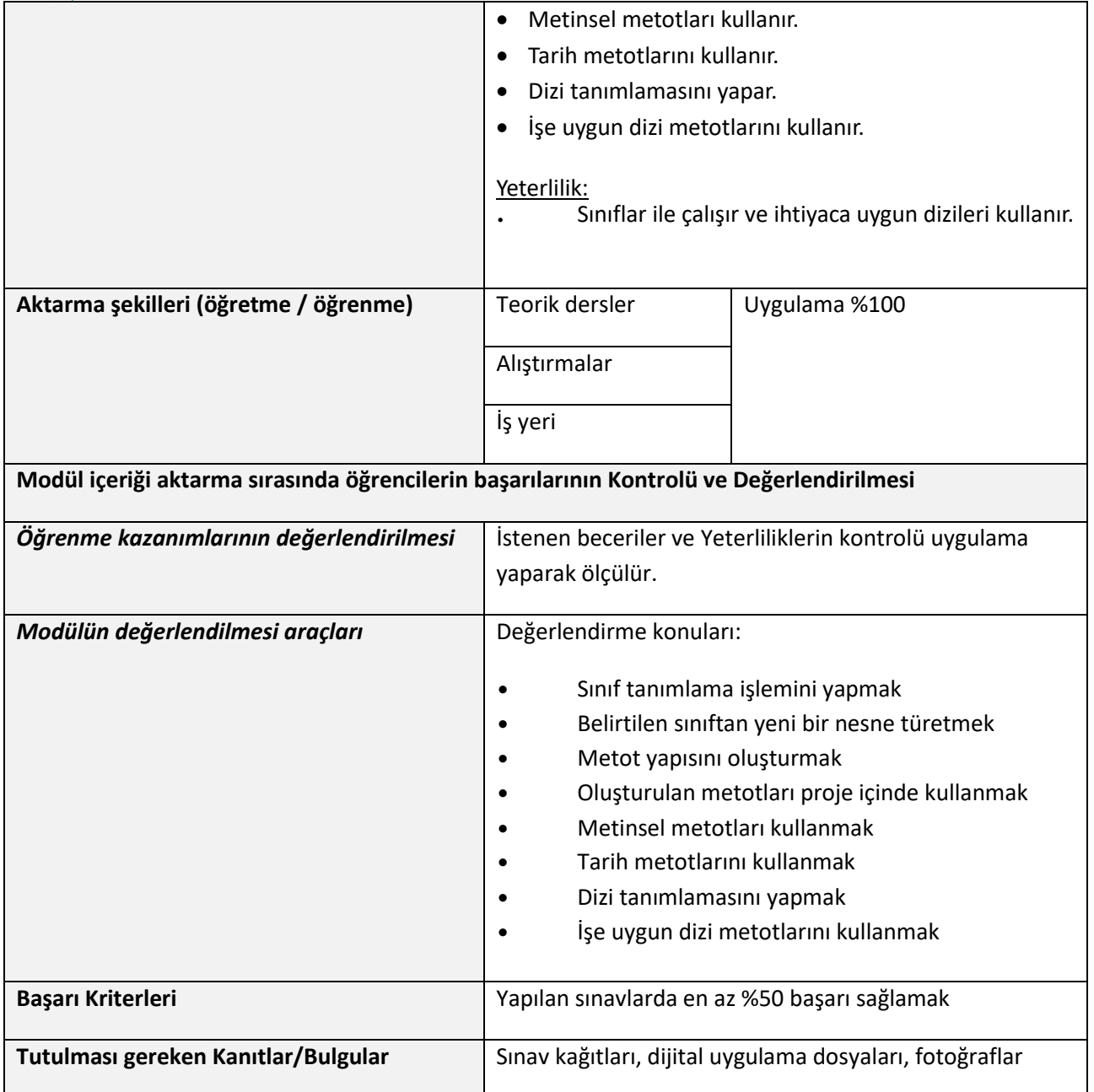

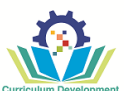

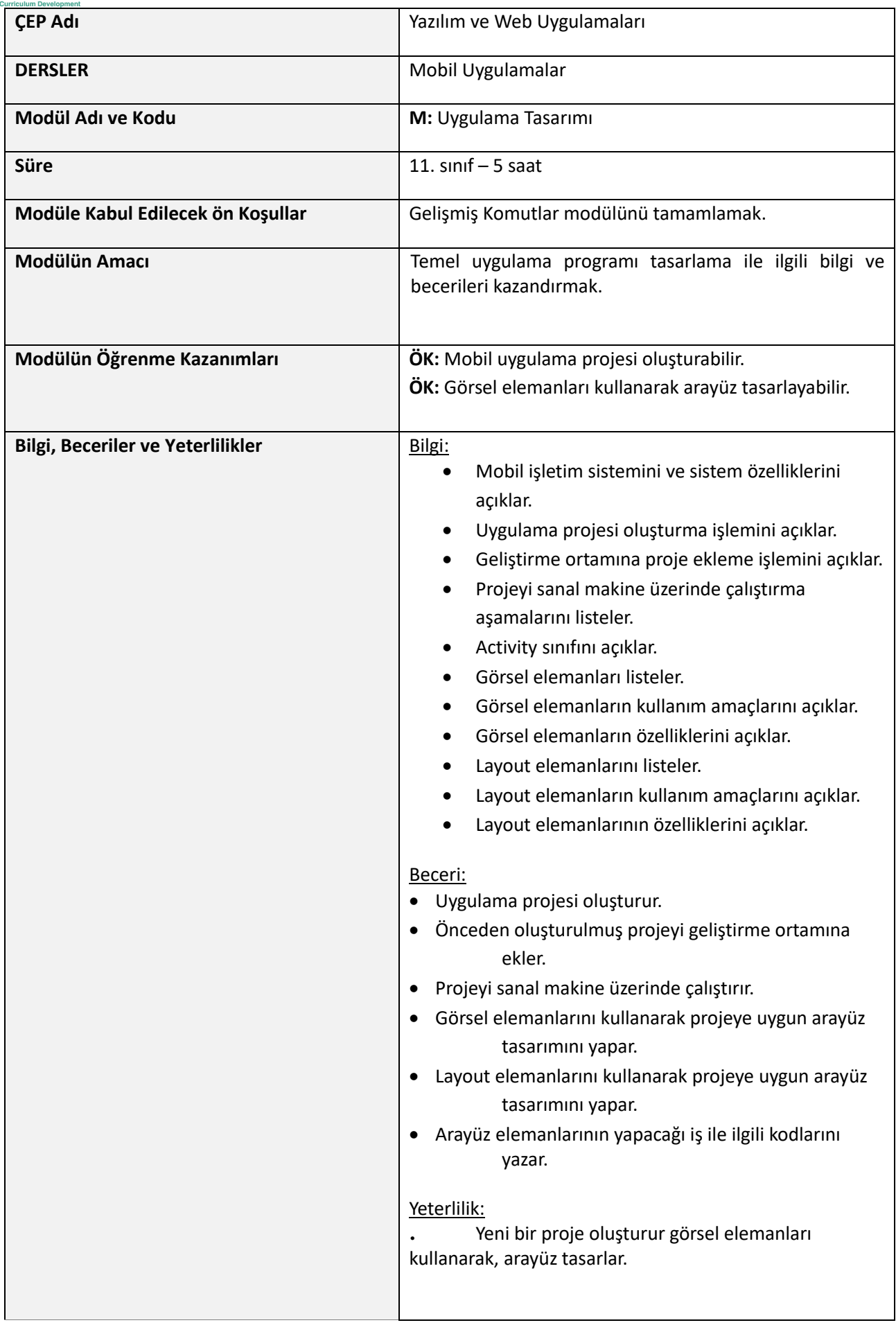

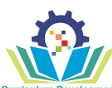

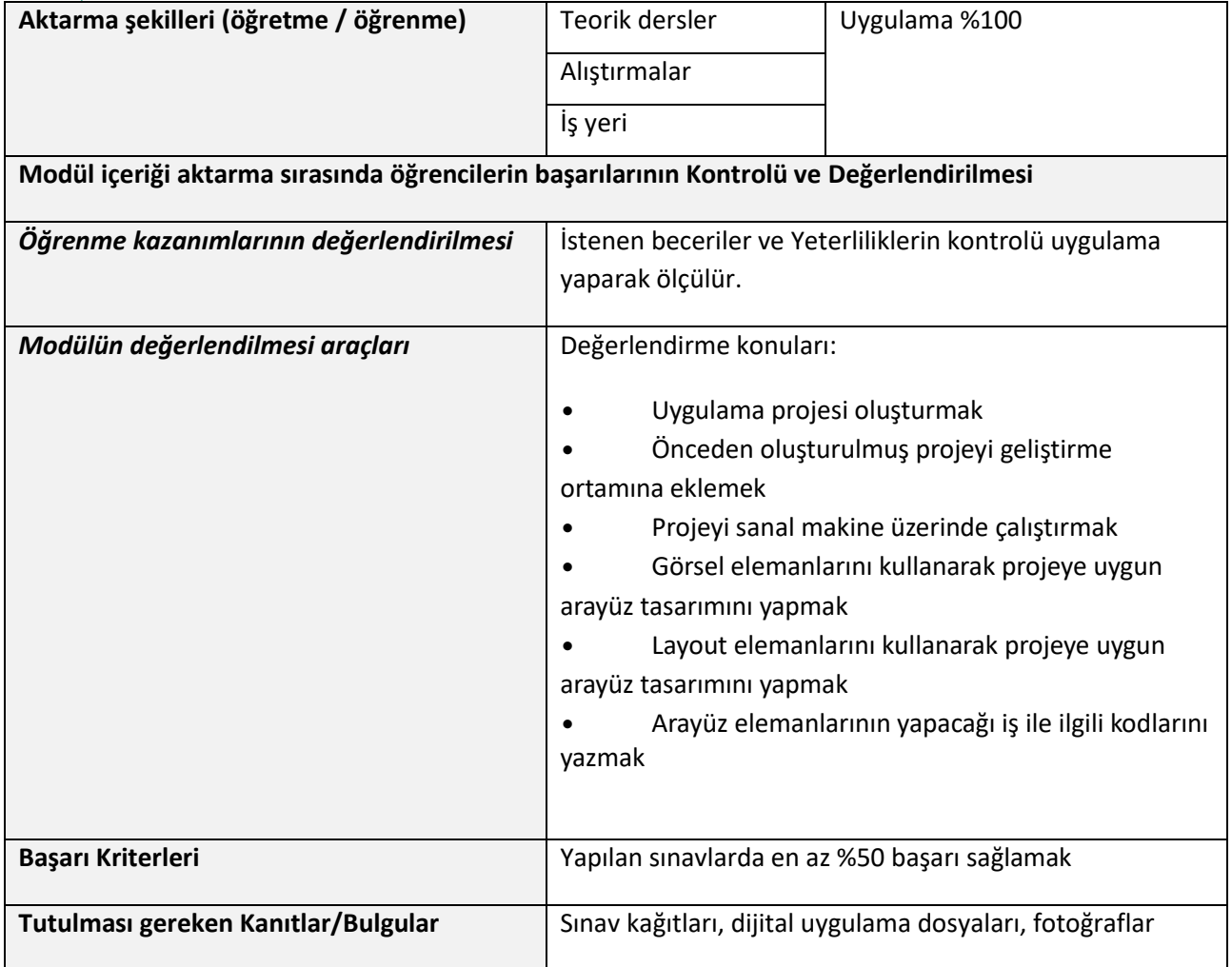

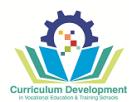

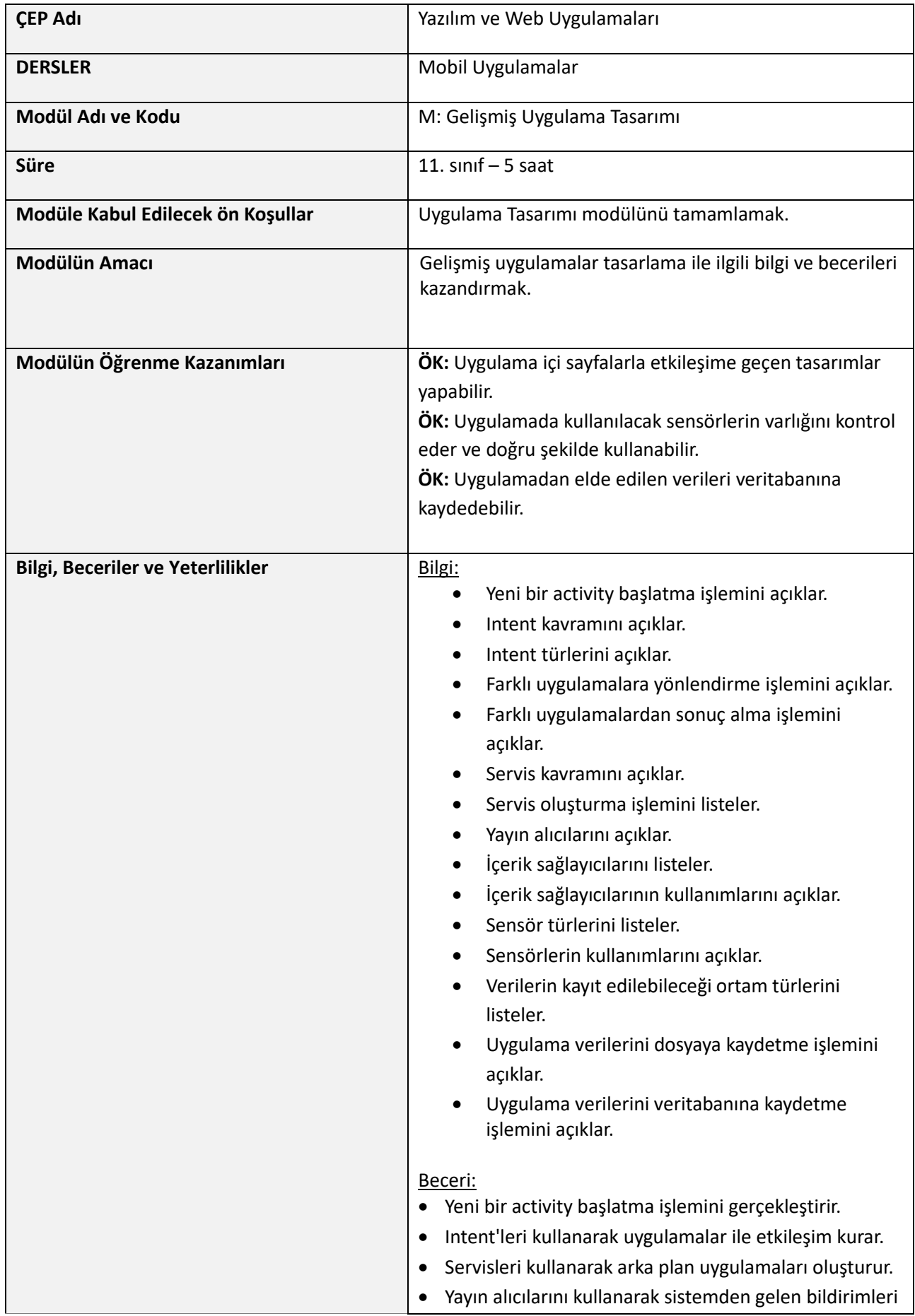

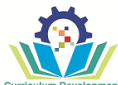

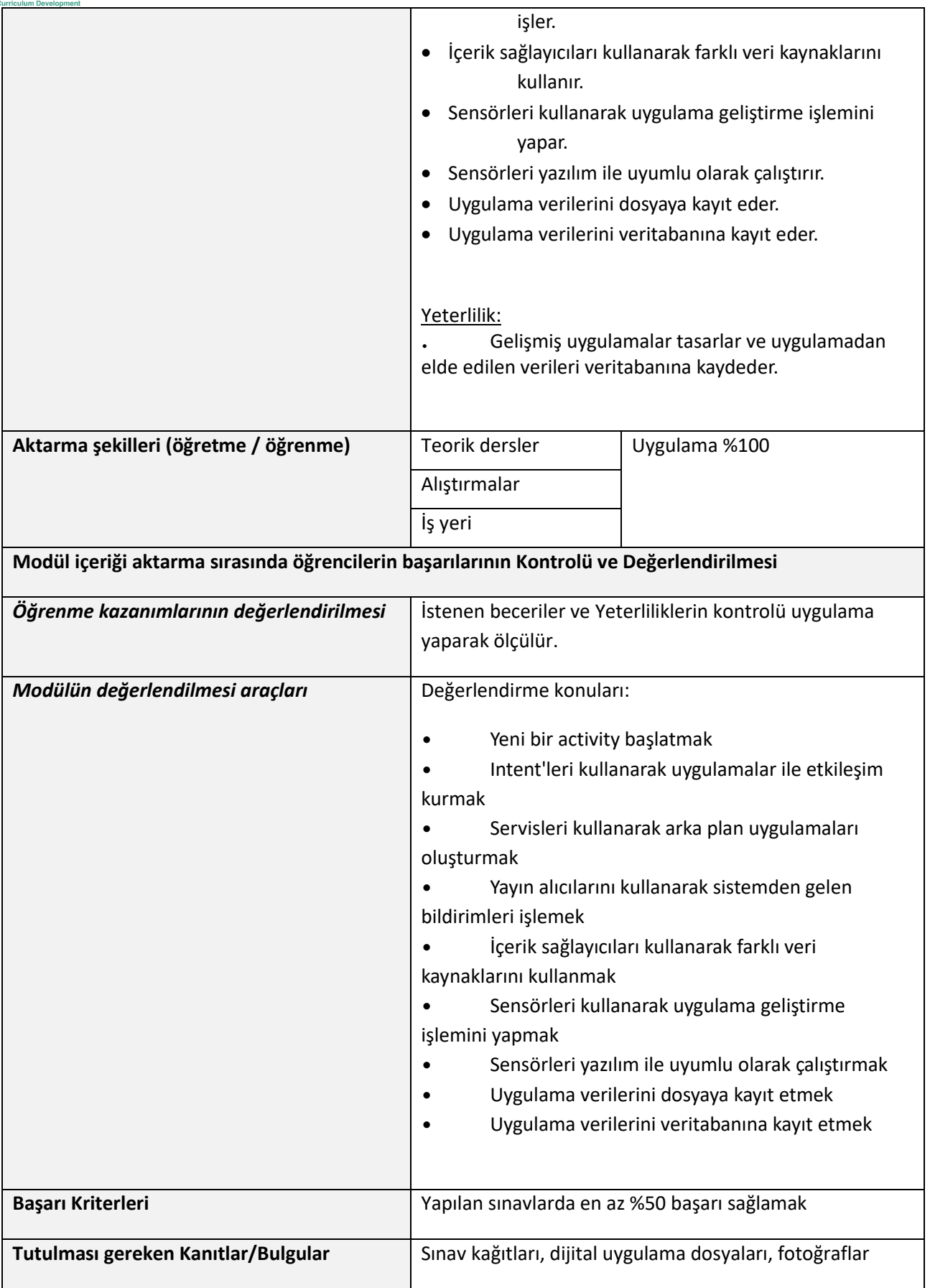

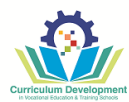

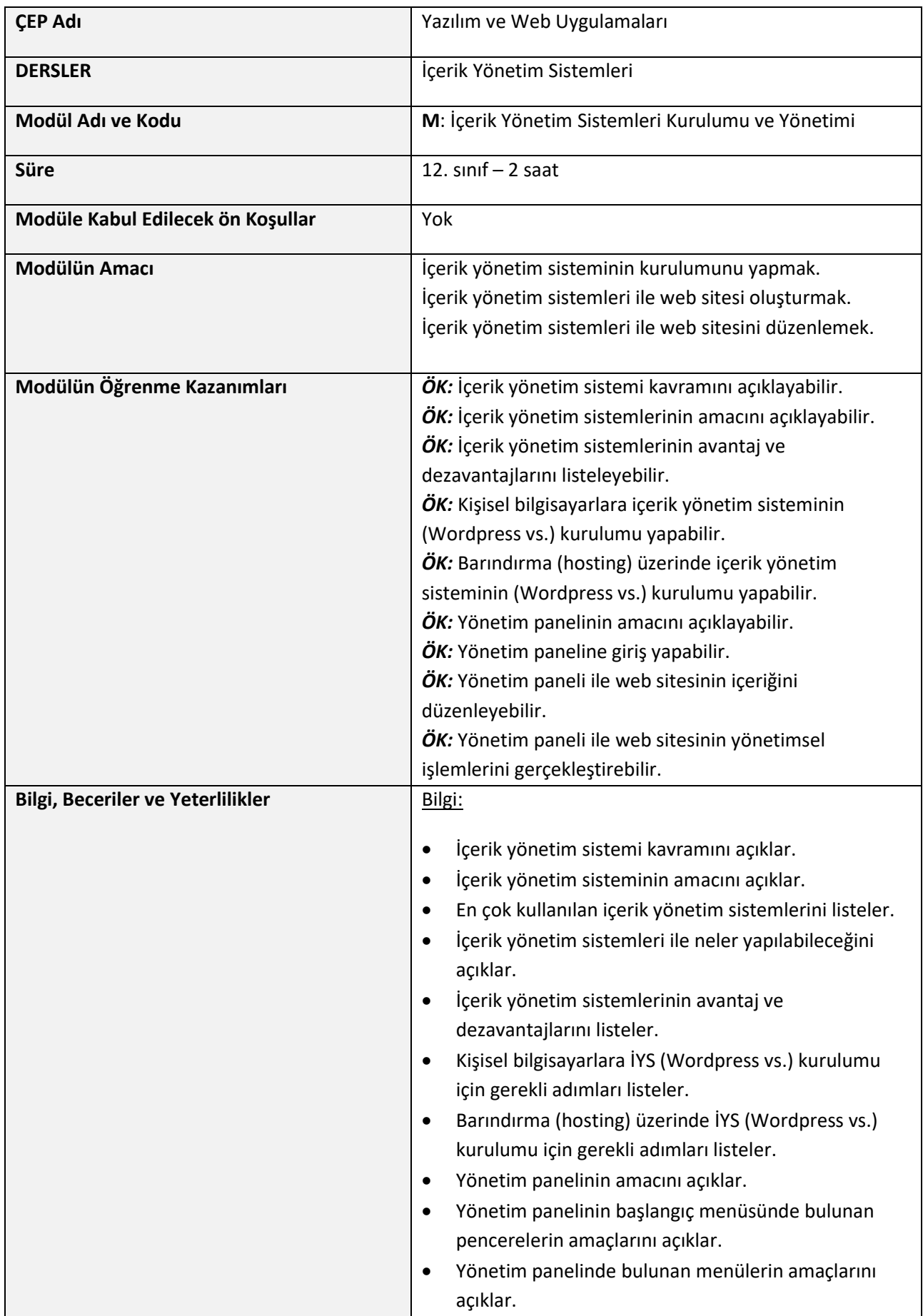

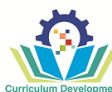

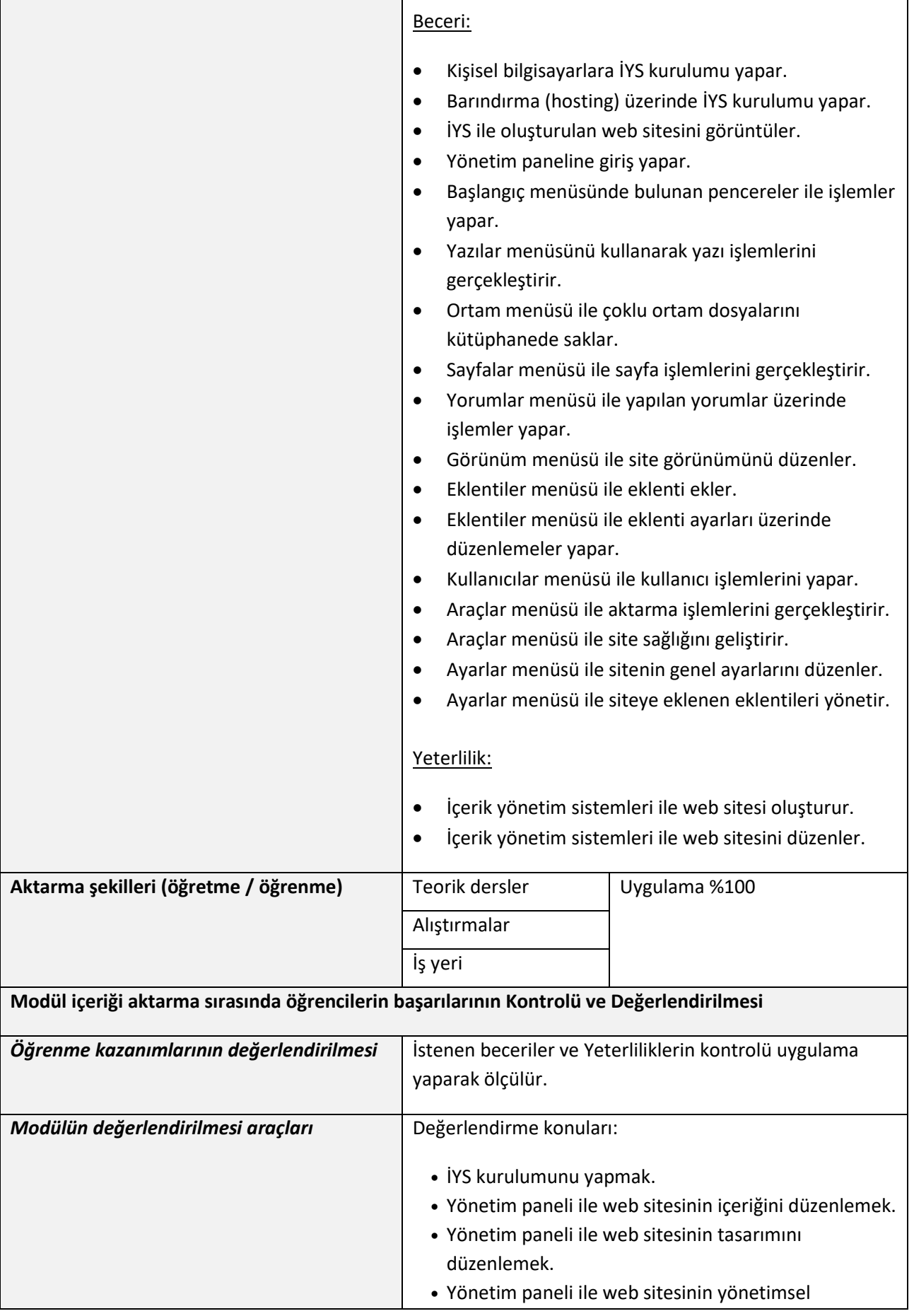

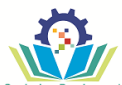

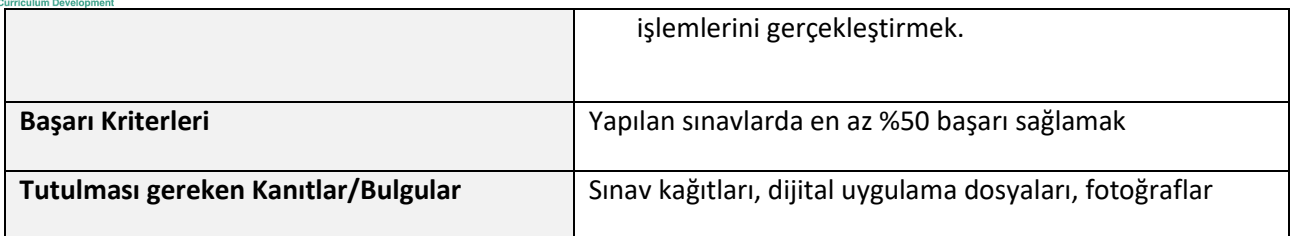

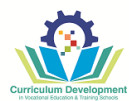

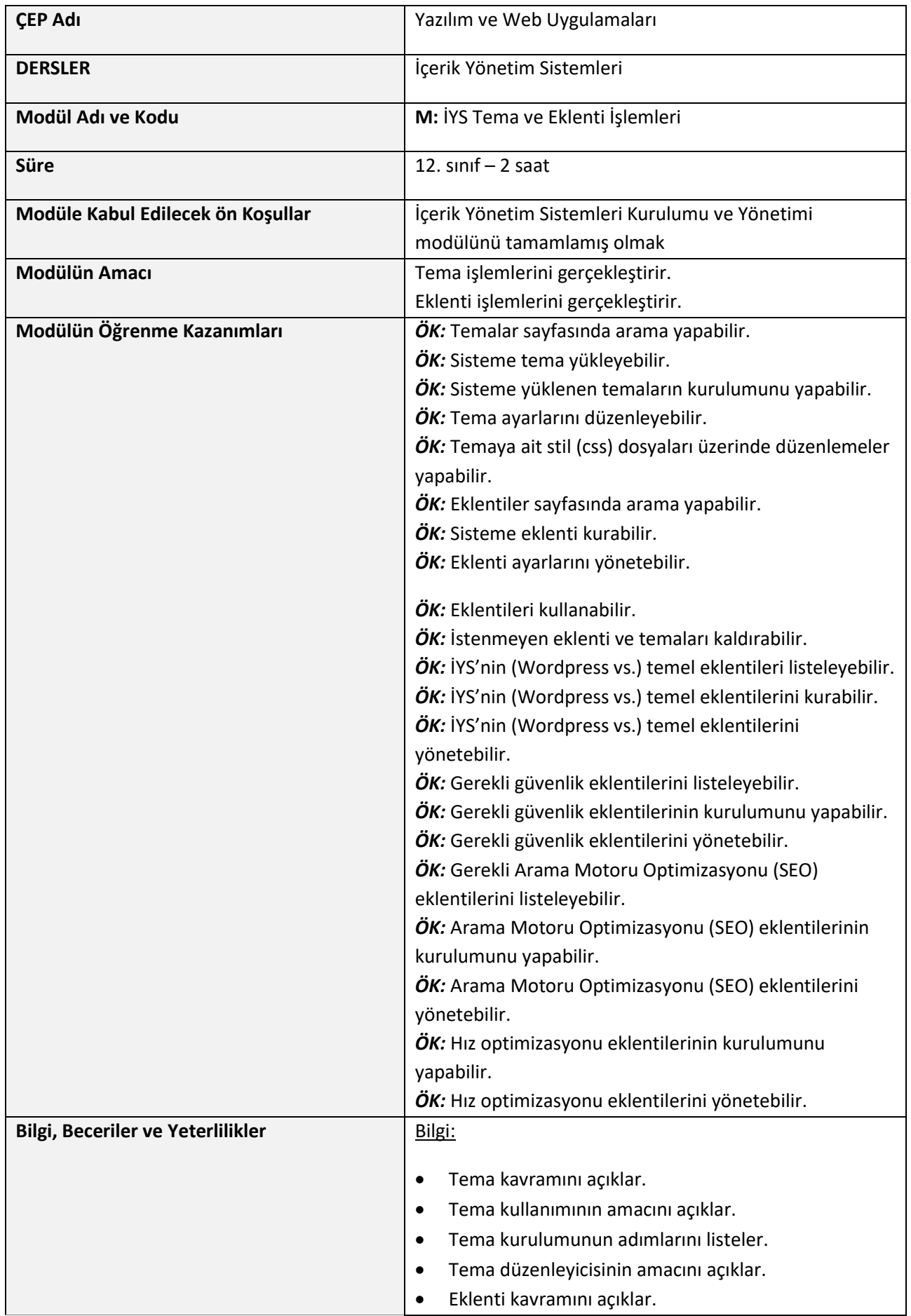

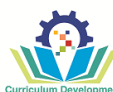

• Eklenti kullanımının amacını açıklar.

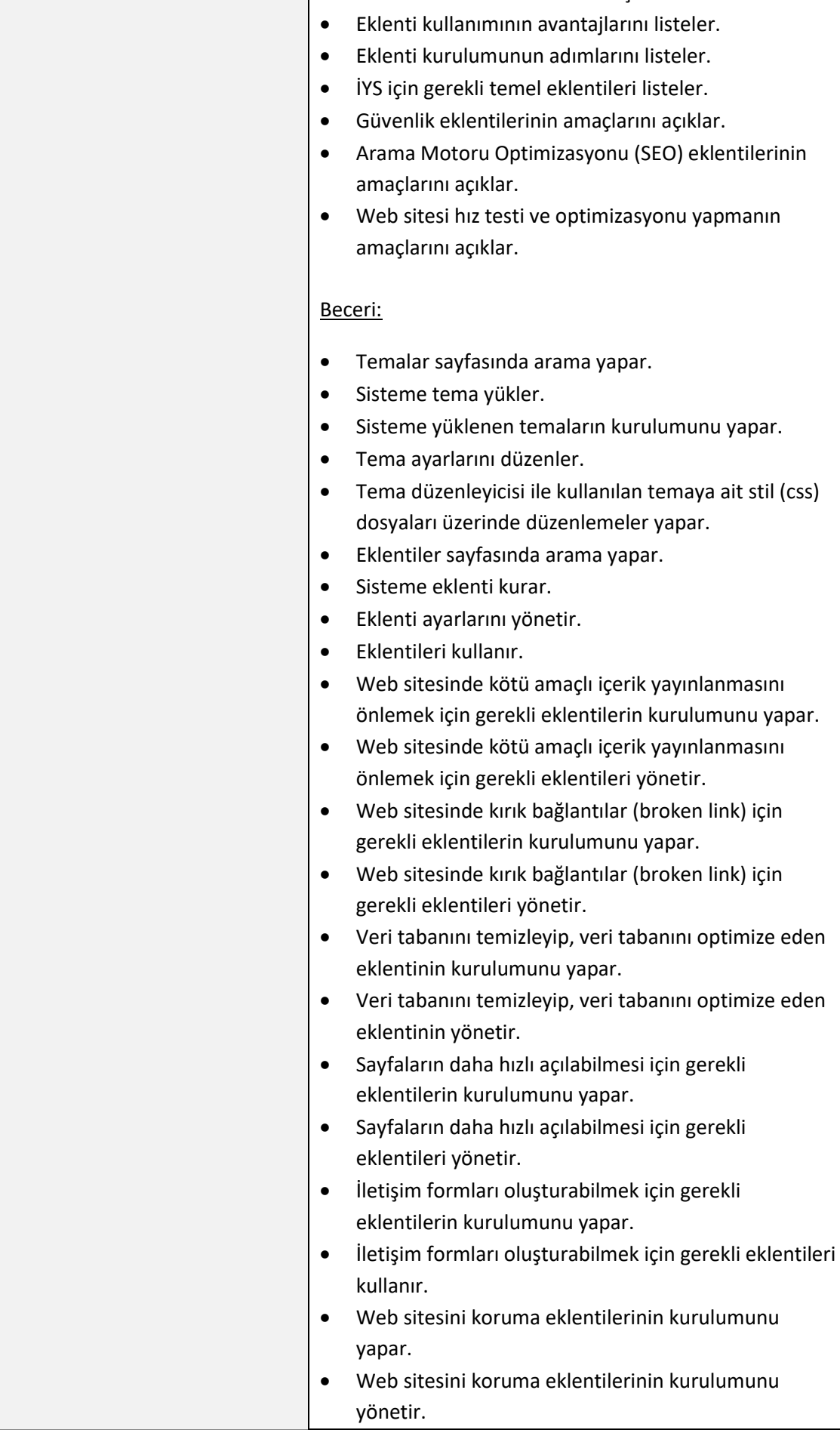

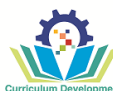

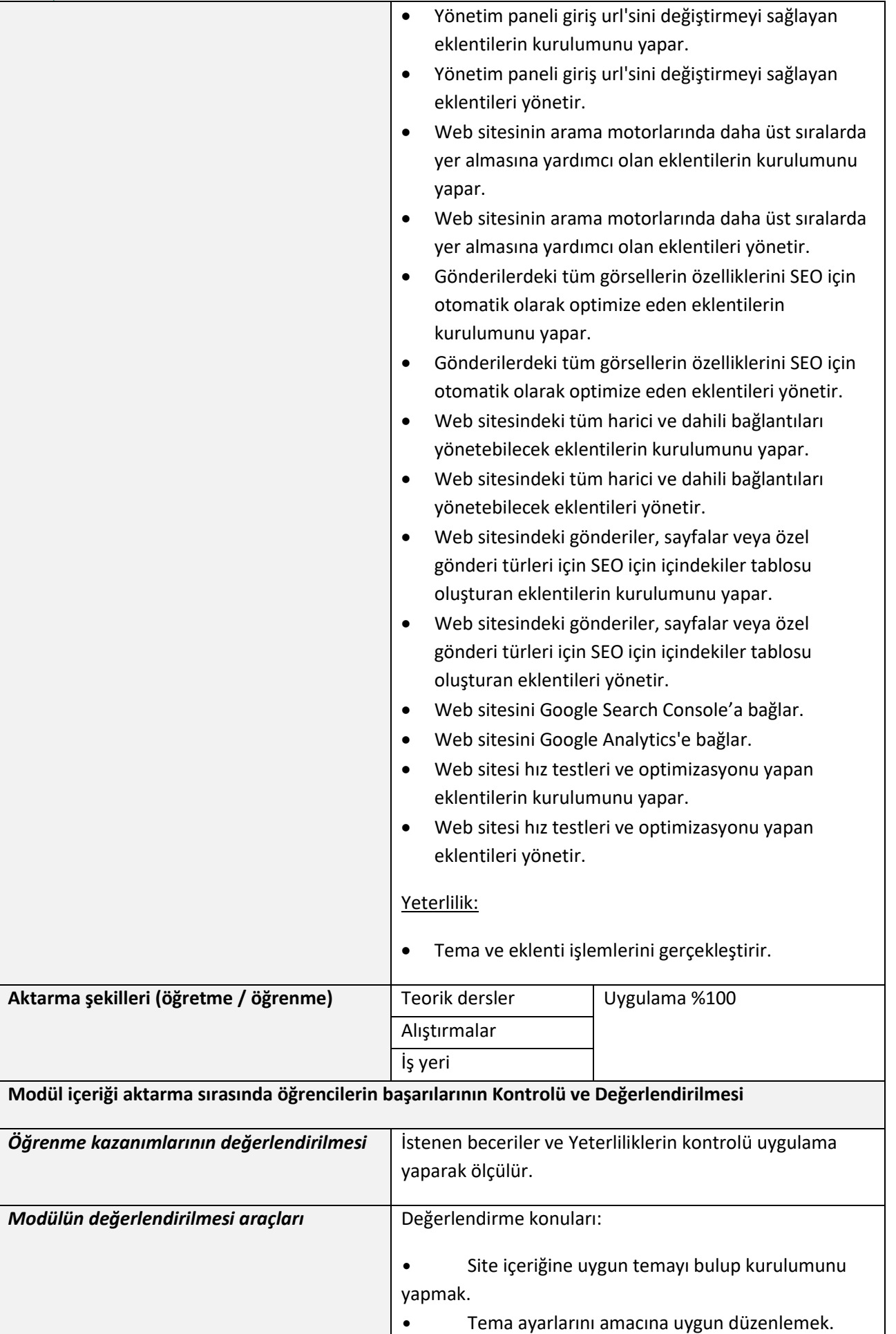

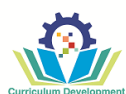

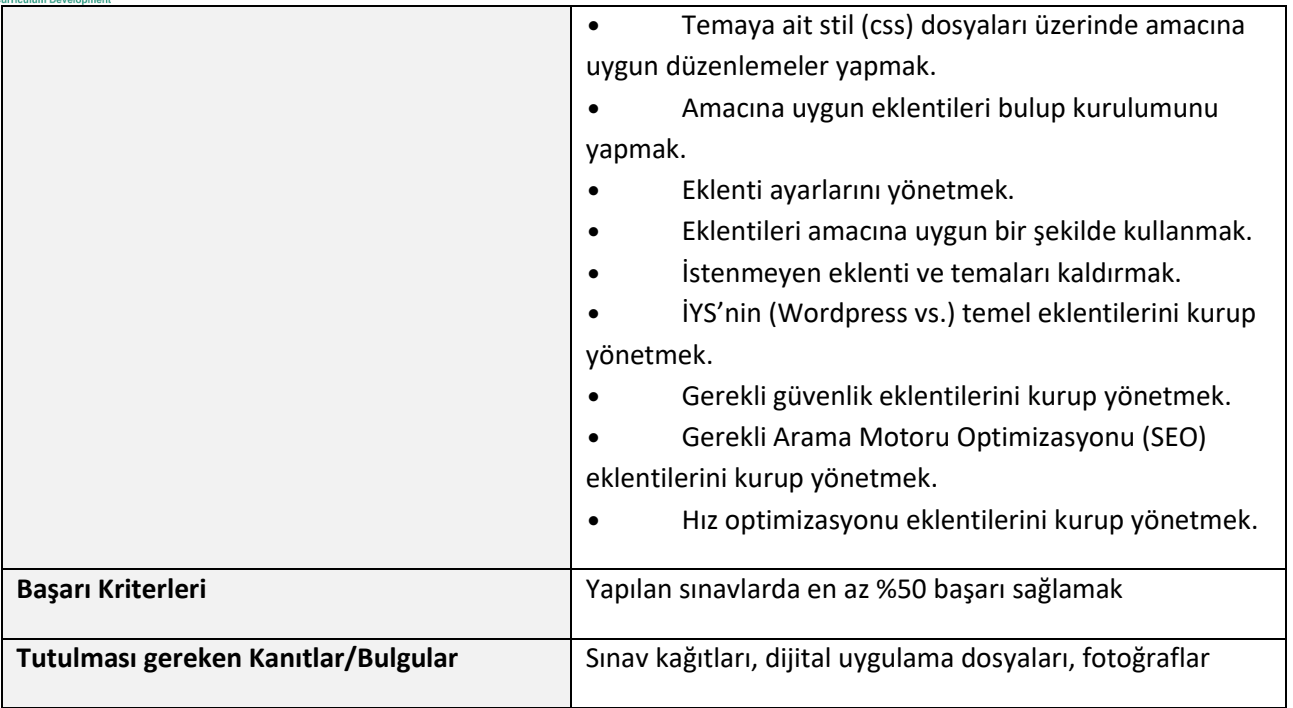

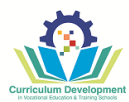

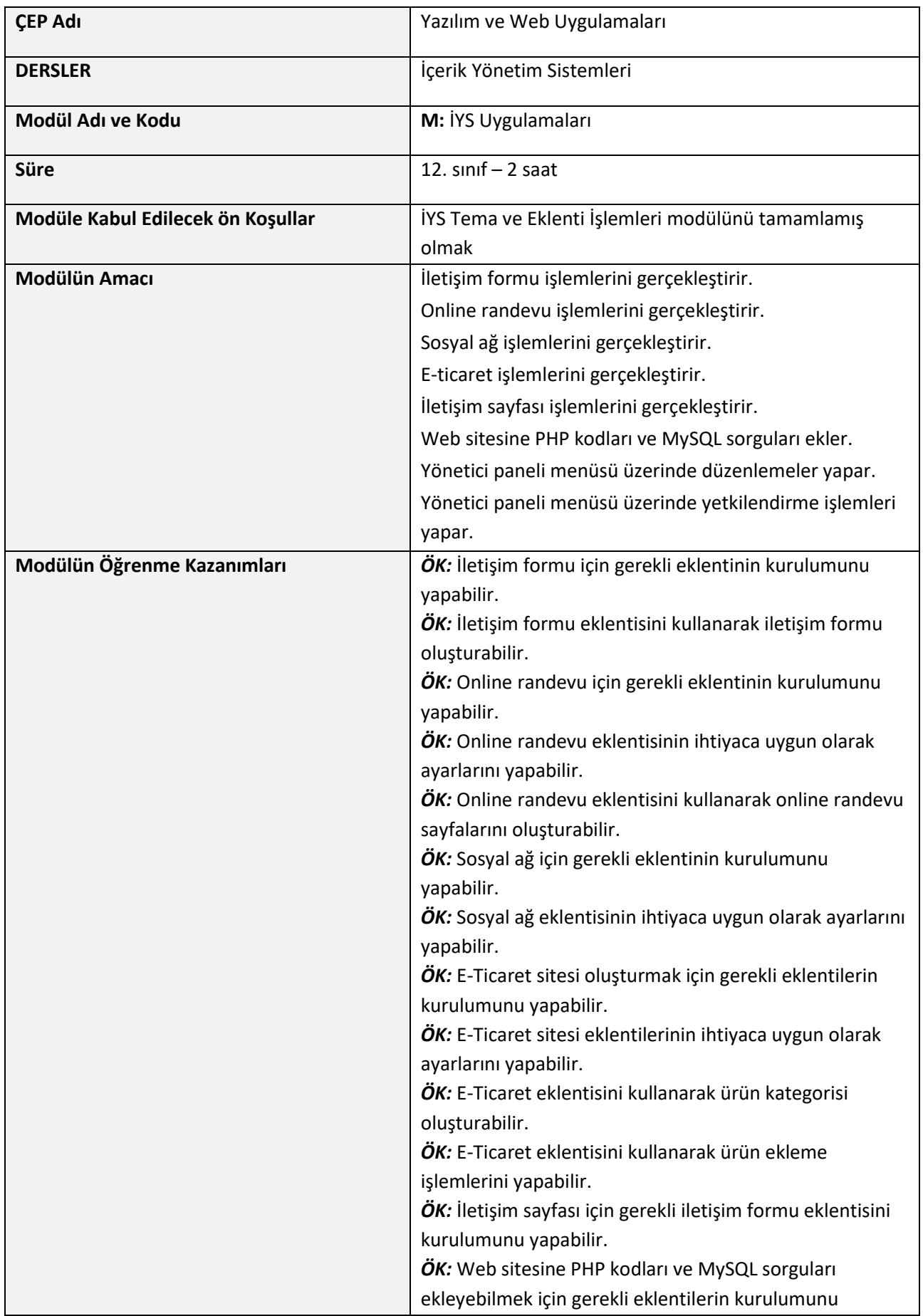

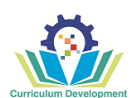

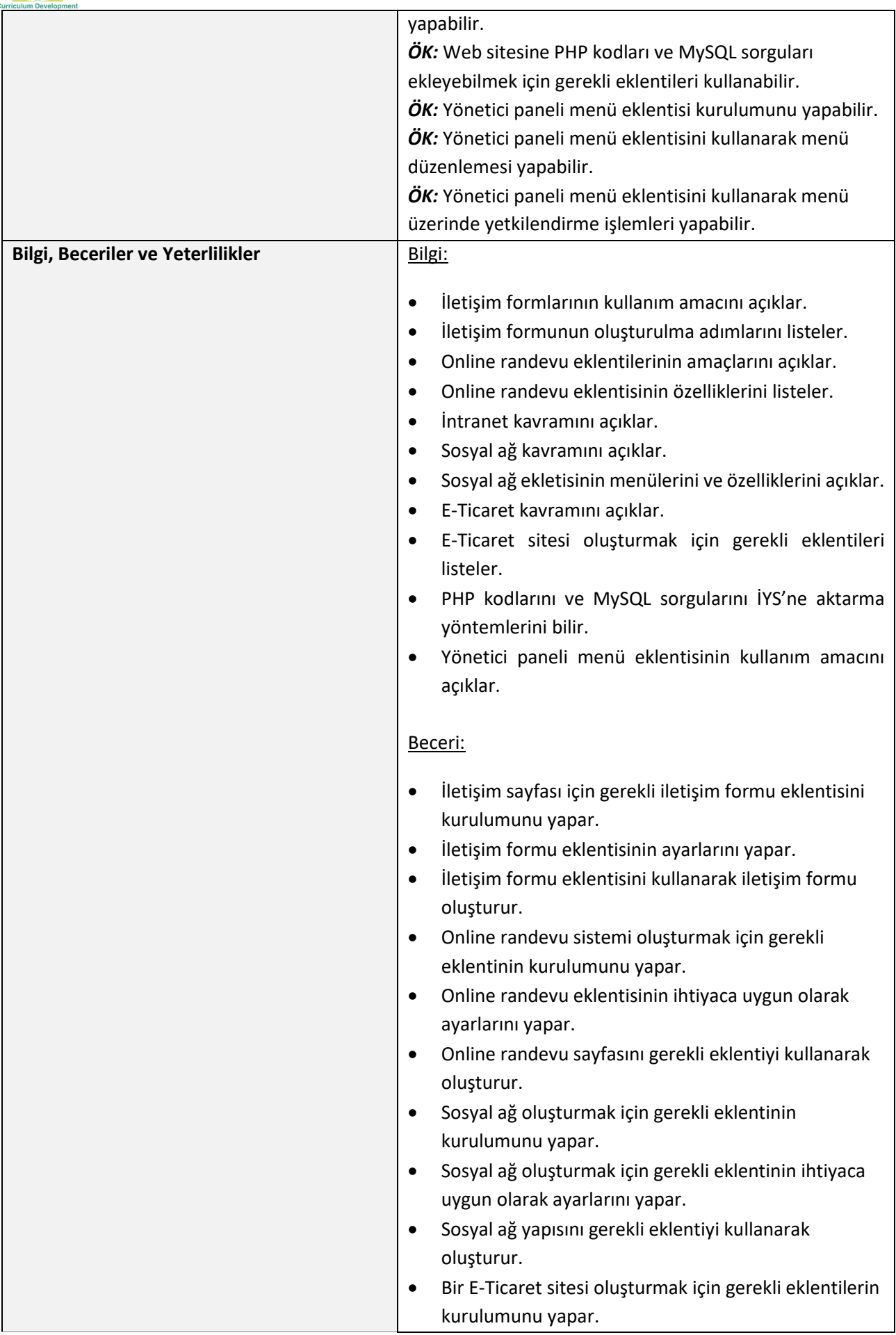

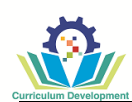

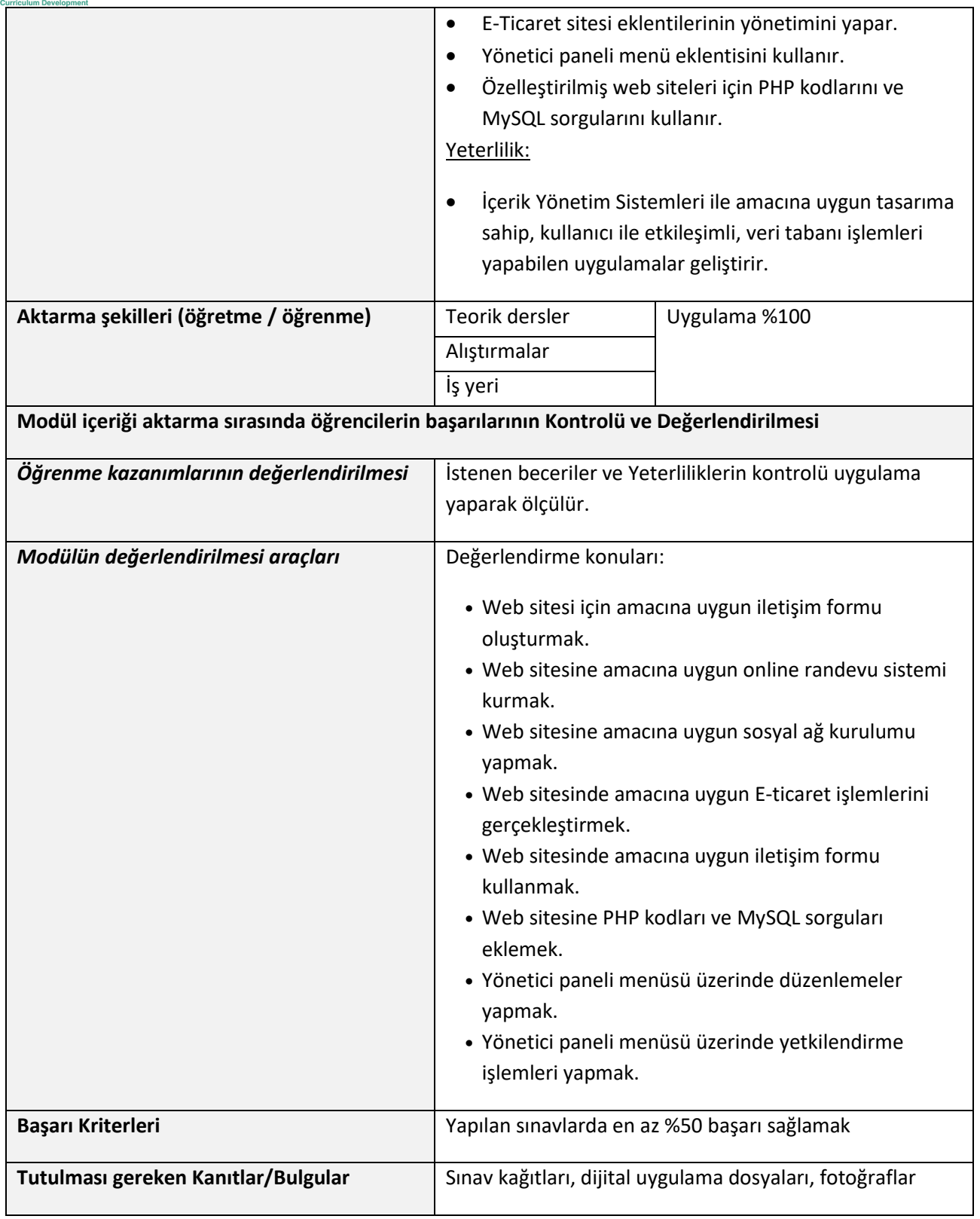

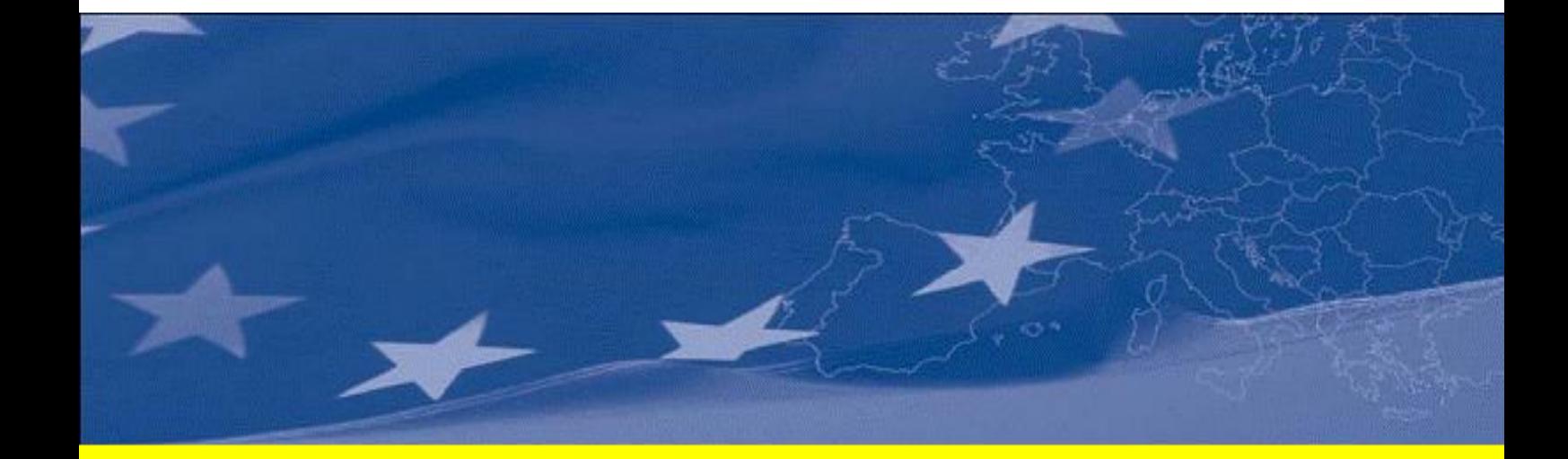

This document has been produced with the financial assistance of the European Union.<br>The content of this publication is the sole responsibility of NIRASIC Sp z o. o. and can<br>in no way be taken to reflect the views of the E